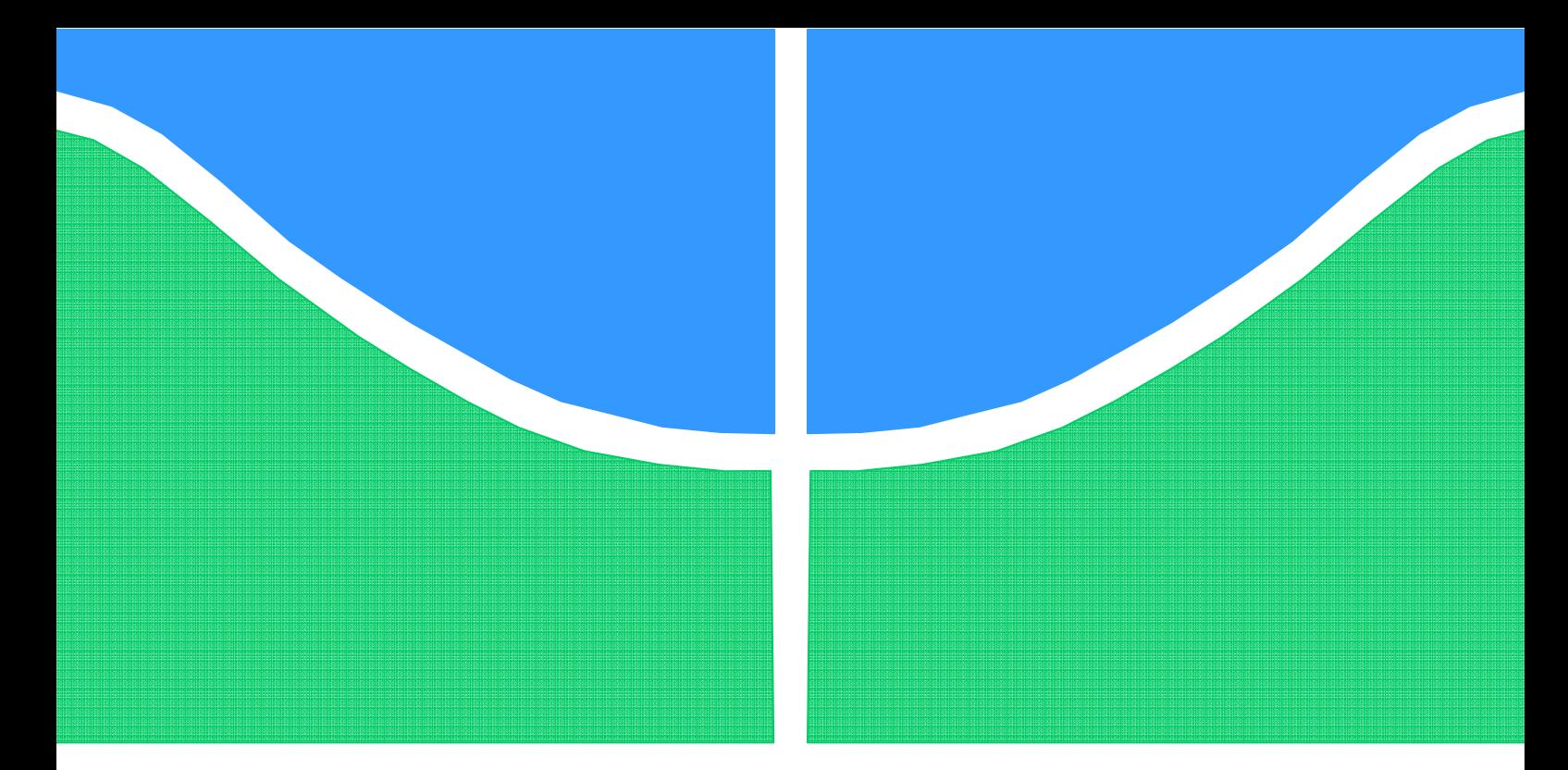

# **PROJETO DE GRADUAÇÃO**

**Projeto estrutural analítico-numérico de um Mini-VANT para imageamento giroestabilizado utilizando materiais convencionais e não convencionais no âmbito da chamada pública MCT/FINEP-CTAERO-VANT-01/2009**

Por

## **Zeus Siqueira Bessoni**

**Brasília, 30 de Novembro de 2011** 

## **UNIVERSIDADE DE BRASILIA**

FACULDADE DE TECNOLOGIA

DEPARTAMENTO DE ENGENHARIA MECANICA

UNIVERSIDADE DE BRASILIA

Faculdade de Tecnologia

Departamento de Engenharia Mecânica

# PROJETO DE GRADUAÇÃO

# **Projeto estrutural analítico-numérico de um Mini-VANT para imageamento giroestabilizado utilizando materiais convencionais e não convencionais no âmbito da chamada pública MCT/FINEP-CTAERO-VANT-01/2009**

POR

**Zeus Siqueira Bessoni** 

Relatório submetido como requisito parcial para obtenção

do grau de Engenheiro Mecânico.

#### **Banca Examinadora**

Prof. Manuel Nascimento Dias Barcelos Jr., UnB/ FGA (Orientador)

Prof. Jorge Luiz de Almeida Ferreira, UnB/ ENM (Co-orientador)

Prof. Flamínio Levy Neto, UnB/ ENM

Brasília, 30 de Novembro de 2011

### **Dedicatória**

*Dedico este trabalho às minhas avós que, cada uma ao seu modo, foram mulheres a frente do seu tempo e fizeram a diferença. Dedico também a todos os gigantes que permitiram que eu subisse em seus ombros para ver mais longe.* 

*Zeus Siqueira Bessoni* 

### **Agradecimento**

*Agradeço a minha mãe e ao meu pai que me deram todo o suporte necessário para realizar todos os meus sonhos; a minha namorada, aos meus familiares e aos meus amigos que me apoiaram durante toda a jornada; à equipe Draco Volans que foi meu grande estímulo na universidade e me impulsionou nos meus estudos de engenharia; aos meus professores que me transmitiram todo o conhecimento necessário para realização deste trabalho; e ao professor Manuel, CPAB e a ALLTEC que proporcionaram os recursos para construção dos protótipos.* 

*Zeus Siqueira Bessoni* 

#### **RESUMO**

O presente trabalho tem como objetivo apresentar o projeto estrutural de um veículo aéreo não tripulado (VANT) usando materiais convencionais e não convencionais da indústria aeroespacial. O dimensionamento de cada componente da aeronave será feito buscando o conjunto mais leve e otimizado possível. Para isso será desenvolvida uma metodologia baseada em análises analíticas, numéricas e experimentais.

O projeto da aeronave foi feito de forma a se adequar a chamada pública MCT/FINEP-CTAERO-VANT-01/2009 e conseguir ser o melhor possível em todas as áreas do projeto como aerodinâmica, estruturas, estabilidade e desempenho.

O trabalho busca estruturar uma metodologia para criar um produto a ser equipado com câmeras óticas e/ou infravermelhas e sistemas de navegação, controle, posicionamento, armazenamento e transmissão de dados em tempo real. As principais áreas de atuação do projeto são as de monitoramento, rastreamento e reconhecimento. O avião poderá ser usado em diversos tipos de missões pelo setor público como: militares, policiais, bombeiros e pelo setor privado em geral.

Foram dimensionadas duas aeronaves uma com materiais convencionais e outra com materiais alternativos com estimativas de massa de 2,7 e 2,6 kg respectivamente, se aproximando do esperado de 2,5kg. O dimensionamento foi feito com cálculos analíticos e validado com simulações numéricas e testes experimentais.

#### **ABSTRACT**

The goal of this paper is to present the structural design of an unmanned aerial vehicle (UAV) using conventional and unconventional materials from the aerospace industry. In order to design each component of the aircraft as optimized and light as possible, a methodology based on analytical, numerical and experimental analyses will be developed.

The aircraft design was devised according to the public call MCT/FINEP-CTAERO-VANT-01/2009 to be as optimized as possible taking into account every detail in design areas such as aerodynamics, structures, stability and performance.

The work seeks to structure a methodology to create a product to be equipped with optical cameras and / or infrared and systems for navigation, control, positioning and real time data storage and transmission. The main application areas for the project are supervision, tracking and recognition. The aircraft can be employed to different kind of missions by the public sector such as soldiers, police officers, firefighters and by the private sector in general.

Two aircraft were designed, the first with conventional materials and the other with alternative materials to mass estimates of 2,7 and 2,6 kg respectively, approaching the expected 2,5 kg.

# **SUMÁRIO**

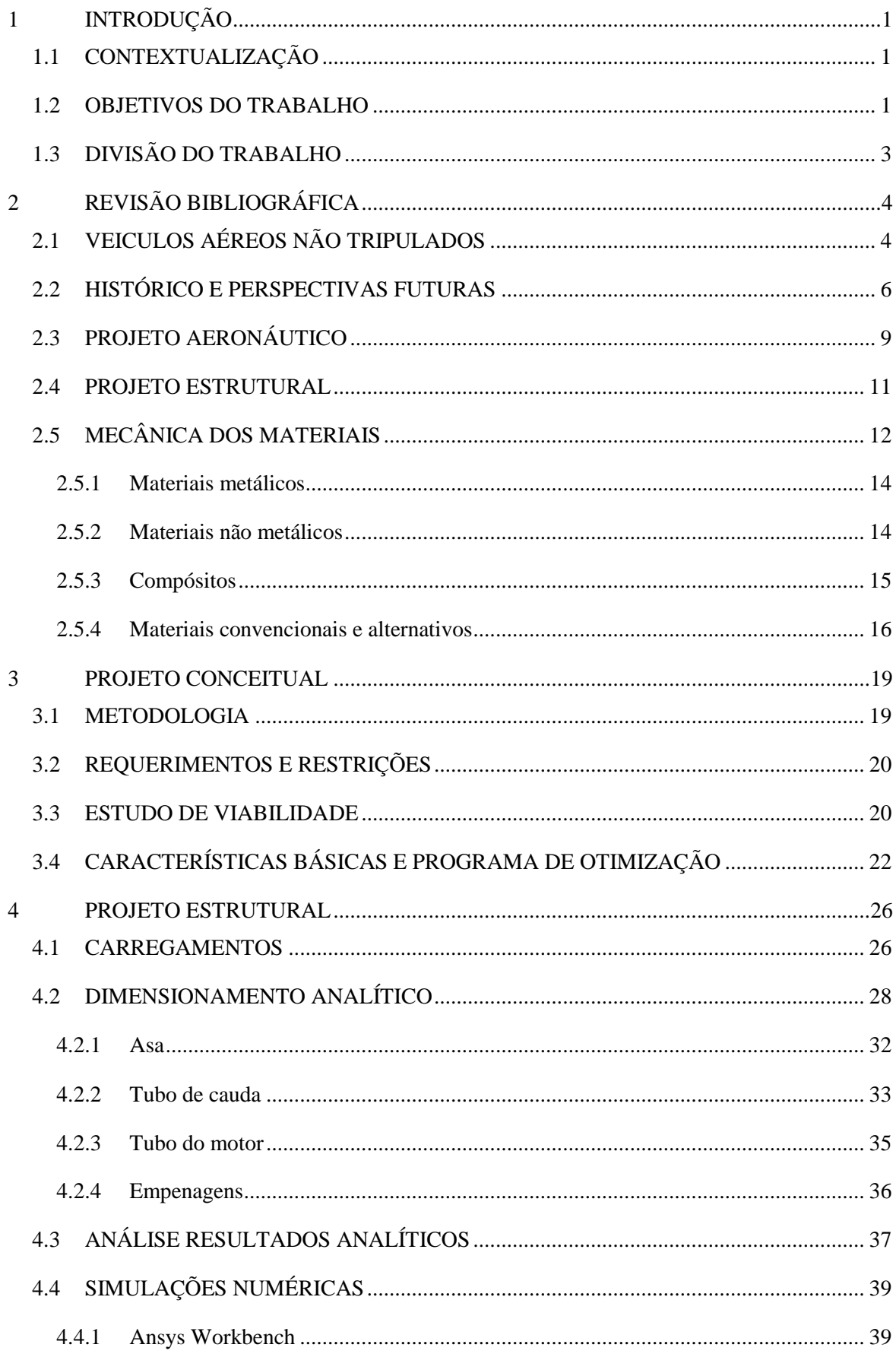

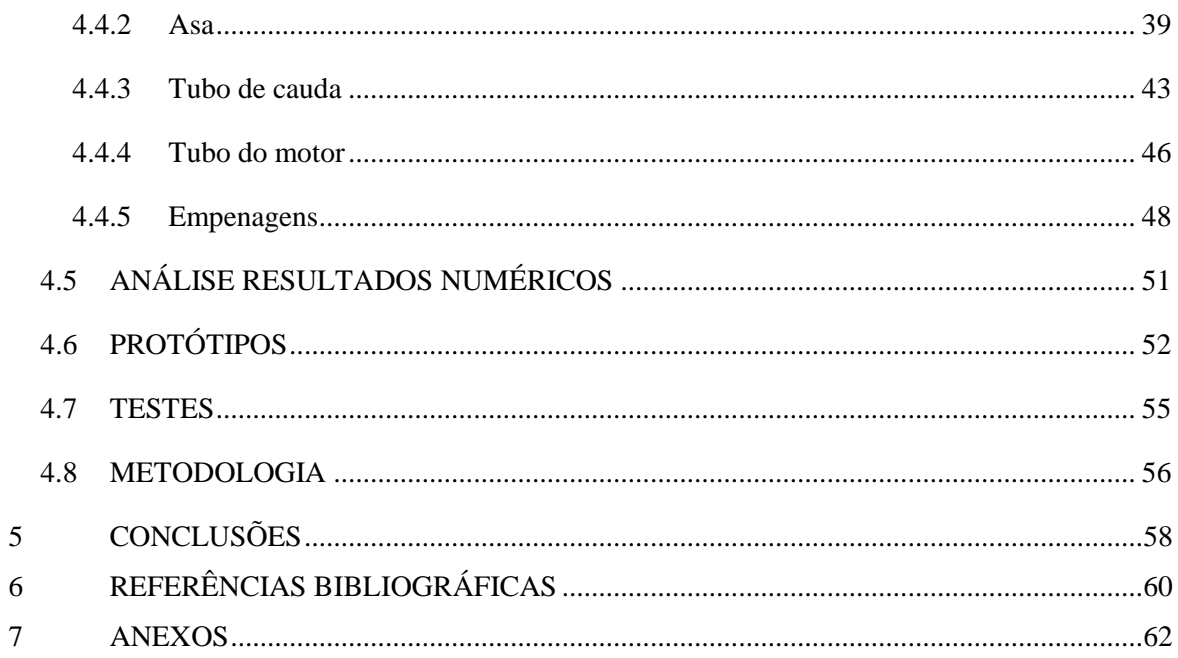

# **LISTA DE FIGURAS**

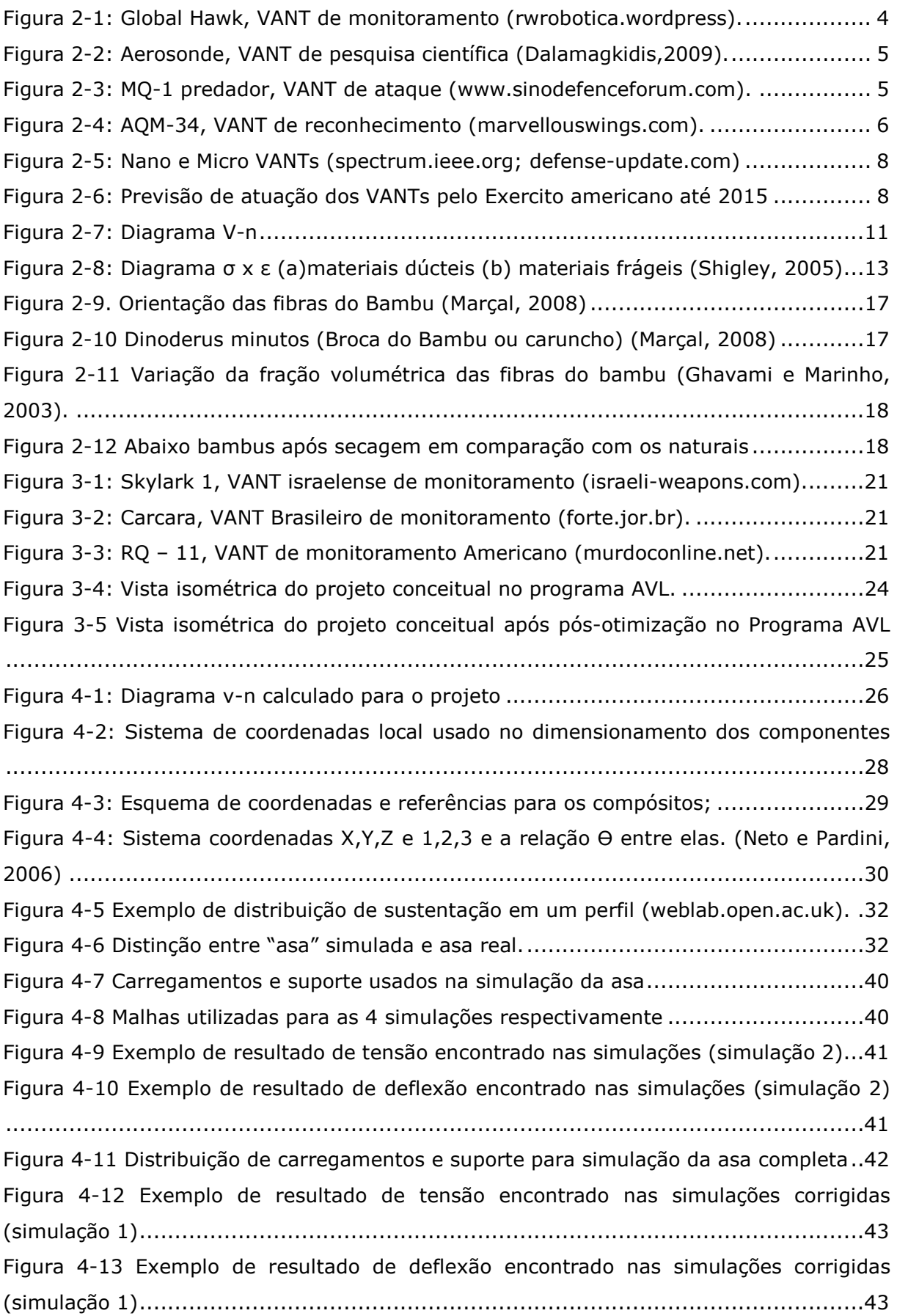

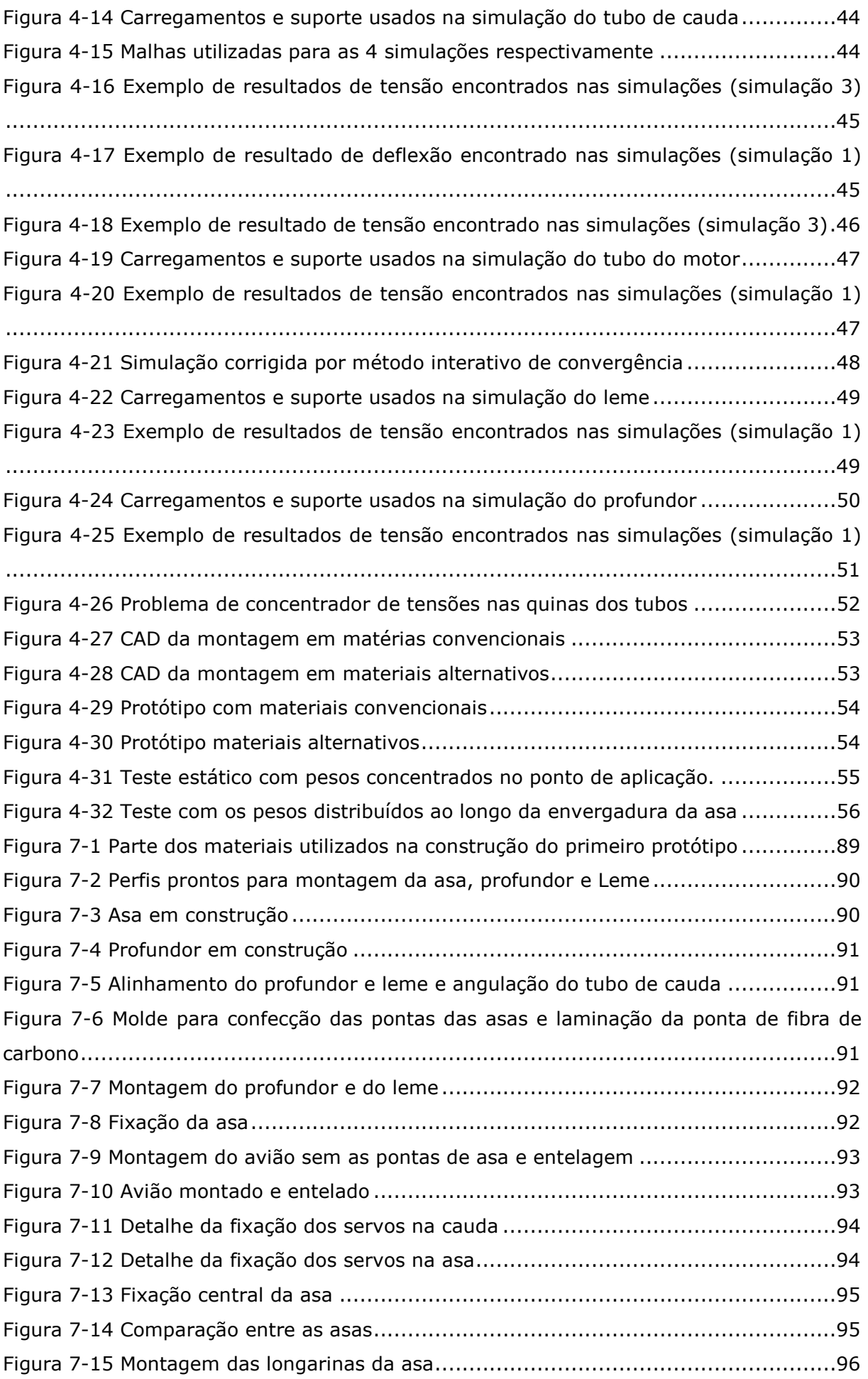

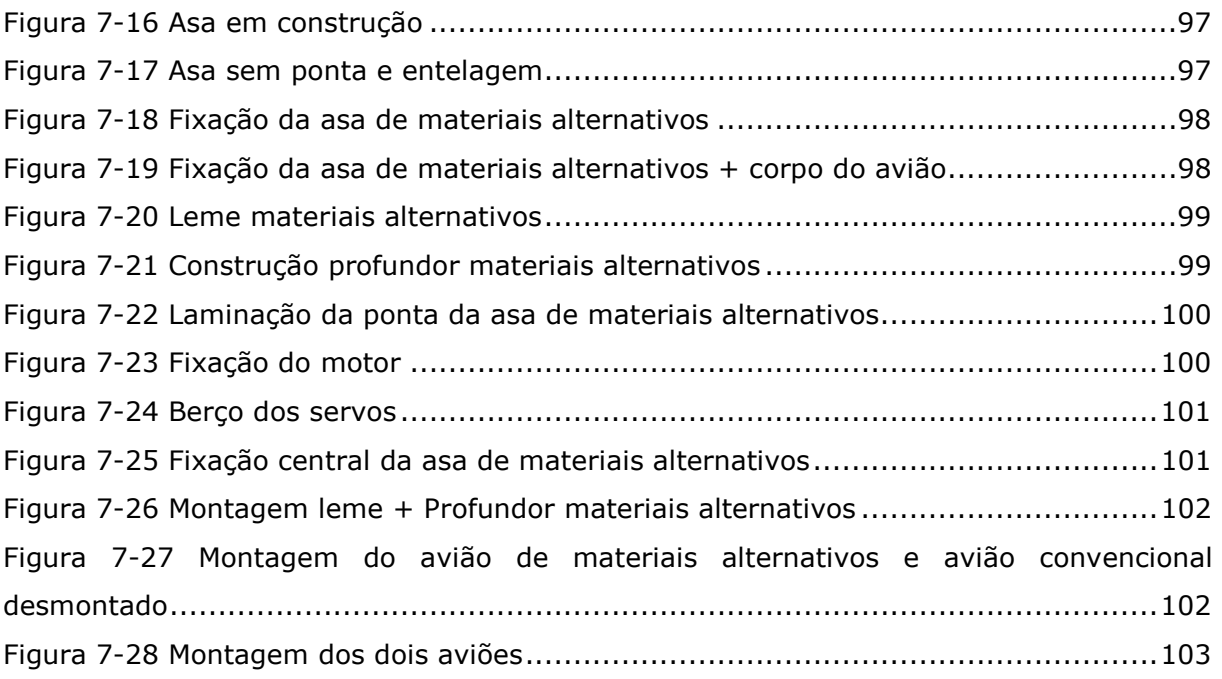

## **LISTA DE TABELAS**

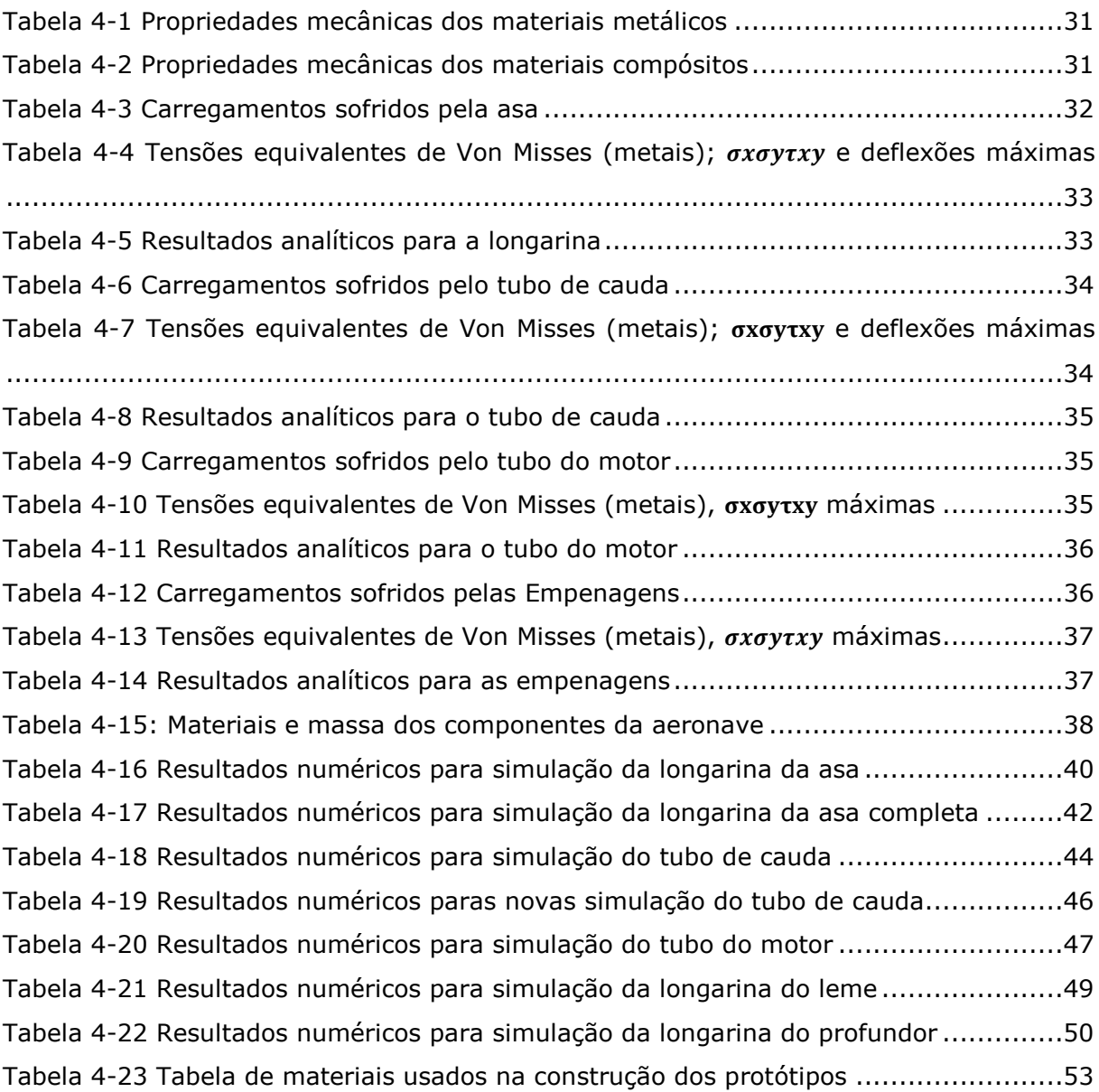

# **LISTA DE SÍMBOLOS**

### **Símbolos Latinos**

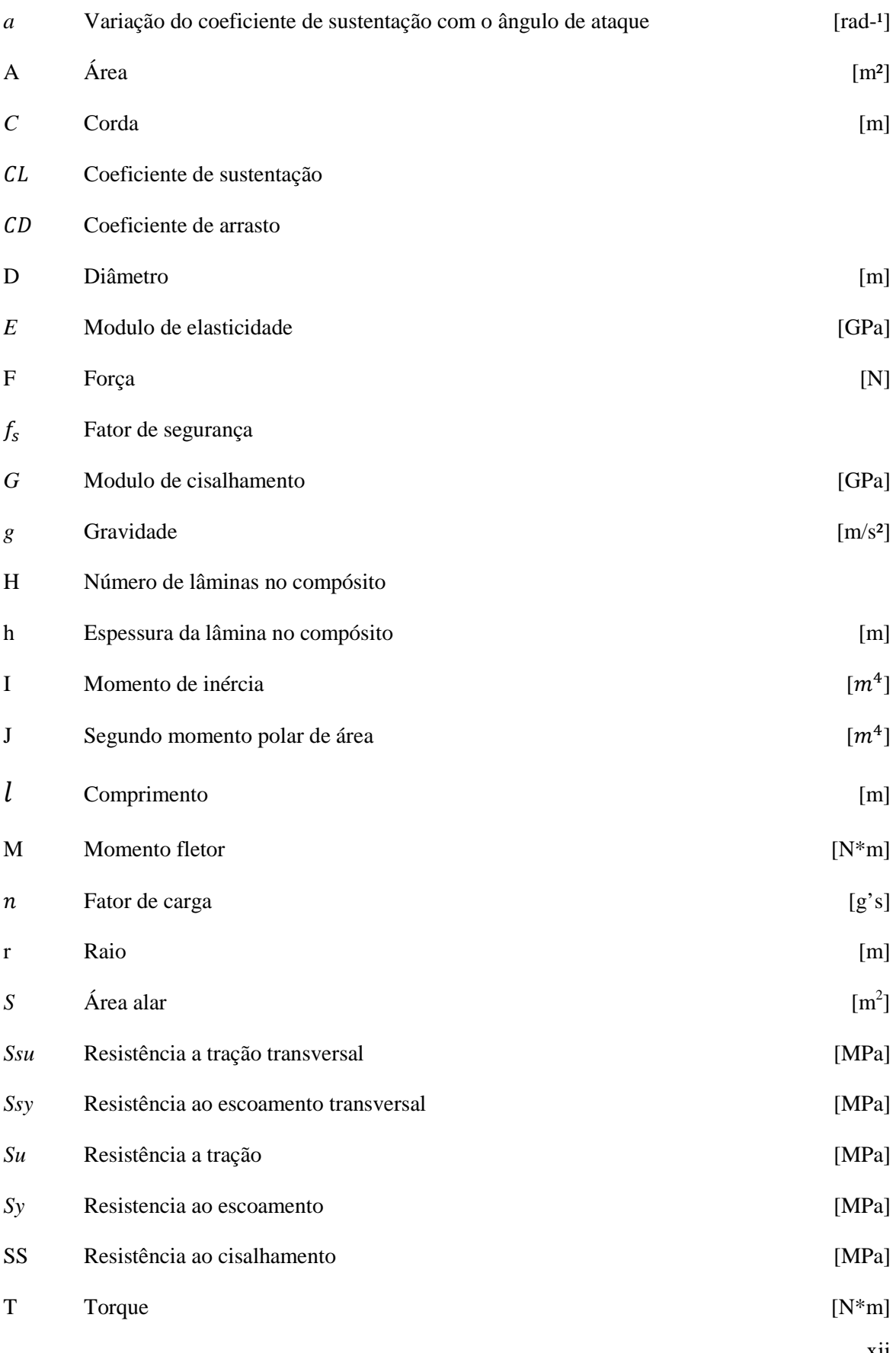

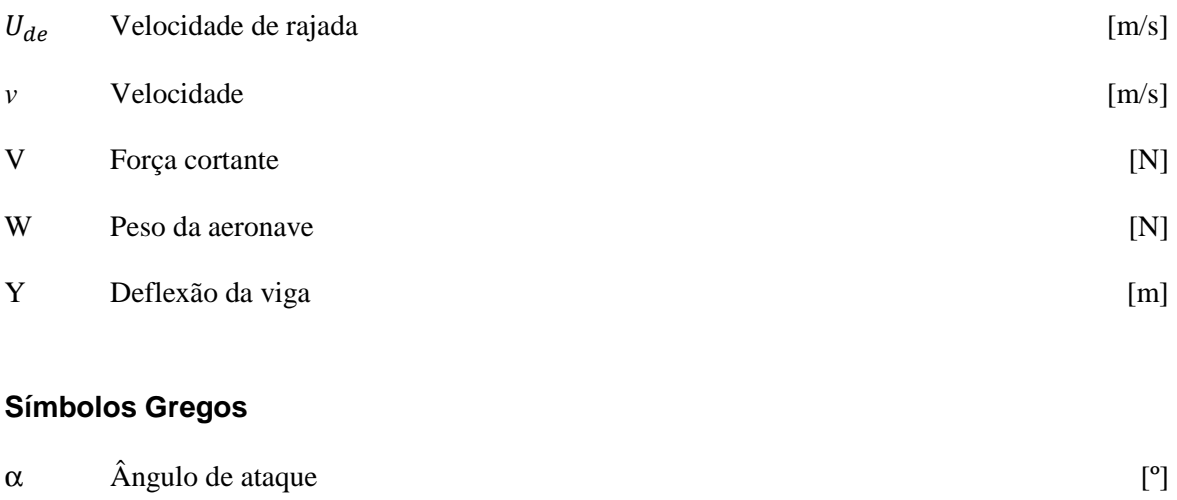

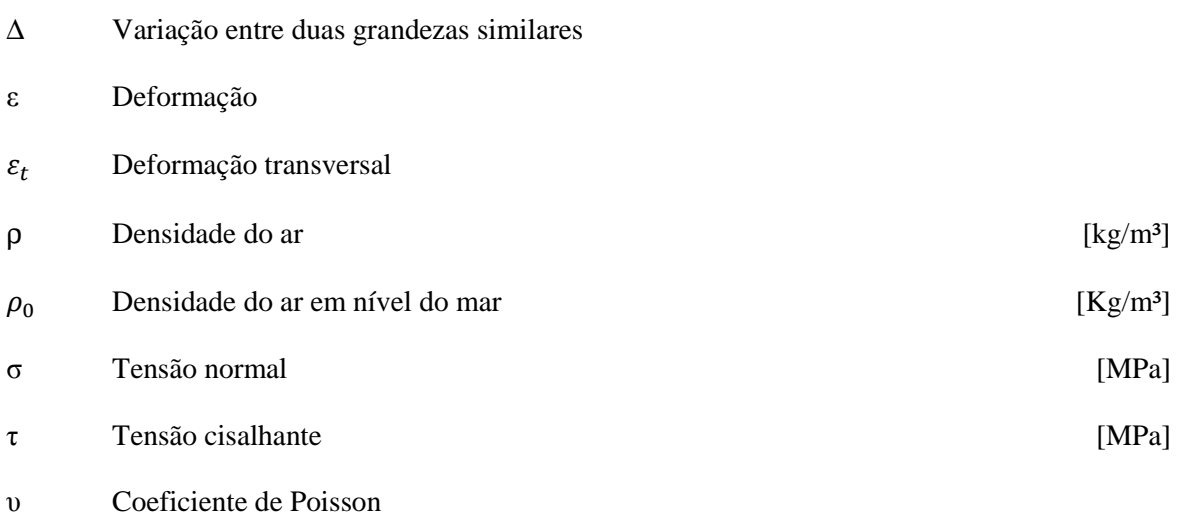

## **Grupos Adimensionais**

*Re* Número de Reynolds

## **Subscritos**

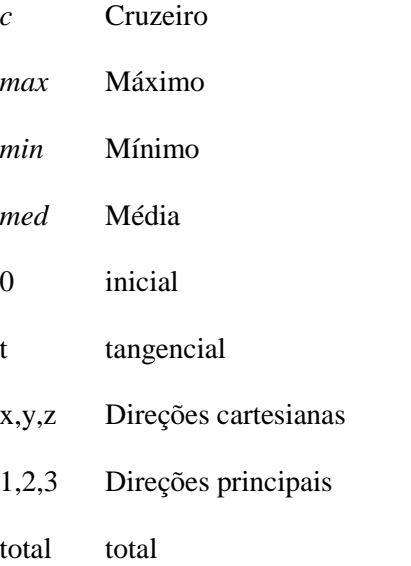

#### **Sobrescritos**

- Variação temporal
- K Lâmina do compósito

## **Siglas**

- ABNT Associação Brasileira de Normas Técnicas
- ANSYS Analysis Systems
- AVL Athena Vortex Lattice
- CAD Computer-aided design
- CBM Component buildup method
- CFD Computational Fluid Dynamics
- CPAB Centro de pesquisa e aplicação de bambu e fibras naturais
- FAR Federal Aviation Regulation
- FEM finite element method
- FINEP Financiadora de estudos e projetos
- GPS Global Positioning System
- UAV Unmmaned Aerial Veihcle
- VANT Veículo aéreo não tripulado

## **1 INTRODUÇÃO**

#### **1.1 CONTEXTUALIZAÇÃO**

Este projeto esta inserido no contexto de desenvolvimento tecnológico nacional, onde se busca um avanço da tecnologia e da indústria nacional principalmente a partir de parcerias entre universidades e centros de ensino com empresas e indústrias.

Dentro desse contexto uma das diretrizes de crescimento é a indústria aeroespacial onde o Brasil ainda é muito dependente de outros países mesmo tendo um grande potencial. Partindo disso, encontrou-se no edital da FINEP (Financiadora de Estudos e Projetos) uma grande oportunidade de desenvolvimento de um projeto que impulsionasse esse crescimento nacional e servisse como base para outros projetos e pesquisas.

O edital da FINEP trata do desenvolvimento de um VANT (Veículo aéreo não tripulado), que se mostrou muito interessante para o projeto visto que esse, em comparação a um avião tripulado, tem custos muito reduzidos e riscos muito menores por não ter tripulação e mesmo assim permite a implementação de tecnologias de ponta, o desenvolvimento de novas tecnologias e a qualificação de mão de obra para a indústria aeroespacial.

#### **1.2 OBJETIVOS DO TRABALHO**

Este trabalho tem o objetivo de estruturar uma metodologia de dimensionamento estrutural baseada em cálculos analíticos preliminares usando teorias para materiais isotrópicos e anisotrópicos, teorias de vigas, cascas, placas e teorias e normas aeronáuticas. Simulações numéricas, usando o programa ANSYS - Multiphysics (Analysis Systems, programa de elementos finitos que possibilita a interação entre elementos fluidos e sólidos) com elementos de viga, casca e placas, serão feitas em busca de resultados mais refinados e próximos da realidade. Testes estruturais e validações do protótipo segundo normas e literaturas relacionadas serão feitos com o objetivo de legitimar todas as análises feitas.

Impulsionada por pressões comerciais e militares, a demanda por VANTs em todo o mundo vem crescendo de forma acentuada e junto com ela os desafios propostos para estes. Com o intuito de melhorar a tecnologia dos VANTs, desenvolver tecnologia nacional e suprir as demandas do mercado, a FINEP (Financiadora de estudos e projetos) lançou um edital com o objetivo de criar um VANT com 100% de tecnologia nacional que se adeque aos requisitos de ser lançado a mão; não ter pista de pouso; ter uma carga total de até 05 kg; dimensão linear máxima de 3m; alcance mínimo de 20 km; autonomia mínima de 60min; ser capaz de ser transportado, montado e operado por uma equipe de duas pessoas; possuir controle embarcado, piloto automático, câmera com zoom ajustável, giro estabilizado e com apontamento, enlace de comunicação estação base, sistema de supervisão de operação na estação base e deve se tornar um produto comerciável (FINEP, 2009).

Utilizando a oportunidade propiciada pelo edital da FINEP, este projeto será feito nos moldes do edital onde a metodologia estruturada será testada em um VANT que se adeque aos requisitos impostos. O produto final gerado pelo projeto deve cumprir os requisitos do edital e ser capaz de ser comercializável tanto como um VANT de imageamento como uma plataforma de aprendizagem para outras universidades. Além disso, será feito uma aeronave com as mesmas características, porém usando materiais alternativos com o intuito de mostrar a possibilidade do uso de materiais recicláveis em aeronaves, de estimular pesquisas nesta área, de adequar o projeto à política mundial de preservação ambiental e de fazer um produto com as mesmas qualidades e preço muito mais acessível.

Todas as soluções de dimensionamento, escolhas de materiais, encaixes e demais aspectos estruturais serão apresentados no projeto assim como desenhos e plantas que serão feitos usando o programa SolidWorks. O projeto será apresentado junto com dois protótipos: um feito com materiais convencionais e outro com materiais alternativos, mostrando e comprovando a validade da metodologia estruturada no projeto.

Este projeto não será o primeiro a criar um VANT de imageamento e monitoramento. Aeronaves com o mesmo objetivo já existem e estão sendo usadas no mundo inteiro. Temos os exemplos do MQ-1 predador que além de imageamento e monitoramento também é um VANT de ataque; o Global Hawk que tem uma autonomia de até 36h e consegue voar em altas altitudes e fornecer imagens de alta qualidade; o Tiriba 2 que é lançado a mão, usa motores elétricos, possui câmeras de alta resolução, infravermelho e possui 100% de tecnologia nacional e o Skylark que é lançado a mão, usa motores elétricos, tem autonomia de 2h, um raio de missão de 10 km, 2,4 m de envergadura, massa total de 5,5 Kg, giroestabilizado, câmeras de alta resolução, câmera de visão noturna, telemetria e imagens em tempo real.

Para este projeto, pretendemos usar o máximo de soluções já existentes, como as citadas no parágrafo anterior, em conjunto com abordagens diferentes e simples de forma a alcançar todos os requisitos e restrições impostos pela FINEP, e produzir um VANT que possa ser inserido no mercado nacional e internacional, diferenciado e com 100% de tecnologia nacional, capaz de fazer imageamento e monitoramento com excelência e baixo custo.

### **1.3 DIVISÃO DO TRABALHO**

CAPÍTULO 1 – Introdução: Apresenta a contextualização do trabalho e seus objetivos.

CAPÍTULO 2 – Revisão bibliográfica: Apresenta o conceito de VANT e suas aplicações mais comuns nos dias atuais, um breve histórico e perspectivas futuras. Esclarece e detalha um projeto aeronáutico e suas etapas, um projeto estrutural de uma aeronave e suas etapas, o comportamento e a escolha de materiais metálicos, não metálicos, compósitos, alternativos e convencionais.

CAPÍTULO 3 – Projeto conceitual: Trata da metodologia utilizada e do detalhamento do passo a passo do projeto. São apresentadas as restrições e os requerimentos impostos pelo edital (MCT/FINEP-CTAERO-VANT-01/2009) seguido pela equipe de projeto. Também é apresentado um estudo de viabilidade com uma pesquisa de soluções já existentes no mercado e possíveis aproveitamentos e atuações no mercado. Por fim, detalha o projeto conceitual da aeronave com descrição de como foi feito e das ferramentas utilizadas.

CAPÍTULO 4 – Projeto estrutural: Descreve o processo para obtenção dos carregamentos que a aeronave vai sofrer e consequentemente a obtenção do diagrama V-n da aeronave. Apresenta as equações utilizadas para os cálculos analíticos preliminares dos componentes da aeronave junto com os resultados encontrados para cada componente. Em seguida, existe uma pré-seleção dos componentes que devem ser usados e uma estimativa da massa total da aeronave.

Após o dimensionamento e seleção de componentes pelo método analítico, são apresentadas simulações numéricas de elementos finitos, feitas para comparação entre métodos. Este capítulo também apresenta os protótipos feitos para validação do trabalho e por fim apresenta a metodologia estruturada durante o trabalho.

CAPÍTULO 5 – Conclusão: Apresenta todos os resultados encontrados, conclusões obtidas e objetivos alcançados. Finaliza com sugestões para trabalhos futuros que possam complementar este.

# **2 REVISÃO BIBLIOGRÁFICA**

#### **2.1 VEICULOS AÉREOS NÃO TRIPULADOS**

O VANT (veículo aéreo não tripulado), comumente chamado de UAV (*Unmmaned Aerial Vehicle*), é um veículo que não carrega um operador humano, usa forças aerodinâmicas para gerar sustentação, pode ser controlado remotamente ou de forma automática e pode carregar uma carga útil letal ou não (U.S Army UAS Center of excellence, 2010; Dalamagkidis, 2009).

Devido ao seu reduzido custo comparado com uma aeronave convencional e o fato de não ter tripulação, os VANTs vem ganhando espaço dentro de aplicações militares desde a primeira guerra mundial e no âmbito civil pode-se destacar o ganho de força no Brasil a partir do ano 2000 com o trabalho entre empresas e universidades para construção de VANT com tecnologias 100% nacionais (Maj. Christopher, 1997).

Os VANTs tiveram inicio como "bombas inteligentes" usadas nas grandes guerras e logo foram ganhando importância. Hoje podemos destacar como principais aplicações:

**Monitoramento**. VANTs usados para reconhecimento e monitoramento de terrenos, pessoas, condições climáticas e ambientes em geral, podendo ser equipados com câmeras de alta resolução e/ou infravermelho; sensores de temperatura, fumaça e poluentes; radares, antenas e demais sensores convenientes para missão. Como exemplo, podemos destacar o Global Hawk usado principalmente pela força aérea e marinha americana, um VANT de altas altitudes capaz de voar por até 36 horas e fornecer informações detalhadas sobre regiões estratégicas com câmeras de alta resolução e radares que são capazes de ver através de nuvens e tempestades de areia, podendo também ter equipamentos para fins científicos.

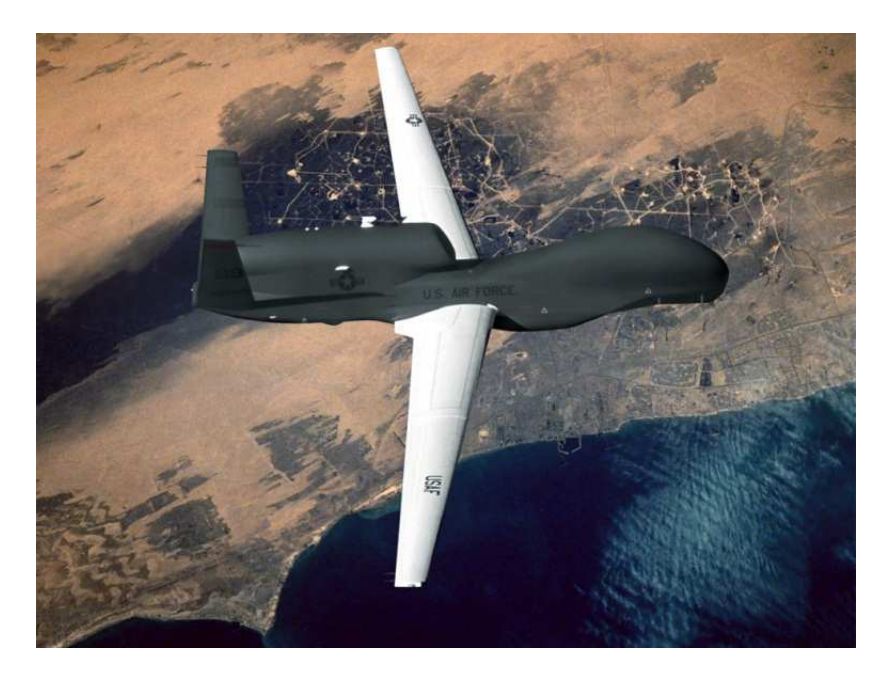

Figura 2-1: Global Hawk, VANT de monitoramento (rwrobotica.wordpress).

**Transporte**. VANTs usados para transporte de materiais e equipamentos em áreas de difícil acesso ou alto risco, podendo pousar para deixar os equipamentos ou apenas lançá-los. Destaque para aviões de abastecimento de tropas no campo de batalha.

**Pesquisas científicas.** VANTs projetados para voar em lugares e condições muito perigosas ou até em missões únicas com perda total da aeronave, como perto de furacões, perto de vulcões, áreas glaciais, baixas altitudes, altas altitudes. Destaque para o Aerosonde, um VANT de coleta de dados meteorológicos, capaz de coletar dados de temperatura, pressão atmosférica, umidade e velocidade do vento, além de fazer uso de GPS para navegação. Em 1998, foi o primeiro veículo não tripulado a cruzar o Atlântico e em 2006 foi usado como caçador de furacões voando para dentro desses e passando dados em tempo real para a estação meteorológica.

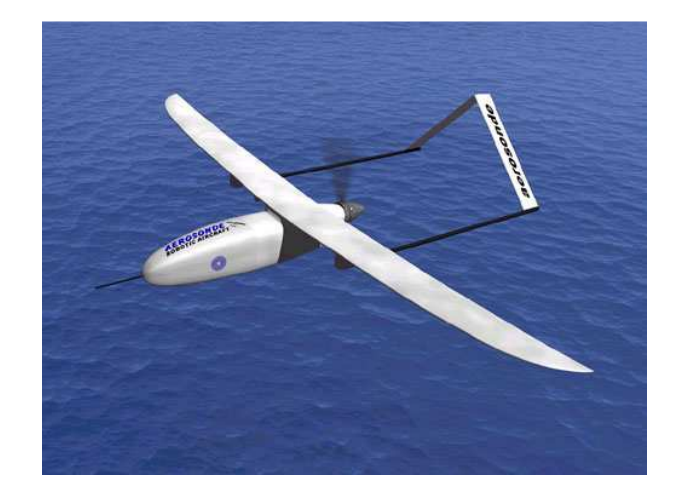

Figura 2-2: Aerosonde, VANT de pesquisa científica (Dalamagkidis,2009).

**Ataque**. VANTs projetados para combate usam sua carga útil com material bélico além de equipamentos de reconhecimento. Vantajosos em relação aos veículos tripulados devido ao preço, ao fato de conseguirem voar por regiões perigosas e de difícil acesso e, se ocorrer algum abatimento, não existe tripulação para ser feita como refém. Como destaque temos o MQ-1 Predador, o primeiro VANT a ser usado com a finalidade de ataque.

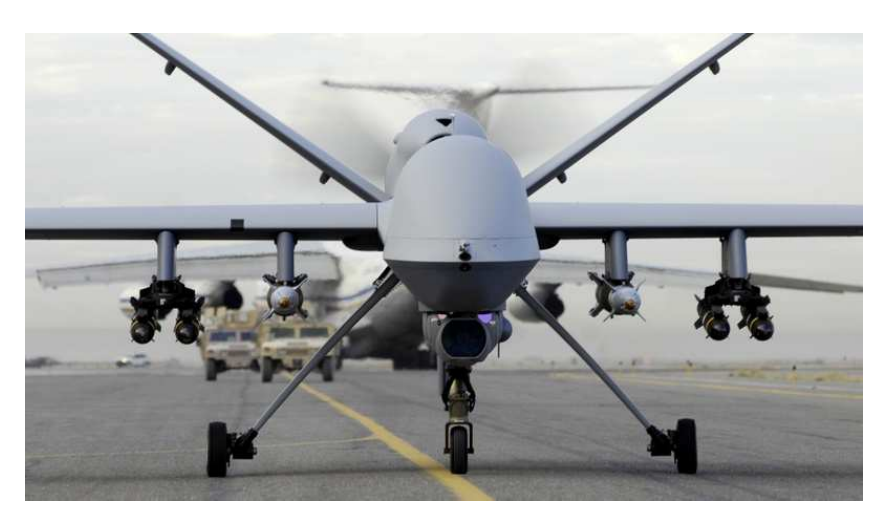

Figura 2-3: MQ-1 predador, VANT de ataque (www.sinodefenceforum.com).

**Procura e resgate**. VANTs utilizados após desastres como furacões, terremotos e incêndios, são equipados com câmeras e sensores capazes de fornecer imagens em tempo real através de nuvens, fumaça, chuva, de dia ou à noite. Capazes de voar onde aeronaves tripuladas não teriam condições de ir devido ao difícil acesso ou à periculosidade.

**Agricultura e Pecuária.** VANTs projetados e equipados para monitoramento de plantações e criações de animais, são capazes de fazer o monitoramento do crescimento e desenvolvimento das produções, controle de pragas através de reconhecimento e dispersão de produtos químicos além de monitoramento das condições climáticas.

#### **2.2 HISTÓRICO E PERSPECTIVAS FUTURAS**

A história dos VANTs teve inicio com a utilização de balões de ar carregados com explosivos ou materiais inflamáveis que foram usados em guerras antes mesmo da invenção dos aviões. As primeiras aeronaves não tripuladas foram construídas e usadas na primeira guerra mundial. Mais conhecidas como bombas voadoras, esses VANTs eram bombas com asas usadas para operações de longo alcance (Maj. Christopher,1997; Dalamagkidis, 2009) .

No período entre guerras, os VANTs foram usados principalmente como alvos de teste para baterias aéreas. Na Segunda Guerra, os VANTs voltaram a ser usados como torpedos e pela primeira vez foram equipados com câmeras ajudando na localização de alvos (Maj. Christopher,1997; Dalamagkidis, 2009).

Durante a guerra fria, os VANTs foram usados com muitas finalidades: Alvos para testes de baterias antiaéreas, iscas para abrir espaço para os aviões de grande porte em espaço aéreo inimigo, coletores de dados em testes principalmente nucleares e como aviões espiões, usados principalmente pelos Estados Unidos nos territórios comunistas. O investimento nos VANTs de espionagem foi massificado após o abatimento de um U-2, avião espião americano, em território Soviético onde o piloto foi capturado. Alguns dos VANTs de espionagem produzidos e utilizados nessa época foram o AQM-34, RPV e o Lockheed D-21 (Maj. Christopher,1997; Dalamagkidis, 2009).

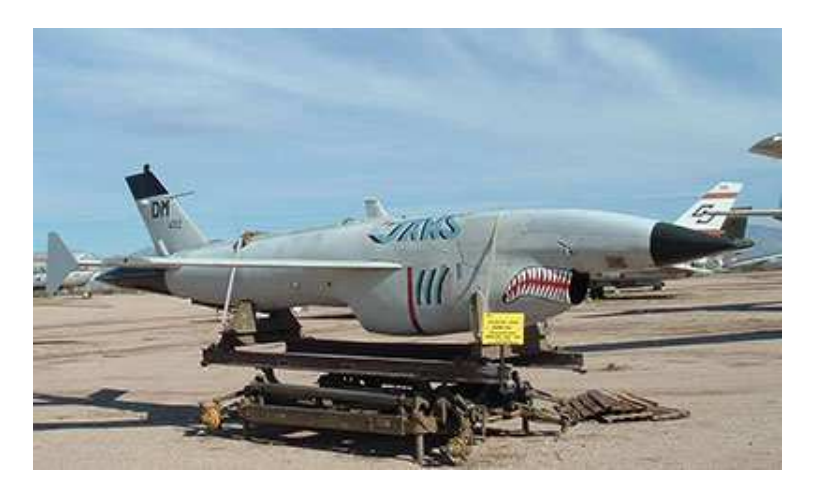

Figura 2-4: AQM-34, VANT de reconhecimento (marvellouswings.com).

Os VANTs se tornaram peças importantíssimas em combates, ajudando os exércitos com informações de inteligência em tempo real ou não, monitoramento e até em combates. Passaram a ser produzidos e pesquisados por outros países, como Israel, que produziu o Pioneer usado pelas tropas americanas principalmente em combates no deserto e o Brasil que lançou no dia 20/04/2011 o Tiriba 2, um VANT lançado a mão, com motores elétricos, usado para reconhecimento, podendo ser equipado com câmeras de alta resolução, térmicas e de transmissão em tempo real. O Tiriba 2 tem como principal característica a sua versatilidade para diferentes missões, já está sendo usado pela polícia ambiental para mapeamento de Áreas de Preservação Permanente (APPs) e também pode ser usado para apoio a agricultura fazendo levantamento de pragas, qualidade e quantificação da cultura e acompanhamento da lavoura. Outro ponto de destaque do Tiriba 2 é o uso de 100% de tecnologia nacional e ser o VANT mais barato do Brasil (Prefeitura municipal de São Carlos, 2011).

Os próximos passos de desenvolvimento dos VANTs estão relacionados à integração ao espaço aéreo dos países através da normatização e padronização do controle dos aeroportos e torres de comando; à comunicação entre os VANTs e outras aeronaves, aos voos programados (sem pilotos) e à definição de leis tratando de voos entre fronteiras de países diferentes e dentro de um mesmo país, segurança contra atentados, acidentes, quem pode e onde pode voar. (Brecher,2003; U.S Army UAS Center of excellence,2010; Headquarters, 2009; U.S. Government Accountability office, 2010; Office of the Under Secretary of defense for acquisition, technology, and logistics, 2004).

Além das questões burocráticas e legais, que são um desafio para o futuro dos VANTs, temos as questões operacionais. O número crescente de VANTs exige um número de pilotos e pessoas qualificadas muito maior do que a existente hoje. Segundo um estudo realizado pelo escritório de contas do governo americano (GAO), para que os VANTs continuem sua ascensão, deve-se treinar no mínimo 100 pilotos por ano, além das pessoas para as outras atividades relacionadas como controladores de voo, técnicos de manutenção, operadores dos sistemas do VANT como radares e sensores. Temos também as questões de mercado que limitam a produção e o comércio dos VANTs e exigem características de missões cada vez mais audaciosas, forçando os engenheiros a propor avanços tecnológicos para suprir a demanda e a padronizar treinamentos e equipamentos para qualificação de pessoas para operar os sistemas. (Brecher,2003; U.S Army UAS Center of excellence,2010; Headquarters, 2009; U.S. Government Accountability Office, 2010; Office of the Under Secretary of Defense for Acquisition, Technology, and Logistics, 2004).

Em relação às novas tecnologias, temos uma pressão constante tanto na área militar quanto na área civil. As maiores diretrizes de projeto nessa área são os micros e nano VANTs, aeronaves muito pequenas usadas para espionagem e voos em ambientes que outras aeronaves não conseguem chegar e novas tecnologias de combustível, controle, materiais e comunicação possibilitando menores custos e peso das aeronaves e maiores tempo de vida, autonomia, segurança, precisão, integração com veículos aéreos tripulados e modularidade onde um mesmo VANT é capaz de fazer missões variadas. (Brecher,2003; U.S Army UAS Center of excellence,2010; Headquarters, 2009; U.S. Government Accountability office, 2010; Office of the Under Secretary of defense for acquisition, technology, and logistics, 2004).

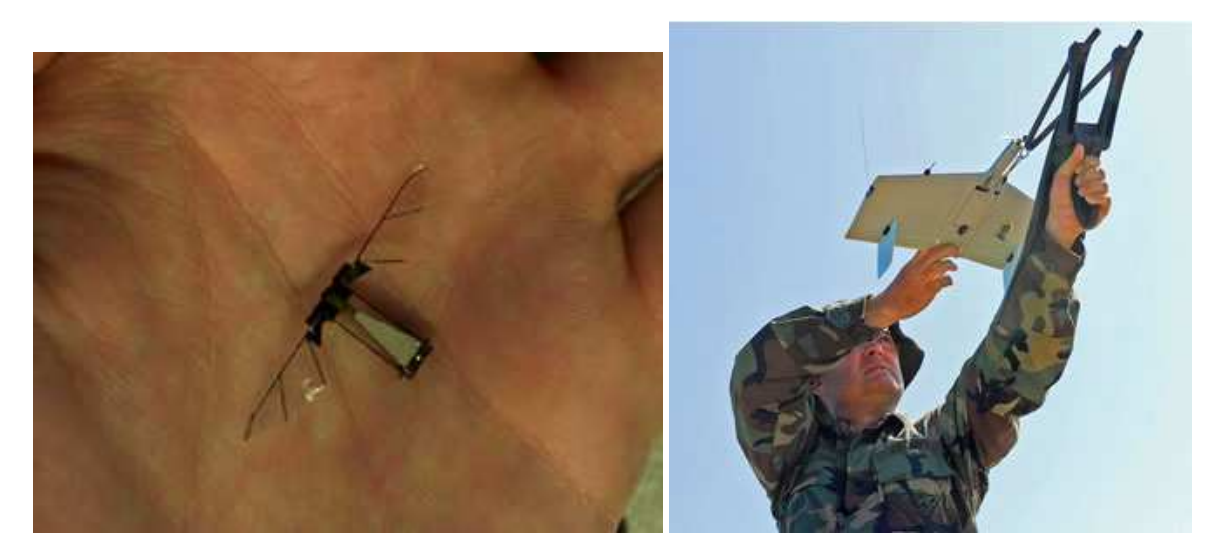

Figura 2-5: Nano e Micro VANTs (spectrum.ieee.org; defense-update.com)

 Segundo o exército americano, (U.S. Army) nos próximos 15 anos os VANTs já terão uma integração completa com as forças armadas melhorando sua efetividade e segurança e estando presentes em todas as suas operações. Podemos ver uma previsão de quais missões os VANTs estarão presentes em comparação com aeronaves tripuladas na fig. 2-6.

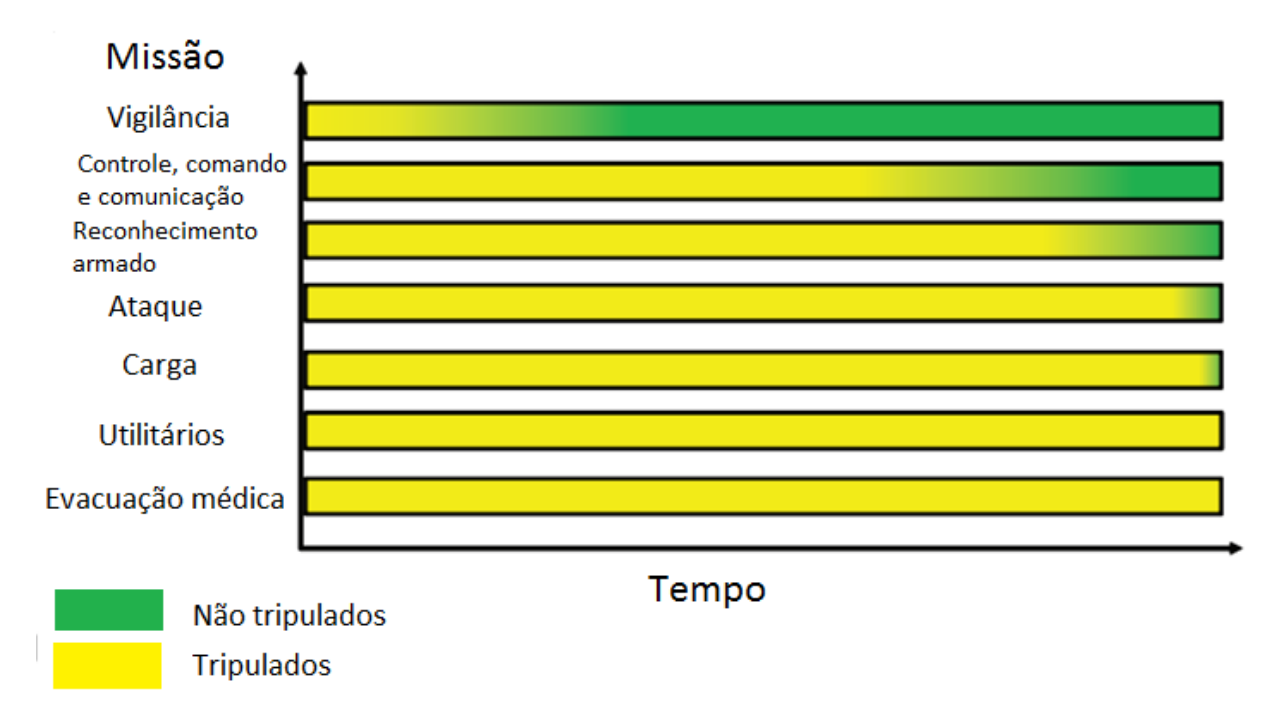

Figura 2-6: Previsão de atuação dos VANTs pelo Exercito americano até 2015

#### **2.3 PROJETO AERONÁUTICO**

Um projeto pode ser definido como um conjunto de atividades inter-relacionadas que tem por objetivo conceber e definir completamente um produto, de forma que possa ser produzido (Rosa, 2006). Seguindo essa linha de pensamento, pode-se dividir um projeto nas etapas de pesquisa de informações, projeto, construção, testes e avaliação (Rosa, 2006).

Um projeto tem início com uma ação em resposta a uma necessidade detectada ou criada, a partir daí, começa a etapa de pesquisa de informações, onde serão levantadas as necessidades, restrições, limitações, objetivos e requisitos do produto. Nesta etapa, também é feita a pesquisa de mercado com comparações com produtos já existentes, verificação da real necessidade do produto, levantamento do mercado consumidor e demais informações necessárias para o projeto (Rosa, 2006; Raymer, 1992).

A etapa de projeto pode ser dividida em 3 sub etapas, projeto conceitual, preliminar e detalhado. O projeto conceitual é a etapa de busca de idéias para solução do projeto, onde algumas perguntas como qual a real possibilidade da construção de uma aeronave com as restrições e requisitos impostos, quais configurações terá a aeronave e quais os melhores custos e benefícios devem ser respondidas. Nesta etapa, são decididas as configurações básicas da aeronave, comprimentos característicos, funcionalidades, possíveis materiais, em resumo, conceitos capazes de solucionar o problema (Rosa, 2006; Raymer, 1992).

O projeto preliminar se inicia a partir das soluções encontradas no projeto conceitual. Com essas soluções, cada área responsável pela aeronave - estruturas, aerodinâmica, estabilidade, desempenho inicia os dimensionamentos e cálculos de cada componente da aeronave. Nesta etapa, devem ser decididas todas as configurações, encaixes e materiais; ser feito o desenho, o modelo matemático, modelo em escala e os cálculos preliminares da aeronave; e toda a estimativa de gasto de material, peso, tempo construtivo, métodos construtivos e custos. Todos esses dados serão necessários para decidir se aquele modelo pode se transformar em um produto nos prazos e custos determinados (Rosa, 2006; Raymer, 1992).

O projeto detalhado se baseia nas soluções e dados encontrados no projeto preliminar e a partir daí aprofunda as análises das partes da aeronave. Onde no projeto preliminar tínhamos apenas blocos maciços, passamos a ter peças detalhadas que serão simuladas e testadas individualmente e depois como conjuntos onde são analisadas as relações entre os componentes da aeronave. Nesta etapa, são determinados também os métodos construtivos, linhas de montagem e armazenamento e são feitos os testes com protótipos em tamanho e materiais finais (Rosa, 2006; Raymer, 1992).

As etapas de construção, teste e avaliação são feitas em paralelo durante todo processo. Partes, maquetes, escalas e protótipos (com os materiais a serem empregados na aeronave ou com materiais mais baratos) são construídos durante etapas específicas do projeto e servem como matéria prima para os testes e também como preparação e aprendizado para os métodos construtivos. Os testes são feitos com todos os componentes construídos e com materiais sozinhos, estes tem o objetivo de validar todos

os cálculos feitos e conhecer ao máximo todas as características reais da aeronave, dos seus componentes e dos seus materiais (Rosa, 2006; Raymer, 1992).

A etapa de avaliação é feita em cada passo do projeto com o objetivo de avaliar todas as decisões tomadas e resultados conseguidos. Se por algum motivo a avaliação for negativa, deve ser feito uma nova análise em busca de soluções e resultados diferentes, se não forem possíveis, um processo de realimentação é necessário. A realimentação acontece quando por alguma impossibilidade volta-se em etapas do projeto de forma a produzir resultados e soluções diferentes que gerem futuras avaliações positivas onde o projeto anterior não tinha conseguido. Um processo de avaliação e realimentação bem executado economiza muito dinheiro e tempo de projeto. Por ver os erros e limitações de forma antecipada, esses podem ser corrigidos rapidamente, o que impede a perda de tempo e dinheiro com simulações, construções e testes em projetos que não vão funcionar, sem contar que quanto mais avançado está o projeto mais caro fica cada etapa (Rosa, 2006; Raymer, 1992).

Dentro desta estrutura, um projeto aeronáutico ainda pode ser dividido nas áreas de aerodinâmica, estruturas, desenho, estabilidade e controle e desempenho e propulsão. A área de aerodinâmica é responsável por definir todas as superfícies aerodinâmicas do avião como asa, empenagens e carenagens e também calcular as influências dessas no comportamento da aeronave como a sustentação e o arrasto de todos esses componentes.

A área de estruturas é responsável por escolher os materiais e dimensionar todos os componentes da aeronave de forma a resistirem todos os esforços sem sofrerem danos e deformações permanentes ou que interfiram nas características da aeronave.

A área de desenho é muitas vezes fundida a de estruturas e ficam responsáveis por todos os desenhos, plantas, modelos, encaixes e demais soluções estruturais e logísticas de posicionamento da aeronave.

A área de estabilidade e controle é responsável por dimensionar todas as superfícies e dispositivos necessários para manobrar e garantir um voo seguro e controlável como, por exemplo, as empenagens e ailerons e calcular e analisar as tendências da aeronave em todo o envelope de voo de forma estática e dinâmica, variação no tempo.

A área de desempenho e propulsão é responsável por dimensionar os dispositivos propulsores da aeronave como turbinas, motores e hélices e calcular e analisar as características de desempenho do avião como velocidades, razão de subida, distância de decolagem e pouso, teto de voo e carga total da aeronave.

Para todas as áreas, os cálculos e análises podem ser feitos usando funções analíticas, funções empíricas, curvas históricas, métodos experimentais, métodos computacionais, testes em escalas e protótipos e acima de tudo muita experiência dos engenheiros envolvidos no processo. Com a evolução dos computadores, as etapas e áreas do projeto ficam cada vez mais interligadas o que permite projetos cada vez mais otimizados e eficientes com custos cada vez menores.

10

Todos os projetos aeronáuticos aeronáuticos, além de terem que cumprir todas as restrições e requisitos iniciais iniciais, devem seguir as normas aeronáuticas, que variam muitas vezes de país para país. As normas mais seguidas no mundo são as das entidades reguladoras do Canadá, Austrália, Brasil, Estados Unidos e União européia, que são respectivamente Canadian Aviation Regulation - CAR, Civil Aviation Safety Regulation – CASR, Regulamento Brasileiro de homologação Aeronáutica – RBHA, Federal Aviation Regulation – FAR e Joint Aviation Requirements – JAR (Rosa, 2006). Para esse projeto vamos focar principalmente na FAR por ser de onde a norma brasileira se baseia e na CASR por abordar especificamente VANTs.

#### **2.4 PROJETO ESTRUTURAL**

O projeto estrutural de uma aeronave tem como ponto de partida as geometrias das estruturas a serem projetadas, as propriedades dos materiais selecionados, cargas atuantes nas estruturas, fatores de carga e coeficientes de seguranças (Rosa, 2006). A primeira etapa do projeto estrutural de uma aeronave é a construção do diagrama V V-n, este diagrama representa os fatores de carga velocidades que a aeronave vai sofrer durante seu envelope de voo. jeto estrutural de uma aeronave tem como ponto de partida as geometrias das estruturas a<br>jetadas, as propriedades dos materiais selecionados, cargas atuantes nas estruturas, fatores de<br>oeficientes de seguranças (Rosa, 2006 06). Para esse projeto vamos focar<br>
baseia e na CASR por abordar<br>
tida as geometrias das estruturas a<br>
s atuantes nas estruturas, fatores de<br>
apa do projeto estrutural de uma<br>
u os fatores de carga em função das

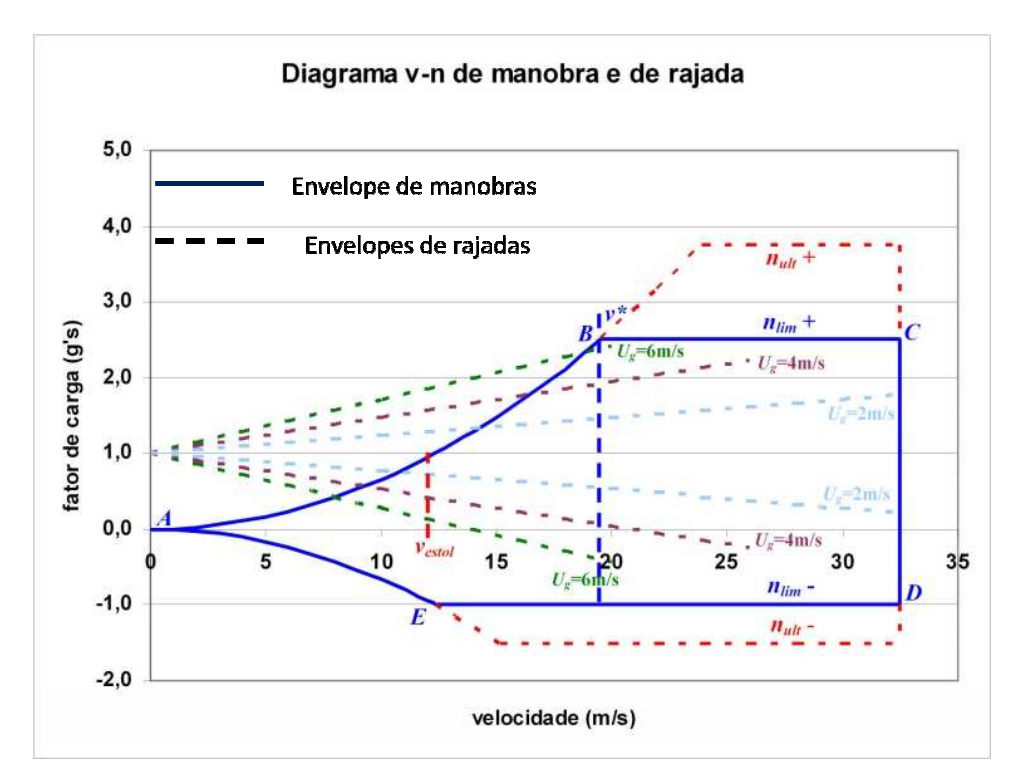

Figura 2-7: Diagrama V-n

A construção do diagrama segue os padrões da norma FAR – part 23 e é feito feito a partir de dois conjuntos de funções, o primeiro representa as cargas de manobra e o segundo representa as cargas de rajadas. Segundo a norma FAR, , os aviões ditos "normais" devem ter um fator de carga limite que estão abaixo de 3,8, segundo Raymer ( (1992) os valores característicos para o mesmo tipo de aeronaves rajadas. Segundo a norma FAR, os aviões ditos "normais" devem ter um fator de carga limite que<br>estão abaixo de 3,8, segundo Raymer (1992) os valores característicos para o mesmo tipo de aeronaves<br>estão entre 2,5 e 3,8. O v

Sabendo todas as características geométricas, todos os encaixes, todos os carregamentos atuantes em cada componente e os fatores de carga, são calculados os esforços atuantes em cada componente da aeronave. Os componentes podem ser dimensionados segundo a rigidez (deslocamento máximo) ou tensão máxima, sendo que estes devem ser rígidos, leves e não devem sofrer danos permanentes em todo o envelope de voo (FAR-23, RAYMER,1992). Os materiais de cada componente são escolhidos de forma a prover essas características para estrutura.

A análise dos componentes é feita primeiramente de forma analítica usando teorias específicas para cada tipo de componente e material e a partir dessa análise são feitas simulações numéricas com programas de elementos finitos de forma a conseguir resultados mais detalhados sobre o comportamento da estrutura.

Para finalizar são feitos testes estruturais de forma a validar todos os cálculos feitos. Testes estáticos e dinâmicos são feitos em modelos e protótipos seguindo padrões normatizados para homologação de aeronaves.

#### **2.5 MECÂNICA DOS MATERIAIS**

Por terem restrições muito severas e custos operacionais elevados, as aeronaves necessitam de materiais muito nobres para sua confecção. Geralmente são materiais muito leves e com propriedades mecânicas excelentes (elevados módulos de elasticidade e limite de escoamento e ruptura).

Com o avanço da tecnologia nesta área, os materiais, antes predominantemente ligas metálicas, estão sendo gradativamente substituídos por materiais compósitos e polímeros, materiais não metálicos. Esses materiais serão divididos em dois grandes grupos e estudados de formas específicas e convenientes com suas características.

Todos os materiais, independente de serem materiais metálicos ou não metálicos, possuem propriedades mecânicas e estas devem ser bem caracterizadas para serem usadas em qualquer projeto estrutural. As propriedades mecânicas mais comumente usadas nos projetos são módulo de elasticidade (E), módulo de cisalhamento (G), coeficiente de Poisson (υ), Resistência ao escoamento (Sy), resistência ao escoamento transversal (Ssy), resistência a tração (Su), resistência a tração transversal (Ssu) e densidade (ρ) (Shigley, 2005; Mendonça, 2005; Neto e Pardini, 2006).

Com exceção da densidade todas as outras propriedades citadas podem ser determinadas através de ensaios de tração e torção em corpos de prova, como neste trabalho os materiais vão trabalhar exclusivamente dentro do regime elástico, pode-se aproximar o comportamento de todos os materiais pela lei de Hooke que é expressa pelas eq. (1) (Shigley, 2005; Mendonça, 2005; Neto e Pardini, 2006).

$$
\sigma = E * \varepsilon \tag{1}
$$

Onde:

$$
\mathcal{E} = \frac{l - l_0}{l_0} \tag{2}
$$

Onde é o comprimento original do corpo de prova e *l* é o comprimento final do corpo de prova.

O comportamento elástico significa que, se o corpo for carregado, após o descarregamento ele retornará completamente às suas formas e dimensões originais, sem apresentar nenhuma deformação residual (Mendonça, 2005).

Em um teste de tração pode-se levantar um gráfico σ x ε onde a lei de Hooke é válida na parte linear do gráfico, a inclinação da reta representa o modulo de elasticidade e os limites são apresentados na fig. 2-8 (Shigley, 2005; Mendonça, 2005; Neto e Pardini, 2006).

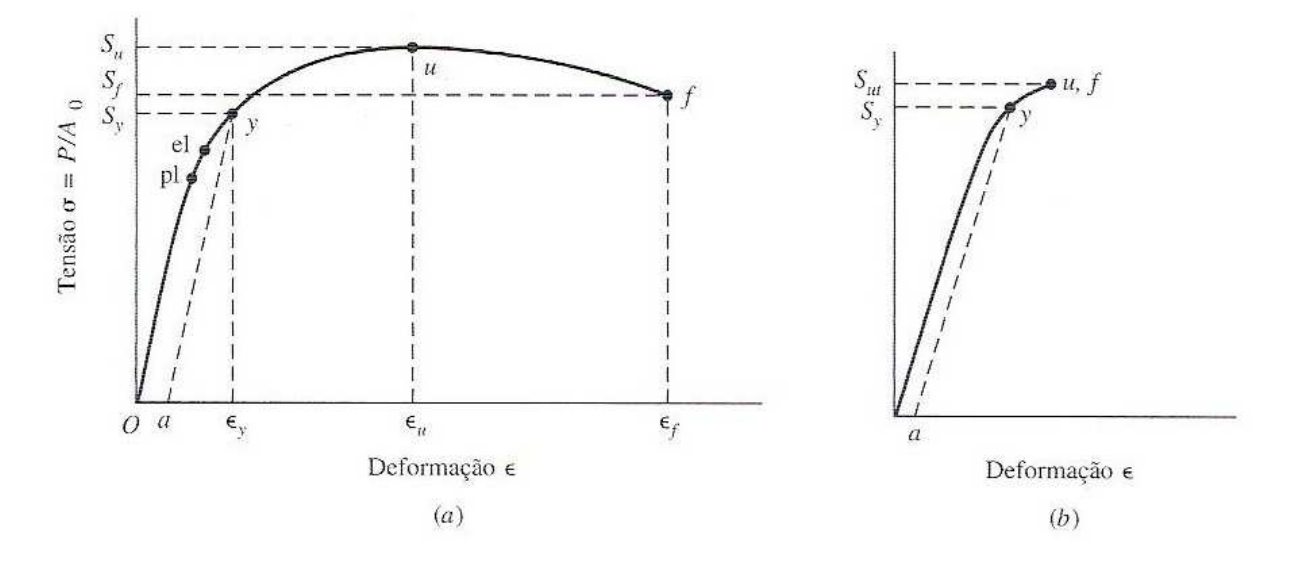

Figura 2-8: Diagrama σ x ε (a)materiais dúcteis (b) materiais frágeis (Shigley, 2005)

Na figura 2-8 nota-se também a distinção entre materiais dúcteis, materiais que apresentam pontos de ruptura (f) e escoamento (u) distintos e bem definidos, e materiais frágeis, materiais que apresentam pontos de ruptura e escoamento sobrepostos e mal definidos. Por terem essa característica os materiais frágeis necessitam de um maior cuidado em relação a operações acima do limite de escoamento (Shigley, 2005; Mendonça, 2005; Neto e Pardini, 2006).

Para determinação do módulo de cisalhamento e das resistências transversais o procedimento é similar, porém com carregamentos e medições transversais.

Em um teste uniaxial o volume do corpo de prova tende a se preservar, ou seja, a partir de um alongamento sofrido o corpo de prova tende a diminuir sua secção transversal. O mesmo vale para uma redução onde a secção transversal tende a aumentar. O coeficiente de Poisson expressa à relação entre a deformação transversal  $(\varepsilon_t)$  e a deformação longitudinal  $(\varepsilon)$  (Neto e Pardini, 2006).

$$
\mathbf{v} = \frac{-\varepsilon_t}{\varepsilon} \tag{3}
$$

#### **2.5.1 Materiais metálicos**

Os materiais metálicos são em geral materiais isotrópicos, ou seja, apresentam propriedades iguais em todas as suas direções e são desacoplados, uma tensão normal na direção x não acarreta nenhuma outra tensão em nenhuma outra direção (Shigley, 2005; Mendonça, 2005; Neto e Pardini, 2006).

 As propriedades dos metais estão intimamente ligadas com os elementos que compõem a liga, ao tratamento térmico que esta sofreu e as condições ambientais que esta se encontra, principalmente temperatura. Os elementos presentes nas ligas metálicas se juntam de forma microscópica formando um contínuo macroscópico. Esse contínuo gera um comportamento simétrico em todas as direções (Shigley, 2005; Mendonça, 2005; Neto e Pardini, 2006).

Os metais são comumente divididos em ferrosos e não ferrosos, os ferrosos são aqueles que apresentam o ferro em sua composição já os não ferrosos não têm esse elemento em sua composição. Na indústria aeroespacial os materiais não ferrosos são predominantes e são representados pelo alumínio, que tem como destaque sua razão resistência-peso, resistência à corrosão e alta condutividade térmica e elétrica, o magnésio que tem como destaque sua densidade que corresponde a dois terços da densidade do alumínio e o titânio que pode ser destacado por sua razão resistência-peso, boa resistência à corrosão e alta resistência à temperatura (Shigley, 2005).

#### **2.5.2 Materiais não metálicos**

Para este trabalho serão considerados para análise dos materiais não metálicos basicamente os materiais compósitos e seus componentes, polímeros e fibras de reforço.

Os polímeros e as fibras podem ter suas propriedades caracterizadas de forma independente, cada qual com seu método específico, porém normalmente esses separados são muito limitados daí surgem os compósitos. Os compósitos juntam diferentes materiais em níveis macroscópicos e com isso conseguem um terceiro material com propriedades necessárias, porém geralmente anisotrópicos, ou seja, tem propriedades diferentes nas diferentes direções e possuem acoplamento onde um esforço em uma direção pode gerar uma reação em outra direção "não esperada" (Shigley, 2005; Mendonça, 2005; Neto e Pardini, 2006).

Os materiais são produzidos em forma de fibras devido ao conhecimento experimental de que nesse formato os materiais têm sua resistência e rigidez aumentadas em algumas ordens de magnitude se comparados com o mesmo material em bloco (Mendonça, 2005). As fibras mais comumente usadas são vidro, carbono e aramida (Kevlar®), onde as fibras de vidro têm o menor custo e uma alta relação resistência-densidade, as fibras de carbono têm uma maior rigidez, maior resistência à temperatura e uma densidade intermediária e as fibras de aramida apresentam excelentes características de resistência e rigidez e tem a menor densidade entre as três (Mendonça, 2005).

No formato de fibra o material passa a não conseguir resistir a esforços compressivos e cisalhantes com isso se faz necessária a utilização de uma matriz que seja capaz de absorver essas tensões. Essas matrizes são comumente polímeros, mas podem ser ainda metálicas e cerâmicas (Mendonça, 2005).

Segundo Mendonça (2005), as principais vantagens das matrizes poliméricas em relação às demais são sua facilidade de fabricação, baixa densidade, resistência a ataques químicos, isolamento térmico e elétrico, autolubrificação, transparência e amortecimento mecânico. As desvantagens das matrizes poliméricas são baixa resistência, rigidez, dureza, mais frágil que muitos metais, expansão térmica maior que a dos metais, inflamável e baixa temperatura de serviço. Como nesse trabalho serão usadas somente matrizes poliméricas, a revisão bibliográfica vai focar nesses materiais.

Os polímeros podem ser divididos em dois grupos os termofixos e os termoplásticos. Os termoplásticos são polímeros que amolecem ou fundem quando aquecidos ou sobre pressão, essa propriedade permite que esses polímeros possam ser reciclados e reaproveitados gerando aspectos positivos em relação à conservação do meio ambiente e equilíbrio ecológico (Shigley, 2005; Mendonça, 2005). Alguns exemplos de polímeros termoplásticos são poliestireno, náilon, policarbonato e os acrílicos (Shigley, 2005; Mendonça, 2005; Neto e Pardini, 2006).

Os polímeros termofixos uma vez produzidos não podem ser amolecidos ou fundidos pelo calor e pela pressão, se aquecidos ou pressionados acima de um determinado patamar estes simplesmente se decompõem. Os termofixos necessitam de agentes de cura para serem formados, estes agentes proporcionam a formação de ligações cruzadas entre as cadeias de moléculas, a temperatura que ocorre esse processo é um dos grandes determinantes da temperatura que o polímero vai resistir. Os termofixos podem ter suas propriedades alteradas por aditivos que podem ser da forma de partículas sólidas, como microesferas de vidro, sílica coloidal e negro de fumo, ou da forma de líquidos como diluentes, elastômeros e até termoplásticos. Os aditivos podem ser divididos como catalisadores, substâncias que alteram o tempo das reações de polimerização, cargas, substâncias usadas para melhorar propriedades ou reduzir custos, corantes e pigmentos, estabilizadores, substâncias usadas para retardar a degradação dos polímeros e retardantes de chama. Alguns exemplos de polímeros termofixos são a epóxi, fenólicas, poliamidas, poliéster e silicones (Shigley, 2005; Mendonça, 2005; Neto e Pardini, 2006).

#### **2.5.3 Compósitos**

Os compósitos são materiais formados pela união entre dois ou mais materiais em nível macroscópico, com o objetivo de formar outro material com propriedades distintas dos usados na sua produção. A maioria dos compósitos é formada por uma matriz e um reforço, o reforço provê rigidez e resistência enquanto a matriz mantém o material coeso e transmite as cargas entre os reforços descontínuos (Shigley, 2005; Mendonça, 2005; Neto e Pardini, 2006).

Os compósitos podem ser divididos em reforçados por fibras e reforçados por partículas. Os reforçados por fibras ainda podem ser divididos em fibras continuas, longas e curtas e orientadas de forma unidirecional, bidirecional e aleatória. As fibras contínuas apresentam as melhores propriedades mecânicas seguidas pelas longas e depois pelas curtas, as orientadas de forma unidirecional possuem suas melhores propriedades na direção do reforço, as bidirecionais apresentam propriedades

semelhantes em todas as direções e as aleatórias apresentam as piores propriedades se comparadas com as unidirecionais e as bidirecionais, independente da orientação (Shigley, 2005; Mendonça, 2005; Neto e Pardini, 2006).

Existem muitas técnicas diferentes de se produzir os compósitos onde cada uma tem suas vantagens e desvantagens. Os aspectos mais relevantes levados em conta na escolha do processo de fabricação são custo, escala de produção, dimensões físicas do componente, volume relativo de fibra e a repetibilidade de características dos itens (Mendonça, 2005). Alguns exemplos de técnicas construtivas são processo manual (com ou sem bombas de vácuo), bobinamento, aspersão, préimpregnados, autoclaves/hidroclaves e pultrusão (Mendonça, 2005; Neto e Pardini, 2006).

#### **2.5.4 Materiais convencionais e alternativos**

Neste trabalho também será feita uma abordagem distinguindo dois outros grupos, materiais convencionais e alternativos. Os materiais convencionais são materiais já comumente adotados na indústria aeroespacial como:

- 
- Ligas de Titânio; Ligas de aço;
- Ligas de alumínio; Fibras de carbono e vidro;
	-
- Divinycell; Balsa;
- Compósitos e materiais sanduiche.

Já os materiais alternativos são os materiais que visam um baixo custo, sem perda de qualidade na aeronave, para isso são usados materiais reciclados e não comumente adotados na indústria aeroespacial como:

- 
- PET e outros polímeros recicláveis; Bambu e outras fibras e madeiras
- 
- Isopor: between the set of the latest density of the latest density of the latest  $\bullet$  Lates de refrigerante;
	- naturais;
- Papelão; Nylon;

Um dos grandes desafios na utilização dos materiais alternativos está no conhecimento de suas propriedades. Por não serem comumente usados para esses fins, suas propriedades muitas vezes não são conhecidas e também variam muito de amostra para amostra o que deixa um desafio para caracterização destes materiais.

Os materiais alternativos foram selecionados pelo seu atual uso em aeronaves como o isopor e o Nylon, comumente usados em aeromodelos e o bambu e as fibras naturais, que já foram muito usadas na indústria aeroespacial (o próprio 14-bis tinha bambu em sua estrutura) e o PET, as latas e outros polímeros recicláveis foram selecionados como uma alternativa ecológica para o grande uso de polímeros e alumínio na indústria aeroespacial.

O material alternativo selecionado para ser usado nos pontos mais críticos da aeronave foi o bambu, por apresentar boas propriedades mecânicas e ser muito leve. O Bambu é um compósito reforçado com fibra natural que pode ser caracterizada como uma viga esbelta com fibras longitudinais

unidirecionais possuindo secções (nós) com fibras aleatórias com maior concentração que proporcionam uma maior resistência e impedem que haja separação das fibras longitudinais nos entrenós. Por ser um material orgânico esse possui amido no seu interior que pode servir como alimento para insetos e bichos e por isso deve passar por um tratamento que impeça o ataque de insetos e aumente a vida útil do material. Além disso, tratamentos contra intempéries climáticas também devem ser feitos visto que o bambu é muito sensível a umidade, radiação solar e calor (Marçal, 2008).

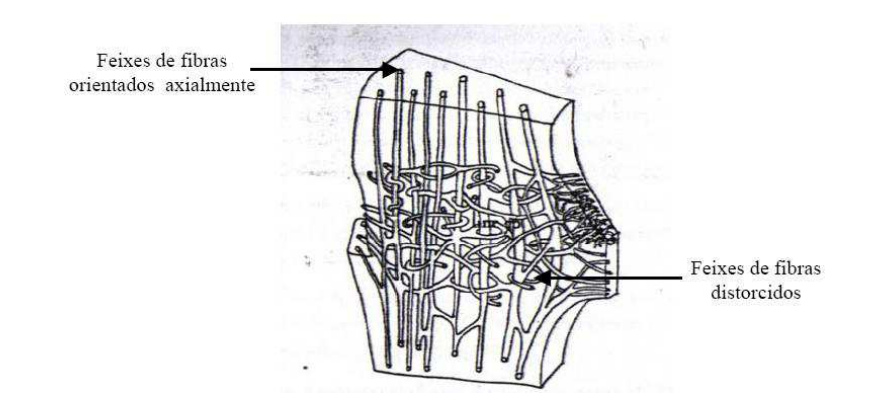

Figura 2-9. Orientação das fibras do Bambu (Marçal, 2008)

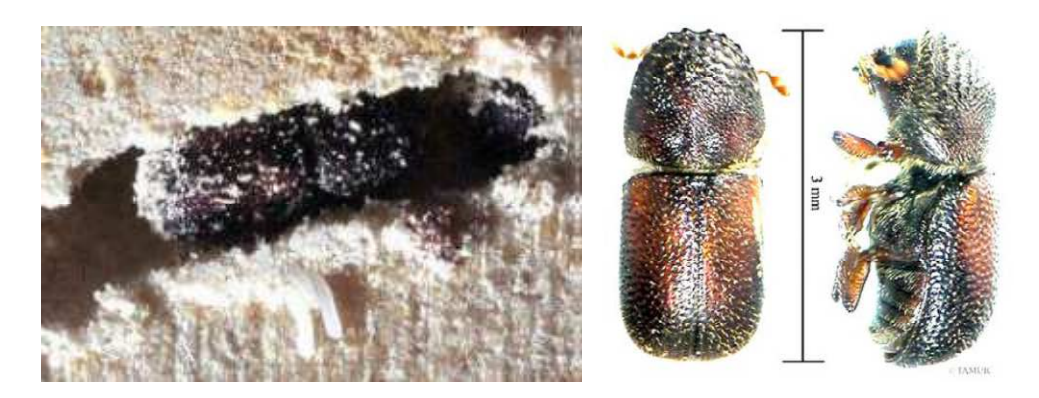

Figura 2-10 Dinoderus minutos (Broca do Bambu ou caruncho) (Marçal, 2008)

O Bambu já vem sendo usado como material de construção a gerações e suas técnicas de manejo, construção, encaixes, tratamento, plantio, colheita, caracterização já são bem catalogadas. Várias normas já foram criadas em busca de padronizar e difundir o bambu como material de construção tais como *Indian Standard IS 6874, Method of tests for round bamboos,* ISO – 22156 *Bamboo Structural Design,* ISO – 22157 *Bamboo - Determination of physical and mechanical properties* e a INBAR (*International Network for Bamboo and Rattan)*, porém por ter propriedades muito variadas essas normas tratam de boas condutas e orientações em construções com bambu e como fazer os testes de caracterização do material. Como não é o objetivo deste trabalho fazer a caracterização deste material, as normas serão usadas como um guia na construção e como uma referência na escolha das bibliografias de onde serão tiradas as propriedades utilizadas nos dimensionamentos.

Por ser um material com alta variância de propriedade entre as amostras, influenciadas principalmente por tipo de espécie, idade, tipo de solo, condições climáticas, época da colheita, teor de

umidade das amostras, localização destas com respeito ao comprimento do colmo, presença ou ausência de nós nas amostras testadas e o tipo de teste realizado (Marçal, 2008), este vai ser tratado neste trabalho como uma viga ortotrópica com fibras unidirecionais longitudinais, onde suas propriedades vão ser tratadas com propriedades médias obtidas da literatura. Devido ao grande número de aproximações e simplificações os fatores de segurança utilizados para o dimensionamento do bambu vão ser maiores que os demais utilizados nos materiais convencionais.

Outra propriedade interessante do bambu é sua distribuição de fibras com menor concentração nas camadas mais internas e maior concentração nas camadas externas produzindo um material otimizado visto que as tensões geradas por momentos fletores têm seus valores máximos nas superfícies externas onde a concentração de fibras nos bambus é máxima (Ghavami e Marinho, 2003).

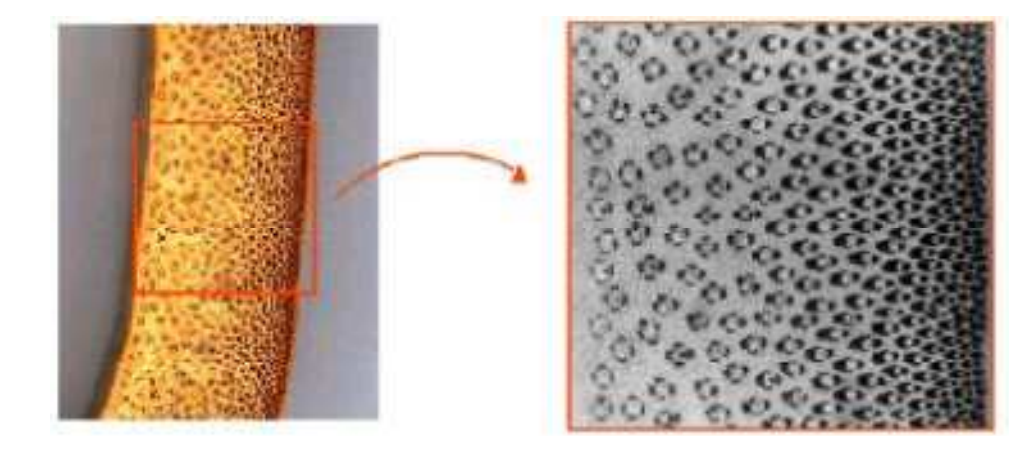

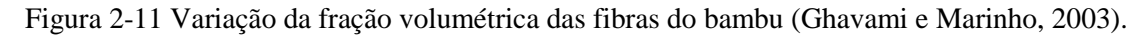

Para se evitar qualquer problema com ataque de insetos e pragas no bambu da aeronave e para retirar a sua umidade melhorando assim suas propriedades, o bambu após ser selecionado e cortado nos tamanhos de projeto passou por um processo de secagem em um maçarico a gás, que possibilitou seu tratamento de forma rápida e barata.

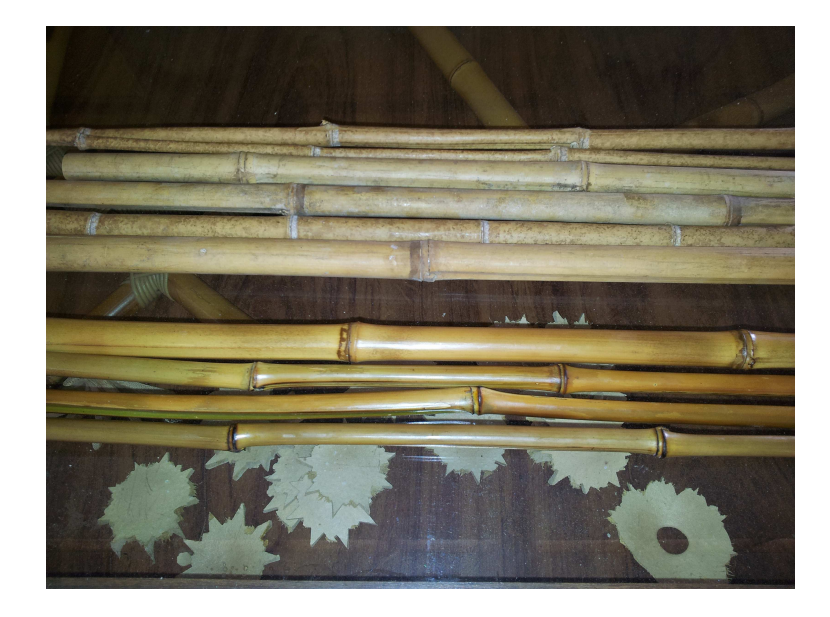

Figura 2-12 Abaixo bambus após secagem em comparação com os naturais

## **3 PROJETO CONCEITUAL**

#### **3.1 METODOLOGIA**

Para realização deste projeto foi utilizada uma metodologia de trabalho que consiste na divisão do trabalho em projeto conceitual, projeto preliminar e projeto detalhado. Dentro da etapa de projeto conceitual foram feitas análises de restrições e requerimentos do projeto, estudo de viabilidade, pesquisa de soluções já existentes no mercado e a caracterização das aplicações e do mercado consumidor. Também foram decididas as características básicas da aeronave como superfícies sustentadoras, dimensões características, possíveis materiais a serem adotados. Algumas dessas decisões em conjunto com as restrições e requerimentos do projeto alimentaram um programa que otimizou uma configuração preliminar para a aeronave de forma integrada entre todas as áreas.

O projeto está dividido nas áreas de aerodinâmica, estabilidade e controle, desempenho, propulsão e estruturas de modo a conseguir melhores análises em cada parte da aeronave. O projeto preliminar teve como base a aeronave fornecida pelo programa de otimização, a partir daí todas as áreas fizeram o dimensionamento dos componentes por meio de cálculos analíticos e métodos numéricos mais simples como o método dos painéis, métodos empíricos e curvas históricas de forma a decidir todas as peças, encaixes, materiais e estimar e calcular todas as propriedades e características da aeronave como sustentação e arrasto. Nessa etapa também foram feitos os desenhos e modelos computacionais e matemáticos para análises mais detalhadas.

O projeto detalhado consiste em análises computacionais usando métodos de elementos finitos de forma a conseguir dados mais precisos em relação às propriedades e características da aeronave. Esses dados foram comparados com os dados conseguidos no projeto preliminar com o objetivo de gerar um conhecimento sobre metodologias futuras a serem utilizadas no desenvolvimento de VANTs. Com correções e adaptações dos modelos simplificados baseados nas comparações espera-se conseguir metodologias que consigam caracterizar VANTs com maior precisão e menores custos.

As análises computacionais foram feitas primeiramente em partes separadas e mais simples da aeronave com o objetivo de simplificar as análises e conseguir com isso desenvolvê-las para modelos mais refinados e complexos englobando partes maiores da aeronave e sistemas integrados e por fim uma análise completa da aeronave envolvendo uma análise fluido-estrutural.

Em paralelo com todo o processo aconteceram testes com partes separadas, protótipos em escala e protótipos em tamanho real da aeronave de modo a validar e corrigir os dados conseguidos nas etapas de projeto preliminar e detalhado. Também acontece de forma contínua o processo de avaliação e realimentação do projeto onde os dados conseguidos ou não em cada etapa são analisados. Se forem positivos, o projeto continua; se não, o projeto é realimentado para que as devidas correções e adaptações sejam feitas.

#### **3.2 REQUERIMENTOS E RESTRIÇÕES**

O projeto descrito nesse relatório segue os requerimentos e restrições impostos na CHAMADA PÚBLICA/ MCT/FINEP - CT-AERO - VANT 01/2009 e demais restrições adotadas pela equipe com o objetivo de aperfeiçoar a aeronave.

Segundo a chamada as restrições e requerimentos para o VANT são:

- Ser um VANT arremessado à mão:
- Dimensão linear máxima de 03 metros;
- Massa total inferior a 05 kg;
- Alcance mínimo de 20 km;
- Autonomia mínima de voo de 60 minutos;
- Ser transportado, montado e operado por uma equipe de duas pessoas;
- Possuir sistema de navegação e controle;
- Câmeras óticas e/ou infravermelho;
- Sistemas para posicionamento, pouso e decolagem automáticos;
- Sistemas de detecção de falhas e reconfiguração;
- Sistemas que permitam o voo colaborativo de múltiplos veículos;
- Sistema de armazenamento de dados e telemetria;

Visando um VANT mais competitivo no mercado, a equipe adotou restrições ainda mais desafiadoras, dimensão linear máxima de 02 metros, usar motores elétricos e aumentar ao máximo o alcance e a autonomia da aeronave.

#### **3.3 ESTUDO DE VIABILIDADE**

Como primeiro passo no estudo de viabilidade foi feita uma busca de soluções já existentes no mercado com características semelhantes ao VANT a ser projetado para suprir as restrições e requerimentos desse projeto. Algumas das aeronaves encontradas foram o Skylark 1, aeronave israelense de curto alcance com 2,4 metros de envergadura, 2,2 metros de comprimento, 5,5 kg de massa total, câmeras óticas e infravermelho, 10 km de raio máximo de alcance, 02 horas de autonomia, lançado a mão, voo autônomo, transmissão de dados e vídeos em tempo real, motor elétrico, GPS, nível de ruído muito baixo, montado e operado por uma única pessoa, usado em operações de reconhecimento e vigilância de muito curto perímetro, segurança de perímetro e vigilância de fronteiras (israeli-weapons.com). O Carcará, VANT de tecnologia nacional, 1,6 metros de envergadura, decolagem manual, autonomia de até 95 minutos, câmera móvel com zoom ou sensor infravermelho, 08 km de raio máximo de alcance, 2 kg de massa total, utilizado pela marinha brasileira para reconhecimento de áreas para atracar navios e planejado para monitoramentos agrícolas e florestais (www.uav.com.br). O FQM – 151 pointer é um VANT usado pelas forças armadas americanas desde a década de 90 e possui 2,7 metros de envergadura, 4,3 kg de massa total, 05 km de raio máximo de alcance, 01 hora de autonomia, motor elétrico, decolagem manual, equipado com câmeras óticas e de visão noturna, utilizado em missões de reconhecimento e monitoramento. O RQ –

11 Raven pode carregar os mesmos equipamentos que o pointer e fazer as mesmas missões, porém devido ao desenvolvimento tecnológico tem apenas 1,3 metro de envergadura, 1,9 kg de massa total, 10 km de raio de alcance e 80 minutos de autonomia (designation-systems.net). O RQ-14 Dragon eye é um VANT desenvolvido para a marinha americana e usado principalmente para monitoramento de áreas urbanas e assaltos, possui 1.1 metro de envergadura, 2,7 kg de massa total, 01 hora de autonomia, decolagem manual e 05 km de raio máximo de alcance (designation-systems.net).

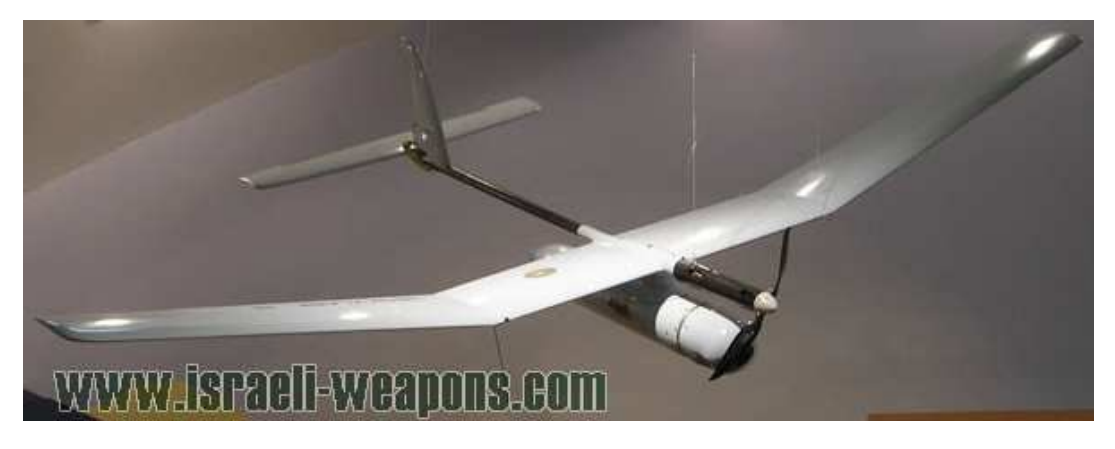

Figura 3-1: Skylark 1, VANT israelense de monitoramento (israeli-weapons.com).

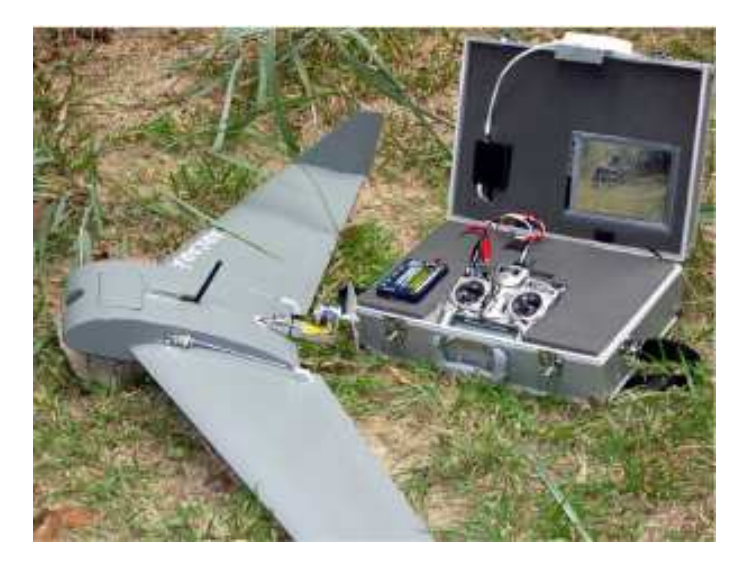

Figura 3-2: Carcara, VANT Brasileiro de monitoramento (forte.jor.br).

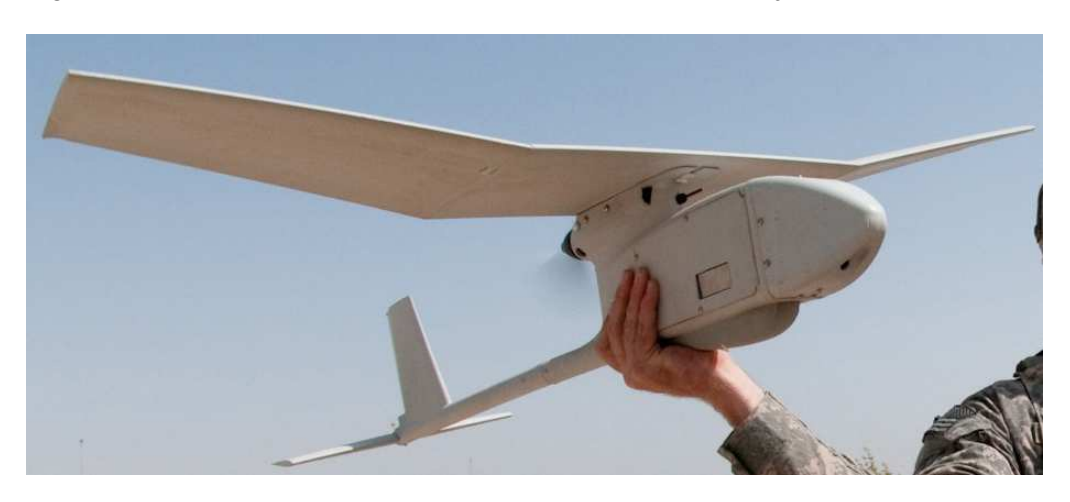

Figura 3-3: RQ – 11, VANT de monitoramento Americano (murdoconline.net).

Como ficou claro na pesquisa, outros VANTs com características muito parecidas já estão funcionando e operando no mercado, o que aumenta os desafios e dificulta a comercialização do VANT. Por outro lado a existência de VANTs semelhantes mostra que o projeto é factível e permite que o ponto de partida do projeto seja bem adiantado, pois pode usar como base esses outros VANTs já existentes.

Com a presença de todos esses VANTs no mercado é preciso diferenciais para que o projeto tenha fundamento e ganhe espaço. Como diferenciais deste projeto temos a autonomia de 20 km que apresenta mais que o dobro da média de autonomia dos VANTs nessa categoria, a tecnologia 100% nacional onde alguns VANTs já possuem, mas ainda é um mercado em crescimento e os custos reduzidos onde se espera ter um VANT com baixos custos com excelentes características de forma a alcançar um leque amplo de consumidores. Outro embasamento para o projeto é o desenvolvimento de tecnologia a nível nacional a partir de instituições universitárias, isso permite uma profissionalização de estudantes de forma a possibilitar o ingresso desses no mercado aeroespacial.

Baseado na pesquisa de mercado e nas características do projeto pode-se assumir que as missões do VANT proposto neste projeto serão de reconhecimento e monitoramento de florestas, parques, fronteiras, incêndios, áreas de difícil acesso, regiões de conflito, plantações, criações de animais, praias, manifestações e eventos com muitas pessoas. Os principais consumidores do produto são as forças armadas, polícias, empresas de segurança, grandes agricultores e criadores de animais.

### **3.4 CARACTERÍSTICAS BÁSICAS E PROGRAMA DE OTIMIZAÇÃO**

Partindo das restrições e requerimentos da chamada e da equipe e da pesquisa de soluções já existentes no mercado, decidiu-se por adotar soluções simples como as já encontradas em outros VANTs. As características básicas adotadas para o projeto são um VANT monoplano de asa alta, que busca a menor interferência possível entre a asa e o compartimento e ainda permita uma troca rápida e eficiente da carga. Twist de forma e afilamento, que tem o objetivo de diminuir o arrasto induzido na ponta de asa, perfis Clark Y e NACA 0009, que são perfis muito conhecidos no meio aeronáutico, já têm suas características bem conhecidas e ainda são perfis de baixo arrasto. Motor elétrico devido ao seu baixo peso, confiabilidade e facilidade no transporte do combustível, dimensão linear máxima de 02 metros e empenagens convencionais. O programa de otimização desenvolvido pela equipe Draco Volans de aerodesign da Universidade de Brasília foi modificado de forma a se encaixar nas restrições, requerimentos e decisões adotadas até então no projeto.

O programa utiliza algoritmos genéticos para variar características da aeronave e com isso encontrar um VANT que satisfaça todas as restrições impostas e seja o mais otimizado possível em todas as áreas. Para fazer essa otimização o programa é dividido em cinco partes, desenho, aerodinâmica, estabilidade, desempenho e estruturas. Os dados de entrada do programa são a corda na raiz, a razão de aspecto da asa, razão de aspecto das empenagens, porcentagem da parte afilada,
porcentagem da parte com twist de forma, coeficientes de volume de cauda, distância entre asa e empenagem, taper da asa, taper das empenagens, perfis da asa (ClarkY e NACA0009), perfil das empenagens (NACA0009) e características dos perfis (Cl alfa, Cd alfa e Cm alfa). Esses dados de entrada são variados por um algoritmo genético no programa modeFRONTIER.

O programa de desenho a partir dos dados de entrada desenha o avião no AVL (Athena Vortex Lattice), filtra os aviões que estão fora das restrições dimensionais (maior dimensão do avião menor ou igual a dois metros), estima a massa da asa, fuselagem e empenagens utilizando densidades volumétricas e faz uma estimativa do arrasto parasita das superfícies aerodinâmicas usando o método CBM (Component Buildup Method) (Raymer, 1992).

O programa de aerodinâmica utiliza o AVL para estimar a sustentação e o arrasto de todo o avião. O AVL resolve as equações de Laplace por meio da distribuição de singularidades (vórtices ferradura) ao longo do corpo, utiliza critérios de impermeabilidade, superfícies rígidas, condição de Kutta. O método foi escolhido por ser rápido, ter boa robustez, permitir múltiplas superfícies e levar em conta a interferência entre essas múltiplas superfícies.

O programa de estabilidade calcula de forma analítica a margem estática e filtra os aviões que estiverem fora da fronteira de 10 a 20% e usando o AVL simula uma condição de trimagem do avião em pouso, onde os aviões que apresentam deflexões das superfícies móveis maiores que 15˚ são descartados (superfícies *all moving*, como o AVL não pega o *stall* foi considerado que com 15˚ a superfície já esta em *stall*).

O programa de desempenho, a partir de fórmulas analíticas e características da aeronave, calcula a velocidade de *stall* e a velocidade de decolagem é estimada como 1,2 desta velocidade. Com a velocidade de decolagem estimada e uma carga total fixa de 7,5 kg (carga total máxima de projeto corrigida por um fator de segurança de 1,5) o programa resolve as equações de cinemática e de aceleração na horizontal e na vertical e estima o motor necessário para a aeronave decolar sendo lançada a mão. A partir dos dados de empuxo, arrasto, velocidade de cruzeiro e autonomia e usando o programa *Drive calculator,* que seleciona em uma base de dados de motores, hélices e baterias, foi selecionado um conjunto propulsor comercial formado pelo motor Scorpion S-5535-160KV, hélice APC 26X10 e uma bateria Thunder Power 37v 5000mAh que supre a demanda. Utilizando fórmulas analíticas o programa também estima a velocidade de cruzeiro e a velocidade de aproximação.

O programa de estruturas utiliza os carregamentos vindos dos programas de aerodinâmica e estabilidade e faz o cálculo de uma longarina circular de alumínio usando os critérios de Von Misses onde o diâmetro externo da longarina é determinado pelos perfis. O tubo de cauda também é calculado usando a mesma lógica, porém suas dimensões são aproximadas para tubos comerciais. O programa também estima a carga total e a carga vazia do avião já com todos os seus componentes.

Para analisarmos todas as variáveis foi criado um programa de pontos, onde se podem trocar os pesos para priorizar algum determinado critério, esta pontuação é a parte do programa a ser maximizada.

Após rodar o programa por várias interações de projeto, obtivemos um avião preliminar com as características:

- Razão de aspecto: 5.5
- Razão de aspecto empenagem horizontal: 2.1
- Razão de aspecto empenagem vertical: 1.5
- Envergadura: 2 metros
- Envergadura parte afilada: 0.46 metros
- Perfil: NACA 0009
- Corda na raiz asa: 0.38 metros
- Corda na ponta asa: 0.23 metros
- Corda na raiz profundor: 0.33 metros
- Corda na ponta profundor: 0.23 metros
- Corda na raiz leme: 0.24 metros
- Corda na ponta leme: 0.22 metros
- Distância asa empenagens: 0.5 metros
- Taper asa: 0.6
- Estimativa de tração do motor: 110 N
- Estimativa de peso vazio (avião + baterias):  $2.5 \text{ Kg}$
- Estimativa de peso total (avião + equipamentos):  $5.0 \text{ Kg}$
- Estimativa de carga total máxima a ser transportada: 7.5 Kg
- Fator de segurança de carga: 1.5
- Estimativa do volume do compartimento de carga: 0.08 (diâmetro) x 0.16 m

Este projeto visa satisfazer os requerimentos estando dentro de todas as restrições geométricas impostas, usando estratégias que diminuem ao máximo o arrasto da aeronave em busca de um menor consumo de combustível, com isso menos baterias e uma maior carga útil (equipamentos). Foco na simplicidade em busca de fácil transporte, montagem, voo e manutenção e uma sustentação mínima para carregar todo o equipamento necessário com um fator de segurança de 1.5 também são características do projeto.

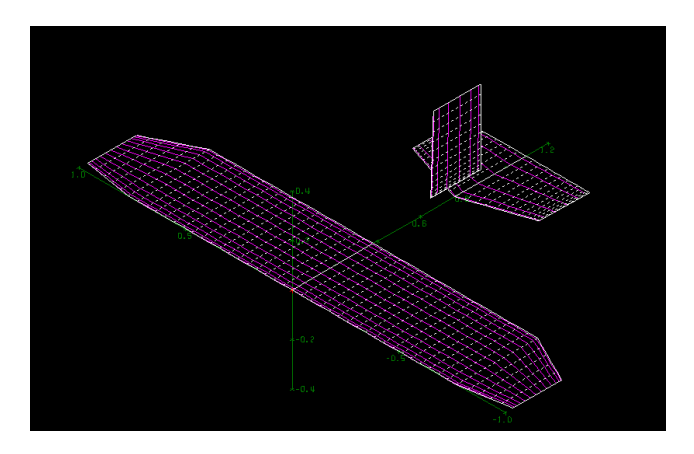

Figura 3-4: Vista isométrica do projeto conceitual no programa AVL.

Com a entrada de novos integrantes na equipe de desenvolvimento do projeto foi possível fazer uma pós-otimização nos resultados encontrados no programa de otimização. Foram feitas análises nos programas AVL e XFLR5 (Ferramenta para análise de perfis, asas e aviões operando em baixo número de Raynolds, que usa como base teorias de linhas de sustentação, Vortex Lattice method e método de painéis 3D) nas áreas de aerodinâmica e estabilidade, resultando nas seguintes alterações:

- Perfil da asa: Clark Y
- Envergadura: 3 metros
- Corda na Raiz: 0,29 metros
- Corda na ponta da asa: 0,03 metros
- Perfil do profundor: NACA 0012
- Envergadura Profundor: 0,6 metros
- Corda do profundor: 0,2 metros
- Perfil no Leme: NACA 0012
- Envergadura do Leme: 0,3 metros
- Corda na raiz do leme: 0,18 metros
- Corda na ponta do leme: 0,1 metros

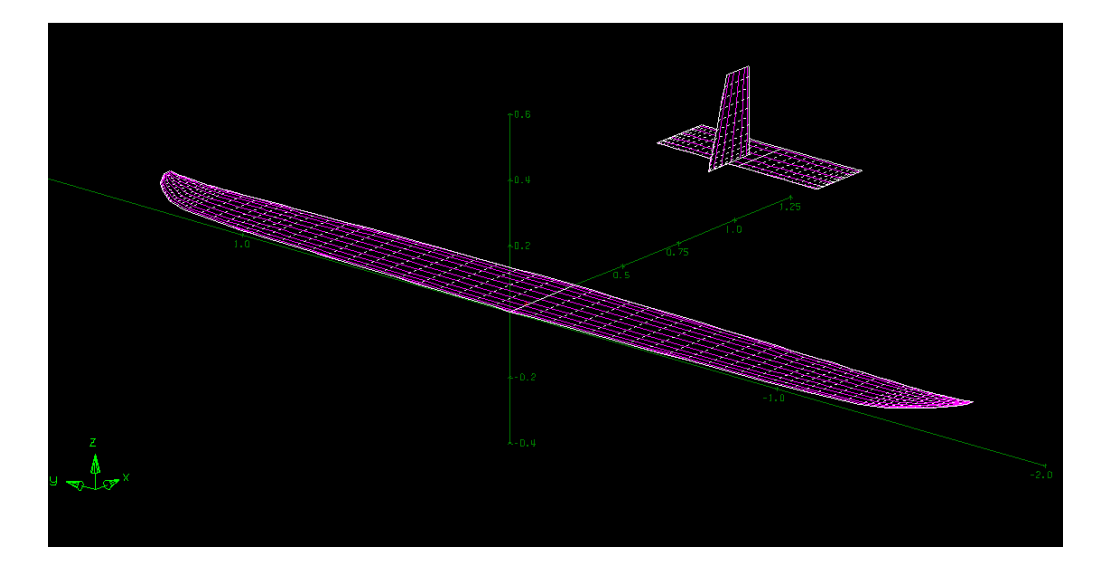

Figura 3-5 Vista isométrica do projeto conceitual após pós-otimização no Programa AVL

# **4 PROJETO ESTRUTURAL**

#### **4.1 CARREGAMENTOS**

O primeiro passo do projeto estrutural é a determinação do envelope de voo e com ele os carregamentos que a aeronave vai sofrer. O envelope de voo é expresso em um gráfico de fator de carga por velocidade e segue os padrões da norma FAR – 23.

Segundo a norma FAR, os aviões ditos "normais" devem ter um fator de carga limite que segue a eq. (4) e estão abaixo de 3,8, segundo Raymer (1992) os valores característicos para o mesmo tipo de aeronaves estão entre 2,5 e 3,8. Para este projeto foi adotado  $n_{max}$  igual a 2,5 devido ao fato de não ser um avião tripulado e de ter operações primordialmente de voos planos nivelados sem grandes manobras (Rosa, 2006).

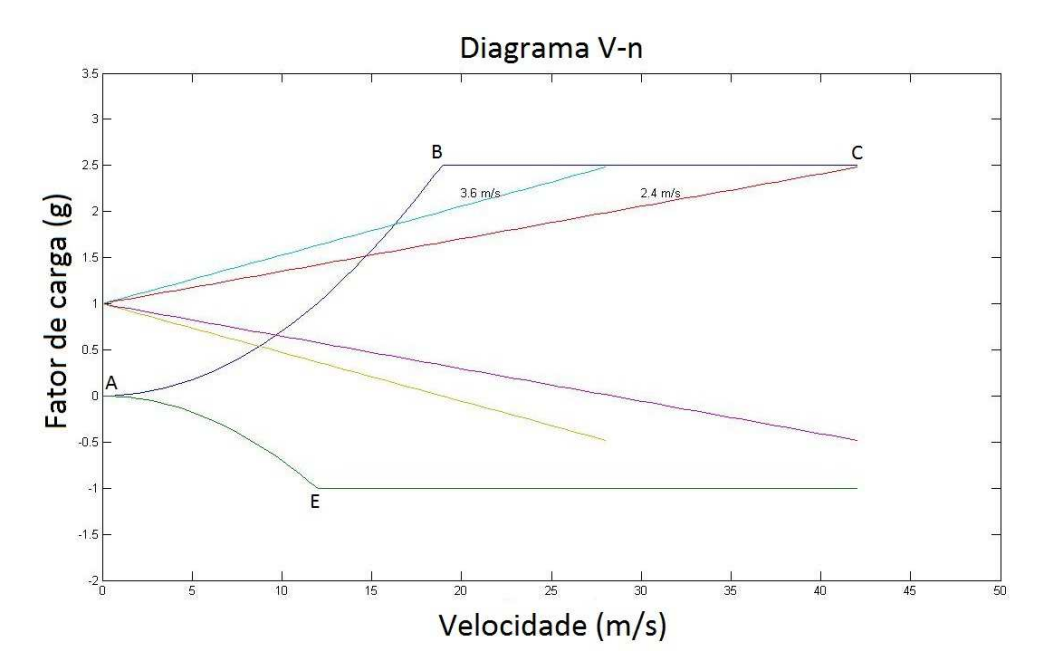

Figura 4-1: Diagrama v-n calculado para o projeto

O valor de  $n_{max}$  determina o fator de carga máximo que a aeronave vai suportar com isso determina o patamar da curva BC.

$$
n_{max} = 2, 1 + \frac{24000}{W + 10000}
$$
 (4)

A curva AB determina o limite aerodinâmico do fator de carga determinado pelo  $\mathcal{CL}_{max}$  e pode ser calculada a partir da eq. (5).

$$
n = \frac{\rho * S * \nu^2 * CL_{max}}{2 * W} \tag{5}
$$

Segundo a norma FAR o fator de carga negativo deve ser no mínimo -0,4 vezes o fator de carga positivo. A curva AE pode ser calculada da mesma forma que a curva AB, seguindo a eq. (5). Para este projeto foi adotado um fator de carga negativo de -1.

A velocidade máxima que a aeronave pode alcançar marcada no gráfico pelo ponto C ocorre em mergulho, segundo a norma FAR a velocidade de mergulho deve ser no máximo 50% maior que a velocidade máxima da aeronave em voo reto. A velocidade máxima da aeronave em voo reto prevista em cálculos preliminares é de 28 m/s o que faz com que a velocidade máxima da aeronave em mergulho usada no diagrama seja de 42 m/s. Com essas informações pode-se calcular todo o envelope de manobras.

Para o cálculo do envelope de rajadas usou-se as velocidades de rajada ( $U_{de}$ ) de 3,6 m/s e 2,4 m/s para as velocidades limites de cruzeiro e de mergulho respectivamente. O envelope de rajadas é formado por retas que variam de zero às velocidades de cruzeiro e de mergulho e seguem a eq. (7). A velocidade de cruzeiro deve ser menor que 90% da velocidade máxima da aeronave em voo reto e seguir a eq. (6) (FAR-23).

$$
V_c > 2.4 * \sqrt{W/S} \tag{6}
$$

$$
n = 1 + \frac{K_g * \rho_0 * U_{de} * v * a}{2 * \left(\frac{W}{S}\right)}
$$
\n(7)

Onde:

$$
K_g = \frac{0.88*\mu}{5.3*\mu} \tag{8}
$$

$$
\mu = \frac{2 \cdot \left(\frac{W}{S}\right)}{\rho \cdot C_{med} \cdot a \cdot g}
$$
\n(9)

$$
a = \frac{\frac{(CLmax - CL_{min})}{2}}{\frac{(\alpha_{max} - \alpha_{min})}{2}}
$$
(10)

De posse dos fatores de carga da aeronave pode-se calcular os carregamentos que cada componente da aeronave vai sofrer. Os carregamentos usados para os cálculos preliminares dos componentes da aeronave foram obtidos nas áreas de aerodinâmica, estabilidade e propulsão.

## **4.2 DIMENSIONAMENTO ANALÍTICO**

O dimensionamento analítico foi dividido em quatro partes: asa, tubo de cauda, tubo do motor e empenagens. Cada um desses componentes foi dimensionado segundo critérios de deflexão e tensões máximas para materiais metálicos e compósitos, somente no final do projeto estrutural os componentes serão determinados. Para todo o projeto analítico foi usado um fator de segurança de 1,5  $(FAA - 2011)$ .

Todos os carregamentos foram conseguidos a partir do programa AVL em uma simulação de toda a aeronave para condições de voo nivelado e pouso. Foram usados os maiores carregamentos, dentre todas as situações de voo, para dimensionamento.

Para o cálculo das tensões nas vigas de materiais metálicos serão usadas as eqs. (11) a (13) (Shigley, 2005; Mendonça, 2005). Para todas as equações foi usado um sistema de coordenadas local onde a direção X é normal à secção transversal da viga, a direção Z é perpendicular à secção transversal para cima e a direção Y é perpendicular à secção transversal para o lado.

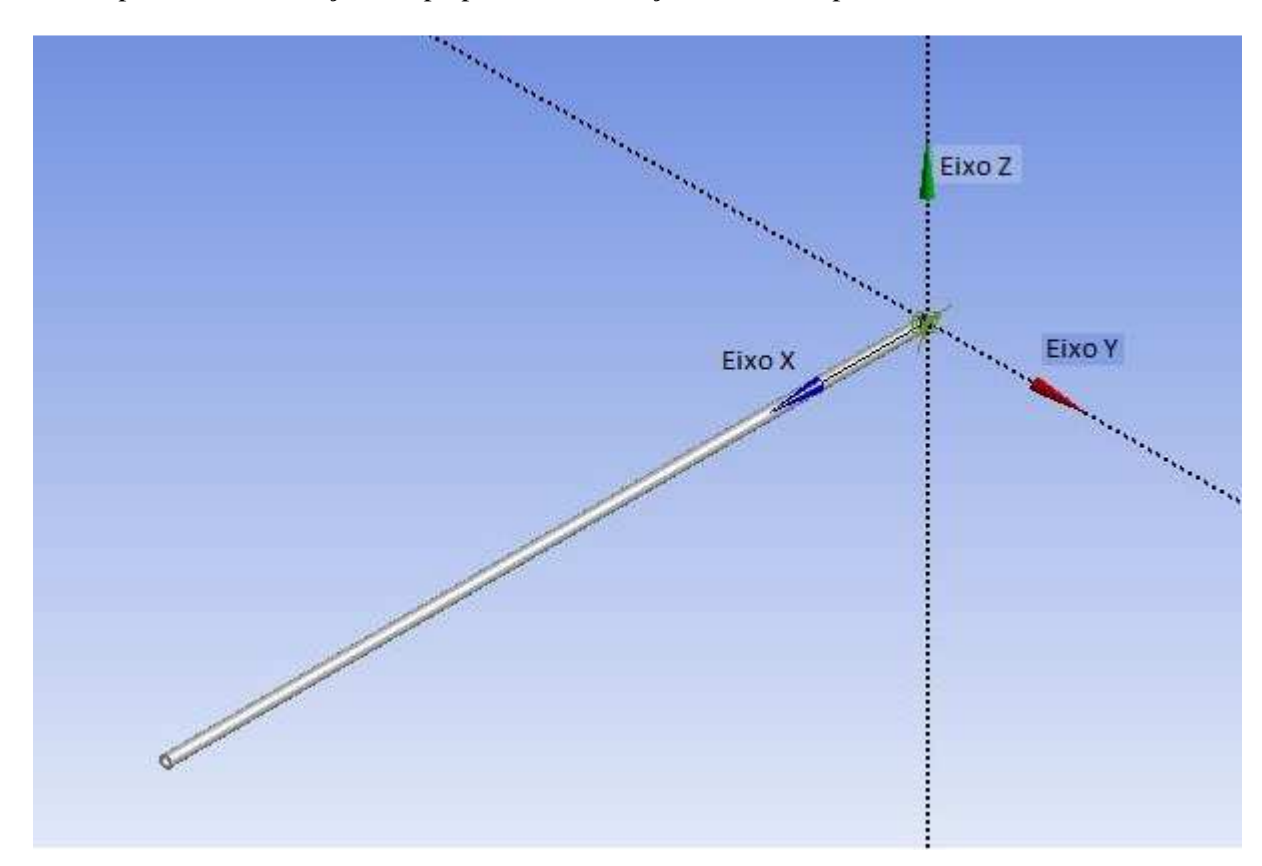

Figura 4-2: Sistema de coordenadas local usado no dimensionamento dos componentes

 As tensões cisalhantes provocadas pelos esforços cortantes foram desprezadas visto que essas têm sua maior intensidade na linha neutra da viga onde todos os esforços de flexão e torção são mínimos, além de serem de uma magnitude muito menor.

Tensão cisalhante causada por um momento torçor:

$$
\tau_{xy} = \frac{T_x * r_z}{J} \tag{11}
$$

Tensão normal causada por um momento fletor:

$$
\sigma_x = \pm \frac{M_{y} * r_z}{I} \tag{12}
$$

Tensão normal causada por um carregamento axial:

$$
\sigma_x = \frac{F_x}{A} \tag{13}
$$

Para os materiais metálicos será utilizado o critério de falha de Von Mises e o método da superposição para encontrar a deflexão máxima. Esses dois métodos podem ser representados pelas eqs.(15) a (17) (Shigley, 2005; Mendonça, 2005) 2005).

Tensão equivalente de Von Mises para tensões tridimensionais:

$$
\boldsymbol{\sigma}' = \frac{1}{\sqrt{2}} \Big[ \big( \boldsymbol{\sigma}_x - \boldsymbol{\sigma}_y \big)^2 + \big( \boldsymbol{\sigma}_y - \boldsymbol{\sigma}_z \big)^2 + (\boldsymbol{\sigma}_z - \boldsymbol{\sigma}_x)^2 + 6 \cdot \big( \tau_{xy}^2 + \tau_{yz}^2 + \tau_{zx}^2 \big) \Big]^{1/2} \tag{14}
$$

Critério de falha de Von Mises:

$$
\sigma' * f_s \leq Sy \tag{15}
$$

Deflexão máxima em uma viga:

$$
Y_{Max} = \sum Y_i \tag{16}
$$

Onde  $Y_i$  é uma função tabelada que depende dos tipos de carregamento, apoio e viga (Shigley, 2005; Mendonça, 2005 2005).

Para o cálculo das tensões nas vigas de materiais compósitos serão usadas as eqs.(18) a (23) (Mendonça, 2005; Neto e Pardini, 2006).

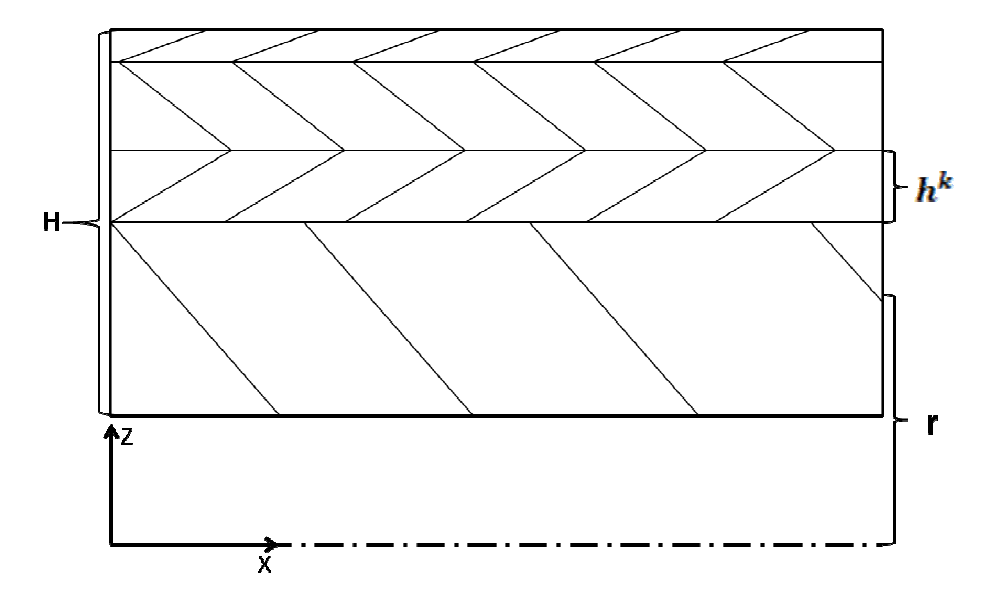

Figura 4-3: Esquema de coordenadas e referências para os compósitos; : 29

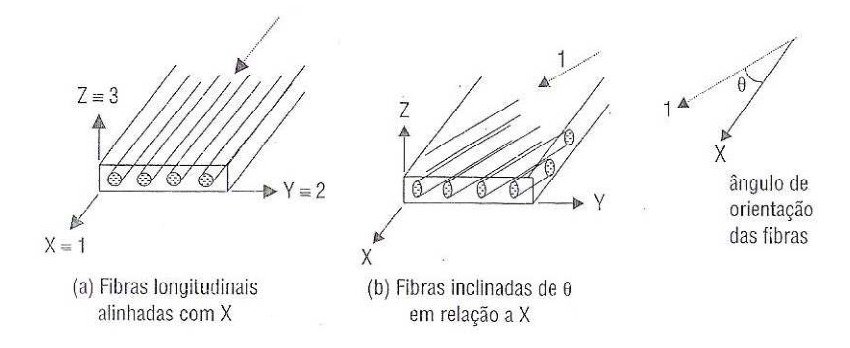

Figura 4-4: Sistema coordenadas X,Y,Z e 1,2,3 e a relação  $\Theta$  entre elas. (Neto e Pardini, 2006)

Matriz de rigidez reduzida. Esta equação pode ser usada para materiais ortotrópicos, sob estado plano de tensões, com fibras com  $\Theta$  igual a 0° ou 90° (Mendonça, 2005):

$$
[Q] = \begin{bmatrix} \frac{E_1^2}{E_1 - v_{12}^2 * E_2} & \frac{E_1 * v_{12} * E_2}{E_1 - v_{12}^2 * E_2} & \mathbf{0} \\ \frac{E_1 * v_{12} * E_2}{E_1 - v_{12}^2 * E_2} & \frac{E_1 * E_2}{E_1 - v_{12}^2 * E_2} & \mathbf{0} \\ \mathbf{0} & \mathbf{0} & \mathbf{G}_{12} \end{bmatrix}
$$
(17)

Matriz de rigidez da membrana (Mendonça, 2005):

$$
[A] = \sum_{k=1}^{N} [Q^k] * h^k
$$
\n(18)

Matriz rigidez inversa. Equação só válida para laminados simétricos (Mendonça, 2005):

$$
\left[A'\right] = \left[A^{-1}\right] \tag{19}
$$

Tensões provenientes de um carregamento axial. Equação válida para laminados unidirecionais com coordenadas 1,2 e x,y coincidentes (Mendonça, 2005):

$$
\begin{Bmatrix} \sigma_x \\ \sigma_y \\ \tau_{xy} \end{Bmatrix} = [Q] * \begin{Bmatrix} A'_{11} \\ A'_{12} \\ A'_{16} \end{Bmatrix} * \frac{F_x}{\pi * D}
$$
\n(20)

Tensões provenientes de um momento fletor Equação válida para laminados unidirecionais com coordenadas 1,2 e x,y coincidentes (Mendonça, 2005):

$$
\begin{Bmatrix} \sigma_x \\ \sigma_y \\ \tau_{xy} \end{Bmatrix} = [Q] * \begin{Bmatrix} A'_{11} \\ A'_{12} \\ A'_{16} \end{Bmatrix} * \begin{Bmatrix} M * H * r \\ I \end{Bmatrix}
$$
\n(21)

Tensão cisalhante proveniente de um momento torsor Equação válida para laminados unidirecionais com coordenadas 1,2 e x,y coincidentes (Mendonça, 2005):

$$
\tau_{xy} = \frac{T * G^{k} * r}{G_t * f}
$$
\n<sup>(22)</sup>

Para os materiais compósitos será utilizado o critério de falha de Tsai-Hill, por ser um dos de maior aceitação e o método da superposição para encontrar a deflexão máxima. Esses dois métodos podem ser representados pelas eqs.(17) e (24) a (26) (Shigley, 2005; Mendonça, 2005; Neto e Pardini, 2006).

Critério de Tsai-Hill para materiais ortotrópicos sob um estado plano de tensões, onde se σ for compressiva  $S_u$  vai ser a resistência a compressão e se  $\sigma$  for tração  $S_u$  vai ser a resistência a tração (Mendonça, 2005):

$$
\frac{1}{f_s^2} = \left(\frac{\sigma_1}{S_{u1}}\right)^2 + \left(\frac{\sigma_2}{S_{u2}}\right)^2 - \frac{\sigma_1 * \sigma_2}{S_{u1} * S_{u2}} + \left(\frac{\tau_{12}}{SS}\right)^2 \tag{23}
$$

Módulo de elasticidade equivalente, pode ser usado para lâminas ortotrópicas (Mendonça, 2005):

$$
\boldsymbol{E}_{\boldsymbol{x}} = \frac{1}{H \ast A \prime_{11}} \tag{24}
$$

Módulo de elasticidade cisalhante equivalente, pode ser usado para lâminas ortotrópicas (Mendonça, 2005):

$$
G_t = \frac{1}{H \ast A'_{66}}\tag{25}
$$

Todas as vigas de material compósito foram consideradas feitas com apenas uma camada de tecido balanceado bi-direcional (0º, 90º) e foram tratadas como compósitos ortotrópicos. As propriedades dos materiais foram adotadas como propriedades médias tiradas das bibliografias (Mendonça, 2005; Neto e Pardini, 2006) e apresentadas nas tab. 4-1 e 4-2.

Tabela 4-1 Propriedades mecânicas dos materiais metálicos

| <b>Materiais metálicos</b> | Módulo de<br>elasticidade<br>(GPa) | Limite de<br>escoamento<br>(MPa) | <b>Densidade</b><br>(g/cm <sup>3</sup> ) |
|----------------------------|------------------------------------|----------------------------------|------------------------------------------|
| Aco Inox 304               | 200,0                              | 215,0                            | 8,0                                      |
| <b>Alumínio 6063 - 0</b>   | 68.9                               | 48.3                             | 2,7                                      |

Tabela 4-2 Propriedades mecânicas dos materiais compósitos

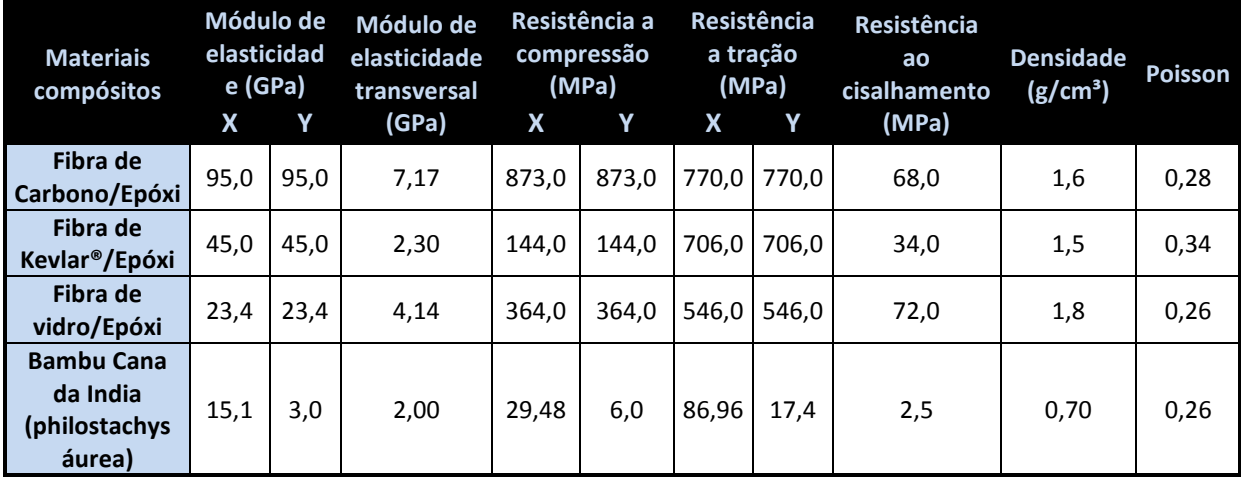

## **4.2.1 Asa**

Para o cálculo da asa foram desconsideradas as influências dos perfis e do revestimento como componentes estruturais sobrando apenas a longarina. A longarina foi posicionada no quarto de corda da asa onde se localiza aproximadamente o centro aerodinâmico, ponto onde os momentos gerados pelas forças de sustentação permanecem relativamente constantes. Mesmo considerando a longarina como único elemento estrutural, é sabido que tanto os perfis quanto a cobertura da asa influenciam na rigidez e na resistência da asa, porém como essa influência é muito menor que a da longarina, esta é considerada como um fator de segurança da asa.

Figura 4-5 Exemplo de distribuição de sustentação em um perfil (weblab.open.ac.uk).

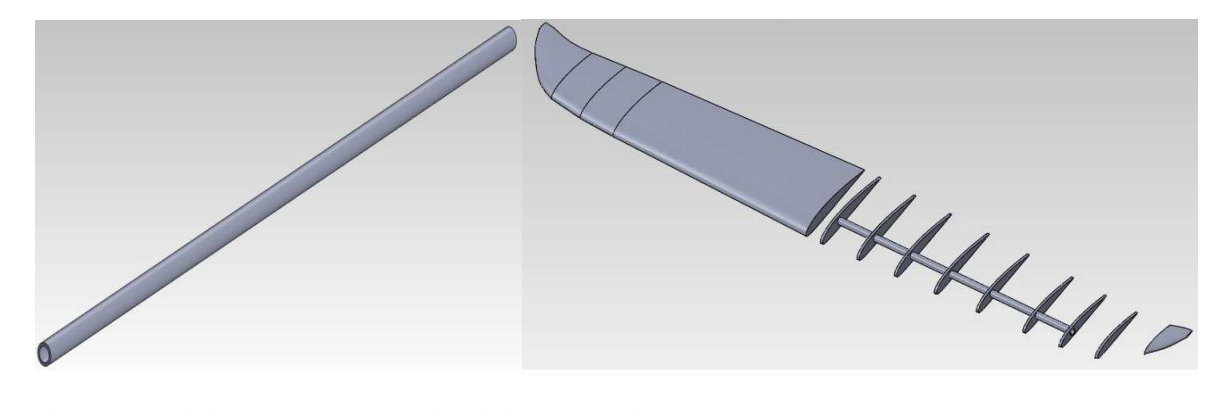

Figura 4-6 Distinção entre "asa" simulada e asa real.

A longarina foi tratada como uma viga em balanço engastada pela raiz da asa. Por motivos construtivos e buscando a maior inércia possível foi adotada uma secção transversal circular uniforme em toda a envergadura com seu diâmetro externo limitado pelos perfis. Os carregamentos atuantes na asa estão apresentados na tab. (4-3).

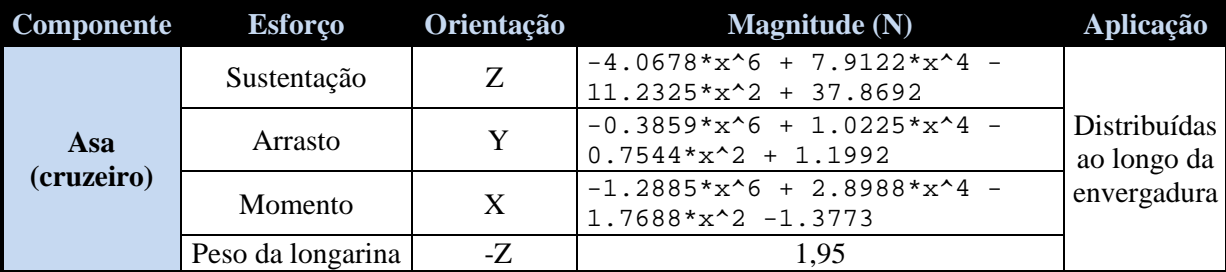

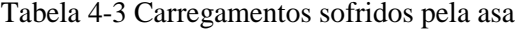

Foi criada uma rotina no programa MATLAB (MATrix LABoratory, software interativo de alta performance voltado para o cálculo numérico) onde se variou diferentes tubos comerciais para os materiais metálicos e o diâmetro externo e a espessura para os tubos de materiais compósitos, ambos limitados por seu diâmetro externo menor que a espessura máxima do perfil da ponta da asa, de forma a conseguir o tubo mais leve possível que aguente todos as tensões com um fator de segurança de 1,5 e uma deflexão máxima de 0,15m, de modo a não atrapalhar a aerodinâmica da asa. Foram usadas as eqs (11) a (17) para o dimensionamento dos tubos de alumínio e de aço e as eqs. (17) e (18) a (26) para os tubos de fibra de carbono, Kevlar e vidro. Os resultados encontrados estão apresentados na tab. (4-4).

Tabela 4-4 Tensões equivalentes de Von Misses (metais);  $\}$  $\frac{\boldsymbol{\sigma}_x}{\boldsymbol{\sigma}_y}$  $\sigma_{y}$  e deflexões máximas<br> $\tau_{xy}$ 

| <b>Materiais</b>                            | Tensão máxima (MPa) | Deflexão máxima (mm) |
|---------------------------------------------|---------------------|----------------------|
| Aço inox 304                                | 104,65              | 19,9                 |
| <b>Alumínio 6063 - 0</b>                    | 27,13               | 45,5                 |
| Fibra de Carbono/Epóxi                      | 224,12<br>4,23      | 88,1                 |
| Fibra de Kevlar <sup>®</sup> /Epóxi         | 95,28<br>1,85       | 74,6                 |
| Fibra de vidro/Epóxi                        | 65,13<br>1,32       | 92,6                 |
| Bambu Cana da India<br>(philostachys áurea) | 18,10<br>0,38       | 39,6                 |

Tabela 4-5 Resultados analíticos para a longarina

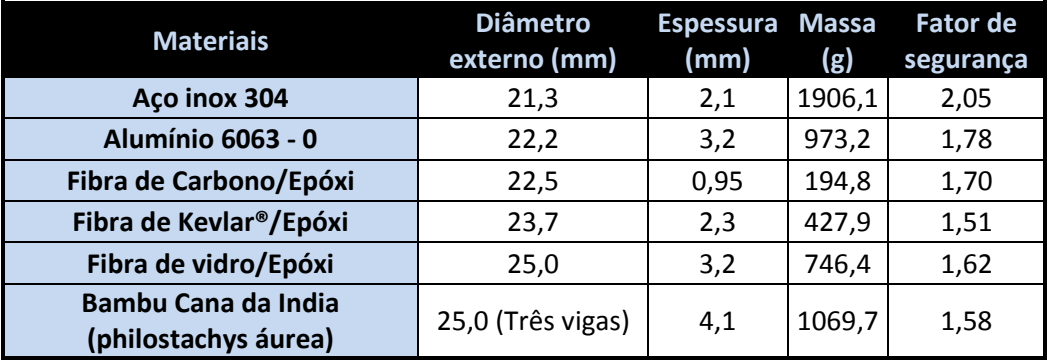

Os resultados encontrados para a longarina de bambu representam um conjunto de três vigas nas dimensões apresentadas.

#### **4.2.2 Tubo de cauda**

O Tubo de cauda foi analisado como uma viga em balanço, engastada na asa e de secção uniforme. Os carregamentos sofridos por esse tubo estão apresentados na tab. (4-6).

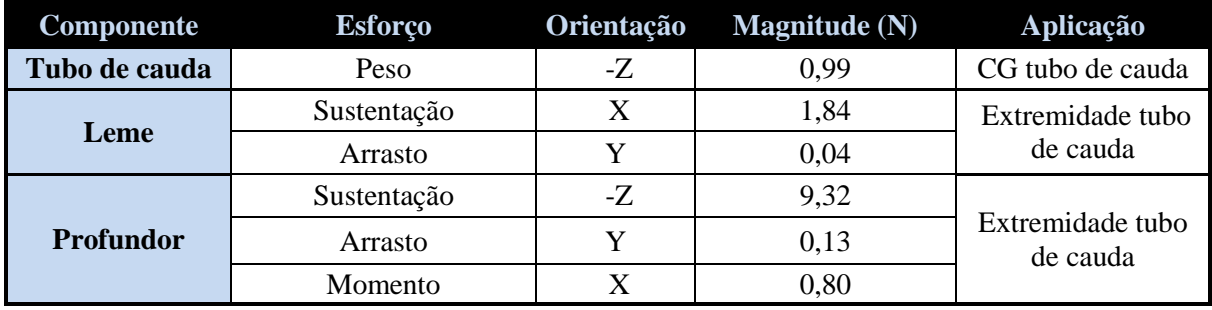

Tabela 4-6 Carregamentos sofridos pelo tubo de cauda

Com base nos carregamentos as tensões atuantes em cada ponto do tubo de cauda podem ser calculadas pelas eqs. (11) a (14) para materiais metálicos e pelas eqs. (18) a (23) para materiais compósitos, usando os critérios apresentados nas eqs. (15), (16) e (24) é possível encontrar o tubo mais leve que resista aos esforços para um fator de segurança de no mínimo 1,5. Usando as eqs. (17), (25) e (26) é possível encontrar as deflexões que o tubo de cauda vai sofrer devido aos carregamentos. Adotando uma deflexão máxima de 0,05m, de forma a não prejudicar a aerodinâmica das empenagens, pode-se encontrar o tubo mais leve para o tubo de cauda que permita no máximo esta deflexão com um fator de segurança de no mínimo 1,5.

Todas as equações foram programadas na plataforma MATLAB onde foram testados tubos comerciais para os materiais metálicos e foram variados diâmetro externo e espessura dos tubos compósitos de forma a encontrar o tubo mais leve que consiga passar nos requisitos impostos. Os resultados encontrados então apresentados na tab.(4-7).

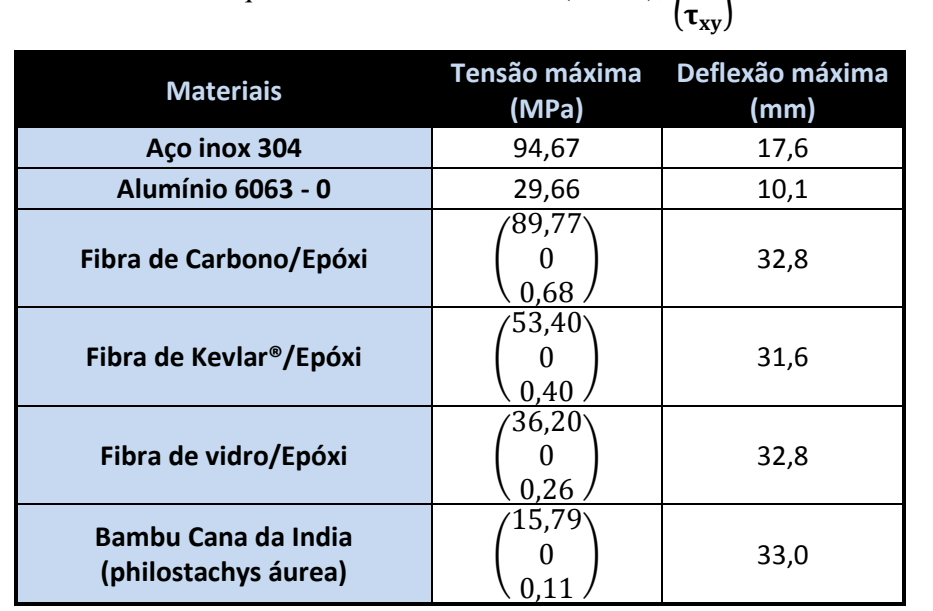

Tabela 4-7 Tensões equivalentes de Von Misses (metais);  $\}$  $\sigma_{\rm x}$  $\sigma_y$  e deflexões máximas<br> $\tau_{xy}$ 

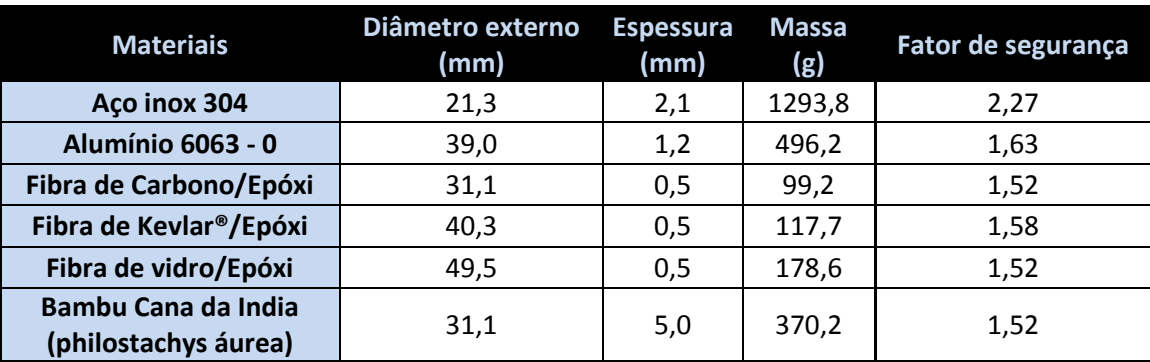

Tabela 4-8 Resultados analíticos para o tubo de cauda

## **4.2.3 Tubo do motor**

Para o cálculo do tubo do motor foi considerado uma viga em balanço, engastada na asa e de secção uniforme, os carregamentos sofridos estão apresentados na tab.(4-9).

| <b>Componente</b> | <b>Esforco</b> | Orientação | <b>Magnitude</b> (N) | Aplicação        |
|-------------------|----------------|------------|----------------------|------------------|
| Tubo do motor     | Peso           | -Z         | 0.33                 | CG tubo do motor |
| <b>Motor</b>      | Tração         | $-{\bf Y}$ | 110                  | Extremidade tubo |
|                   | Torque         | -Y         | $0.75N*m$            | do motor         |

Tabela 4-9 Carregamentos sofridos pelo tubo do motor

Partindo dos carregamentos e implementando as eqs. (11) a (26) no programa MATLAB, foi possível encontrar a geometria dos tubos de materiais metálicos e compósitos que resistissem a todos os requerimentos com um fator de segurança de 1,5. Para encontrar a melhor geometria foi adotado como limitação o diâmetro interno do tubo igual ao diâmetro externo do motor e variando a espessura dos tubos 0,0005m a 0,01m. Dessa forma, foram encontrados os resultados apresentados na tab.(4-10).

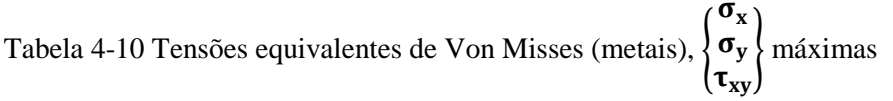

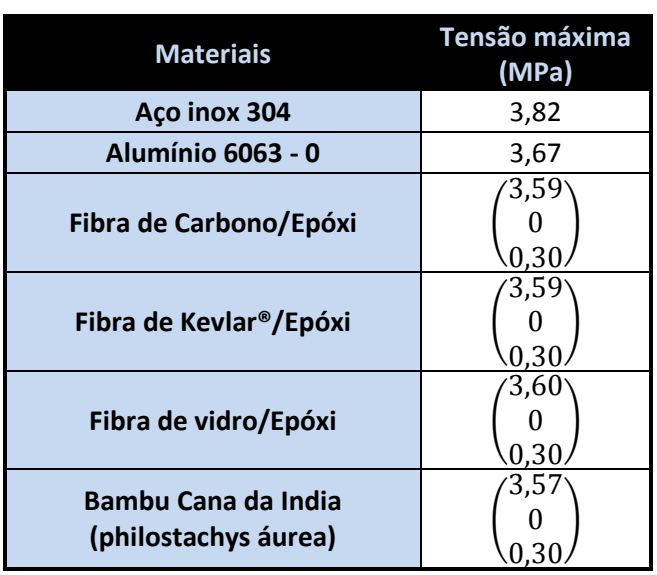

#### Tabela 4-11 Resultados analíticos para o tubo do motor

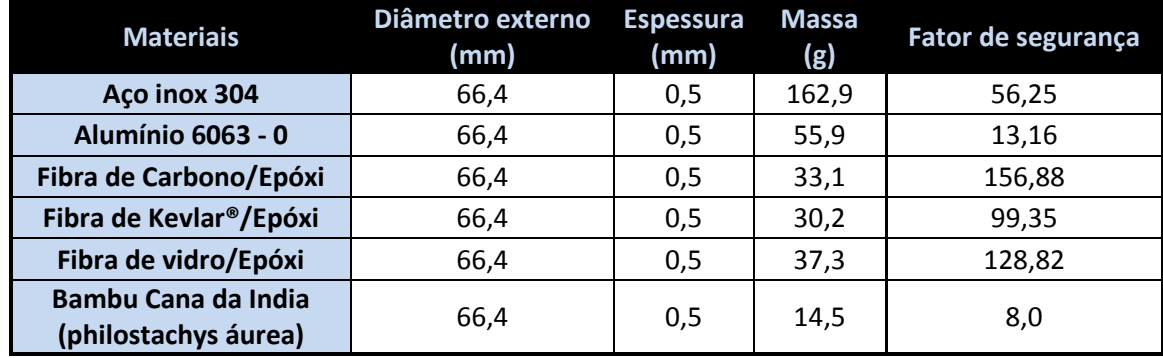

#### **4.2.4 Empenagens**

Para o cálculo das empenagens foi desconsiderado a influência dos perfis e do revestimento como componentes estruturais sobrando apenas a longarina. A longarina foi tratada como uma viga em balanço engastada pela raiz das empenagens. Os carregamentos atuantes nas empenagens estão apresentados na tab. (4-12).

Tabela 4-12 Carregamentos sofridos pelas Empenagens

| Componente       | <b>Esforço</b> | Orientação | <b>Magnitude</b> $(N)$ | Aplicação                                  |
|------------------|----------------|------------|------------------------|--------------------------------------------|
| Leme             | Sustentação    | X          | 1,84                   | Distribuídas ao<br>longo da<br>envergadura |
|                  | Arrasto        |            | 0.04                   |                                            |
|                  | Momento        |            | 0.01                   |                                            |
| <b>Profundor</b> | Sustentação    | -Z         | 9,32                   | Distribuídas ao<br>longo da<br>envergadura |
|                  | Arrasto        | v          | 0.13                   |                                            |
|                  | Momento        | X          | 0,80                   |                                            |

Como as empenagens são do tipo *all moving* e têm seu eixo de rotação na longarina, necessitam que as longarinas tenham uma secção transversal circular e por estarem dentro dos perfis têm seu diâmetro externo limitado pela espessura máxima dos perfis. Por questões construtivas foram adotadas secções transversais uniformes.

As equações (11) a (26) foram programadas no programa MatLab de forma a se conseguir o melhor tubo comercial para os materiais metálicos e a melhor geometria variando-se o diâmetro externo e a espessura para os tubos de materiais compósitos, os resultados encontrados estão apresentados na tab. (4-13).

Tabela 4-13 Tensões equivalentes de Von Misses (metais),  $\}$  $\frac{\sigma_x}{\sigma_y}$  $\sigma_y \atop \tau_{xy}$  máximas

| <b>Materiais Leme</b>                       | Tensão máxima    | <b>Materiais</b>                                  | Tensão máxima                                                   |
|---------------------------------------------|------------------|---------------------------------------------------|-----------------------------------------------------------------|
|                                             | (MPa)            | Profundor                                         | (MPa)                                                           |
| Aço inox 304                                | 9,86             | Aço inox 304                                      | 55,15                                                           |
| <b>Alumínio 6063 - 0</b>                    | 15,64            | <b>Alumínio 6063 - 0</b>                          | 30,48                                                           |
| Fibra de Carbono/Epóxi                      | $163,94^{\circ}$ | Fibra de                                          | $260,15^\circ$                                                  |
|                                             | 3,27             | Carbono/Epóxi                                     | 29,63                                                           |
| Fibra de Kevlar <sup>®</sup> /Epóxi         | $63,94^{\circ}$  | Fibra de                                          | 161,88                                                          |
|                                             | 3,27             | Kevlar <sup>®</sup> /Epóxi                        | 18,42                                                           |
| Fibra de vidro/Epóxi                        | $163,94^{\circ}$ | Fibra de                                          | 260,31                                                          |
|                                             | 3,27             | vidro/Epóxi                                       | 29,63                                                           |
| Bambu Cana da India<br>(philostachys áurea) | 16,49°<br>0.84   | Bambu Cana da<br>India<br>(philostachys<br>áurea) | $^{\prime}11\text{,}40^{\scriptscriptstyle \backprime}$<br>1.26 |

Tabela 4-14 Resultados analíticos para as empenagens

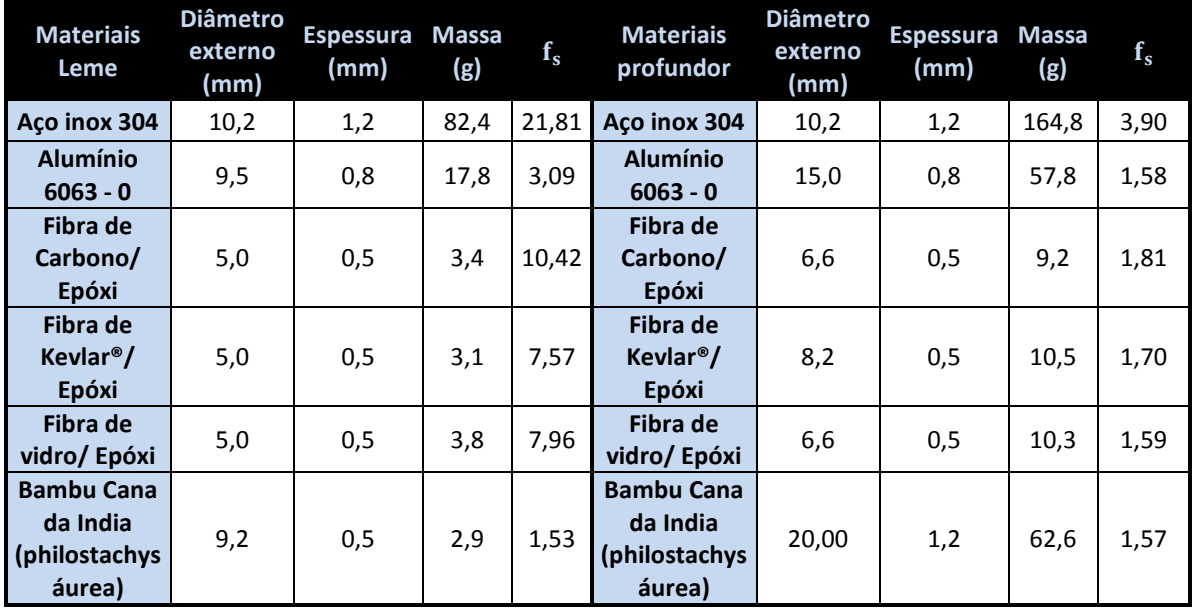

## **4.3 ANÁLISE RESULTADOS ANALÍTICOS**

Os tubos de aço foram colocados basicamente para comparação e, como pôde se ver, são muitas vezes mais pesados que os tubos feitos de outros materiais. Os tubos de alumínio apresentam resultados excelentes, têm um baixo custo, porém não são os mais leves, são uma alternativa para baratear o projeto se as tolerâncias de peso não forem tão restritivas. Os tubos de carbono/epoxi se apresentam na maioria dos componentes como a melhor escolha, apresentando propriedades mecânicas excelentes que juntam baixo peso e alta rigidez, características ideais para componentes aeronáuticos. O ponto negativo desses tubos é o seu preço e comportamento frágil, seu uso nos componentes eleva consideravelmente o custo da aeronave. Uma alternativa para os tubos de carbono são os tubos de Kevlar®, que não tem propriedades tão adequadas quanto o carbono, mas podem ser uma alternativa em busca de redução de preço. Os tubos de fibra de vidro apresentam as piores propriedades mecânicas entre as fibras apresentadas, porém são facilmente encontrados e apresentam custos muito menores que as outras duas fibras, podendo assim como o alumínio ser uma alternativa para baratear o projeto quando as restrições de peso não são muito críticas.

Com base nos cálculos analíticos preliminares e nos resultados encontrados foi feita uma préseleção dos materiais que serão usados na aeronave. Esses materiais ainda serão validados e otimizados com posteriores simulações numéricas. As partes da aeronave que não passaram pelo processo de dimensionamento analítico foram selecionadas com base nos materiais comumente usados em aeronaves de mesmo porte. Em relação aos materiais alternativos, foram pré-selecionados alguns materiais que serão testados e dimensionados para verificação de sua possível utilização na aeronave.

Com os materiais selecionados foi feita uma estimativa da massa total da aeronave para os materiais convencionais e alternativos, os resultados estão apresentados na tab.(4-15).

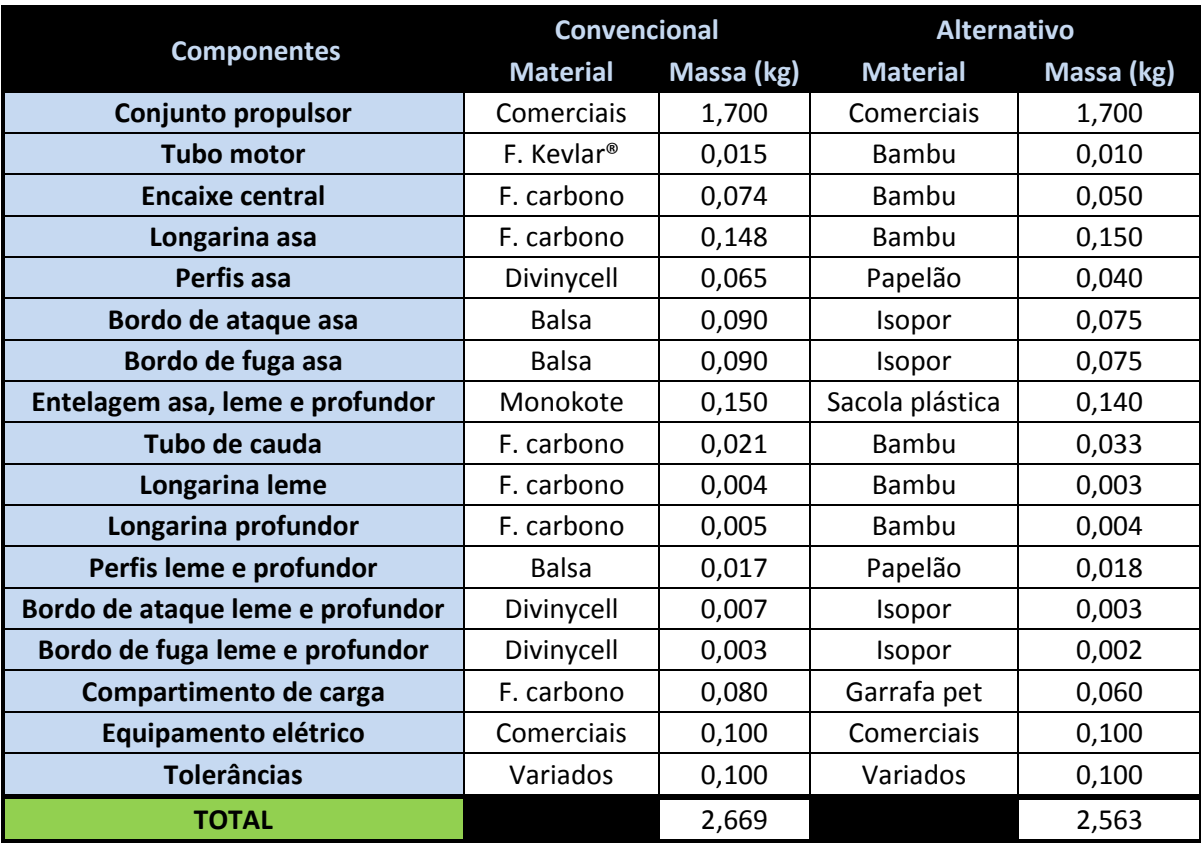

Tabela 4-15: Materiais e massa dos componentes da aeronave

## **4.4 SIMULAÇÕES NUMÉRICAS**

#### **4.4.1 Ansys Workbench**

Para as simulações numéricas foi usado o programa ANSYS 13.0 workbench por ser um programa com excelente reputação na área de simulações numéricas, apresentar resultados compatíveis e confiáveis e ter uma interface mais intuitiva.

O programa é muito completo apresentando possibilidades de análises estruturais estáticas e dinâmicas, análises de fluidos, transferências de calor, vibrações e interações entre essas análises como relações fluido estruturais. Além das várias análises, o programa possui uma vasta biblioteca de materiais que podem ser usados nos projetos. A entrada das geometrias analisadas pode ser feita importando arquivos CAD de outros programas como o SolidWorks ou desenhado dentro do próprio ANSYS.

Para os problemas estruturais, o programa utiliza o método FEM (*finite element method*). Esse consiste em discretizar (dividir a peça em pequenos elementos que são conectados por nós) a peça a ser analisada. Cada elemento é considerado como uma mola que tem rigidez, tamanho e propriedades, e representa uma matriz (deslocamentos e tensões) que junto à matriz de cada material forma a matriz global que está sujeita às condições de contorno da peça. Com essas matrizes são resolvidas as equações diferenciais que regem o fenômeno analisado.

Para as simulações serão usados elementos do tipo automático (o próprio programa seleciona o melhor elemento) e tetraédrico. As malhas tetraédricas ainda serão divididas em 3 simulações: a primeira com refinamento máximo e homogeneização, a segunda com refinamento intermediário e a última com refinamento mínimo. Serão obtidos resultados de tensão equivalente de Von-mises e deflexão máxima para serem comparados com os resultados analíticos.

#### **4.4.2 Asa**

Para simulação da asa foi considerado um tubo engastado pela raiz com forças de sustentação, arrasto e momento aplicados de forma pontual na envergadura da asa. Foi considerada uma aceleração de 2,5g como fator de carga (fig. 4-7).

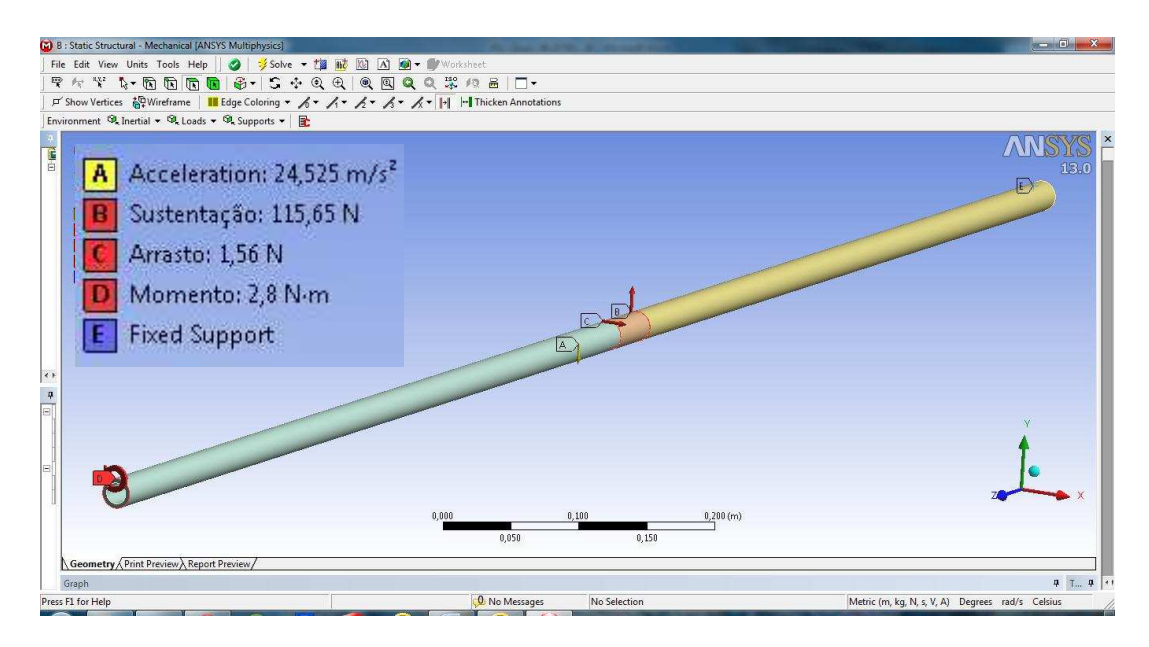

Figura 4-7 Carregamentos e suporte usados na simulação da asa

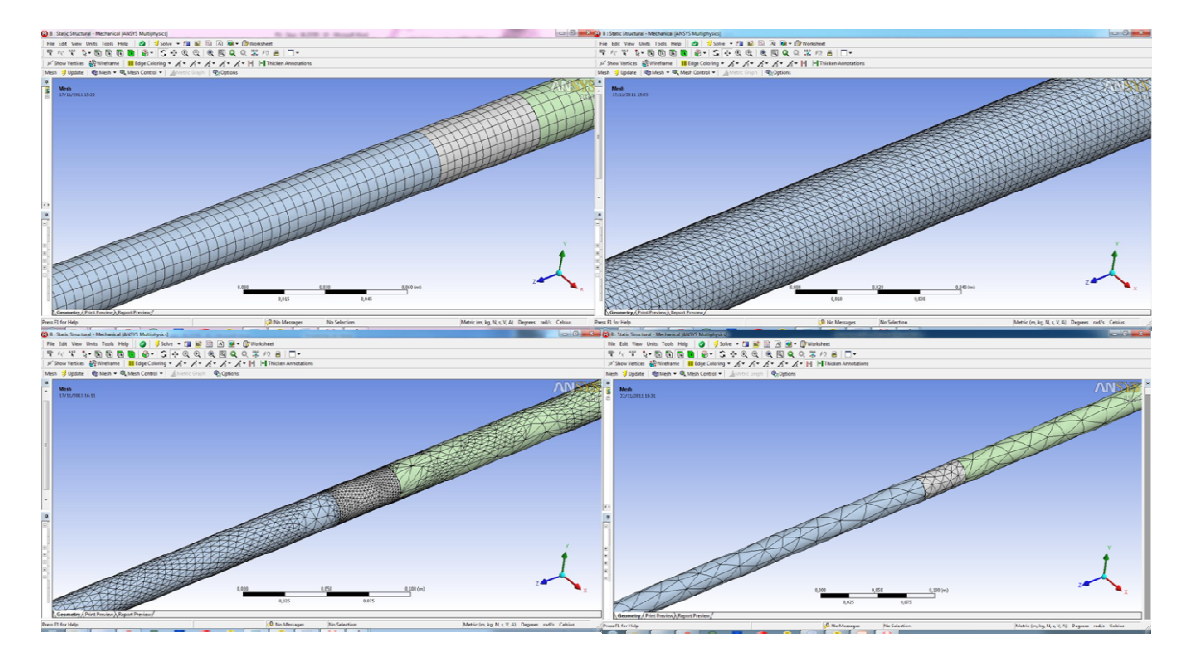

Figura 4-8 Malhas utilizadas para as 4 simulações respectivamente

Tabela 4-16 Resultados numéricos para simulação da longarina da asa

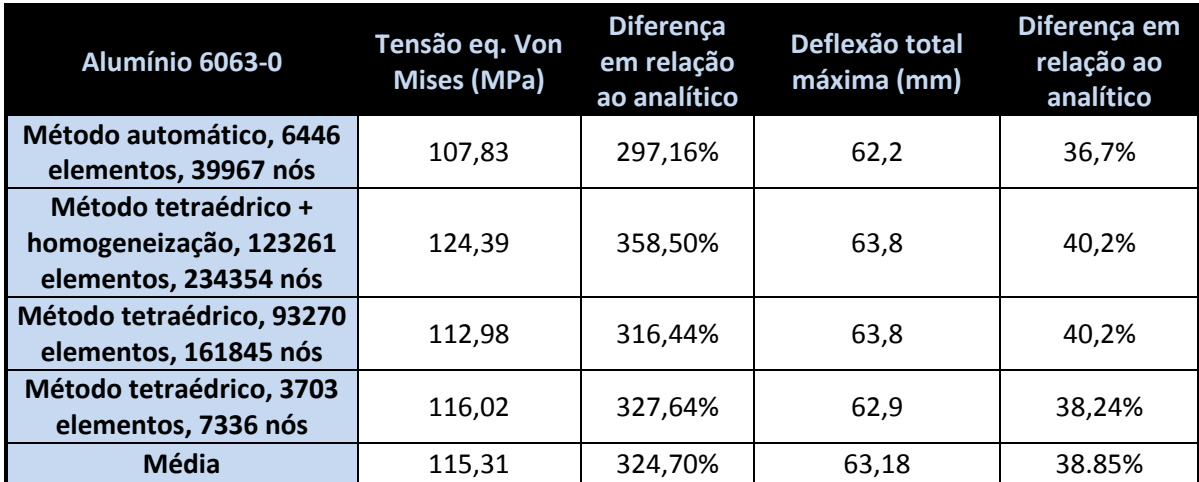

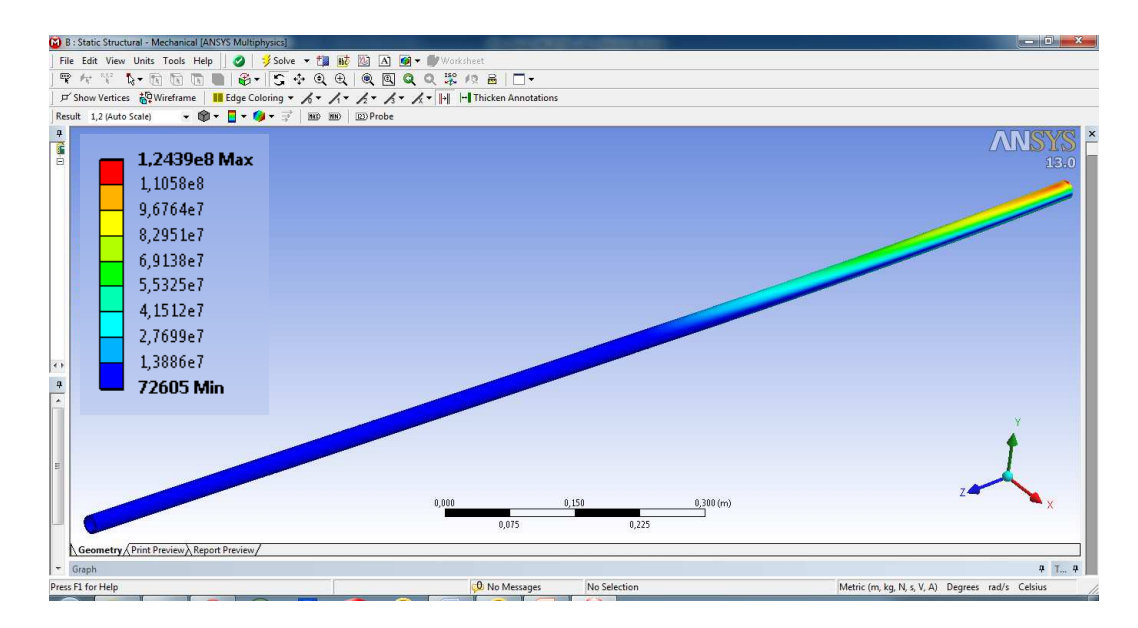

Figura 4-9 Exemplo de resultado de tensão encontrado nas simulações (simulação 2)

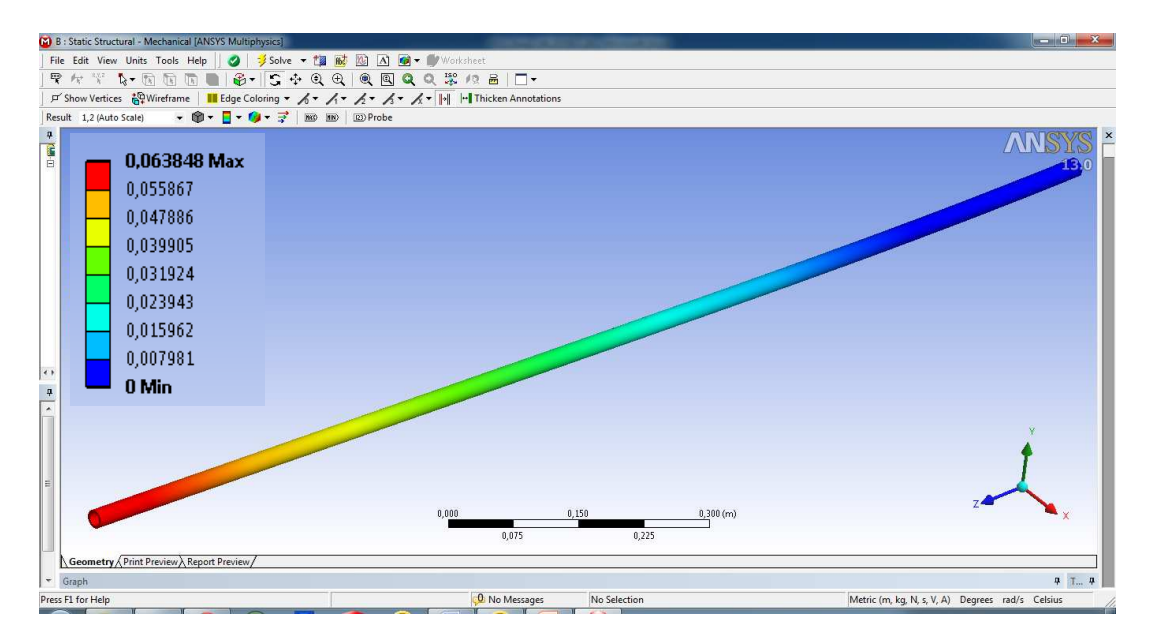

Figura 4-10 Exemplo de resultado de deflexão encontrado nas simulações (simulação 2)

Os resultados encontrados na simulação numérica se mostraram discrepantes em relação aos resultados analíticos, principalmente os referentes as tensões atuantes com erros de até 358,5%. Um dos fatores que estava gerando o erro foi a condição de contorno do engaste da raiz da asa. Para solucionar esse problema, ao inves de simular metade da asa, foi simulado a asa inteira considerando apenas uma linha central como engastada. Foi usado também um método interativo de convergência com o objetivo de aprimorar os resultados. Devido ao aumento do refinamento, o modelo ficou muito pesado impossibilitando sua convergência no computador usado para o projeto.

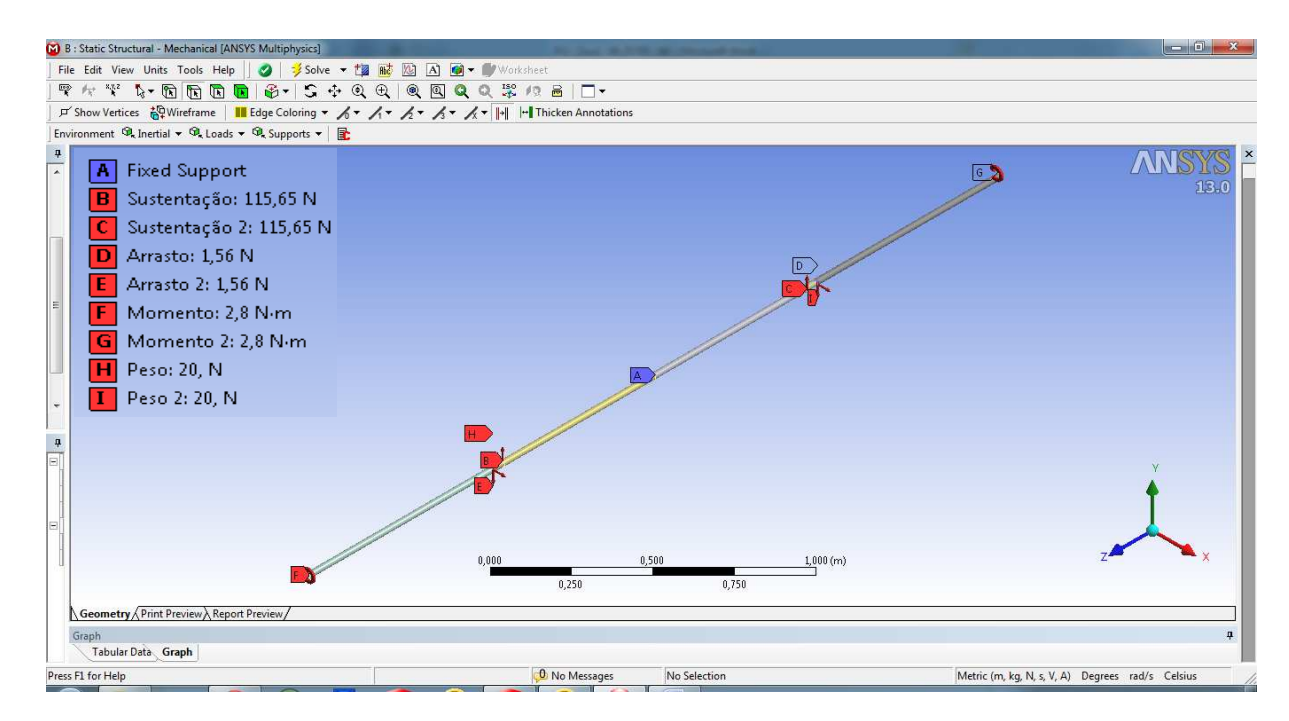

Figura 4-11 Distribuição de carregamentos e suporte para simulação da asa completa

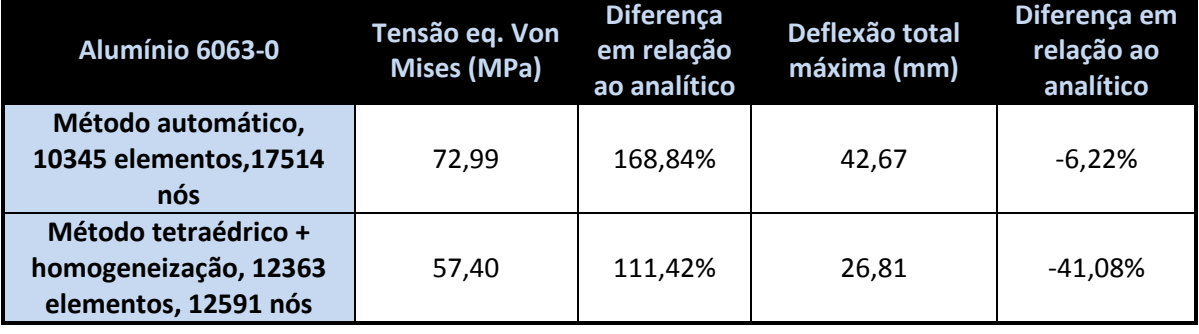

Tabela 4-17 Resultados numéricos para simulação da longarina da asa completa

O procedimento de simulação da asa inteira melhorou consideravelmente os resultados, atingindo um erro para deflexão de -6,22%, para malha automática, e para tensão de 111,42%, para malha tetraédrica. Mesmo com a melhora, os resultados para as tensões ainda se mostram discrepantes necessitando de outra solução para o problema.

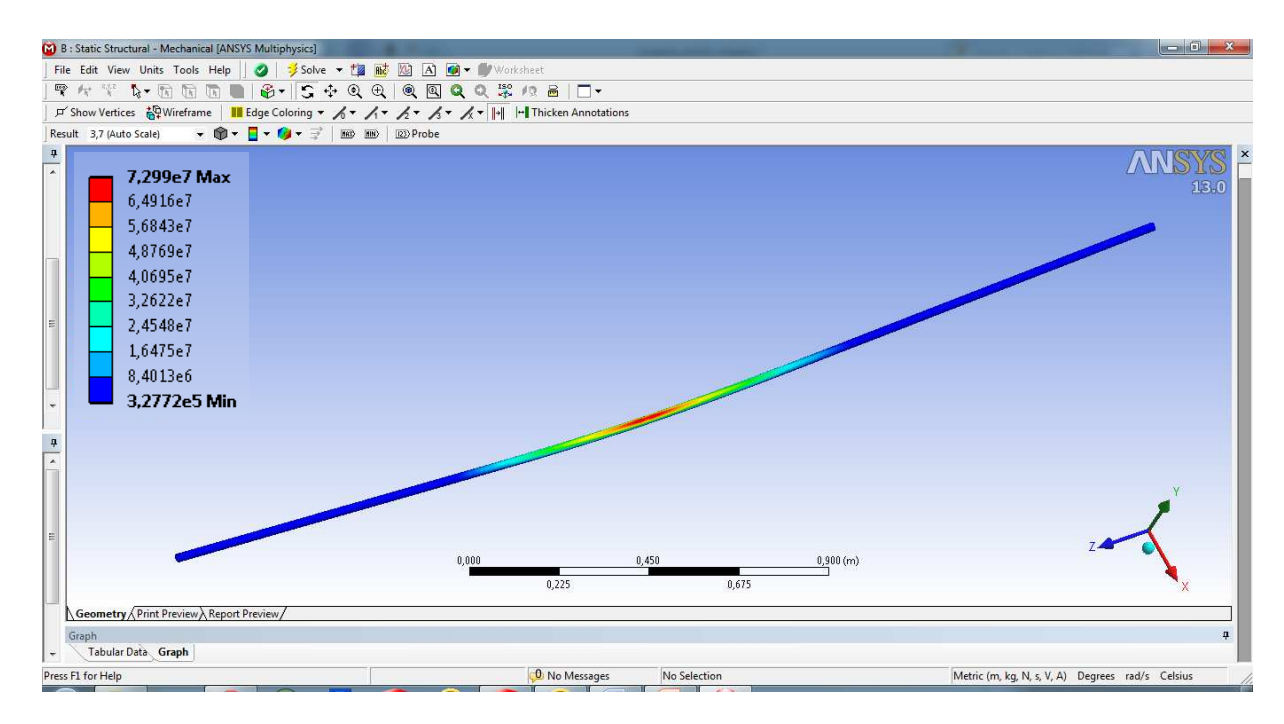

Figura 4-12 Exemplo de resultado de tensão encontrado nas simulações corrigidas (simulação 1)

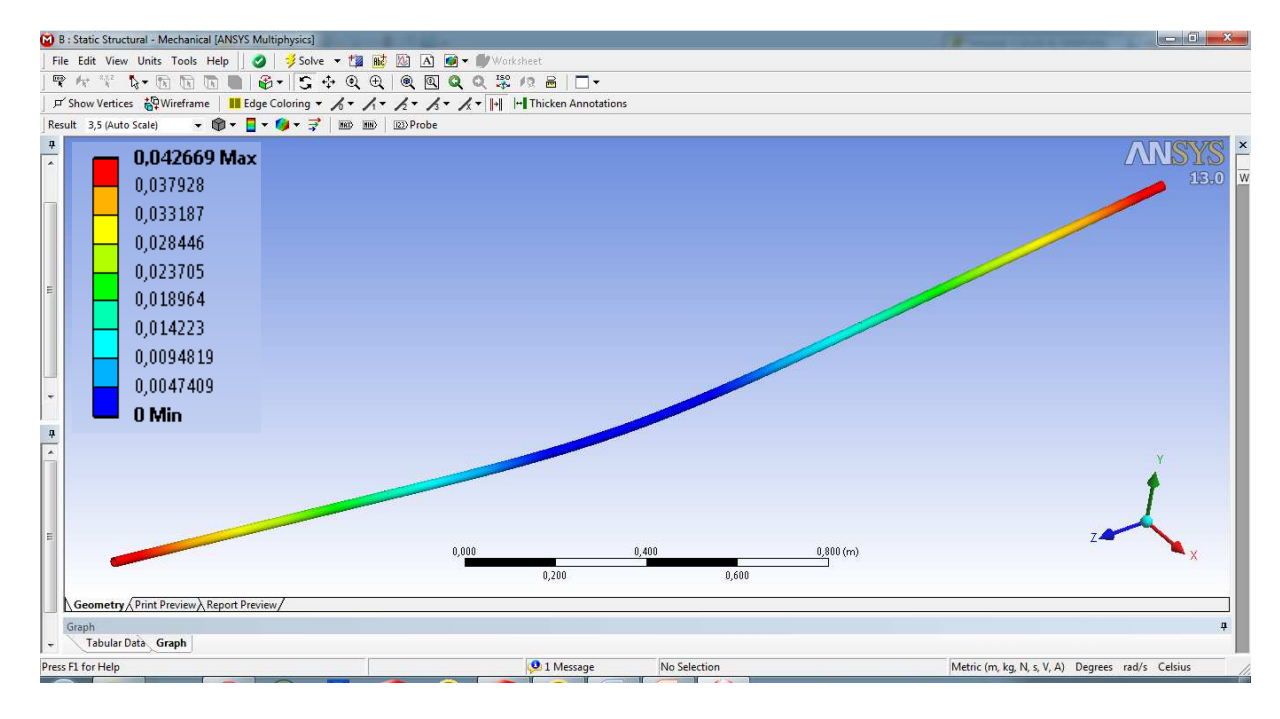

Figura 4-13 Exemplo de resultado de deflexão encontrado nas simulações corrigidas (simulação 1)

## **4.4.3 Tubo de cauda**

Para simulação do tubo de cauda foi considerado um tubo engastado pela raiz com forças de sustentação do profundor e leme, arrasto do profundor e do leme e momento do profundor aplicados de forma pontual na ponta oposta a fixação. Foi considerada uma aceleração de 2,5g como fator de carga (fig. 4-14).

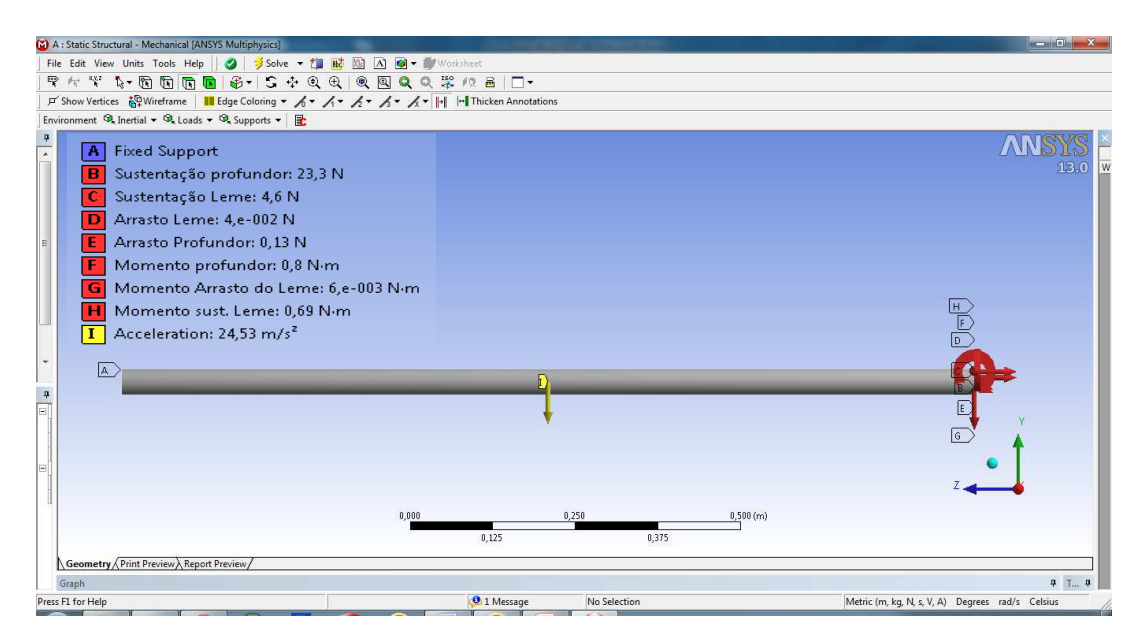

Figura 4-14 Carregamentos e suporte usados na simulação do tubo de cauda

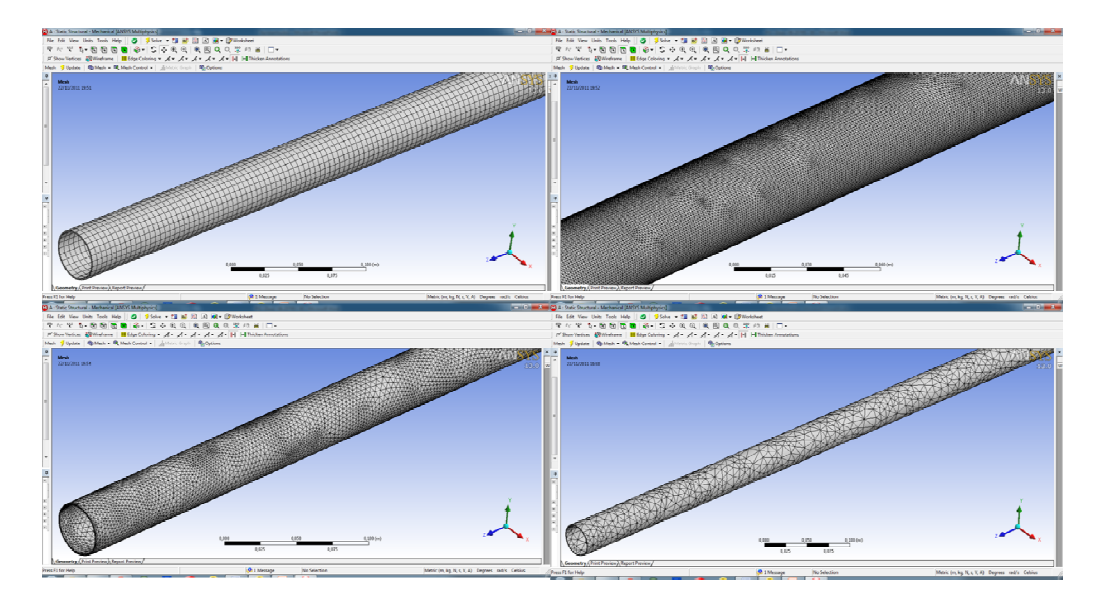

Figura 4-15 Malhas utilizadas para as 4 simulações respectivamente

Tabela 4-18 Resultados numéricos para simulação do tubo de cauda

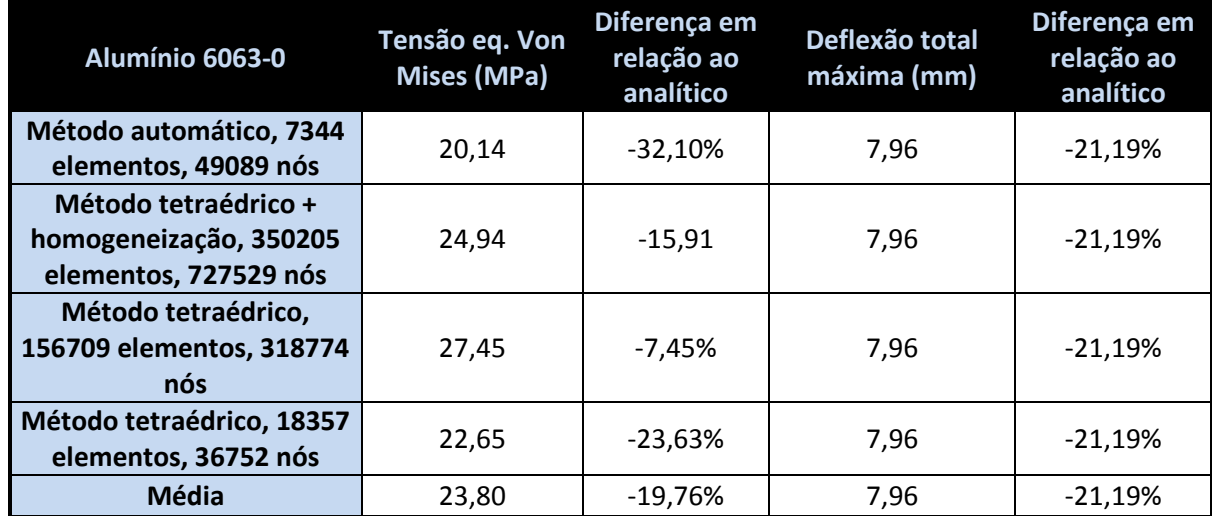

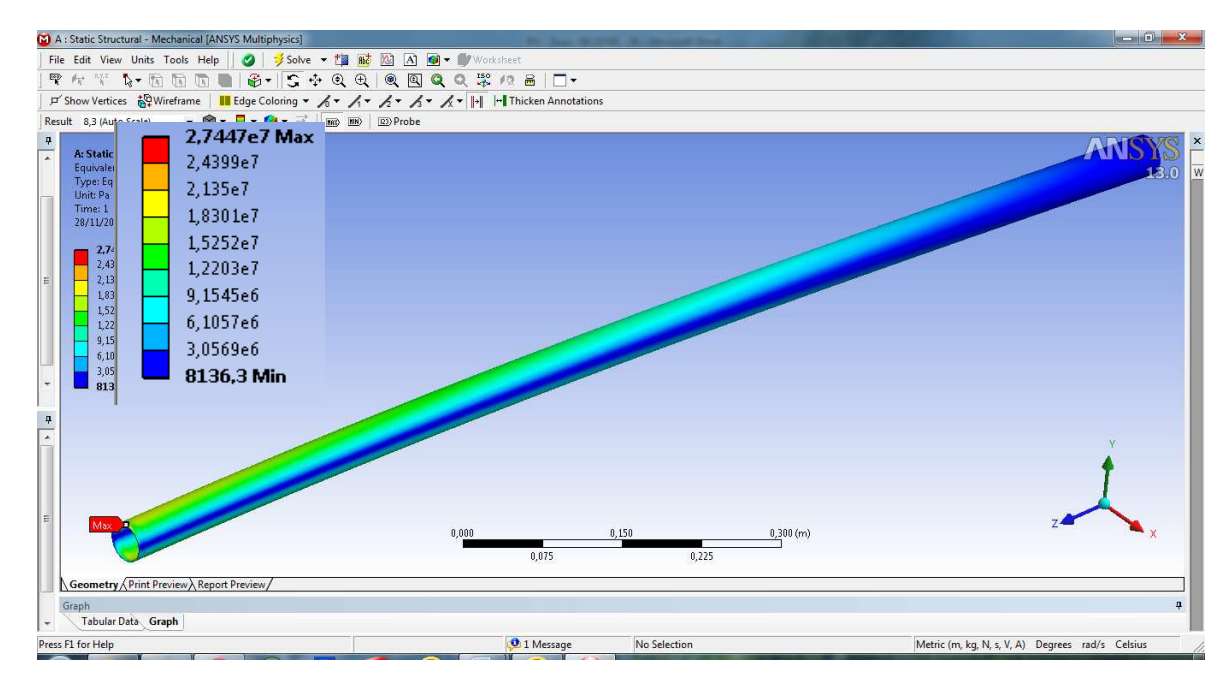

Figura 4-16 Exemplo de resultados de tensão encontrados nas simulações (simulação 3)

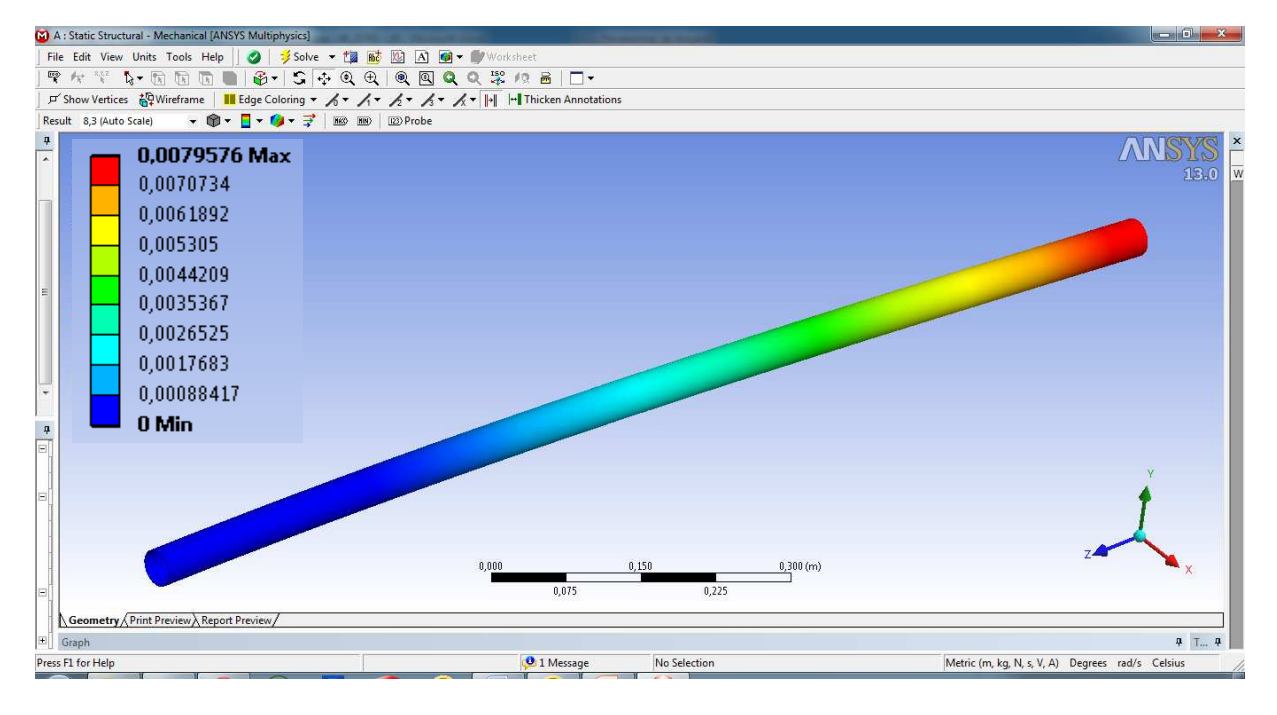

Figura 4-17 Exemplo de resultado de deflexão encontrado nas simulações (simulação 1)

Os resultados encontrados nas simulações do tubo de cauda se mostraram melhores do que as da longarina, a simulação 3 apresentou um erro de -7,45% nas tensões e um erro de -21,19% em relação a deflexão. Apesar da simulação 3 ter apresentado resultados aceitáveis os resultados das demais simulações não se mostraram no mesmo patamar o que levou a uma adaptação do modelo em busca de solucionar o problema.

Foram feitas mais 3 simulações, onde antes existia o engaste da viga foi adicionado uma peça para servir como engaste e tentar resolver o problema do concentrador de tensões gerado pela quina do tubo. O resultado das novas simulações esta apresentado na tabela. 4-19.

Tabela 4-19 Resultados numéricos paras novas simulação do tubo de cauda

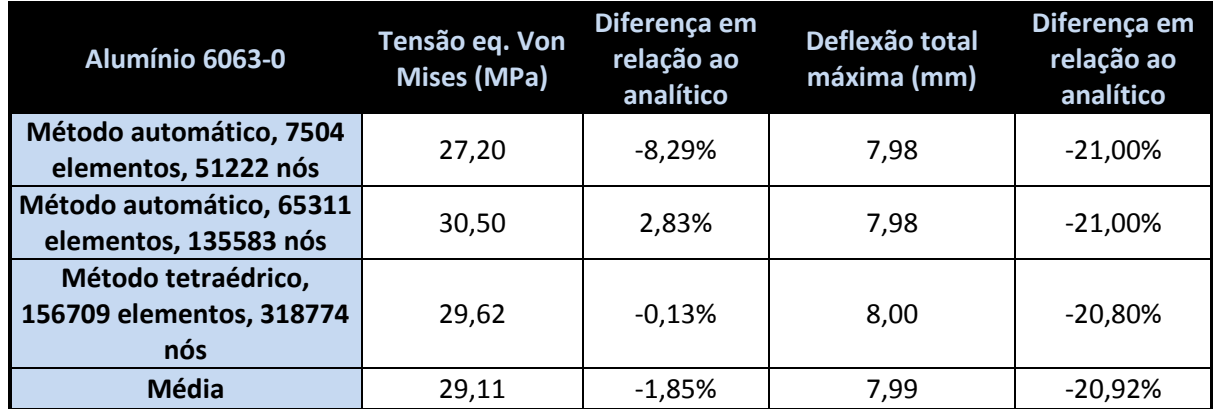

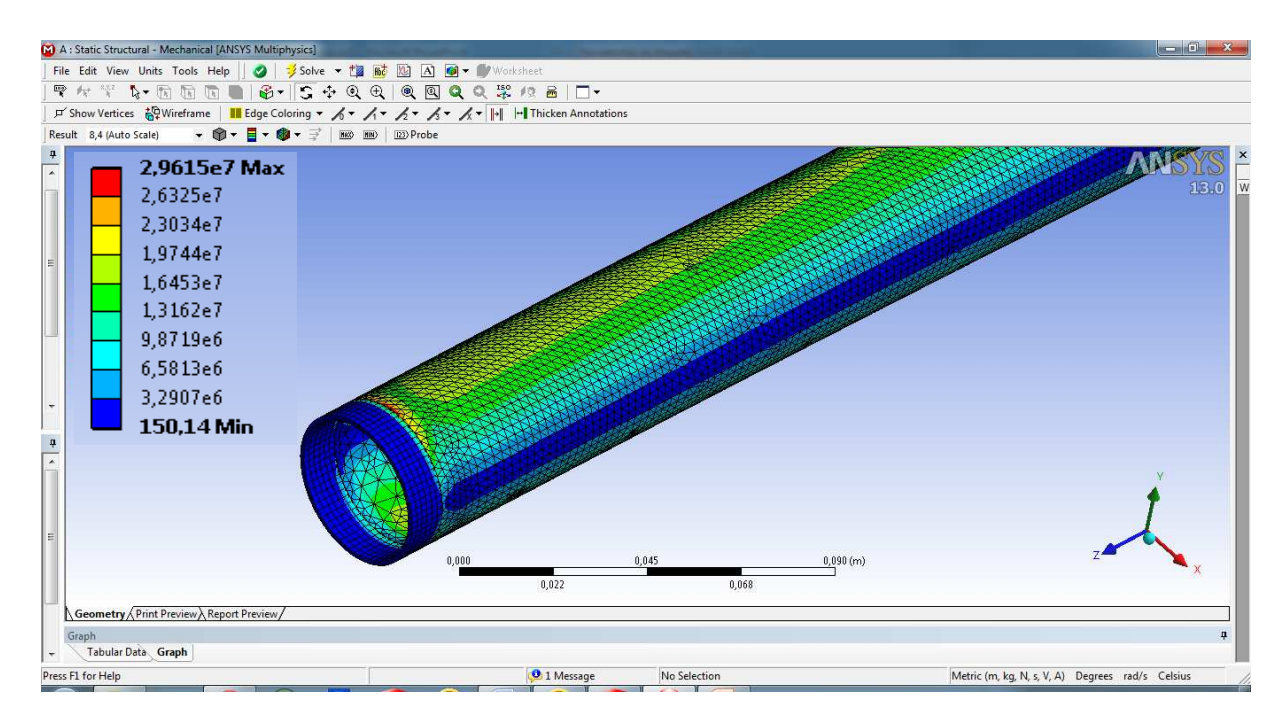

Figura 4-18 Exemplo de resultado de tensão encontrado nas simulações (simulação 3)

A nova forma de engaste gerou resultados de tensão muito coerentes com os resultados analíticos. Já os resultados de deflexão não tiveram o mesmo resultado, esses não sofreram alterações significativas mantendo um erro alto de aproximadamente 21%. Não foi identificado o motivo do erro relacionado à deflexão.

### **4.4.4 Tubo do motor**

Para simulação do tubo do motor foi considerado um tubo engastado na altura da longarina com força de tração, momento e peso do motor, aplicados de forma pontual na ponta oposta a fixação. Foi considerada uma aceleração de 2,5g como fator de carga (fig. 4-19).

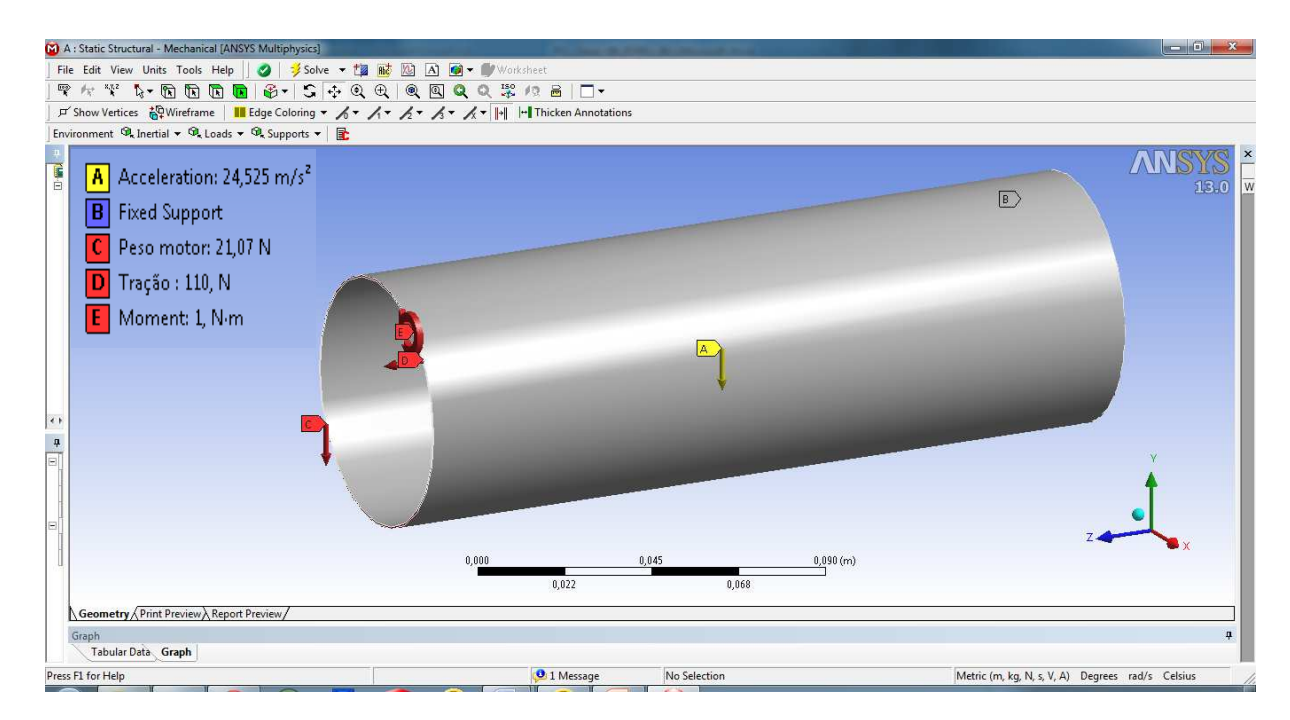

Figura 4-19 Carregamentos e suporte usados na simulação do tubo do motor

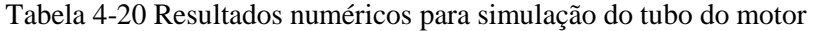

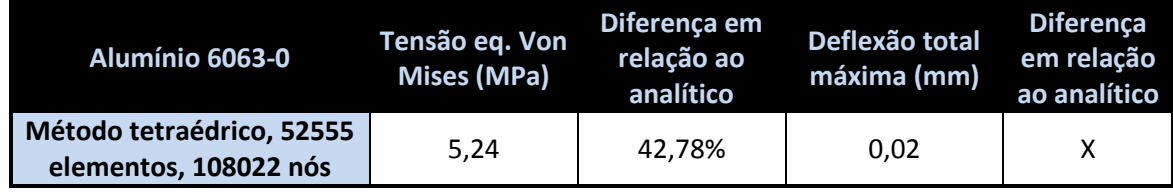

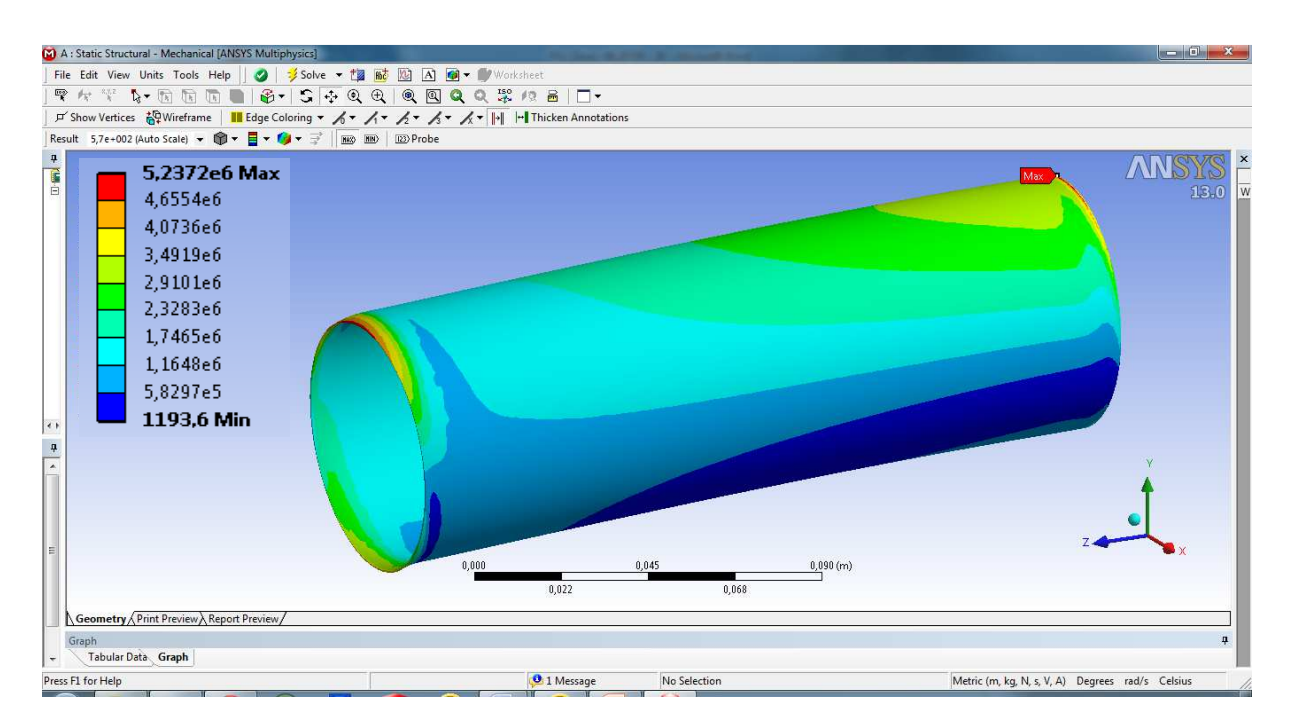

Figura 4-20 Exemplo de resultados de tensão encontrados nas simulações (simulação 1)

Por ter paredes muito finas e ser uma peça grande, a malha gerada para o tubo do motor ficou muito pesada impedindo sua simulação no computador. A única malha possível de simular foi a tetraédrica sem refinamento que apresentou resultados não esperados, um pico de tensão em um ponto onde se esperava a tensão mínima. Usando um método interativo de convergência, foi possível notar a redução desse pico de tensão, porém mais uma vez devido ao refinamento da malha a simulação ficou muito pesada impossibilitando seu término no computador disponível. A presença do refinamento da malha deixou a questão das tensões geradas pela pequena espessura ainda mais crítica no engaste, gerando tensões ainda maiores. Tirando as tensões geradas devido à espessura reduzida nas quinas, os demais pontos da peça apresentaram tensões compatíveis com as esperadas.

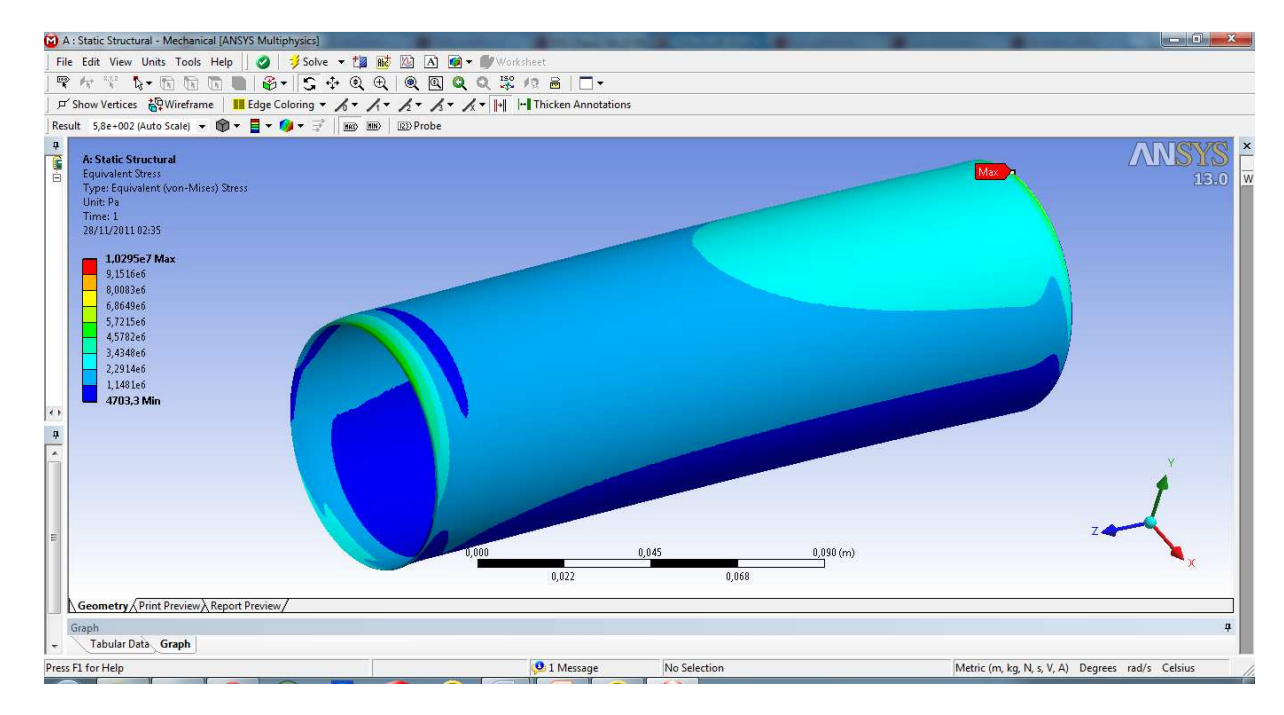

Figura 4-21 Simulação corrigida por método interativo de convergência

Pela simulação foi possível notar que realmente a deflexão não é um parâmetro importante no dimensionamento do tubo do motor, apresentando deflexões menores que 1mm.

### **4.4.5 Empenagens**

Para simulação do leme foi considerado um tubo engastado pela raiz com forças de sustentação, arrasto e momento aplicados de forma pontual no centro do leme. Foi considerado um fator de carga de 2,5g (fig. 4-22).

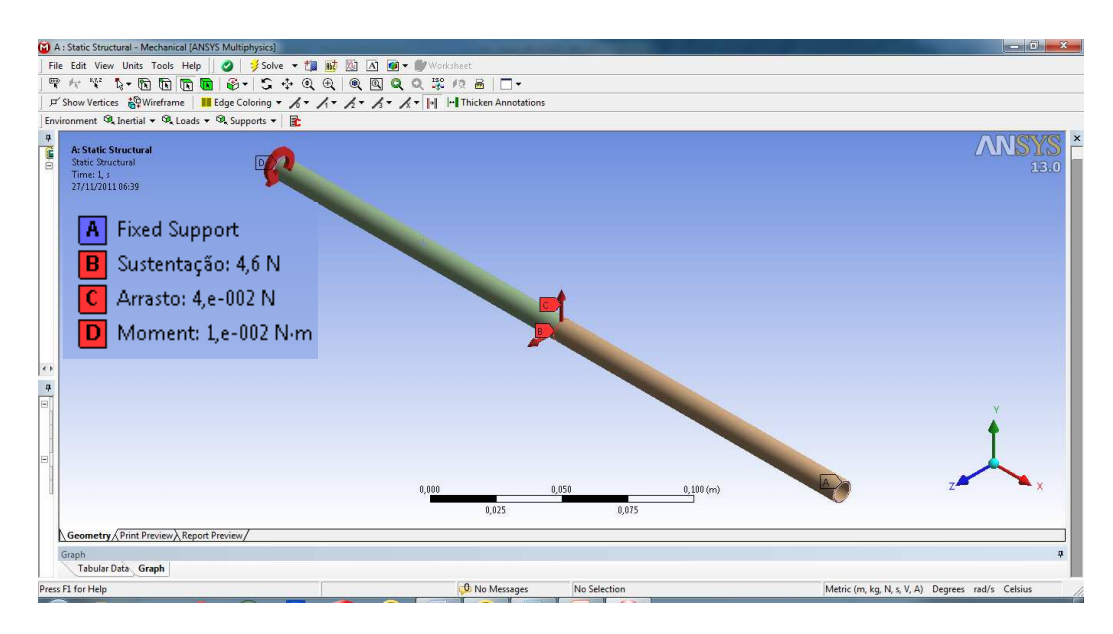

Figura 4-22 Carregamentos e suporte usados na simulação do leme

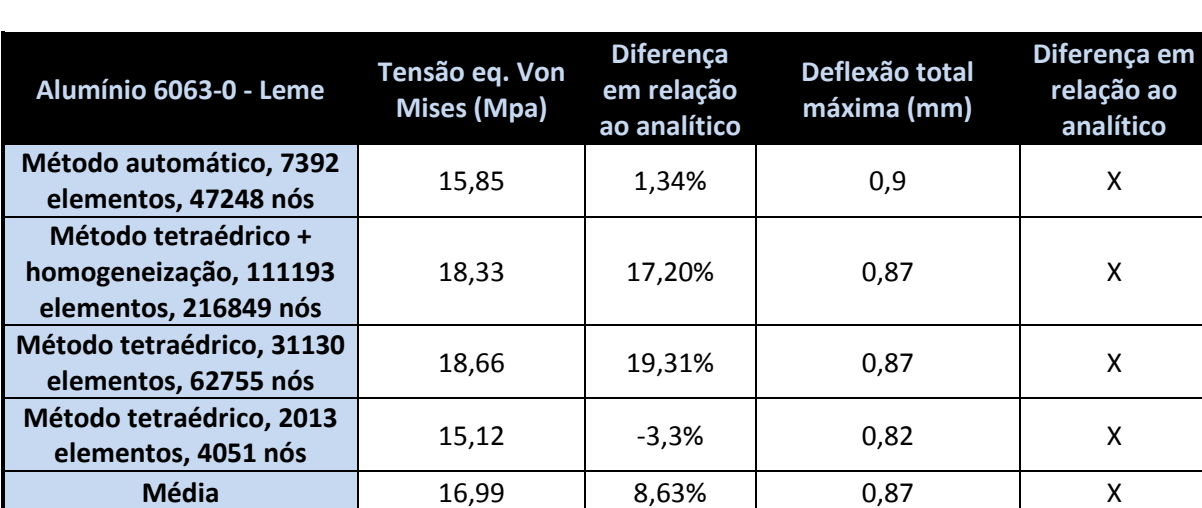

Tabela 4-21 Resultados numéricos para simulação da longarina do leme

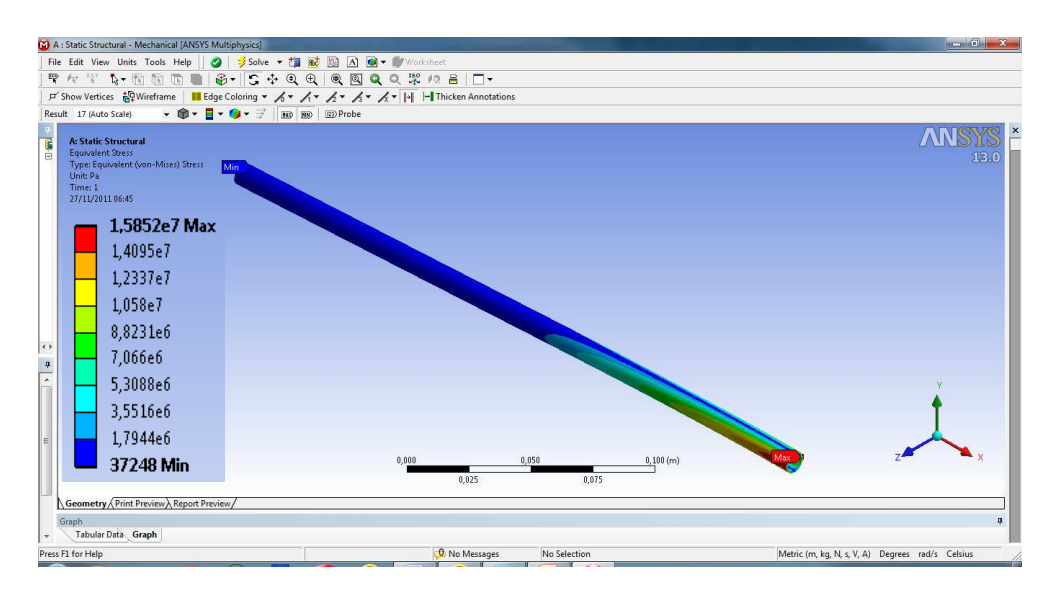

Figura 4-23 Exemplo de resultados de tensão encontrados nas simulações (simulação 1)

Os resultados encontrados nas simulações do leme se mostraram muito próximos aos resultados analíticos, com erros de até 1,34% o que mostra uma coerência entre os dois métodos utilizados.

Para simulação do Profundor foi considerado um tubo engastado pela raiz com forças de sustentação, arrasto e momento aplicados de forma pontual no centro do profundor. Foi considerado um fator de carga de 2,5g (fig. 4-24).

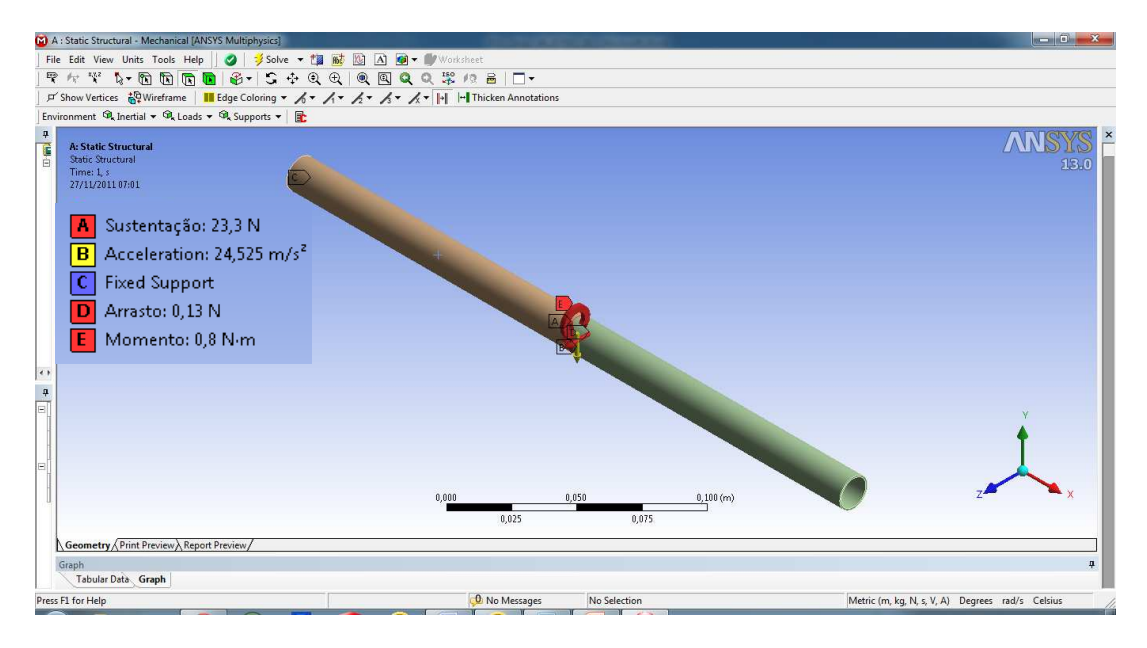

Figura 4-24 Carregamentos e suporte usados na simulação do profundor

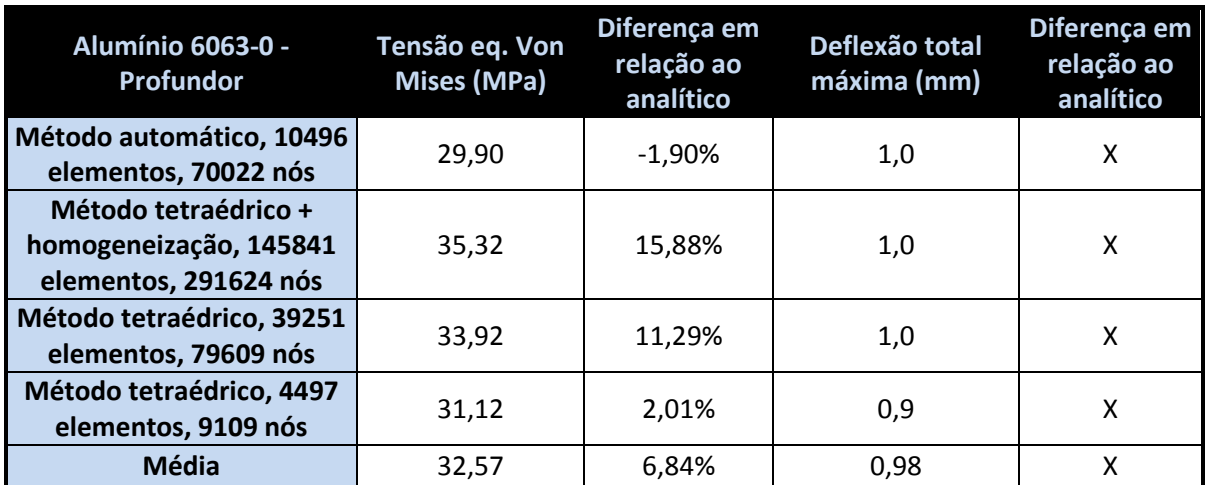

Tabela 4-22 Resultados numéricos para simulação da longarina do profundor

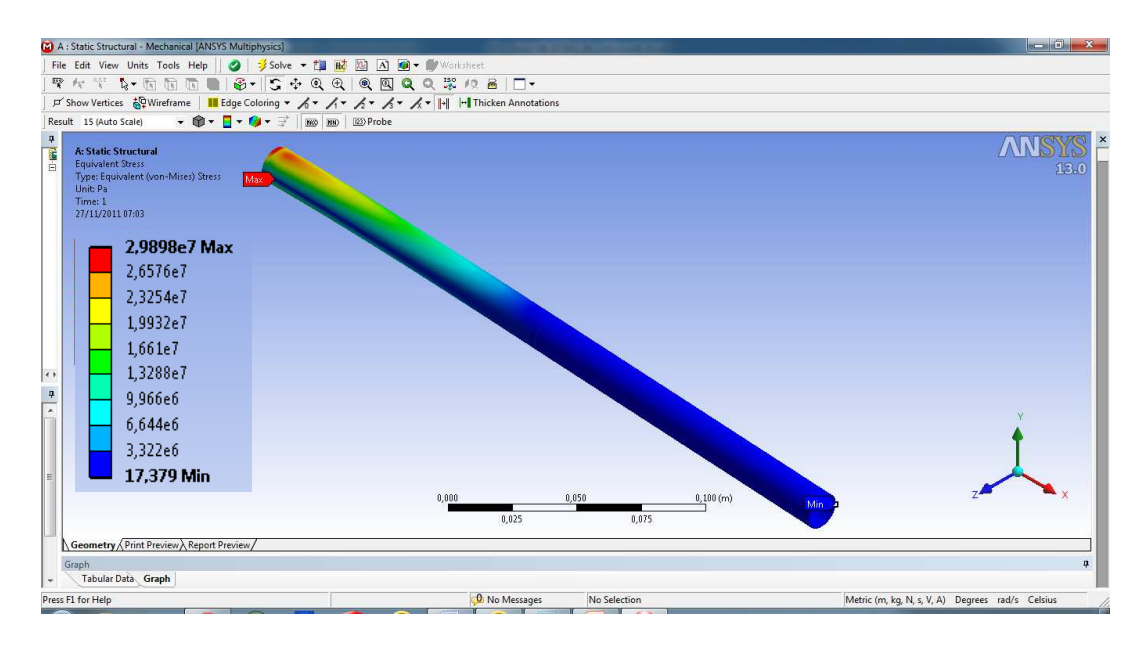

Figura 4-25 Exemplo de resultados de tensão encontrados nas simulações (simulação 1)

Os resultados encontrados nas simulações do profundor, também se mostraram satisfatórios com resultados muito próximos aos resultados analíticos. Mais uma vez possibilitando a comparação entre resultados analíticos, numéricos e experimentais.

Tanto para o leme quanto para o profundor o dimensionamento em relação à deflexão se mostrou desnecessário. Os resultados, como esperado, apresentaram deflexões da ordem de 1mm.

## **4.5 ANÁLISE RESULTADOS NUMÉRICOS**

As simulações se mostraram muito propícias para comparações entre resultados analíticos e experimentais. Mesmo tendo resultados muito satisfatórios para alguns componentes, outros mostraram problemas para alcançar o resultado desejado. Um dos problemas foi o aumento da tensão nas quinas engastadas gerado por concentradores de tensões. Pode-se ver na imagem 4-26 que existe uma pequena marca vermelha ao longo da quina do tubo e logo em seguida a tensão já cai para os níveis esperados pelo dimensionamento analítico. Outro problema foi que os elementos maiores como a longarina e o tubo do motor apresentaram erros maiores, acredita-se que seja devido ao seu tamanho. O número de elementos e nós é muito grande para o computador processar, isso impede que o refinamento adequado seja realizado, implicando assim em erros muito elevados, além de apresentarem o erro do concentrador de tensão.

Outro possível problema é a questão do tipo de análise feita pelo programa, onde saímos de um análise 2d (forma analítica) para uma análise 3d, essa diferença pode fazer com que o programa leve em consideração fatores não relevantes para nossa análise como os concentradores de tensão, não existentes no projeto real, conseqüências do desenho e das simplificações. As geometrias de paredes finas e compridas podem estar induzindo a algum tipo de colapso nas vigas o que explicaria as tensões em pontos não esperados.

Outro fator importante para as simulações é a existência de um parâmetro para comparação, que pode ser: resultados experimentais, resultados analíticos ou outra simulação numérica que já tenha sido calibrada e validada. Esse parâmetro é importante, pois muitas vezes pequenas mudanças nas variáveis da simulação apresentam resultados muito diferentes e tendo resultados confiáveis para comparação é possível calibrar as simulações.

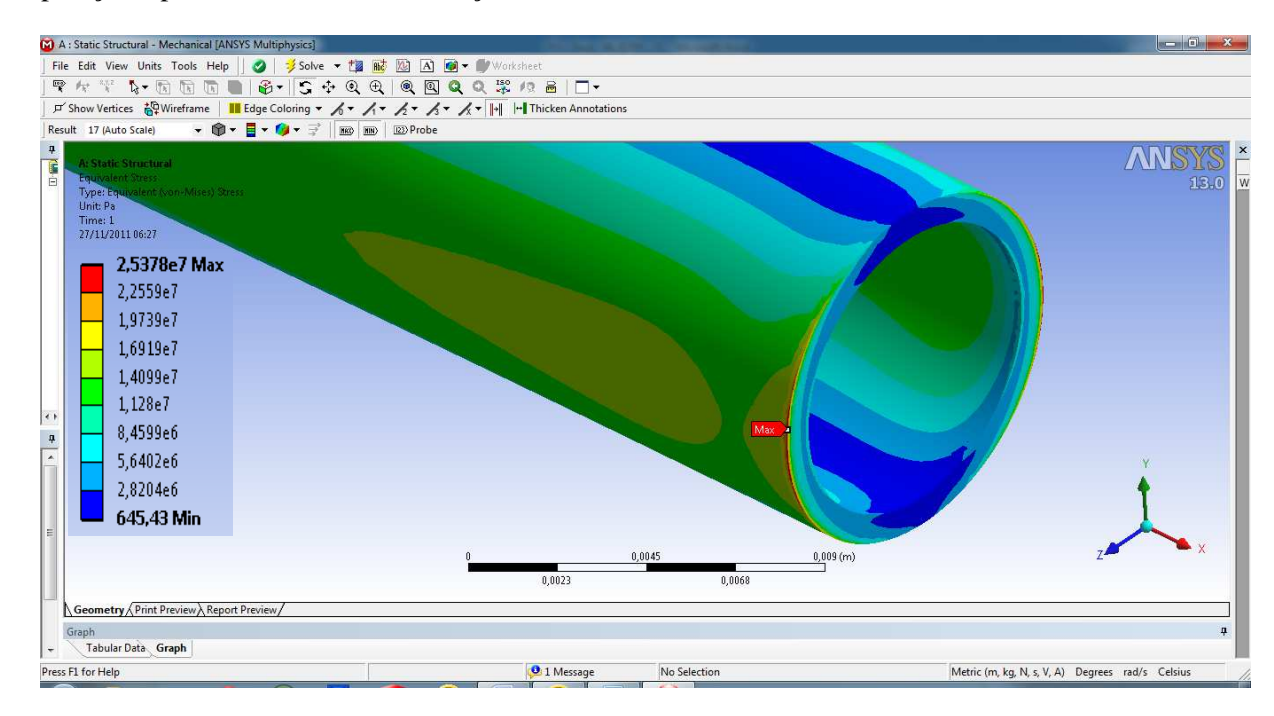

Figura 4-26 Problema de concentrador de tensões nas quinas dos tubos

A pesar dos problemas foi possível encontrar resultados satisfatórios em comparação com os resultados analíticos, os melhores resultados conseguidos para longarina foram de diferenças de 111,42% para tensão e -6,22% para deflexão, para o tubo de cauda os valores foram de -0,13% e - 20,8%. Para o tubo do motor, o leme e o profundor foram analisadas somente as tensões devido ao seu pequeno deslocamento e os melhores resultados foram: 42,78%, 1,34% e -1,9% respectivamente.

## **4.6 PROTÓTIPOS**

Com o objetivo de servir para plataforma de testes estáticos e dinâmicos; testar encaixes e técnicas construtivas; testar o uso de materiais alternativos; e plataforma de teste em voo para aquisição de dados, foram construídos dois protótipos de baixo custo: um feito com materiais da indústria aeronáutica doados pela ALLTEC e alumínio e outro feito com materiais reciclados e bambu doado pelo CPAB (Centro de Pesquisa e Aplicação de Bambu e fibras naturais), ambos usando equipamentos elétricos convencionais de aeromodelismo. Os materiais adotados foram:

Tabela 4-23 Tabela de materiais usados na construção dos protótipos

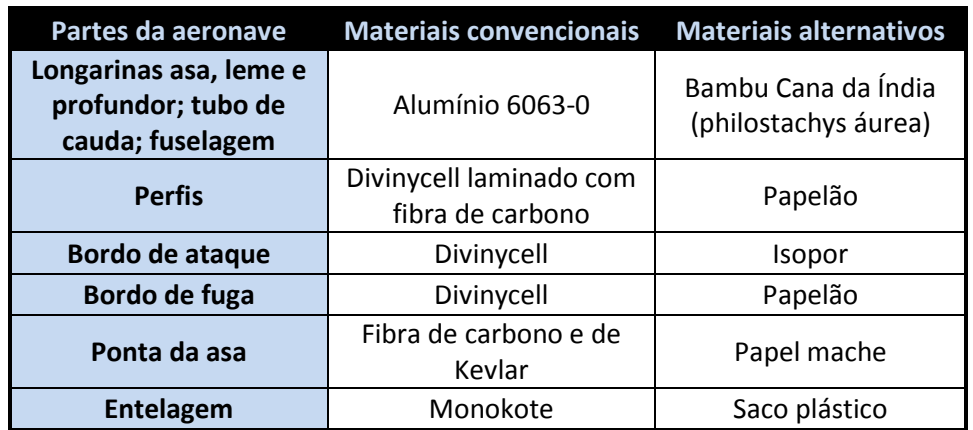

Os protótipos foram desenhados no programa SolidWorks e construídos na oficina da equipe Draco Volans da Universidade de Brasília. Maiores detalhes construtivos podem ser vistos no anexo VI.

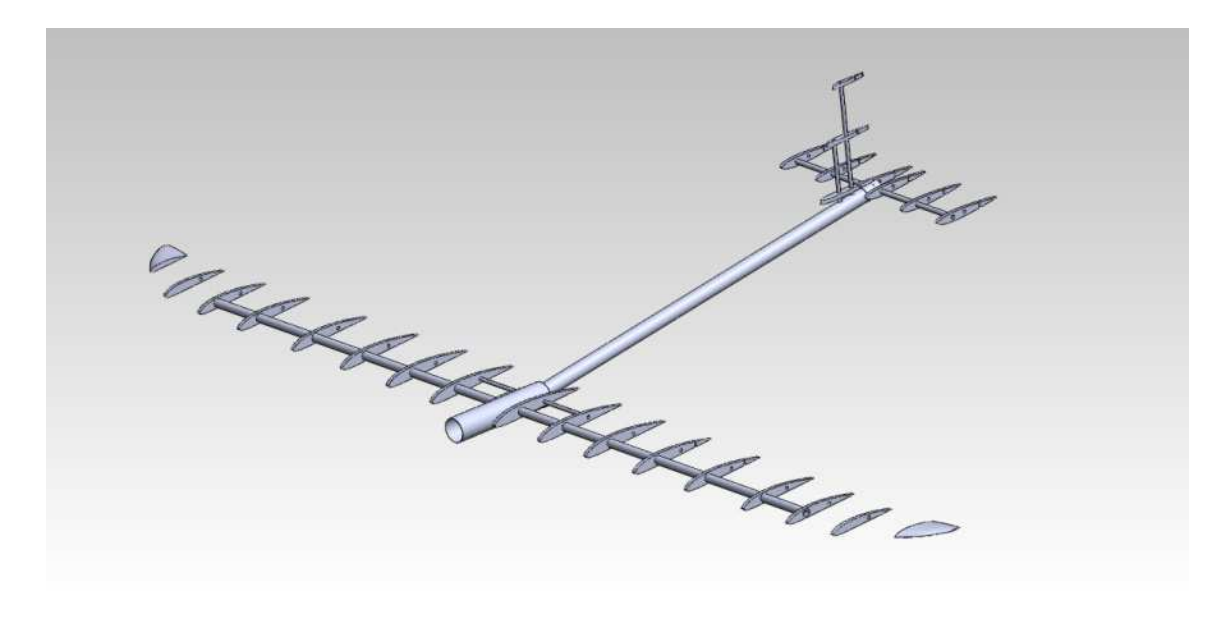

Figura 4-27 CAD da montagem em matérias convencionais

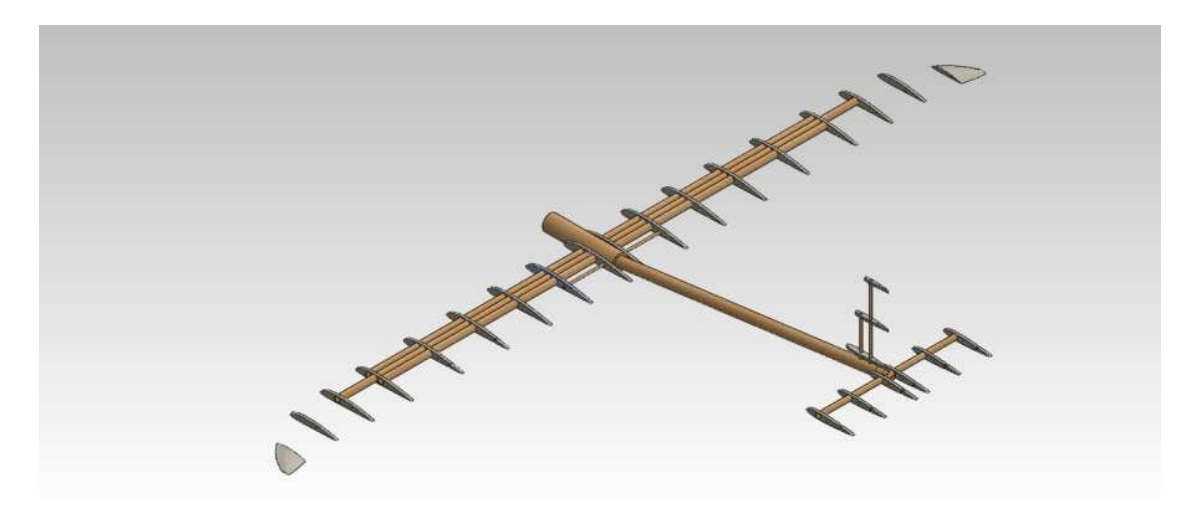

Figura 4-28 CAD da montagem em materiais alternativos

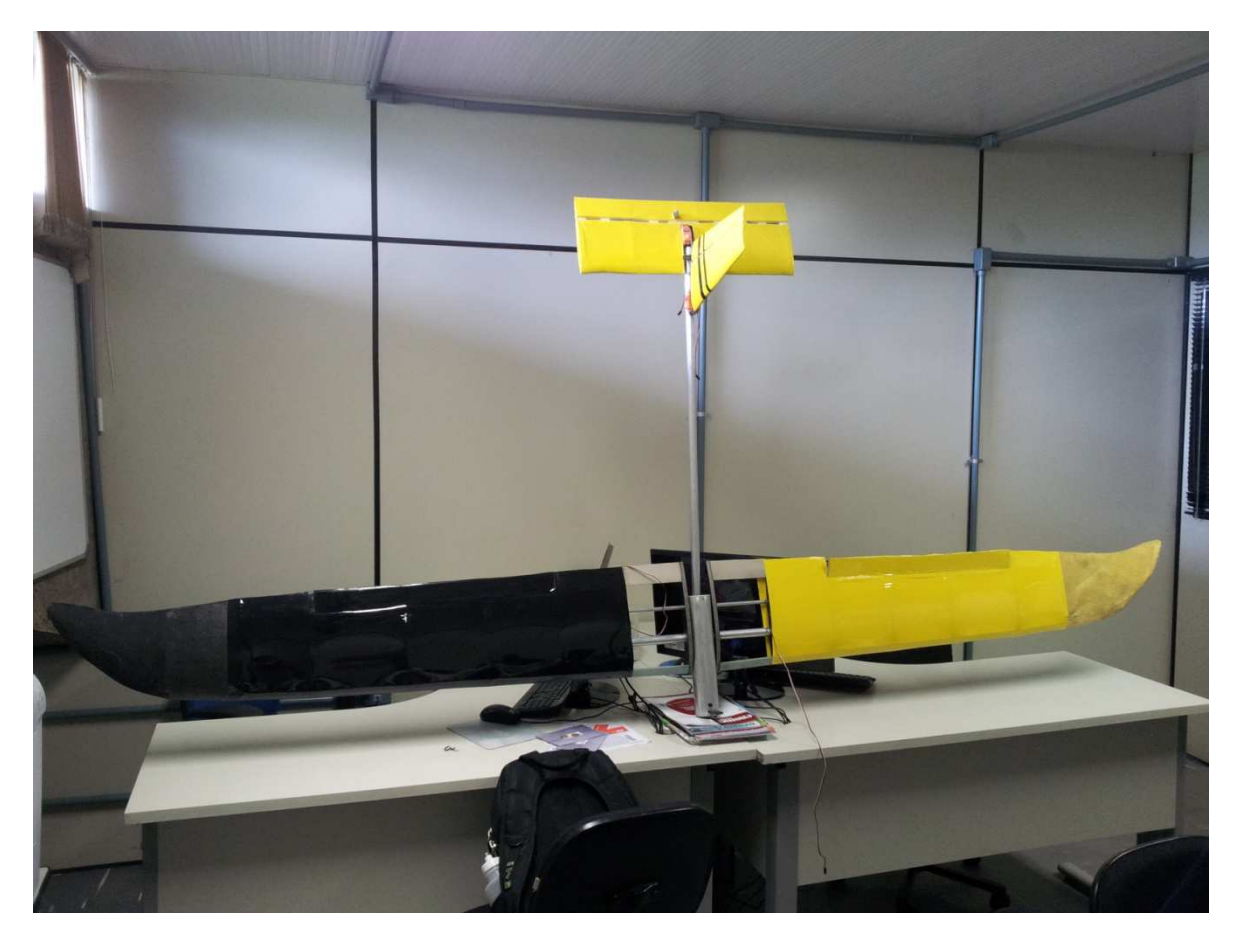

Figura 4-29 Protótipo com materiais convencionais

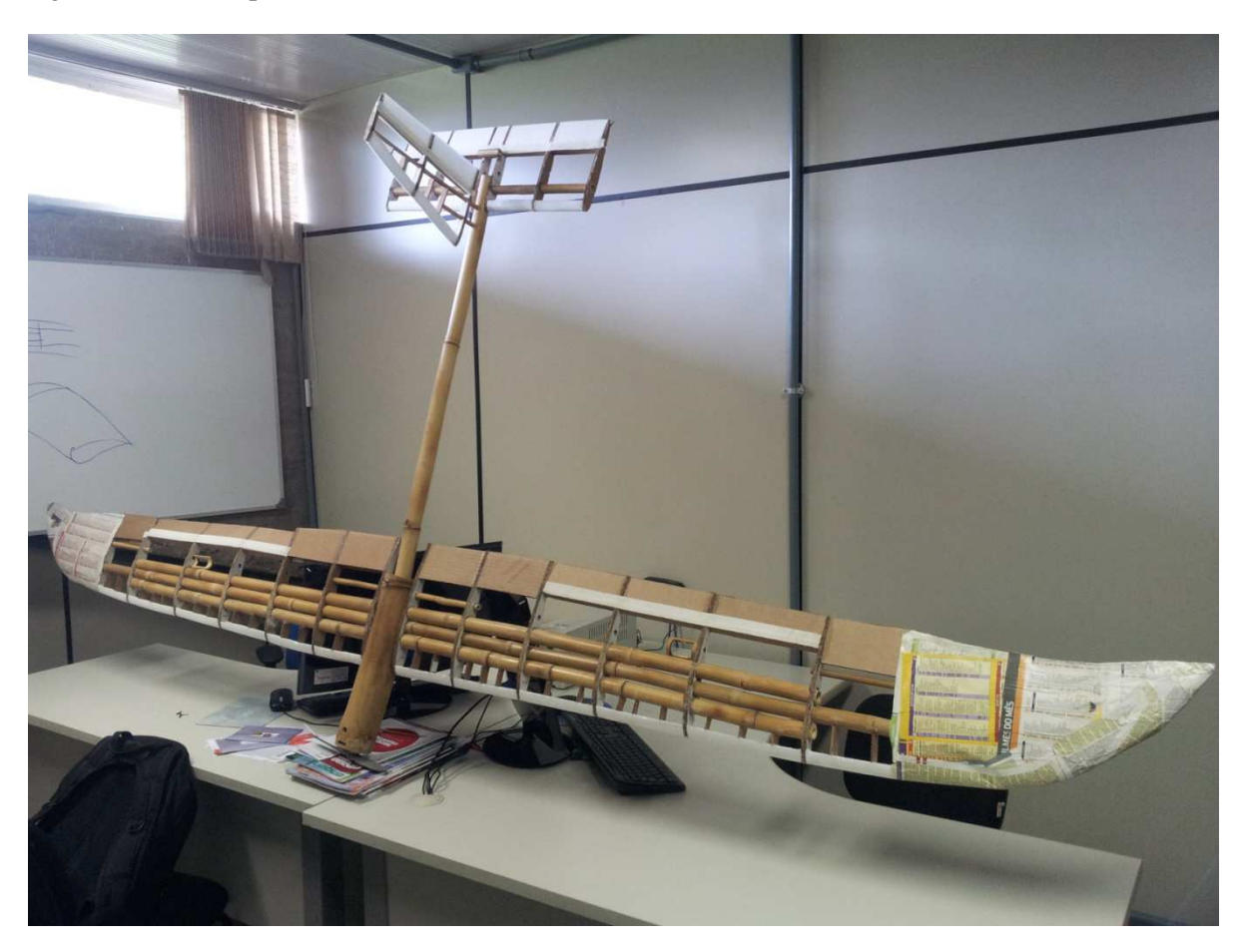

Figura 4-30 Protótipo materiais alternativos

## **4.7 TESTES**

Para fins de comparação foram feitos testes estáticos com os protótipos em busca de se validar os cálculos analíticos e as simulações numéricas e ter mais um fator para comparação. Os testes foram feitos nas asas de duas formas distintas, com pesos concentrados no ponto de aplicação da força e com pesos distribuídos simulando a distribuição de forças durante um vôo. Nos testes foram medidas as deflexões máximas que a asa tinha com os pesos máximos estimados.

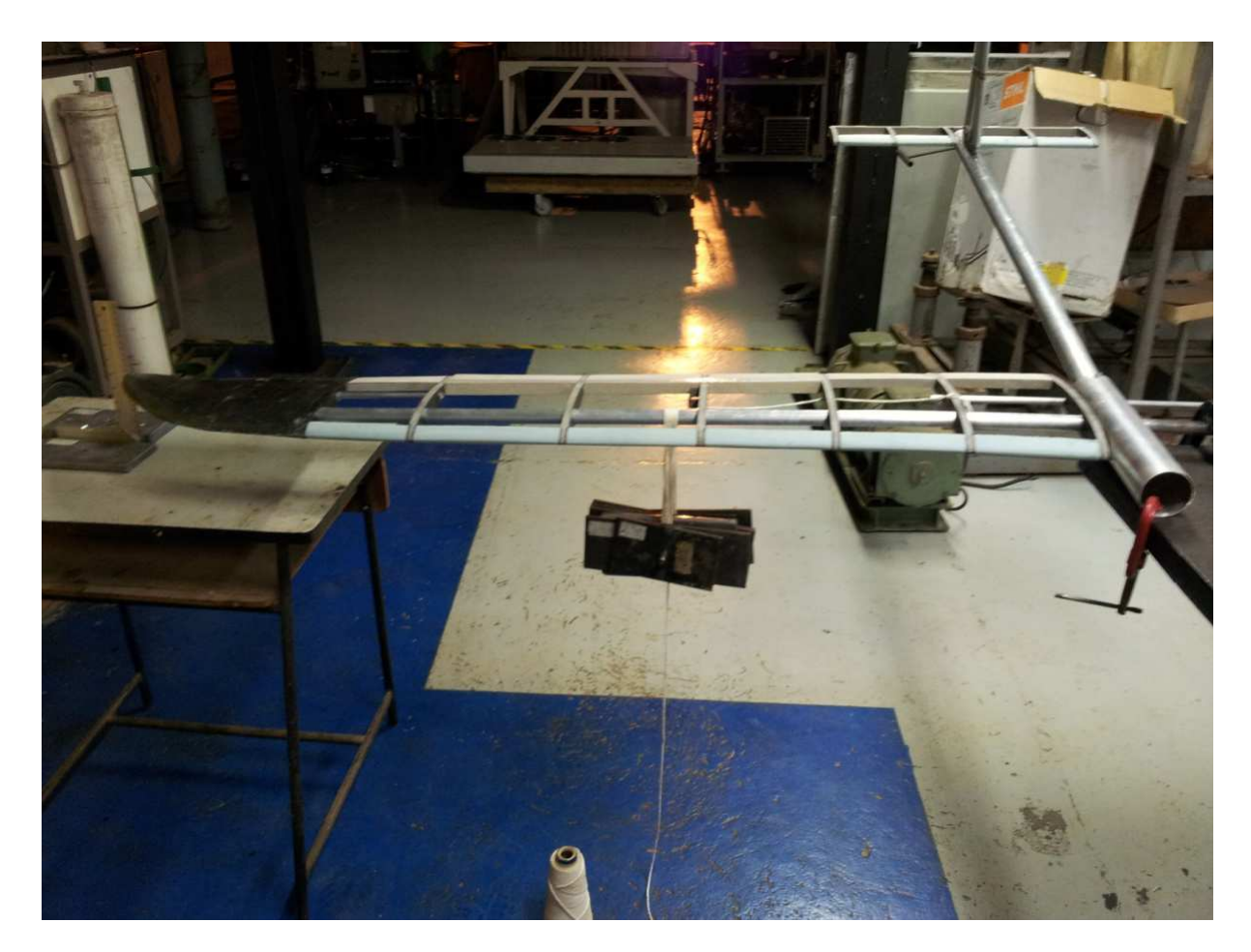

Figura 4-31 Teste estático com pesos concentrados no ponto de aplicação.

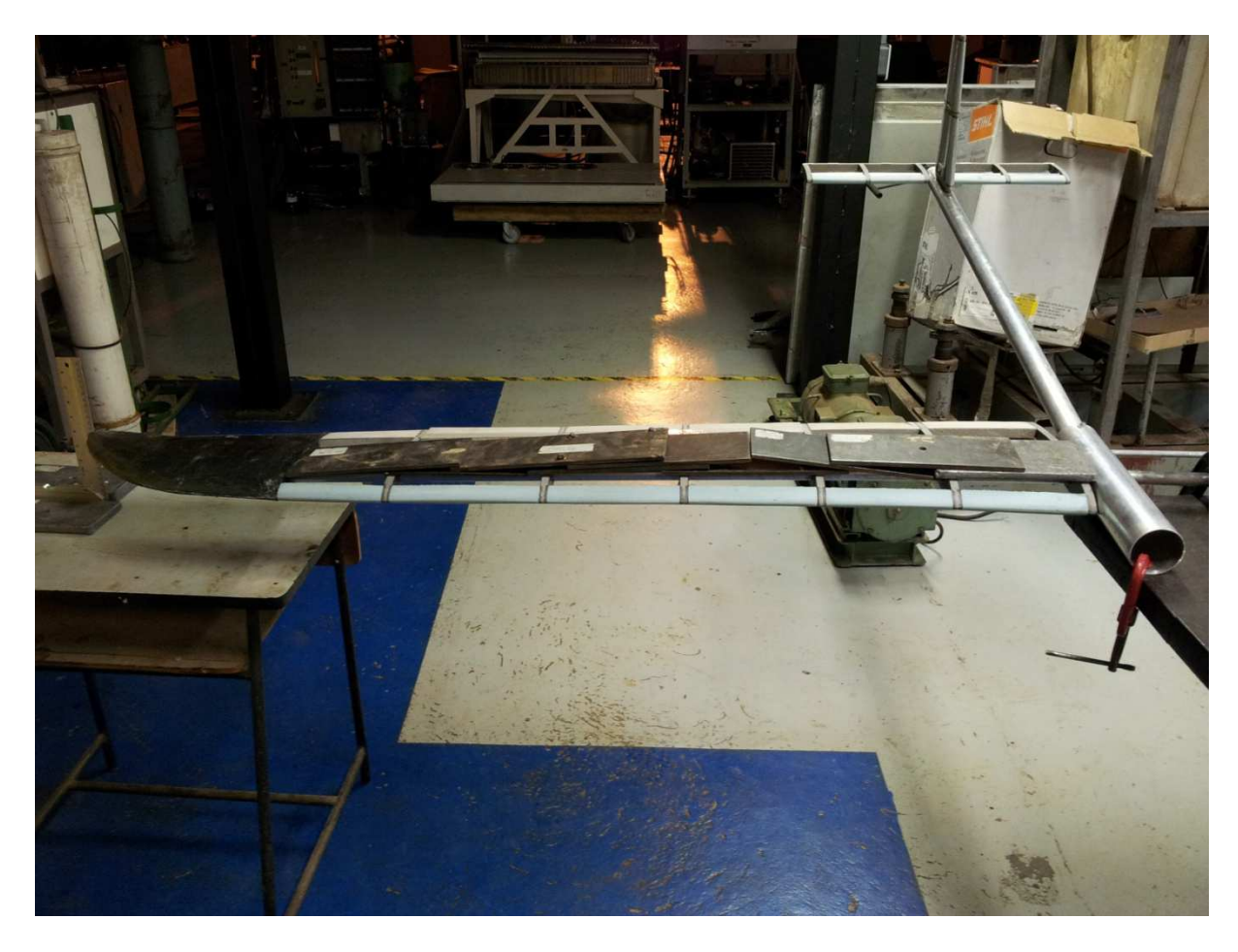

Figura 4-32 Teste com os pesos distribuídos ao longo da envergadura da asa

Os resultados encontrados nos testes foram muito coerentes com os esperados. Para os pesos concentrados foi encontrada uma deflexão de 65 mm e para os pesos distribuídos 50 mm, os resultados analíticos indicaram uma deflexão máxima de 45,5 mm e os resultados numéricos mais próximos dos testes apresentaram uma média de 63,2 mm. Os testes com pesos concentrados se aproximaram mais das simulações com uma diferença de 1,8 mm e os com pesos distribuídos se aproximaram do dimensionamento analítico com uma diferença de 4,5mm.

#### **4.8 METODOLOGIA**

A partir dos dimensionamentos e do trabalho feito, foi possível estruturar uma metodologia para dimensionamento estrutural preliminar de VANTs. Essa deve começar com o projeto preliminar da aeronave que deve seguir os passos já listados nesse relatório. Com o projeto preliminar pronto, devem ser feitas simplificações no projeto transformando estruturas complexas (asa, empenagens, fuselagem) em vigas simples.

Com as devidas simplificações feitas, deve-se fazer a conversão dos carregamentos sofridos pela aeronave para carregamentos localizados nas vigas simplificadas e definir os tipos de suporte que estas estarão submetidas. Outro ponto a ser levantado são as restrições geométricas das vigas, qual comprimento elas devem ou podem ter e os diâmetros externos e internos máximos e mínimos. Essas restrições geralmente são obtidas pela espessura dos perfis, tipos de encaixe, tamanho da fuselagem e tamanho do compartimento de carga.

De posse de todos esses dados, usam-se fórmulas analíticas para o cálculo das vigas. Para melhorar o processo, essas equações devem ser programadas de forma a otimizar os resultados desejados, como por exemplo, redução de peso e de custo. Podem ser "testados" tubos comerciais que geram reduções significativas no preço final das aeronaves. Os programas utilizados para dimensionamento das aeronaves desse projeto estão apresentados nos anexos I a V.

Para construção de protótipos para validação de parâmetros aerodinâmicos e aquisição de dados de voo, pode-se parar nesse ponto. Seguindo mais adiante para obtenção de aeronaves mais otimizadas estruturalmente, mostra-se necessária a simulação das vigas em programas de elementos finitos, estas devem ser calibradas pelos resultados obtidos na fase analítica. Com as simulações pode-se ver mais facilmente tanto regiões críticas quanto pouco solicitadas, com o objetivo de redimensionar as estruturas retirando material das regiões menos solicitadas conseguindo assim a redução da massa total da aeronave.

Para maior segurança antes dos voos, testes estruturais estáticos e dinâmicos podem ser feitos na estrutura visando à validação dos resultados obtidos nas etapas anteriores.

# **5 CONCLUSÕES**

Com o transcorrer do trabalho ficou claro que o projeto de um VANT pode ser feito de maneira preliminar de forma relativamente simples, porém esses resultados encontrados podem não representar a melhor solução para o problema necessitando assim de posteriores otimizações e reajustes. Uma análise preliminar necessita de muita experiência do projetista para pré-selecionar materiais, encaixes e equipamentos. Essa análise, portanto, pode ser limitada pela pouca experiência de uma equipe.

Com as análises e dimensionamentos preliminares foi possível criar uma geometria para a aeronave de forma a atender todos os requisitos do edital da chamada pública MCT/FINEP-CTAERO-VANT-01/2009, principalmente em satisfazer requisitos como ter dimensão linear máxima de 3m, ser lançado à mão, não utilizar pista de pouso, ter uma autonomia mínima de 1h, alcance mínimo de 20 km, massa total máxima de 05 kg, ser montado e operado por duas pessoas e ter um alto nível de interação entre todas as áreas do projeto. Com essa geometria foi possível ir um pouco mais fundo no projeto estrutural e dimensionar muitos componentes da aeronave e estimar sua massa total.

Com as simulações numéricas foi possível ter uma comparação entre dois métodos diferentes de dimensionamento estrutural. Os resultados para longarina da asa se mostraram discrepantes apresentando erros em relação ao dimensionamento analítico de até 358% para as tensões e 40,2% para as deflexões. Com algumas alterações nas condições de contorno foi possível diminuir esses erros para 111,42% nas tensões e -6,21% nas deflexões. Mesmo com a redução, as tensões ainda se mostram discrepantes dos resultados analíticos. Os demais resultados foram mais próximos, apresentando erros médios, de tensão e deflexão, respectivamente, para as diferentes simulações, de: tubo de cauda - 1,85% e -20,92%; tubo do motor 42,78%; leme 8,63%; profundor 6,84%.

Os resultados estruturais teóricos encontrados foram de uma aeronave com materiais convencionais e alternativos com massas totais de 2,7 kg e 2,6 kg, respectivamente, estando um pouco acima do esperado de no máximo 2,5 kg. Para construção dos protótipos foram adotados como materiais de base o alumínio, por questões financeiras, e o bambu seguindo o projeto original dos materiais alternativos.

Como resultados estruturais práticos, foi possível construir o protótipo com materiais convencionais com uma massa de 2,5 kg atingindo o esperado, sabendo que esses resultados podem ser ainda melhores adotando materiais como Fibra de carbono. Para o protótipo com materiais alternativos foi possível construí-lo com 3,5 kg ficando acima do esperado e do dimensionamento, isso devido à falta de uniformidade nas peças de bambu o que impossibilita a construção com peças nos tamanhos especificados e nos pesos utilizados. Para melhores resultados estruturais é possível à utilização de otimizações topológicas com o objetivo de retirar excessos de material como nos perfis e nas pontas das longarinas deixando as aeronaves ainda mais leves.
Ficou claro também a possibilidade de construção de protótipos com dimensionamentos analíticos e também com materiais alternativos. Os materiais alternativos se mostraram como alternativas de baixíssimo custo, fácil acesso e com resultados satisfatórios para construção de protótipos.

Como sugestão para trabalhos futuros existe a possibilidade de se fazer: análises numéricas dos materiais compósitos e alternativos; fazer o dimensionamento para fadiga dos componentes a partir de dados obtidos por telemetria em testes de voo; fazer otimizações na estrutura da aeronave visando à redução de massa a partir das simulações numéricas; desenvolver um código para ser usado no ANSYS de forma a padronizar as simulações e facilitar seus processos; reavaliar o fator de carga utilizado a partir de dados obtidos em testes de voo; análises fluido-estrutural; e simulações de transferência de calor para refrigeração do motor dentro do tubo central da aeronave.

## **6 REFERÊNCIAS BIBLIOGRÁFICAS**

- Alves, José Dafico; Damasceno, Flávio Alves; Júnior, Kleber; Fernandes, Lasley; **CARACTERIZAÇÃO DO BAMBU PARA OBRAS RURAIS;** UEG;
- ANAC; **Regulamento Brasileiro de aviação civil;** Brasil, 2009.
- Brecher, A.; Noronha, V.; Herold, M.; **UAV2003 A Roadmap for deploying Unmanned Aerial Vehicles (UAVs) in transportation;** U.S. Department of Transportation; Santa Barbara, CA, 2003
- CASA; **Civil Aviation Safety Regulation;** 2002;
- Chung, K.F.; Yu, W.K.; **Mechanical properties of structural bamboo for bamboo scaffoldings;**  Hong Kong; 2001;
- Cornsweey, Tobey M.; **Advanced Composite Materials**; Ohio, 1970
- Dalamagkidis, K.; Valavanis, K.P.; Piegl, L.A. **On Integrating Unmanned Aircraft Systems into the National Airspace System.** Springer, 2009
- Desktop aeronautics; **Aircraft Design: Synthesis and Analysis;** Stanford, 2006
- EASA; **Joint Aviation Requirements;**
- Ehrhard, T.P.; **Air force UAVs the Secret History;** A Mitchell institute study, 2010
- FAA; **Federal aviation Regulation;** Estados Unidos, 2011.
- FINEP, Ministério da ciência e tecnologia; **CHAMADA PÚBLICA/ MCT/FINEP CT-AERO VANT 01/2009;** 2009**.**
- Ghavami, Khosrow; Marinho, Albanise B.; **Propriedades físicas e mecânicas do colmo inteiro do bambu da espécie Guadua angustifolia;** PUC, departamento de Engenharia civil; Rio de Janeiro; 2005;

Ghavami, Khosrow; Marinho, Albanise B.; **Propriedades geométricas e mecânicas de colmos dos bambus para Aplicação em construções;** Rio de Janeiro; 2003;

Ghavami, Khosrow; Rodrigues, C.S.; Paciornik, S.; **Bamboo: functionally graded Composite material;** Rio de Janeiro; 2003;

- Headquarters, U.S. Air Force; **Unmanned Aircraft Systems Flight plan 2009-204;** Washington DC, 2009
- International Conference of building officials (ICBO); **ACCEPTANCE CRITERIA FOR STRUCTURAL BAMBOO;** California; 2000;
- International Standard; **ISO 22156 Bamboo Structural Design**; 2001
- International Standard; **ISO 22157 1 e 2 – Bamboo Determination of physical and mechanical properties**; Suíça; 2004
- Iscold, P.H; **Introdução às cargas nas aeronaves,** UFMG,

Janssen, Jules J. A.; **Designing and Building with Bamboo;** Technical University of Eindhoven; Netherlands; 2000

Junior, Antônio da Silva Sobrinho; **Avaliação do efeito de parâmetros microestruturais e de** 

**processo de impregnação de fluidos em colmos de** *bambusa vulgaris;* João Pessoa; 2010

Junior, Rubens Cardoso; **Arquitetura com bambu;** UFRGS e UNIDERP, 2000;

Lawrence, Kent L.; **ANSYS® Workbench tutorial, structural & thermal analysis using the ANSYS workbench release 11.0 environment;** Mechanical and aerospace engineering University of Texas at Arlington.

Lloyd, K; Maguire, Dr. P.; **The Australian UAS Strategic Plan;** Department of Defense, 2007;

- Maj. Christopher, A. Jones; **Unmanned Aerial Vehicles (UAVs) an Assessment of historical operations and future possibilities;** The research Department Air Command and staff College, 1997
- Marçal, Vitor Hugo Silva; **Uso de bambu na construção civil, monografia de projeto final 1 em engenharia civil ambiental;** Universidade de Brasília, Brasil, 2008.
- Marçal, Vitor Hugo Silva; **Uso de bambu na construção civil, monografia de projeto final em engenharia civil;** Universidade de Brasília, Brasil, 2011.

Mendonça, Paulo T. R; **Materiais compósitos & Estruturas Sanduíche;** Barueri – SP, 2005;

Miller, P.M., Goodrich, M.K.; **Mini, Micro and Swarming Unmanned Aerial Vehicles: A baseline study;** Library of Congress, Washington DC, 2006

Neto, Flamínio Levy; Pardini, Luiz Claudio **Compósitos estruturais;** São Paulo, 2006;

- Office of the Under Secretary of defense for acquisition, technology, and logistics; **Defense science board study on Unmanned Aerial Vehicles and Unmanned combat Aerial Vehicles;**  Washington DC; 2004
- Prefeitura municipal de São Carlos; **Empresa de São Carlos vai lançar o VANT mais barato do Brasil,**

http://www.saocarlosoficial.com.br/noticias/?n=Empresa+de+Sao+Carlos+vai+lancar+o+VANT+ mais+barato+do+Brasil\_47C6TN71AN, 19/04/2011.

Raymer, Daniel P.; **Aircraft design: A conceptual approach;** AIAA education series, 1992.

Rosa, Edison da; **Introdução ao projeto aeronáutico;** Florianópolis: UFSC/GRANTE, 2006.

Shigley, J. E.; Mischke, C. R.; Budynas, R.G.; **Projeto de engenharia mecânica;** Porto Alegre, 2005. Tirelli, Zaira Postal; **AVALIAÇÃO DO DESEMPENHO DO BAMBU NA CONSTRUÇÃO** 

**UTILIZANDO REVISÃO BIBLIOGRÁFICA;** PPGEC, 2007;

- U.S Army UAS Center of excellence; **"Eyes of the Army" U.S. Army Roadmap for Unmanned Aircraft Systems 2010-2035,** 2010**;**
- U.S. Government Accountability office; **Unmanned Aircraft Systems, Comprehensive Planning and a results-oriented training strategy are needed to support growing inventories;**  Washington DC, 2010
- Vargas, Luiz A. Tavares; **Desenvolvimento e implementação de um procedimento numérico para cálculo de conjuntos asa-empenagens de geometria complexa em regime de voo subsônico, assimétrico e não linear;** UFMG – 2006

## **Sites**

http://en.wikipedia.org/wiki/AeroVironment\_RQ-14\_Dragon\_Eye

http://www.designation-systems.net/dusrm/app2/q-14.html

http://www.designation-systems.net/dusrm/m-151.html

http://www.elbitsystems.com/elbitmain/area-in2.asp?parent=3&num=279&num2=279

http://www.globalsecurity.org/intell/systems/dragon-eye.htm

http://www.inbar.int/index.ASP

http://www.israeli-weapons.com/weapons/aircraft/uav/skylark/skylark.html

http://www.uav.com.br/?gclid=CNG4r\_rS-agCFdI42godNFNvTg

## **7 ANEXOS**

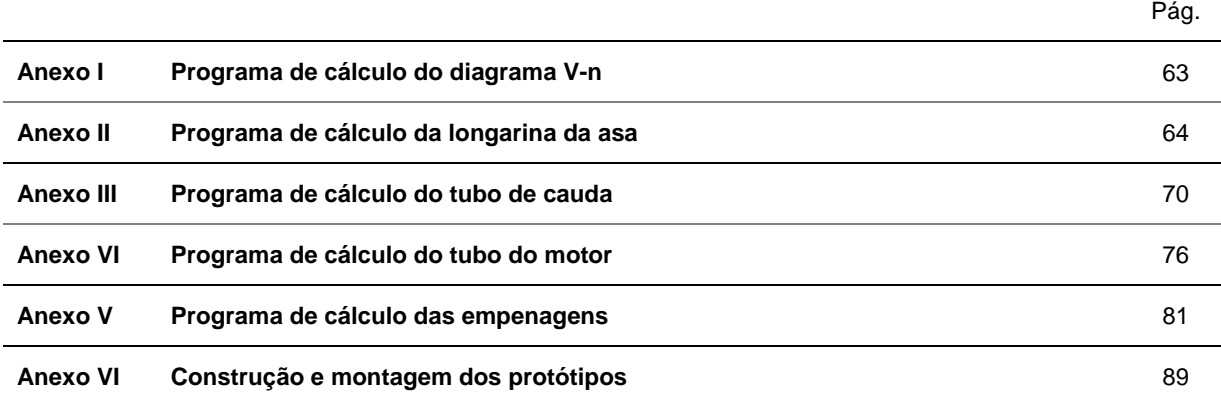

```
%programa para calculo do diagrama v-n 
clc
clf
clear all 
Nmax = 2.5; % fator de carga máximo desejado retirado da norma FAR-23
Nn = -1.0; % Fator de carga máximo negativo FAR-23 
CLmax = 1.07; % coeficiente de sustentação máximo da asa
CLmin = -0.25; % coeficiente de sustentação mínimo da asa
alpha_max = 14; % angulo de ataque que gera o CLmax
Alpha min = -5; % angulo de ataque que gera o CLmin
S = 0.72; \frac{1}{8} área da asa m<sup>2</sup>
Vm = 29; % Velocidade máxima da aeronave em voo reto nivelado m/s 
p = 1.22;<br>
W = 75;<br>
\frac{p}{q} = 1.22;<br>
\frac{p}{q} = 1.22;<br>
\frac{p}{q} = 1.22;
                   % Peso da aeronave N
Vmax = Vm * 1.5 % Velocidade de mergulho 
Ude1= 2.4; 8 Velocidade de rajada
Ude2= 3.6; % Velocidade de rajada
MAC= 0.37; <br> % Corda media aerodinâmica
% diagrama de manobras 
V=0:0.5:Vmax;n = (p * S * V. ^2 * CLmax) / (2 * W);nl = -(p * S * V.^2 * CLmax) / (2 * W); t=length(n);
 for i=1:t 
     if n(i)>Nmax
        n(i)=Nmax;
     end 
     if n1(i)<Nn
        n1(i)=Nn; end
 end 
% diagrama de rajadas 
a= ((CLmax-CLmin)/2)/(0.01745*(alpha_max-Alpha_min)/2); %Variação do 
coeficiente de sustentação com o ângulo de ataque 
m= (2*W/S)/(p*MAC*a*9.8);Kq = (0.88*m)/(5.3+m);V1=0:0.5:Vm;nr1= 1+((Kg*p*Ude1*V*a)/(2*W/S));
nr2= 1+((Kg*p*Ude2*V1*a)/(2*W/S));
nr3= 1-((Kg*p*Ude1*V*a)/(2*W/S));
nr4= 1-((Kg*p*Ude2*V1*a)/(2*W/S));
         plot (V,n,V,n1,V,nr1,V1,nr2,V,nr3,V1,nr4)
         xlabel('velocidade (m/s)')
         ylabel('fator de carga (g)')
         title ('diagrama V-n')
         axis([0,50,-2,3.5])
         text(20,2.2,'3.6 m/s')
         text(30,2.2,'2.4 m/s')
```
%%Programa para dimencionamento da longarina clc clear all %Entradas Ea=210000000000; %modulo de elasticidade do aço (Pa) Sya=210000000; %Limite de escoamento do aço (Pa) Roa=7.85; %Densidade do aço (g/CC) El=70000000000; %Modulo de elasticidade do alumínio (Pa) Syl=80000000; %Limite de escoamento do alumínio (Pa) Rol=2.7; %Densidade do alumínio (g/CC) % Tubo carbono Xtc =770000000; %Resistencia a tração x (pa) Xcc =873000000; %Resistencia a compressão x (pa) %Resistencia a tração y (pa) Ycc =873000000; %Resistencia a compressão y (pa) S12c=68000000; %resistencia ao cisalhamento xy(pa)  $Roc = 1600;$   $\frac{8 \text{kg}}{m^3}$ E1c=95000000000; %modulo de elasticidade x (pa) E2c=95000000000; 8modulo de elasticidade y (pa) Gc=7170000000; %modulo de elasticidade transversal (pa) poc=0.28; %poisson % Tubo Vidro Xtv =546e6; %Resistencia a tração x (pa) Xcv =364e6; %Resistencia a compressão x (pa) Ytv =546e6; %Resistencia a tração y (pa) Ycv =364e6; %Resistencia a compressão y (pa) S12v=72e6; %resistencia ao cisalhamento xy (pa)  $\texttt{Row=1800:}} \qquad \texttt{\&kg/m^3}$ E1v=23400000000; %modulo de elasticidade x (pa) E2v=23400000000; <sup>8</sup>modulo de elasticidade y (pa) Gv=4140000000; %modulo de elasticidade transversal (pa) pov=0.26; %poisson % Tubo Kevlar Xtk =706e6; %Resistencia a tração x (pa) Xck =144e6; %Resistencia a compressão x (pa) Ytk =706e6; %Resistencia a tração y (pa) Yck =144e6; %Resistencia a compressão y (pa)  $s$ resistencia ao cisalhamento xy(pa)  $\begin{tabular}{l l l} Rok=1460;&$8kg/m^3$\\ E1k=450000000000;&$8modu1$\\ E2k=450000000000;&$8modu1$\\ Gk=23000000000; &$8modu1$\\ \end{tabular}$  $%$ modulo de elasticidade x(pa)  $%$ modulo de elasticidade y(pa) %modulo de elasticidade transversal(pa) pok=0.34; %poisson Fc=2.5; <br> 8fator de carga;  $s=quad(0,1);$  %força de sustentação na asa (N)<br> $a=quad(W(\emptyset arrast,0,1);$  %força de arrasto na asa (N) %forca de arrasto na asa (N)  $m = \text{quad}(N \text{ (mom.0.1)};$  %Momento na asa  $(N \text{ (mom.0.1)};$ Ps=quadV(@Psust,0,1)/quadV(@sust,0,1); %Posição da força de sustentação equivalente (m)

Pa=quadV(@Parrast,0,1)/quadV(@arrast,0,1); %Posição da força de arrasto equivalente (m)<br>L=1; %Semi-envergadura (m)

```
g=9.8; %gravidade
```
Ymax=0.05; %deflexão máxima na longarina (m)

epp=0.0207; %espessura máxima do perfil na ponta (m) Dmin=0.001; %Diâmetro externo mínimo nos tubos compósitos (m) emin=0.0005; %espessura mínima dos tubos compositos (m) emax=0.005; %Espessura máxima dos tubos compósitos (m) n=20; %intervalo dos tubos compósitos

%%%%%%%%%%%%%% Calculo da longarina metálica%%%%%%%%%%%%

D=tubos\_aco(); %Função com um vetor contendo as dimensões dos tubos comerciais de aço Dal= tubos\_aluminio(); %Função com um vetor contendo as dimensões dos tubos comerciais de alumínio  $MA=10;$  $ML=10;$ for i=1:37 if D(i,1)<epp %tensão  $d=D(i,1)-2*D(i,2);$  $A = (pi * (D(i,1)^{-2}-d^2))$ /4; Ma=A\*L\*Roa\*1000; %massa do tubo de aço em kg  $Ic = (pi * ((D(i,1)^4 - (d^4))))/64;$  PA=Ma\*g\*Fc;  $Mfa = (((-PA * L/2) + s * Fc * Ps)^2 + (a * Pa)^2)(1/2);$  $Sa = (Mfa*D(i,1)) / (2*Ic)$ ;

 $T=(-m*D(i,1)*32)/(2*pi*((D(i,1)^4-(d^4)))$ ;

Sva=((Sa^2)+(3\*(T^2)))^(1/2);

 $fa1(1)=Sya/Sva;$ 

%deflexão

```
Yamax=(((((s*Fc*((Ps)^2)))/(6*Ea*IC))*(Ps-(3*L)))((PR*(L/2)^{2}))/(6*Ex*Ic))*((L/2)-3*L))<sup>2</sup>+((a*(Pa)^{2}))/(6*Ex*Ic))*(Pa-1)3*L))^2)^(1/2);
```

```
fa1(2)=Ymax/Yamax;fsa= min(fa1); if fsa>1.5
    if (2*Ma) < MA Fa=fsa;
    Dext=D(i,1); da=d;
    MA=2*Ma;
```
 $ea=D(i,2);$ 

```
 end
     end
     end 
end
   disp('Longarina de aco:');
    disp('Diâmetro externo tubo de aço=');Dext
   disp('Diâmetro interno tubo de aço=');da
   disp('Fator de segurança tubo de aço=');Fa
    disp('Massa tubo de aço=');MA
   disp('espessura tubo de aço=');ea
for i=1:89 if Dal(i,1)<epp
     %tensão
    d = Dal(i,1)-2 * Dal(i,2);A = (pi * (Dal(i,1)^2 - d^2))/4;
     Ml=A*L*Rol*1000; %massa do tubo de aço em kg
    Ic=(pi*(Dal(i,1)^4-(d^4)))/64; Pl=Ml*g*Fc;
    Mf1 = (((-P1 * L/2) + s * Ps)^2 + (a * Pa)^2)(1/2);S1 = (Mf1 * Dal(i,1)) / (2 * Ic);
    T=(m*Dal(i,1)*32)/(2*pi*((Dal(i,1)^4)-(d^4)););Svl=((Sl^2)+(3*(T^2)))^(1/2);
    f11(1)=Sy1/Svl; %deflexão
     Ylmax=(((((s*Fc*((Ps)^2))/(6*El*Ic))*(Ps-(3*L)))-
((\rho 1*(L/2)^{2}))/(\delta * \text{El*IC})(*(L/2)-3*L))<sup>2</sup>+(((a*((Pa)<sup>^2</sup>))/(6*El*Ic))*(Pa-
3*L))^2)^(1/2);
    f11(2)=Ymax/Ylmax;fs1 = min(f11); if fsl>1.5
       if (2*M1)<ML Fl=fsl;
        Dl = Dal(i,1); dl=d;
        ML=2*ML;el=Dal(i,2); end
     end 
     end
end 
   disp('Longarina de aluminio:');
   disp('Diâmetro externo tubo de aluminio=');Dl
   disp('Diâmetro interno tubo de aluminio=');dl
    disp('Fator de segurança tubo de aluminio=');Fl
    disp('Massa tubo de aluminio=');ML
   disp('espessura tubo de aluminio=');el
```

```
%%%%%%%%%%%%%% Calculo da longarina composito%%%%%%%%%%%%
Dex=linspace(Dmin,epp,n);
e=linspace(emin,emax,n);
MC=10;MV=10;MK=10;%montagem da matrize Q
Qc = zeros(3,3);Qv =zeros(3,3);Qk = zeros(3,3);Qc(1,1) = (E1c^2)/(E1c-(poc^2*E2c));
Qv(1,1) = (E1v^2)/(E1v-(pov^2*E2v));
Qk(1,1)=|E1k^2\rangle / (E1k-(pok^2*E2k));Qc(1,2) = (poc*E1c*E2c) / (E1c - (poc*2*E2c));
Qv(1,2) = (pov*Elv*E2v) / (Elv-(pov*2*E2v));
Qk(1,2) = (pok*Elk*E2k)/(Elk-(pok^2*E2k));Qc(2,2) = (E1c*E2c) / (E1c-(poc^2*E2c));
Qv(2,2) = (E1v*E2v) / (E1v-(pov^2*E2v));
Qk(2,2) = (E1k*E2k)/(E1k-(pok^2*E2k));Qc(2,1) = (poc*E1c*E2c) / (E1c-(poc*2*E2c));
Qv(2,1) = (pov*Elv*E2v) / (Elv-(pov*2*E2v));
Qk(2,1) = (pok*Elk*E2k) / (Elk-(pok^2*E2k));
Qc(3,3)=Gc;
Qv(3,3)=Gv;Qk(3,3)=Gk;for i=1:length(Dex)
     for j=1:length(e)
    Ac=Qc*e(j);Av=Qv*e(j);Ak=Qk*e(j);AC=inv(Ac);AV=inv(Av);
    AK=inv(Ak);
    d = Dev(i) - 2*e(j);A = (pi*(Dex(i)^2-1^2)/(4; Mc=A*L*Roc; %massa do tubo de carbono em kg
     Mv=A*L*Rov; %massa do tubo de vidro em kg
     Mk=A*L*Rok; %massa do tubo de kevlar em kg
    Ic = (pi * ((Dex(i)^4) - (d^4)))/64; Pc=Mc*g*Fc;
     Pv=Mv*g*Fc;
     Pk=Mk*g*Fc;
    Mfc=(((-Pc*L/2)+s*Fc*Ps)^2+(a*Pa)^2)^(1/2);
    Mfv=(((-Pv*L/2)+s*Fc*Ps)^2+(a*Pa)^2)(1/2);Mfk = (((-Pk * L/2) + s * FC * Ps)^2 + (a * Pa)^2)(1/2);
```

```
Nc = (Mfc * Dev(i) * e(j))/(2 * Ic);
   Nv=(Mfv*Dex(i)*e(i))/(2*Ic);Nk = (Mfk * Dev(i)*e(i))/(2*IC);Sc = (Qc * (AC(1,1:3)')) * NC;Sv = (Qv * (AV(1, 1:3)')) * Nv;Sk = (0k * (AK(1,1:3)')) * Nk;T=(-m*Dex(i)*32)/(2*pi*((Dex(i)^4)-(d^4)););Sc(3,1)=Sc(3,1)+T;Sv(3,1)=Sv(3,1)+T;Sk(3,1)=Sk(3,1)+T;tsai_hillc = (Sc(1,1)/Xtc)^2 -
((Sc(1,1)*Sc(2,1))/(Xtc^2))+(Sc(2,1)/Ytc)^2 + (Sc(3,1)/SLc)^2;
    tsai_hillv = (Sv(1,1)/Xtv)^2 -
((Sv(1,1)*Sv(2,1))/(Xtv^2))+(Sv(2,1)/Ytv)^2 + (Sv(3,1)/S12v)^2;tsai_hillk = (Sk(1,1)/Xtk)^2 -((Sk(1,1)*Sk(2,1))/(Xtk^2))+(Sk(2,1)/Ytk)^2 + (Sk(3,1)/S12k)^2;fsc(1) = sqrt(1/tsai hillc);fsv(1) = sqrt(1/tsai hillv);fsk(1) = sqrt(1/tsai hillk); %%%%%%deflexão%%%%%%%
   Eec= 1/(e(j)*AC(1,1));Eev= 1/(e(j) * AV(1,1));Eek= 1/(e(j)*AK(1,1)); Ycmax=(((((s*Fc*((Ps)^2))/(6*Eec*Ic))*(Ps-(3*L)))-
(((PC*(L/2)^2)^2))/(6*Eec*IC))*((L/2)-3:L)))^2+(((a*((Pa)^2))/(6*Eec*Ic))*(Pa-3*L))^2)^(1/2);
    Yvmax=(((((s*Fc*(Ps)^2))/(6*Eev*Ic))*(Ps-(3*L)))-
(((PV*(L/2)^2))^2(6*Eev*Ic))*((L/2)-3:L)))^2+(((a*((Pa)^2))/(6*Eev*Ic))*(Pa-3*L))^2)^(1/2);
    Ykmax=(((((s*Fc*((Ps)^2))/(6*Eek*Ic))*(Ps-(3*L))) -
(( (pk*( (L/2)^2)) )/ (6*Eek*Ic))*( (L/2) -
3:L)))^2+(((a*((Pa)^2))/(6*Eek*Ic))*(Pa-3*L))^2)^(1/2);
    fsc(2) = Ymax/Ycmax;fsv(2) = Ymax/Ymax;fsk(2) = Ymax/Ykmax;
     if min(fsc)>1.5
       if (2*Mc)<MC FC=min(fsc);
        Dc=Dex(i); dc=d;
        MC=2*Mc;
        ec=e(j); end
     end 
     if min(fsv)>1.5
       if (2*Mv) < MV FV=min(fsv);
        Dv = Dex(i); dv=d;
```

```
MV=2*Mv;ev=e(j); end
     end 
     if min(fsk)>1.5
       if (2*MK) < MK FK=min(fsk);
         Dk=Dex(i);
         dk=d;
        MK=2*MK;ek=e(j); end
     end 
     end
end
    disp('Longarina de fibra de carbono:'); 
    disp('Diâmetro externo=');Dc
   disp('Diâmetro interno=');dc
    disp('Fator de segurança=');FC
    disp('Massa=');MC
   disp('espessura=');ec
   disp('Longarina de fibra de vidro:');
    disp('Diâmetro externo=');Dv
   disp('Diâmetro interno=');dv
   disp('Fator de sequrança=');FV
    disp('Massa=');MV
   disp('espessura=');ev
    disp('Longarina de fibra de kevlar:'); 
   disp('Diâmetro externo=');Dk
    disp('Diâmetro interno=');dk
   disp('Fator de segurança=');FK
    disp('Massa=');MK
   disp('espessura=');ek
```
%Programa para dimensionamento do tubo de cauda clc clear all %Entradas Ea=210000000000; %modulo de elasticidade do aço (Pa) Sya=210000000; %Limite de escoamento do aço (Pa) Roa=7.85; %Densidade do aço (g/CC) El=70000000000; %Modulo de elasticidade do alumínio (Pa) %Limite de escoamento do alumínio (Pa) Rol=2.7; %Densidade do alumínio (g/CC) % Tubo carbono Xtc =770000000; %Resistencia a tração x (pa) Xcc =873000000; %Resistencia a compressão x (pa) Ytc =770000000; %Resistencia a tração y (pa) Ycc =873000000; %Resistencia a compressão y (pa) S12c=68000000; %resistencia ao cisalhamento xy(pa)  $Roc = 1600;$   $\frac{8 \text{kg}}{m^3}$ E1c=95000000000; %modulo de elasticidade x (pa) E2c=95000000000; <sup>8modulo de elasticidade y (pa)</sup> Gc=7170000000; %modulo de elasticidade transversal (pa) poc=0.28; %poisson % Tubo Vidro<br>Xtv =546e6; Xtv =546e6; %Resistencia a tração x (pa) Xcv =364e6; %Resistencia a compressão x (pa) Ytv =546e6; %Resistencia a tração y (pa) Ycv =364e6; %Resistencia a compressão y (pa) %resistencia ao cisalhamento xy (pa)  $Row=1800;$   $%$   $\frac{8}{9}$   $\frac{180}{3}$ E1v=23400000000; %modulo de elasticidade x (pa) E2v=23400000000; <sup>8modulo de elasticidade y (pa)</sup> Gv=4140000000; %modulo de elasticidade transversal (pa) pov=0.26; %poisson % Tubo Kevlar Xtk =706e6; %Resistencia a tração x (pa) Xck =144e6; %Resistencia a compressão x (pa) Ytk =706e6; %Resistencia a tração y (pa) Yck =144e6; %Resistencia a compressão y (pa) S12k=34e6; %resistencia ao cisalhamento xy(pa)  $Rok = 1460;$   $% kq/m<sup>3</sup>$ E1k=450000000000; %modulo de elasticidade  $x(pa)$ <br>E2k=45000000000; %modulo de elasticidade  $y(pa)$ %modulo de elasticidade y(pa) Gk=2300000000; %modulo de elasticidade transversal(pa) pok=0.34; %poisson Fc=2.5; <br> 8fator de carga; L=0.5; %Comprimento do tubo de cauda(m) Fl=1.28\*Fc; %Sustentação no leme (N) Al=0.04; %Arrasto do leme (N) Zl=1; %ponto de aplicação das forças (m) Fp=10.6\*Fc; %Sustentação do profundor (N)

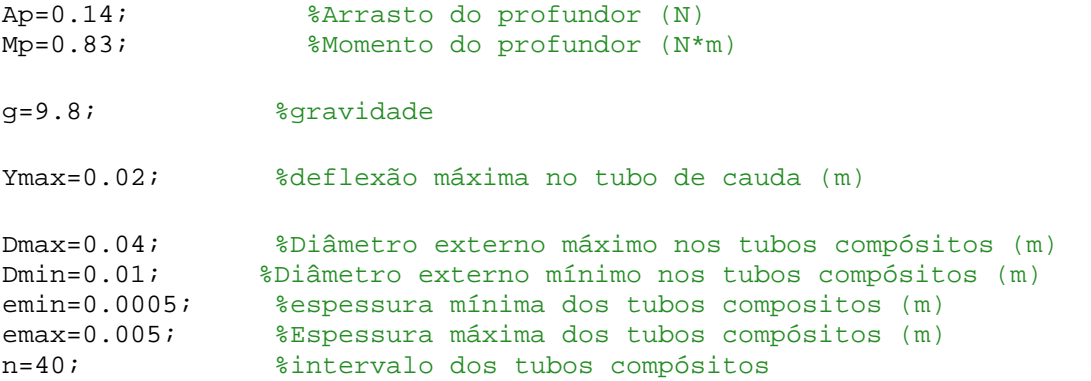

%%%%%%%%%%%%%%%%%%Tubo de cauda metálico%%%%%%%%%%%%%%%%%%%%%%%%%%%%%

D=tubos\_aco(); %Função com um vetor contendo as dimensões dos tubos comerciais de aço

 $Fa=10;$  $F1=10;$  $MA = 100;$  $ML = 100;$ 

```
for i=1:37
     %tensão
    d=D(i,1)-2*D(i,2);A = (pi * (D(i,1)^2 - d^2))/4;
     Ma=A*L*Roa*1000; %massa do tubo de aço em kg
```
 $Ic=(pi*( (D(i,1)^4-(d^4)))/64;$ 

Pa=Ma\*g\*Fc;

 $Mfa=$  (((Pa\*L/2)+Fp\*L+Mp+Al\*Zl)^2+(Fl\*L)^2)^(1/2);

 $Sa = ((Mfa*D(i,1)) / (2*Ic)) + (Ap+Al) / A;$ 

 $T=(F1*Z1*D(i,1)*32)/(2*pi*(D(i,1)^4-(d^4)););$ 

```
Sva=((Sa^2)+(3*(T^2)))^(1/2);
```
 $fa1(1)=Sya/Sva;$ 

%deflexão

 $La=L+$ (( $Al+Ap$ ) \*L)/( $A$ \*Ea));

Yamax=((((Fp\*(La^3))/(3\*Ea\*Ic))+((5\*Pa\*(La^3))/(144\*Ea\*Ic))+(((Mp+(Al\*Zl))\*  $(La^2)$ )/(2\*Ea\*Ic)))^2+((Fl\*(La^3))/(3\*Ea\*Ic))^2)^(1/2);

 $fa1(2)=Ymax/Yanax;$ 

fa=  $min(fa1);$ 

if  $f$ a>1.5 if Ma<MA Fa=fa;  $Da=D(i,1);$ da=d;

```
MA=Ma;ea=D(i,2); Ya=Yamax;
         end
     end 
end
    disp('Diâmetro externo tubo de aço=');Da
    disp('Diâmetro interno tubo de aço=');da
   disp('Fator de segurança tubo de aço=');Fa
    disp('Massa tubo de aço=');MA
   disp('espeçura tubo de aço=');ea
   disp('deflexão max do tubo de aço='); Ya
Da= tubos aluminio(); %Função com um vetor contendo as dimensões dos tubos
comerciais de alumínio
for i=1:89 %tensão
    d = Da(i,1) - 2*Da(i,2);A = (pi * (Da(i,1)^2 - d^2))/4;
     Ml=A*L*Rol*1000; %massa do tubo de aluminio em kg
    Ic = (pi * ((Da(i,1)^4 - (d^4))))/64; Pl=Ml*g*Fc;
    Mf1 = (((P1 * L/2) + Fp * L + Mp + Al * Z1)^2 + (F1 * L)^2)(1/2);SI = ((Mf1*Da(i,1)) / (2*Ic)) + (Ap+Al) /AiT=(F1*Z1*Da(i,1)*32)/(2*pi*((Da(i,1)^4-(d^4)));
    Svl=((S1^2)+(3*(T^2)))^*(1/2);f11(1)=Sy1/Svl; %deflexão 
    Ll=L+(((Al+Ap)*L)/(A*El));
Ylmax=(((Fp*(L1^3))/(3*EL*IC))+( (5*PL*(L1^3))/(144*Ea*IC))+(((Mp+(A1*Z1))*(L1^2))/(2*El*Ic)))^2+((Fl*(Ll^3))/(3*El*Ic))^2)^(1/2);
    f11(2)=Ymax/Ylmax;fl = min(f11); if fl>1.5
        if Ml<ML
        F1 = f1;Dl=Da(i,1);dl=d; ML=Ml;
        el=Da(i,2); Yl=Ylmax;
```
end

end

```
end
   disp('Diâmetro externo tubo de aluminio=');Dl
   disp('Diâmetro interno tubo de aluminio=');dl
   disp('Fator de segurança tubo de aluminio=');Fl
    disp('Massa tubo de aluminio=');ML
   disp('espeçura tubo de aluminio=');el
    disp('deflexão max do tubo de aluminio=');Yl
%%%%%%%%%%%%%%%%%%%%%%Tubo de cauda composito%%%%%%%%%%%%%%%%%%%%%%%%%%%%%% 
Dex=linspace(Dmin,Dmax,n);
e=linspace(emin,emax,n);
MC=10;MV=10;MK=10;%montagem da matrize Q 
Qc = zeros(3,3);Ov =zeros(3,3);
Qk=zeros(3,3);
Qc(1,1) = (E1c^2)/(E1c-(poc^2*E2c));
Qv(1,1) = (E1v^2)/(E1v-(pov^2*E2v));
Qk(1,1) = (E1k^2)/(E1k-(pok^2*E2k));Qc(1,2) = (poc*E1c*E2c) / (E1c-(poc*2*E2c));
Qv(1,2) = (pov*E1v*E2v) / (E1v - (pov^2*E2v));
Qk(1,2) = (pok*Elk*E2k)/(Elk-(pok^2*E2k));Qc(2,2) = (E1c*E2c)/(E1c-(poc*2*E2c));
Ov(2,2) = (E1v*E2v)/(E1v-(pov^2*E2v));
Qk(2,2) = (E1k*E2k)/(E1k-(pok^2*E2k));Qc(2,1) = (poc*E1c*E2c)/(E1c-(poc*2*E2c));
Qv(2,1) = (pov*E1v*E2v) / (E1v - (pov*2*E2v));
Qk(2,1) = (pok*Elk*E2k)/(Elk-(pok^2*E2k));Oc(3,3)=Gc;Qv(3,3)=Gv;Qk(3,3)=Gk;for i=1:length(Dex)
     for j=1:length(e)
    Ac=Oc*e(j);Av=Qv*e(j);Ak=Ok*e(j);AC=inv(Ac);
    AV=inv(Av);
    AK=inv(Ak);d = Dev(i) - 2*e(j);A = (pi * (Dex(i)^2 - d^2))/4;
     Mc=A*L*Roc; %massa do tubo de carbono em kg
     Mv=A*L*Rov; %massa do tubo de vidro em kg
     Mk=A*L*Rok; %massa do tubo de kevlar em kg
    Ic = (pi * ((Dex(i)^4) - (d^4)))/64; Pc=Mc*g*Fc;
     Pv=Mv*g*Fc;
```

```
 Pk=Mk*g*Fc;
```

```
Mfc= (((Pc*L/2) + Fp*L+Mp+Al*Zl)^2 + (Fl*L)^2)^(1/2);
    Mfv=(((PV'L/2)+Fp*L+Mp+Al*Zl)^2+(Fl*L)^2)^(1/2);
    Mfk = (((PK*L/2)+Fp*L+Mp+Al*Zl)^2+(Fl*L)^2)(1/2);Nc = (Mfc*Dex(i)*e(j))/(2*Ic);Nv=(Mfv*Dex(i)*e(i))/(2*Ic);Nk=(Mfk*Dex(i)*e(j))/(2*Ic);Sc = (Oc*(AC(1,1:3)^{\dagger}))*(Nc+((Ap+Al)/(pi*Dex(i))));
    Sv = (Ov * (AV(1,1:3)')) * (Nv + ((Ap+Al)/(pi *Dex(i))));
    Sk = (0k*(AK(1,1:3)'))*(Nk+((Ap+Al)/(pi*Dex(i))));T=(F1*Z1*Dex(i)*32)/(2*pi*((Dex(i)^4)-(d^4)););Sc(3,1)=Sc(3,1)+T;Sv(3,1)=Sv(3,1)+T;Sk(3,1)=Sk(3,1)+T;tsai hillc = (Sc(1,1)/Xtc)^2 -
((Sc(1,1)*Sc(2,1))/(Xtc^2))+(Sc(2,1)/Ytc)^2 + (Sc(3,1)/S12c)^2;tsai hillv = (Sv(1,1)/Xtv)^2 -
((Sv(1,1)*Sv(2,1))/(Xtv^2))+(Sv(2,1)/Ytv)^2 + (Sv(3,1)/S12v)^2;tsai hillk = (Sk(1,1)/Xtk)^2 -
((Sk(1,1)*Sk(2,1))/(Xtk^2))+(Sk(2,1)/Ytk)^2 + (Sk(3,1)/S12k)^2;fsc(1) = sqrt(1/tsai_child);fsv(1) = sqrt(1/tsai_hillv);fsk(1) = sqrt(1/tsai_hillk); %%%%%%deflexão%%%%%%%
    Eec= 1/(e(i)*AC(1,1));Eev= 1/(e(i)*AV(1,1));
    Eek= 1/(e(i)*AK(1,1));
Ycmax=(((Fp*(L^2)))/(3*Eec*IC))+(\frac{5*pc*(L^2)}{3})/(144*Eec*IC))+(\frac{Mp*(A1*Z)}{3})*(L^2))/(2*Eec*Ic)))^2+((Fl*(L^3))/(3*Eec*Ic))^2)^(1/2);
Yvmax=((((Fp*(L^3))/(3*Eev*Ic))+((5*Pv*(Ll^3))/(144*Eev*Ic))+(((Mp+(Al*Zl))
*(L^2))/(2*Eev*Ic)))^2+((Fl*(L^3))/(3*Eev*Ic))^2)^(1/2);
Ykmax=(((Fp*(L^3)))/(3*Eek*IC))+(\frac{5*Pk*(Ll^3)}{144*Eek*IC})+(\frac{Mp*(Al*Zl)}{144*Eek*IC})*(L^2))/(2*Eek*Ic)))^2+((Fl*(L^3))/(3*Eek*Ic))^2)^(1/2);
    fsc(2) = Ymax/Ycmax;fsv(2) = Ymax/Ymax;fsk(2) = Ymax/Ykmax; if min(fsc)>1.5
        if Mc<MC
         FC=min(fsc);
        Dc=Dex(i);dc=d;
         MC=Mc;
        ec=e(j); end
     end 
     if min(fsv)>1.5
```

```
 if Mv<MV
         FV=min(fsv);
        Dv=Dec(i); dv=d;
        MV=Mv;ev=e(j); end
     end 
     if min(fsk)>1.5
        if Mk<MK
         FK=min(fsk);
        Dk = Dex(i); dk=d;
         MK=Mk;
        ek=e(j); end
     end 
     end
end
    disp('Longarina de fibra de carbono:'); 
   disp('Diâmetro externo=');Dc
   disp('Diâmetro interno=');dc
   disp('Fator de sequrança=');FC
    disp('Massa=');MC
   disp('espessura=');ec
   disp('Longarina de fibra de vidro:');
    disp('Diâmetro externo=');Dv
   disp('Diâmetro interno=');dv
   disp('Fator de segurança=');FV
    disp('Massa=');MV
   disp('espessura=');ev
   disp('Longarina de fibra de kevlar:');
   disp('Diâmetro externo=');Dk
   disp('Diâmetro interno=');dk
    disp('Fator de segurança=');FK
    disp('Massa=');MK
   disp('espessura=');ek
```
%Programa para dimensionamento do tubo do motor clc clear all %Entradas Ea=210000000000; %modulo de elasticidade do aço (Pa) Sya=210000000; %Limite de escoamento do aço (Pa) Roa=7.85; %Densidade do aço (g/CC) El=70000000000; %Modulo de elasticidade do alumínio (Pa) Syl=80000000; %Limite de escoamento do alumínio (Pa) Rol=2.7; %Densidade do alumínio (g/CC) % Tubo carbono Xtc =770000000; %Resistencia a tração x (pa) Xcc =873000000; %Resistencia a compressão x (pa) Ytc =770000000; %Resistencia a tração y (pa) Ycc =873000000; %Resistencia a compressão y (pa) S12c=68000000; %resistencia ao cisalhamento xy(pa)  $Roc = 1600;$   $\frac{8 \text{kg}}{m^3}$ E1c=95000000000; %modulo de elasticidade x (pa) E2c=95000000000; <sup>8modulo de elasticidade y (pa)</sup> Gc=7170000000; %modulo de elasticidade transversal (pa) poc=0.28; %poisson % Tubo Vidro Xtv =546e6; %Resistencia a tração x (pa) Xcv =364e6; %Resistencia a compressão x (pa) Ytv =546e6; %Resistencia a tração y (pa) Ycv =364e6; %Resistencia a compressão y (pa) %resistencia ao cisalhamento xy (pa)  $Row=1800;$   $%kq/m<sup>3</sup>$  $E1v=234000000000$ ;<br> $E2v=2340000000000$ ; %modulo de elasticidade y (pa)<br> $E2v=234000000000$ ; %modulo de elasticidade y (pa) %modulo de elasticidade y (pa) Gv=4140000000; %modulo de elasticidade transversal (pa) pov=0.26; %poisson % Tubo Kevlar Xtk =706e6; %Resistencia a tração x (pa) Xck =144e6; %Resistencia a compressão x (pa) Ytk =706e6; %Resistencia a tração y (pa) Yck =144e6; %Resistencia a compressão y (pa) S12k=34e6; %resistencia ao cisalhamento xy(pa)  $Rok = 1460;$   $% kq/m<sup>3</sup>$ E1k=45000000000;  $\frac{2}{\text{modulo}}$  de elasticidade  $x(pa)$ E2k=45000000000;  $\frac{\text{modulo}}{\text{modulo}}$  de elasticidade  $y(pa)$ Gk=2300000000; %modulo de elasticidade transversal(pa) pok=0.34; %poisson Fc=2.5; <br> 8fator de carga; L=0.1; %Comprimento do tubo do motor (m) Tm=1; %Torque do motor (N\*m) Tr=110; %Tração do motor (N) Mm=0.3; %Massa do motor (kg) Dem=0.05; %Diâmetro externo do motor (m)

```
g=9.8; %gravidade
emin=0.0005; %espessura mínima dos tubos(m)
emax=0.01; %Espessura máxima dos tubos(m)
n=50; %intervalo dos tubos
%%%%%%%%%%%%%%%%%%Tubo do motor metálico%%%%%%%%%%%%%%%%%%%%%%%%%%%%%
e=linspace(emin,emax,n);
MA=10;ML=10;for i=1:length(e)
    De=2*e(i)+Dem;A = (pi * (De^2-Dem^2))/4; Ma=A*L*Roa*1000; %massa do tubo de aço em kg
     Ml=A*L*Rol*1000; %massa do tubo de aluminio em kg
    Ic = (pi * ((De^4) - (Dem^4)))/64; Pa=Ma*g*Fc;
     Pl=Ml*g*Fc;
    Mfa = Pa * L/2 + Mm * g * L * Fc;
    Mf1 = P1 * L/2 + Mm * g * L * Fc;Sa=((Mfa*De)/(2*Ic))+ Tr/A;
    SL = ((Mf1*De)/(2*Ic)) + Tr/A;T = (Tm*32*De)/(2*pi*((De^4)-(Dem^4)));sva = ((Sa<sup>2</sup>)+(3*(T<sup>2</sup>)))<sup>2</sup>(1/2);svl=((Sl^2)+(3*(T^2)))^(1/2);
     fma=Sya/sva;
     fml=Syl/svl;
     if fma>1.5
        if Ma<MA
         Fa=fma;
         Da=De;
         da=Dem;
        MA=Ma;ea=e(i); end
     end
     if fml>1.5
        if Ml<ML
        F1 = fm1; Dl=De;
         dl=Dem;
         ML=Ml;
         el=e(i);
        end
     end
end
```
disp('Diâmetro externo tubo de aço=');Da disp('Diâmetro interno tubo de aço=');da

```
disp('Fator de segurança tubo de aço=');Fa
    disp('Massa tubo de aço=');MA
   disp('espeçura tubo de aço=');ea
    disp('Diâmetro externo tubo de aluminio=');Dl
    disp('Diâmetro interno tubo de aluminio=');dl
    disp('Fator de segurança tubo de aluminio=');Fl
    disp('Massa tubo de aluminio=');ML
   disp('espeçura tubo de aluminio=');el
%%%%%%%%%%%%%%%%%%%%%%Tubo do motor de 
composito%%%%%%%%%%%%%%%%%%%%%%%%%%%%%%
e=linspace(emin,emax,n);
MC=10;MV=10;MK=10;%montagem da matrize Q
Oc = zeros(3,3);Qv =zeros(3,3);Qk = zeros(3,3);Qc(1,1) = (E1c^2)/(E1c-(poc^2*E2c));
Qv(1,1) = (E1v^2)/(E1v-(pov^2*E2v));
Qk(1,1)=|E1k^2\rangle / (E1k-(pok^2*E2k));Qc(1,2) = (poc*E1c*E2c)/(E1c-(poc*2*E2c));
Qv(1,2) = (pov*Elv*E2v) / (Elv-(pov*2*E2v));
Qk(1,2) = (pok*Elk*E2k)/(Elk-(pok*2*E2k));Qc(2,2) = (E1c*E2c) / (E1c-(poc*2*E2c));
Qv(2,2) = (E1v*E2v) / (E1v-(pov^2*E2v));
Qk(2,2) = (E1k*E2k)/(E1k-(pok^2*E2k));Qc(2,1) = (poc*E1c*E2c)/(E1c-(poc*2*E2c));
Qv(2,1) = (pov*Elv*E2v) / (Elv-(pov*2*E2v));
Qk(2,1) = (pok*Elk*E2k)/(Elk-(pok^2*E2k));Qc(3,3)=Gc;
Qv(3,3)=Gv;Qk(3,3)=Gk;for j=1:length(e)
    Ac=Qc*e(j);Av=Qv*e(j);Ak=Qk*e(j);AC=inv(Ac);
    AV=inv(Av);
     AK=inv(Ak); 
    Dex=2*e(j)+Dem;A = (pi * (Dex^2-Dem^2))/4; Mc=A*L*Roc; %massa do tubo de carbono em kg
     Mv=A*L*Rov; %massa do tubo de vidro em kg
     Mk=A*L*Rok; %massa do tubo de kevlar em kg
```

```
Ic = (pi * ((Dex^4) - (Dem^4)))/64;
    Pc=Mc*g*Fc;
    Pv=Mv*g*Fc;
    Pk=Mk*g*Fc;
   Mfc=PC*L/2 + Mm*g*L*Fc;Mfv=PV*L/2 + Mm*g*L*Fc; Mfk=Pk*L/2 + Mm*g*L*Fc;
   Nc = (Mfc*Dex*e(j))/(2*Ic);Nv = (Mfv * Dev * e(j)) / (2 * Ic);
   Nk = (Mfk*Dex*e(i))/(2*Ic);Sc = (Qc * (AC(1,1:3)')) * (Nc + (Tr/(pi *Dex)));
    Sv = (Qv * (AV(1,1:3)')) * (Nv + (Tr/(pi *Dex)));
     Sk=(Qk*(AK(1,1:3)'))*(Nk+(Tr/(pi*Dex)));
   T = (Tm*Dex*32)/(2*pi*((Dex^4)-(Dem^4)));
   Sc(3,1)=Sc(3,1)+T;Sv(3,1)=Sv(3,1)+T;Sk(3,1)=Sk(3,1)+T;tsai_hillc = (Sc(1,1)/Xtc)^2 -
((Sc(1,1)*Sc(2,1))/(Xtc^2))+(Sc(2,1)/Ytc)^2 + (Sc(3,1)/S12c)^2;tsai_hillv = (Sv(1,1)/Xtv)^2 -
((Sv(1,1)*Sv(2,1))/(Xtv^2))+(Sv(2,1)/Ytv)^2 + (Sv(3,1)/S12v)^2;tsai_hillk = (Sk(1,1)/Xtk)^2 -((Sk(1,1)*Sk(2,1))/(Xtk^2))+(Sk(2,1)/Ytk)^2 + (Sk(3,1)/S12k)^2;fsc = sqrt(1/tsai_childc);
    fsv = sqrt(1/tsai_hillv);
    fsk = sqrt(1/tsai_hillk);if fsc>1.5
        if Mc<MC
         Fc=fsc;
         Dc=Dex;
         dc=Dem;
        MC=MC;ec=e(j); end
end 
      if fsv>1.5
        if Mv<MV
         Fv=fsv;
         Dv=Dex;
         dv=Dem;
        MV=MV;ev=e(j); end
      end
      if fsk>1.5
        if Mk<MK
         Fk=fsk;
         Dk=Dex;
         dk=Dem;
        MK=Mk;ek=e(j);
```

```
 end
     end 
end
    disp('Longarina de fibra de carbono:'); 
   disp('Diâmetro externo=');Dc
   disp('Diâmetro interno=');dc
   disp('Fator de segurança=');Fc
    disp('Massa=');MC
   disp('espessura=');ec
   disp('Longarina de fibra de vidro:');
    disp('Diâmetro externo=');Dv
   disp('Diâmetro interno=');dv
   disp('Fator de segurança=');Fv
    disp('Massa=');MV
   disp('espessura=');ev
   disp('Longarina de fibra de kevlar:');
   disp('Diâmetro externo=');Dk
    disp('Diâmetro interno=');dk
   disp('Fator de segurança=');Fk
    disp('Massa=');MK
   disp('espessura=');ek
```
%%%%%%%Programa para dimensionamento do tubo do leme e do profundor%%%%%%% clc clear all %Entradas Ea=210000000000; %modulo de elasticidade do aço (Pa) Sya=210000000; %Limite de escoamento do aço (Pa) Roa=7.85; %Densidade do aço (g/CC) El=70000000000; %Modulo de elasticidade do alumínio (Pa) Syl=80000000; %Limite de escoamento do alumínio (Pa) Rol=2.7; %Densidade do alumínio (g/CC) % Tubo carbono Xtc =770000000; %Resistencia a tração x (pa) Xcc =873000000; %Resistencia a compressão x (pa) %Resistencia a tração y (pa) Ycc =873000000; %Resistencia a compressão y (pa) S12c=68000000; %resistencia ao cisalhamento xy(pa)  $Roc = 1600;$   $\frac{8 \text{kg}}{m^3}$ E1c=95000000000; %modulo de elasticidade x (pa) E2c=95000000000; 8modulo de elasticidade y (pa) Gc=7170000000; %modulo de elasticidade transversal (pa) poc=0.28; %poisson % Tubo Vidro Xtv =546e6; %Resistencia a tração x (pa) Xcv =364e6; %Resistencia a compressão x (pa) Ytv =546e6; %Resistencia a tração y (pa) Ycv =364e6; %Resistencia a compressão y (pa) S12v=72e6; %resistencia ao cisalhamento xy (pa)  $\texttt{Row=1800:}} \qquad \texttt{\&kg/m^3}$ E1v=23400000000; %modulo de elasticidade x (pa) E2v=23400000000; <sup>8modulo de elasticidade y (pa)</sup> Gv=4140000000; %modulo de elasticidade transversal (pa) pov=0.26; %poisson % Tubo Kevlar Xtk =706e6; %Resistencia a tração x (pa) Xck =144e6; %Resistencia a compressão x (pa) Ytk =706e6; %Resistencia a tração y (pa) Yck =144e6; %Resistencia a compressão y (pa)  $s$ resistencia ao cisalhamento xy(pa)  $\begin{tabular}{l l l} Rok=1460\, \mathit{i} & $\frac{8}{\mathrm{kg}/\mathrm{m}^3}$ \\ ELk=45000000000\, \mathit{iv} & $\frac{8 \, \mathrm{modul}}{\mathrm{modul}}$ \\ ELk=45000000000\, \mathit{i} & $\frac{8 \, \mathrm{modul}}{\mathrm{modul}}$ \\ GK=2300000000\, \mathit{i} & $\frac{8 \, \mathrm{modul}}{\mathrm{modul}}$ \\ \end{tabular}$  $%$ modulo de elasticidade x(pa)  $%$ modulo de elasticidade y(pa) %modulo de elasticidade transversal(pa) pok=0.34; %poisson Fc=2.5; %Fator de carga g=9.8; %gravidade Ll=0.175; %ponto de aplicação da sustentação do leme (m) Lp=0.15; %ponto de aplicação da sustentação do profundor (m) L=0.35; <br> \$Envergadura do leme (m) P=0.3; %Semi-Envergadura do profundor (m)

Fl=1.28\*Fc; %Sustentação no leme (N) Al=0.04; %Arrasto do leme (N) Ml=0.007; %Momento do leme (N\*m) Fp=10.6\*Fc; %Sustentação do profundor (N) Ap=0.14; %Arrasto do profundor (N) Mp=0.83; %Momento do profundor (N\*m) epl=0.0198; %espessura máxima do perfil do leme (m) epp=0.0207; %espessura máxima do perfil do profundor (m) Dmin=0.005; %Diâmetro externo mínimo nos tubos compósitos (m) %espessura mínima dos tubos compositos (m) emax=0.005; %Espessura máxima dos tubos compósitos (m) n=20; %intervalo dos tubos compósitos %%%%%%%%%%%%%% Calculo do leme%%%%%%%%%%%% %%%%%%%%%%%%%% Longarina metálica %%%%%%%%%%%%%%  $MA=10;$  $MT = 10;$ D=tubos\_aco(); %Função com um vetor contendo as dimensões dos tubos comerciais de aço Dal= tubos\_aluminio(); %Função com um vetor contendo as dimensões dos tubos comerciais de alumínio for  $i=1:37$  if D(i,1)<epl %tensão  $d=D(i,1)-2*D(i,2);$  $A = (pi * (D(i,1)^2 - d^2))$ /4; Ma=A\*L\*Roa\*1000; %massa do tubo de aço em kg  $Ic=(pi*( (D(i,1)^4-(d^4)))/64;$  $Mf1=$  ((Fl\*Ll)^2+(Al\*Ll)^2)^(1/2);  $SL = ((MEL*D(i,1)) / (2*IC));$  $TI = (Ml * D(i,1) * 32) / (2 * pi * ( (D(i,1) * 4) - (d * 4)))$ ;  $Svl=((S1^2)+(3*(T1^2)))^*(1/2);$  fla=Sya/Svl; if fla>1.5 if Ma<MA Fa=fla;  $Da=D(i,1);$  da=d;  $MA=MA;$ ea= $D(i, 2)$ ; end end end end disp('Longarina do leme:'); disp('Diâmetro externo tubo de aço=');Da

disp('Diâmetro interno tubo de aço=');da

```
disp('Fator de segurança tubo de aço=');Fa
    disp('Massa tubo de aço=');MA
   disp('espeçura tubo de aço=');ea
for i=1:89 if Dal(j,1)<epl
     %tensão
    d= Dal(j,1)-2*Dal(j,2);A = (pi * (Dal(j,1)^2 - d^2))/4;
     Ml=A*L*Rol*1000; %massa do tubo de aluminio em kg
    Ic=(pi*(Dal(j,1)^{4})-(d^{4}))/64;
    Mf1 = ((F1 * L1)^2 + (Al * L1)^2) (1/2);
    SL = ((Mf1*Dal(j,1))/(2*Ic));TI = (MI * Dal(j,1)*32) / (2*pi * ((Dal(j,1)^4 - (d^4)));
    Svl=((S1^2)+(3*(T1^2)))^*(1/2); fll=Syl/Svl;
     if fll>1.5
        if Ml<ML
        F1 = f11;Dl = Dal(j,1);dl=d; ML=Ml;
        el=Dal(j,2); end
     end 
     end
end 
    disp('Diâmetro externo tubo de aluminio=');Dl
    disp('Diâmetro interno tubo de aluminio=');dl
    disp('Fator de segurança tubo de aluminio=');Fl
    disp('Massa tubo de aluminio=');ML
   disp('espeçura tubo de aluminio=');el
%%%%%%%%%%%%%% Longarina composita %%%%%%%%%%%%%%%
    Dex=linspace(Dmin,epl,n);
    e=linspace(emin,emax,n);
MC=10;MV=10;MK=10;%montagem da matrize Q
Qc = zeros(3,3);Qv =zeros(3,3);Ok = zeros(3,3);Qc(1,1) = (E1c^2)/(E1c-(poc^2*E2c));
Qv(1,1) = (E1v^2)/(E1v-(pov^2*E2v));
Qk(1,1) = (E1k^2)/(E1k-(pok^2*E2k));Qc(1,2) = (poc*E1c*E2c) / (E1c - (poc*2*E2c));
Qv(1,2) = (pov*Elv*E2v) / (Elv-(pov*2*E2v));
Qk(1,2) = (pok*Elk*E2k)/(Elk-(pok*2*E2k));
```

```
Qc(2,2) = (E1c*E2c)/(E1c-(poc^2*E2c));
Ov(2,2) = (E1v*E2v)/(E1v-(pov^2*E2v));
Qk(2,2) = (E1k*E2k)/(E1k-(pok^2*E2k));Oc(2,1) = (poc*E1c*E2c)/(E1c-(poc*2*E2c));
Ov(2,1) = (pov*E1v*E2v)/(E1v-(pov*2*E2v));Qk(2,1) = (pok*Elk*E2k)/(Elk-(pok*2*E2k));Oc(3,3)=Gc;Ov(3,3)=Gv;Qk(3,3)=Gk;for i=1:length(Dex)
    for i=1:length(e)Ac=Qc*e(j);Av=Qv*e(j);Ak=Ok*e(j);AC=inv(Ac);
    AV=inv(Av);
    AK=inv(Ak);if (2*e(j))>=Dex(i)d=0;e(j)=Dex(i)/2;
     else 
    d = Dev(i) - 2*e(j); end
    A = (pi * (Dex(i)^2 - d^2))/4;
     Mc=A*L*Roc; %massa do tubo de carbono em kg
     Mv=A*L*Rov; %massa do tubo de vidro em kg
     Mk=A*L*Rok; %massa do tubo de kevlar em kg
    Ic = (pi*( (Dex(i)^4) - (d^4)))/64;Mf1 = ((F1 * L1)^2 + (Al * L1)^2) (1/2);
    Ncl = (Mfl*Dex(i)*e(i))/(2*Ic);Sc = (Qc * (AC(1,1:3)')) * Nc1;Sv = (Qv * (AV(1, 1:3)')) * Nc1;Sk = (Qk * (AK(1,1:3)')) * Ncl;T = (Ml * Dev(i) * 32) / (2*pi * ((Dex(i) * 4) - (d * 4)));
    Sc(3,1)=Sc(3,1)+T;Sv(3,1)=Sv(3,1)+T;Sk(3,1)=Sk(3,1)+T;tsai_hillc = (Sc(1,1)/Xtc)^2 -
((Sc(1,1)*Sc(2,1))/(Xtc^2))+(Sc(2,1)/Ytc)^2 + (Sc(3,1)/SLc)^2;
    tsai_hillv = (Sv(1,1)/Xtv)^2 -
((Sv(1,1)*Sv(2,1))/(Xtv^2))+(Sv(2,1)/Ytv)^2 + (Sv(3,1)/S12v)^2;tsai\_hillk = (Sk(1,1)/Xtk)^2 -((Sk(1,1)*Sk(2,1))/(Xtk^2))+(Sk(2,1)/Ytk)^2 + (Sk(3,1)/S12k)^2;fsc = sqrt(1/tsai hillc);
    fsv = sqrt(1/tsai hillv);
    fsk = sqrt(1/tsai_hillk); if fsc>1.5
```

```
 if Mc<MC
         FC=fsc;
         Dc=Dex(i);
         dc=d;
        MC=MC;ec=e(j); end
     end 
     if fsv>1.5
        if Mv<MV
         FV=fsv;
        Dv=Dec(i); dv=d;
        MV=Mv;ev=e(j); end
     end 
     if fsk>1.5
        if Mk<MK
         FK=fsk;
        Dk = Dex(i); dk=d;
        MK=Mk; ek=e(j);
        end
     end 
     end
end
    disp('Longarina de fibra de carbono:'); 
    disp('Diâmetro externo=');Dc
    disp('Diâmetro interno=');dc
   disp('Fator de segurança=');FC
    disp('Massa=');MC
   disp('espessura=');ec
    disp('Longarina de fibra de vidro:'); 
   disp('Diâmetro externo=');Dv
   disp('Diâmetro interno=');dv
   disp('Fator de segurança=');FV
    disp('Massa=');MV
   disp('espessura=');ev
    disp('Longarina de fibra de kevlar:'); 
   disp('Diâmetro externo=');Dk
    disp('Diâmetro interno=');dk
   disp('Fator de segurança=');FK
    disp('Massa=');MK
   disp('espessura=');ek
%%%%%%%%%%%%%% Calculo do Profundor%%%%%%%%%%%%
%%%%%%%%%%%%%% Longarina metálica %%%%%%%%%%%%%
MA=10;ML=10;for i=1:37 if D(i,1)<epp
     %tensão
    d=D(i,1)-2*D(i,2);A = (pi*(D(i,1)^{2}-d^2))/4; Ma=A*P*Roa*1000; %massa do tubo de aço em kg
     Pa=Ma*g*Fc;
```

```
Ic=(pi^*((D(i,1)^4-4)-(d^4)))/64;
    Mfp = (((Pa * P / 2) + Fp * Lp)^2 + (Ap * Lp)^2)(1/2);
    Sp = ((Mfp*D(i,1)) / (2*Ic));
    Tp=(Mp*D(i,1)*32)/(2*pi*((D(i,1)^4)-(d^4)));
    Svp=((Sp^2)(1+3*(Tp^2)))^*(1/2); fpa=Sya/Svp;
     if fpa>1.5
        if (2*Ma) < MA Fa=fpa;
        Da=D(i,1); da=d;
        MA = (2 * Ma);
        ea=D(i,2); end
     end 
     end
end
    disp('Longarina do profundor:');
   disp('Diâmetro externo tubo de aço=');Da
    disp('Diâmetro interno tubo de aço=');da
   disp('Fator de segurança tubo de aço=');Fa
    disp('Massa tubo de aço=');MA
   disp('espeçura tubo de aço=');ea
for i=1:89 if Dal(i,1)<epp
     %tensão
    d=Dal(i,1)-2*Dal(i,2);A = (pi * (Dal(i,1)^{-2}-d^2))/4;
     Ml=A*P*Rol*1000; %massa do tubo de aluminio em kg
     Pl=Ml*g*Fc;
    Ic=(pi*(Dal(i,1)^4-(d^4)))/64;Mfp = (((P1*P/2)+Fp*Lp)^2+(Ap*Lp)^2)(1/2);Sp = ((Mfp * Dal(i,1)) / (2 * Ic));
    Tp=(Mp*Dal(i,1)*32)/(2*pi*((Dal(i,1)^4)-(d^4)));
    Svp=((Sp^2)+(3*(Tp^2)))^(1/2); fpl=Syl/Svp;
     if fpl>1.5
        if Ml<ML
         Fl=fpl;
        Dl = Dal(i,1); dl=d;
        MT = 2 * M];
        el=Dal(i,2); end
     end 
     end
end
```

```
 disp('Diâmetro externo tubo de aluminio=');Dl
   disp('Diâmetro interno tubo de aluminio=');dl
   disp('Fator de segurança tubo de aluminio=');Fl
    disp('Massa tubo de aluminio=');ML
   disp('especura tubo de aluminio=');el
%%%%%%%%%%%%%% Longarina composita %%%%%%%%%%%%%%%
    Dex=linspace(Dmin,epp,n);
    e=linspace(emin,emax,n);
MC=10;MV = 10;MK=10;for i=1:length(Dex)
     for j=1:length(e)
    Ac=Oc*e(j);Av=Ov*e(j);Ak=Ok*e(j);AC=inv(Ac);
    AV=inv(Av);
     AK=inv(Ak); 
    if (2*e(j))>=Dex(j)d=0;e(j)=Dex(i)/2;
     else 
    d = Dev(i) - 2*e(j); end 
    A = (pi*(Dex(i)^{2}-d^{2}))/4; Mc=A*L*Roc; %massa do tubo de carbono em kg
     Mv=A*L*Rov; %massa do tubo de vidro em kg
     Mk=A*L*Rok; %massa do tubo de kevlar em kg
    Ic = (pi * ((Dex(i)^4) - (d^4)))/64; Pc=Mc*g*Fc;
     Pv=Mv*g*Fc;
     Pk=Mk*g*Fc;
    Mpc = (((Cc * P / 2) + Fp * Lp)^2 + (Ap * Lp)^2)(1/2);Mpv = (((PV * P / 2) + Fp * Lp)^2 + (Ap * Lp)^2)^(1/2);Mpk = ((pk*p/2)+Fp*D)^2+(Ap*D)^2)(1/2);Nc = (Mpc * Dev(i)*e(i))/(2*Ic);Nv=(Mpv*Dex(i)*e(j))/(2*Ic);Nk = (Mpk*Dex(i)*e(j))/(2*Ic);Sc = (Qc * (AC(1,1:3)')) * NC;Sv = (Qv * (AV(1, 1:3)')) * Nv;Sk = (Qk * (AK(1, 1:3)')) * Nk;T = (Mp * Dev(i) * 32) / (2 * pi * ((Dex(i) * 4) - (d * 4)));
    Sc(3,1)=Sc(3,1)+T;Sv(3,1)=Sv(3,1)+T;Sk(3,1)=Sk(3,1)+T;
```

```
tsai hillc = (Sc(1,1)/Xtc)^2 -
((Sc(1,1)*Sc(2,1))/(Xtc^2))+(Sc(2,1)/Ytc)^2 + (Sc(3,1)/S12c)^2;tsai_hillv = (Sv(1,1)/Xtv)^2 -
((Sv(1,1)*Sv(2,1))/(Xtv^2))+(Sv(2,1)/Ytv)^2 + (Sv(3,1)/S12v)^2;tsai_hillk = (Sk(1,1)/Xtk)^{-2} -
((Sk(1,1)*Sk(2,1))/(Xtk^2))+(Sk(2,1)/Ytk)^2 + (Sk(3,1)/S12k)^2;fsc = sqrt(1/tsai_hillc);
    fsv = sqrt(1/tsai_hillv);
    fsk = sqrt(1/tsai_hillk); if fsc>1.5
        if Mc<MC
         FC=fsc;
        Dc=Dex(i); dc=d;
         MC=Mc;
        ec=e(j); end
     end 
     if fsv>1.5
        if Mv<MV
        FV=fST:
         Dv=Dex(i);
         dv=d;
        MV=MV;ev=e(j); end
     end 
     if fsk>1.5
        if Mk<MK
         FK=fsk;
        Dk = Dex(i); dk=d;
         MK=Mk;
        ek=e(j); end
     end 
     end
end
    disp('Longarina de fibra de carbono:'); 
    disp('Diâmetro externo=');Dc
   disp('Diâmetro interno=');dc
    disp('Fator de segurança=');FC
    disp('Massa=');MC
   disp('espessura=');ec
   disp('Longarina de fibra de vidro:');
    disp('Diâmetro externo=');Dv
   disp('Diâmetro interno=');dv
   disp('Fator de segurança=');FV
    disp('Massa=');MV
   disp('espessura=');ev
    disp('Longarina de fibra de kevlar:'); 
   disp('Diâmetro externo=');Dk
   disp('Diâmetro interno=');dk
   disp('Fator de sequrança=');FK
    disp('Massa=');MK
   disp('espessura=');ek
```
## **ANEXO VI: Construção e montagem dos protótipos**

Foram construídos dois protótipos com os objetivos de se fazer testes para validar os dimensionamentos estruturais e aerodinâmicos; testar os materiais selecionados (principalmente os alternativos); testar os encaixes e detalhes construtivos; fazer testes de voo e aquisições de dados em tempo real para realimentação do projeto e posterior otimização.

O primeiro protótipo foi construído utilizando alumínio e materiais convencionais da indústria aeroespacial e de aeromodelismo. O protótipo foi construído na Universidade de Brasília no espaço cedido pela equipe Draco Volans com apoio de materiais da ALLTEC, do professor orientador e do campus do gama com a confecção dos moldes para as pontas de asa. Em seguida, algumas imagens das construções.

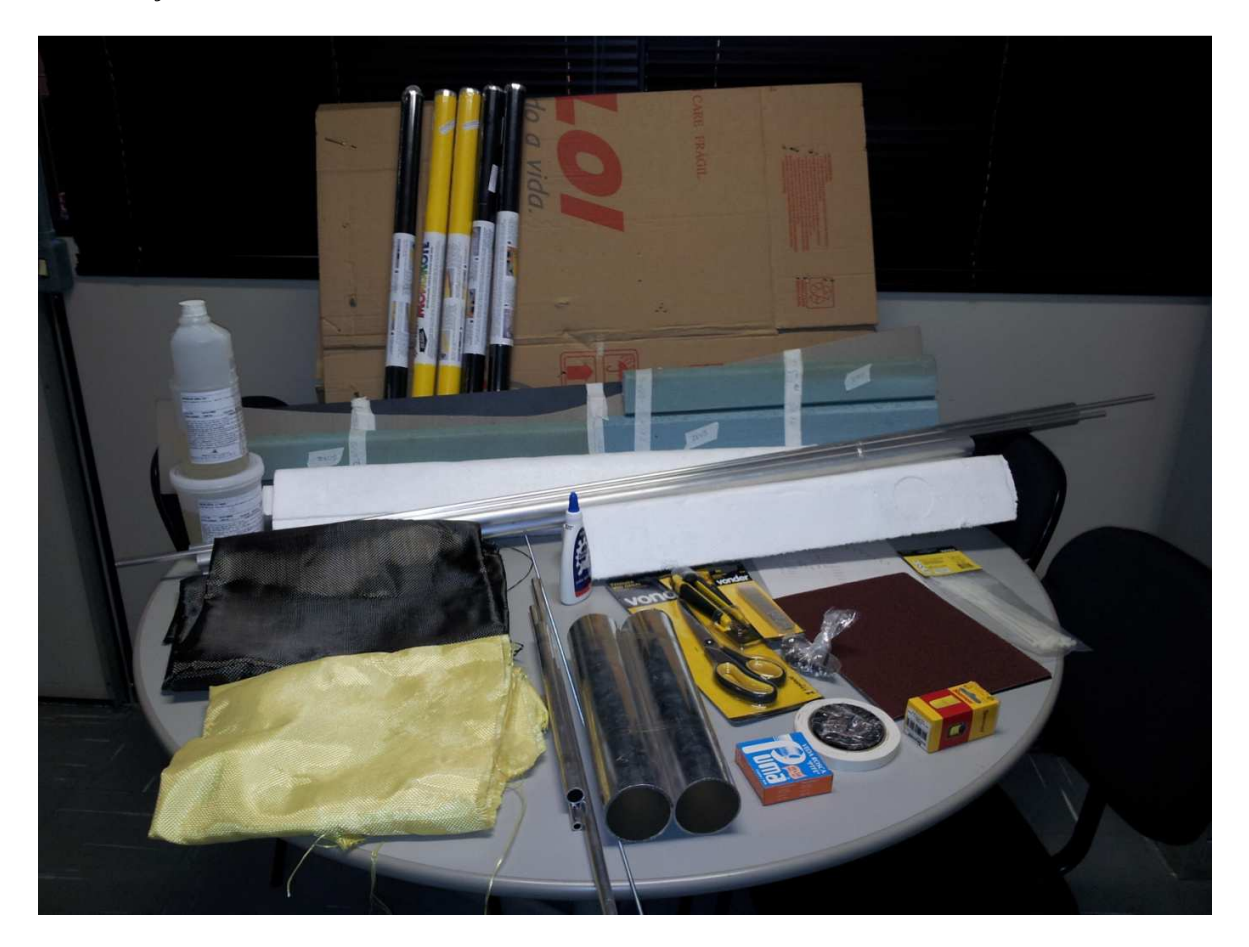

Figura 7-1 Parte dos materiais utilizados na construção do primeiro protótipo

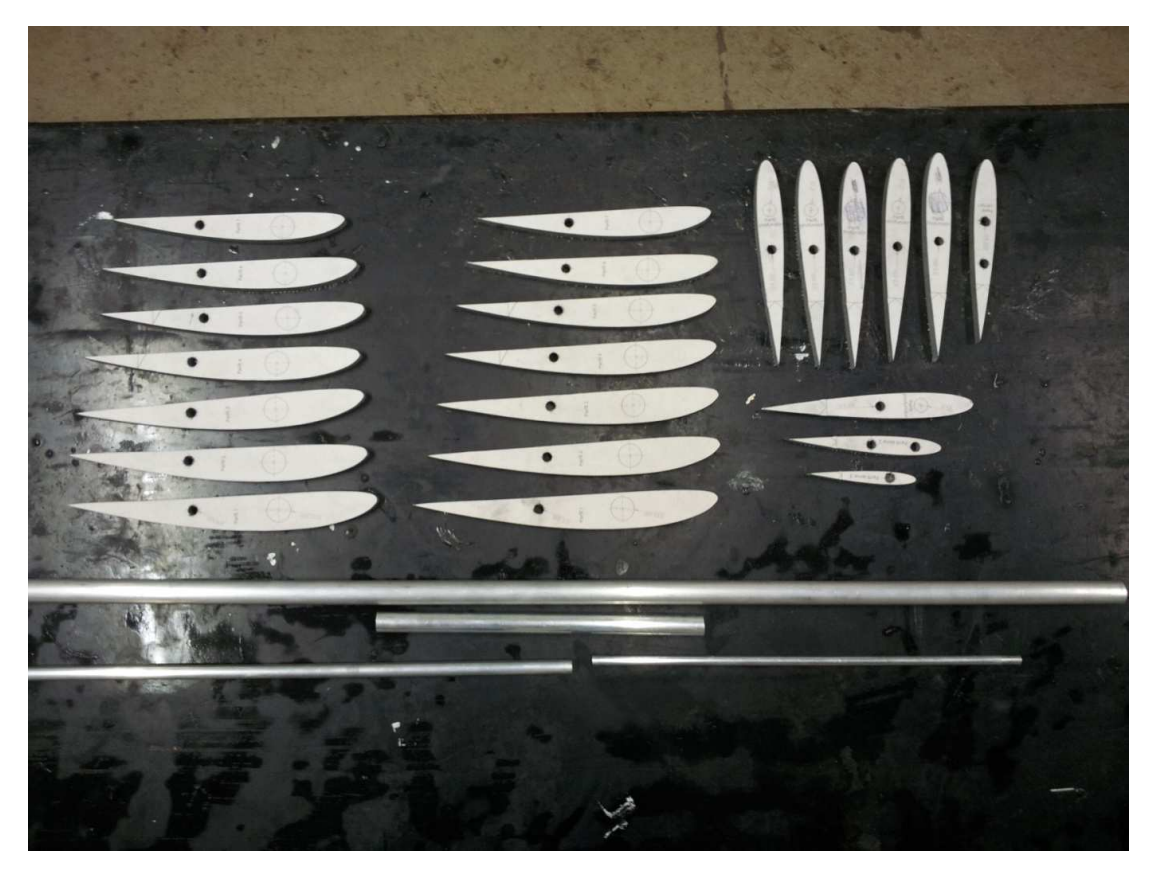

Figura 7-2 Perfis prontos para montagem da asa, profundor e Leme

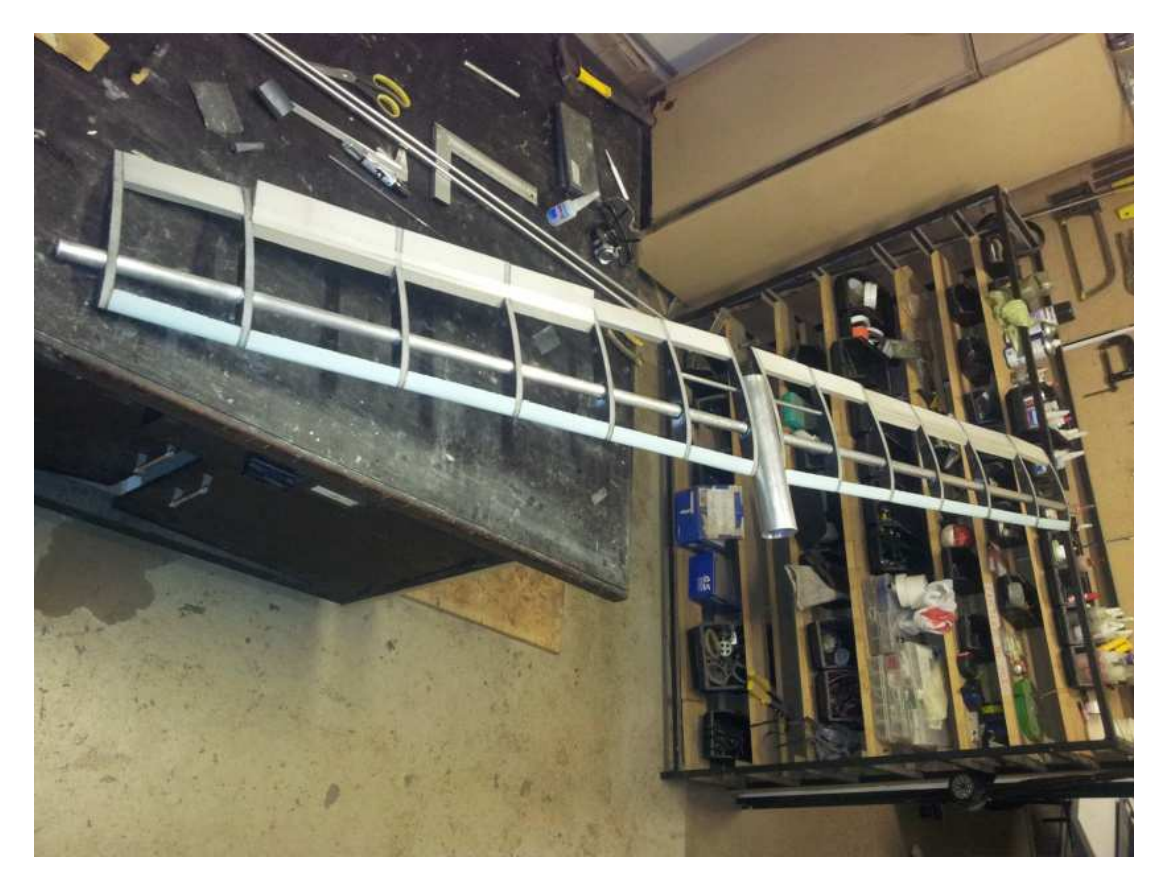

Figura 7-3 Asa em construção

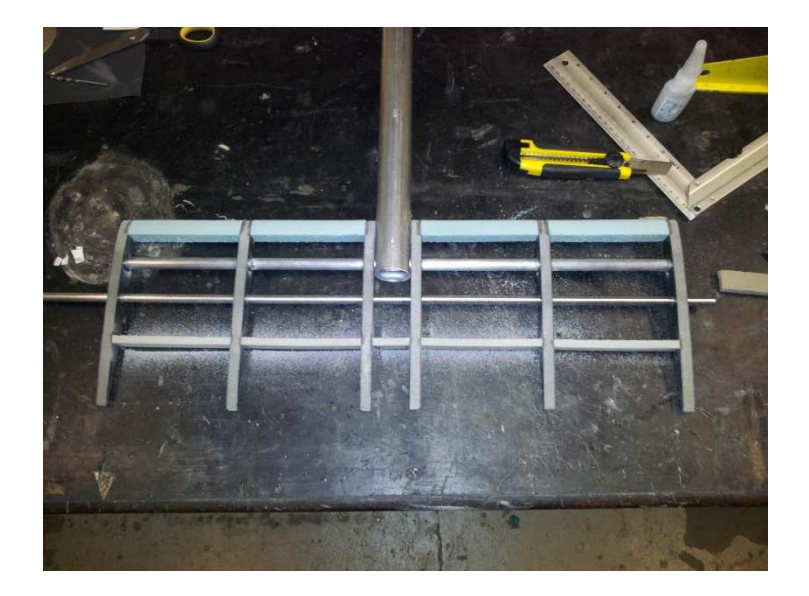

Figura 7-4 Profundor em construção

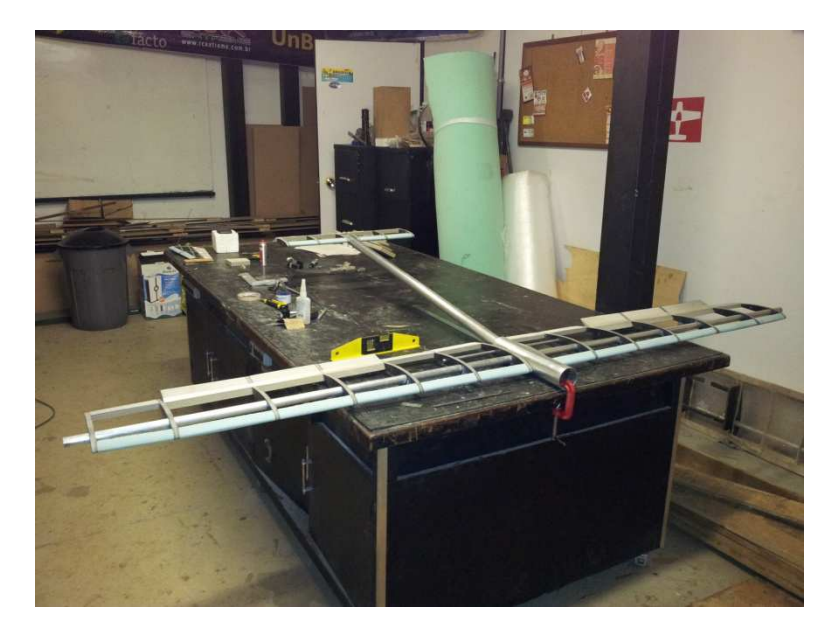

Figura 7-5 Alinhamento do profundor e leme e angulação do tubo de cauda

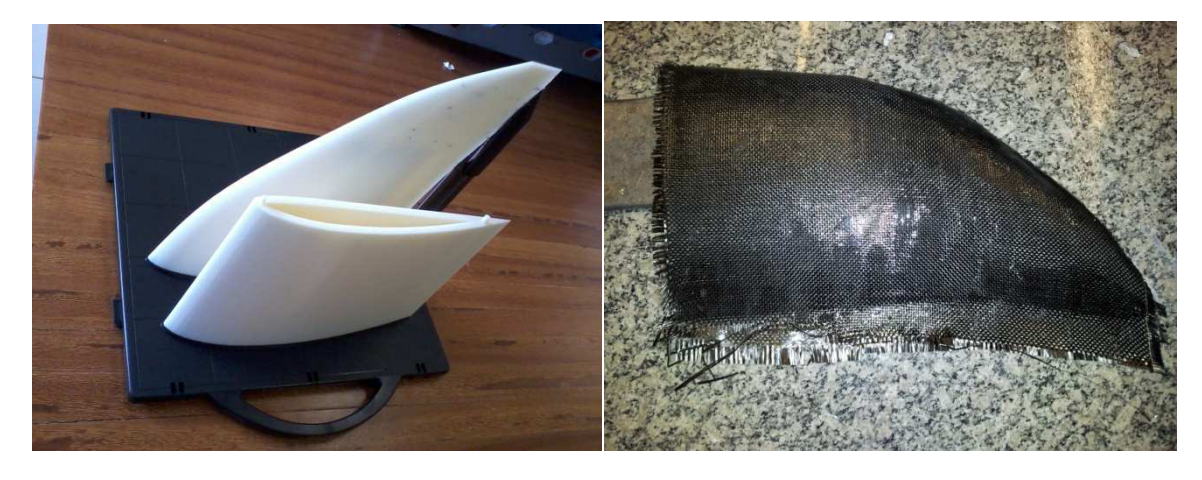

Figura 7-6 Molde para confecção das pontas das asas e laminação da ponta de fibra de carbono

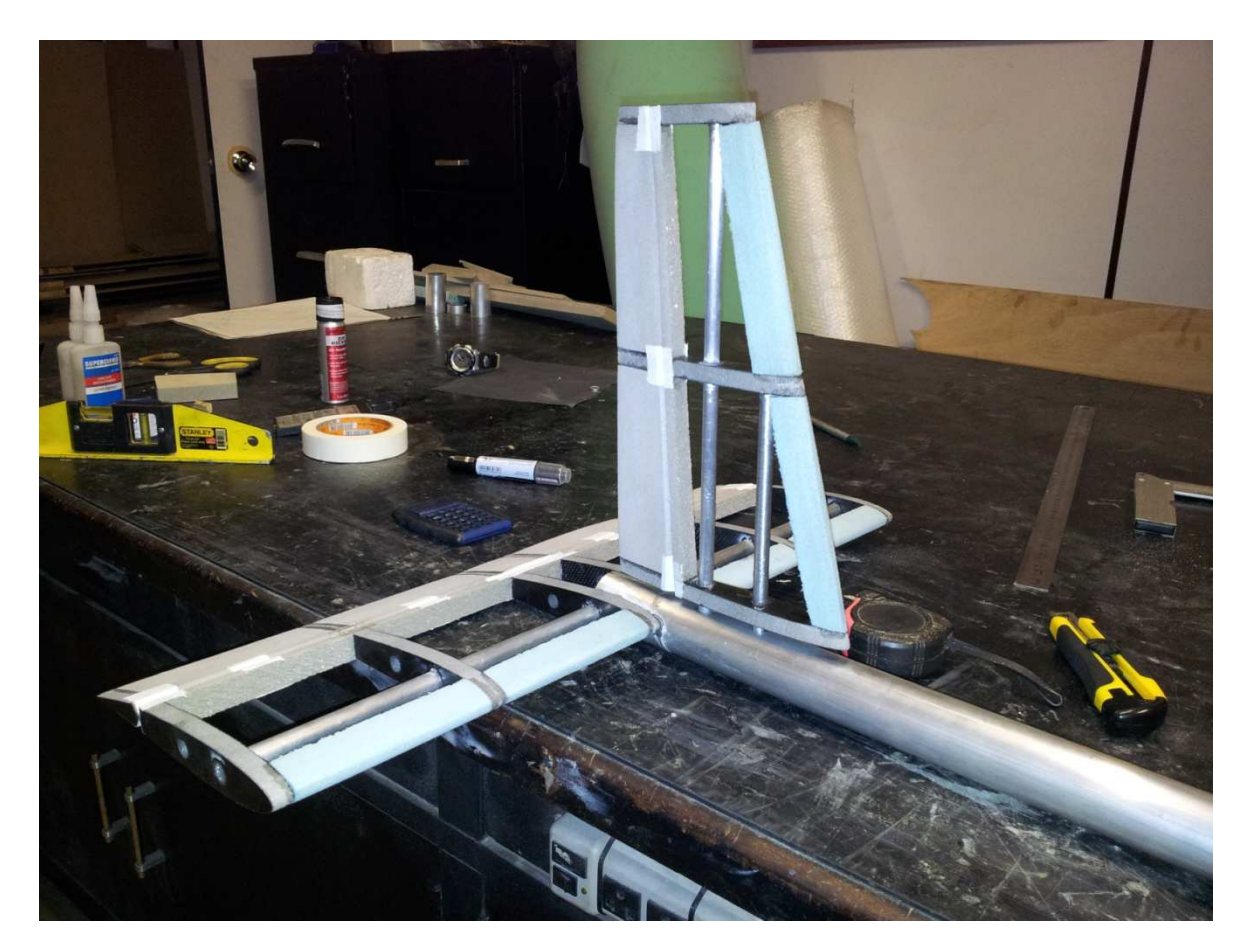

Figura 7-7 Montagem do profundor e do leme

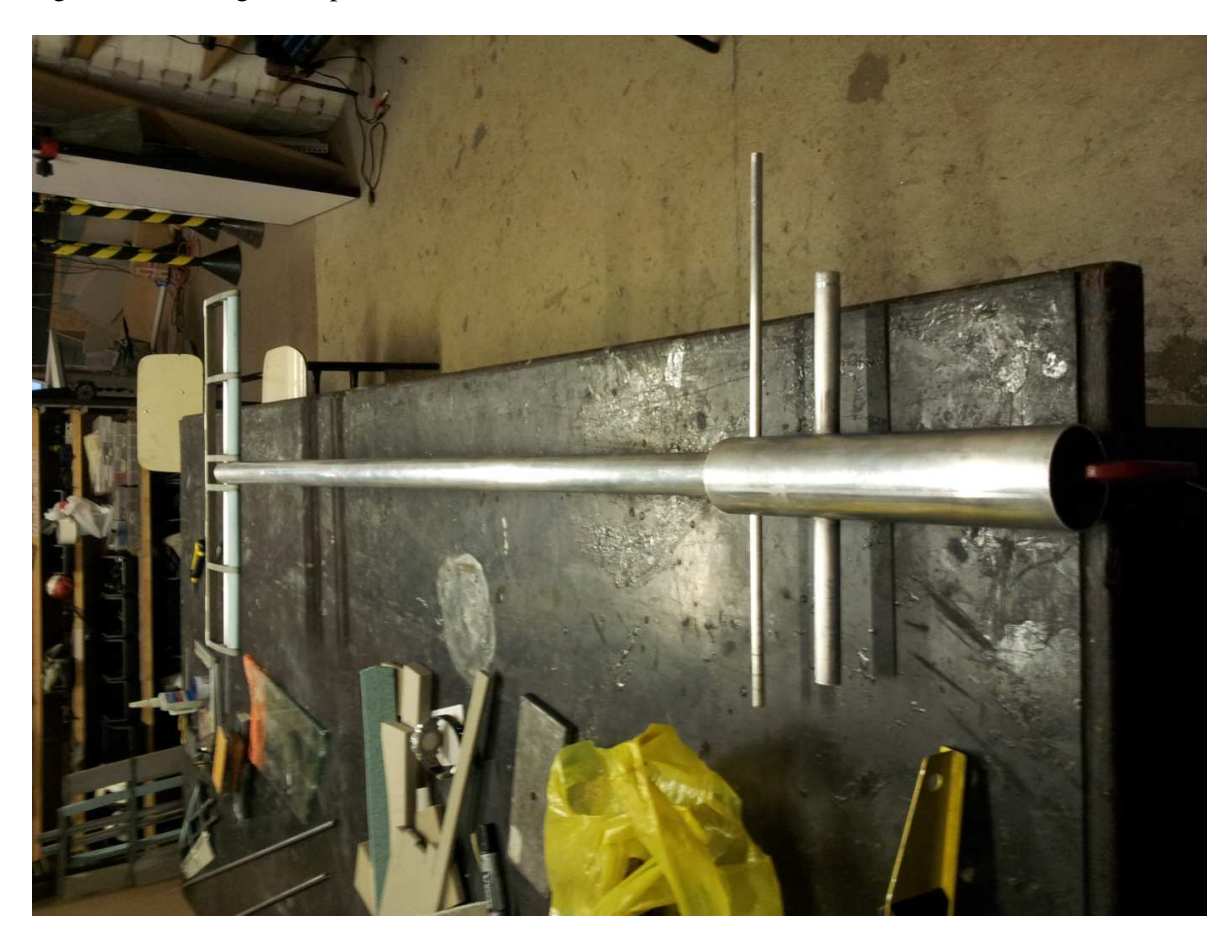

Figura 7-8 Fixação da asa

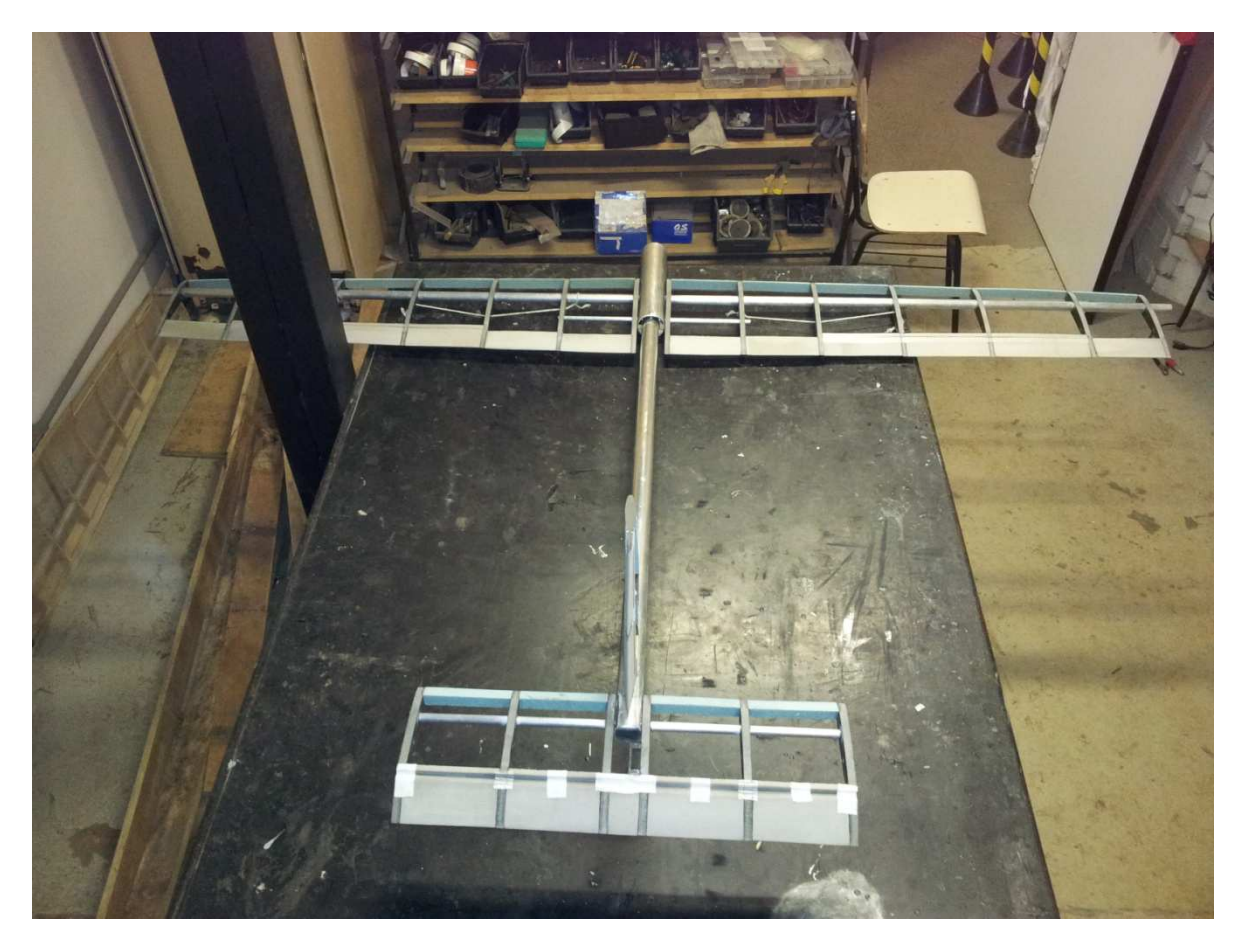

Figura 7-9 Montagem do avião sem as pontas de asa e entelagem

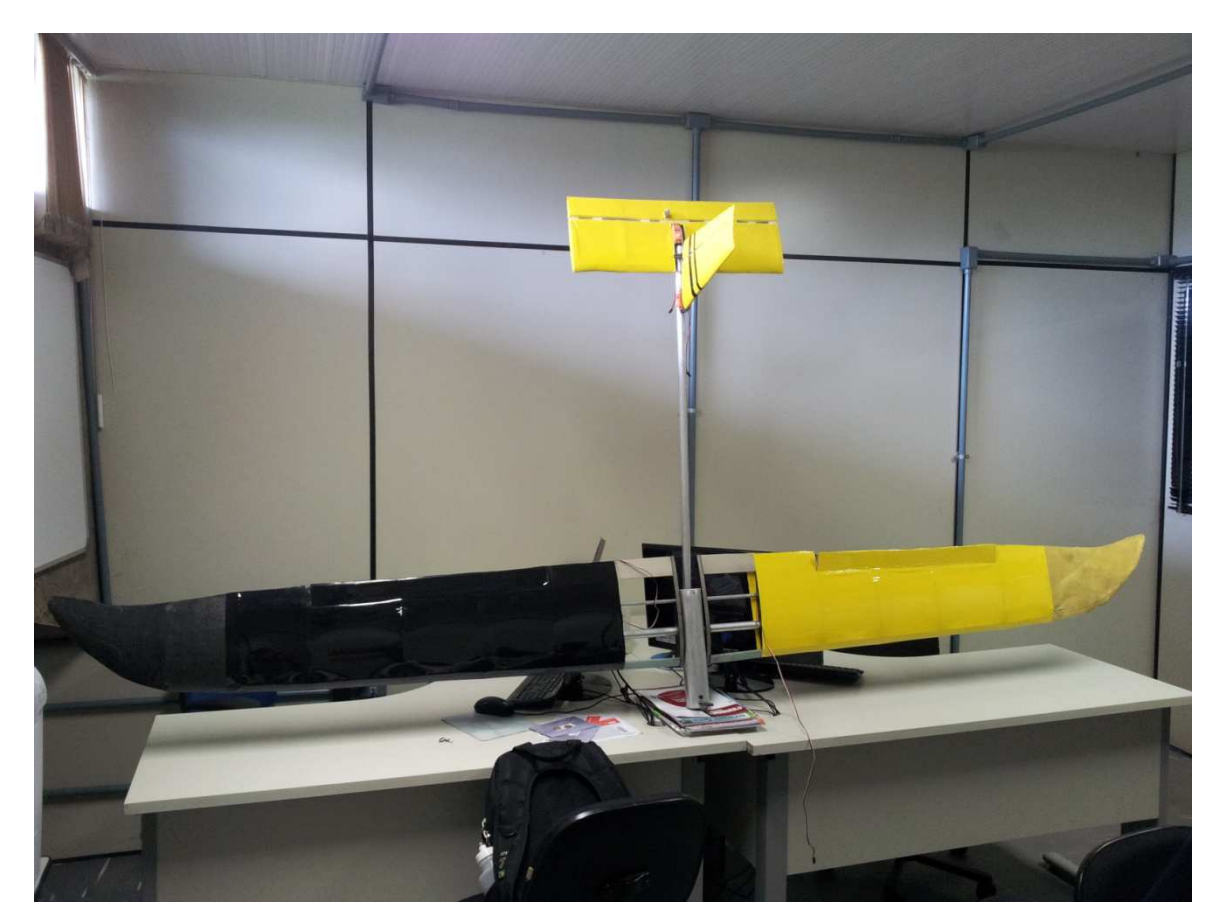

Figura 7-10 Avião montado e entelado

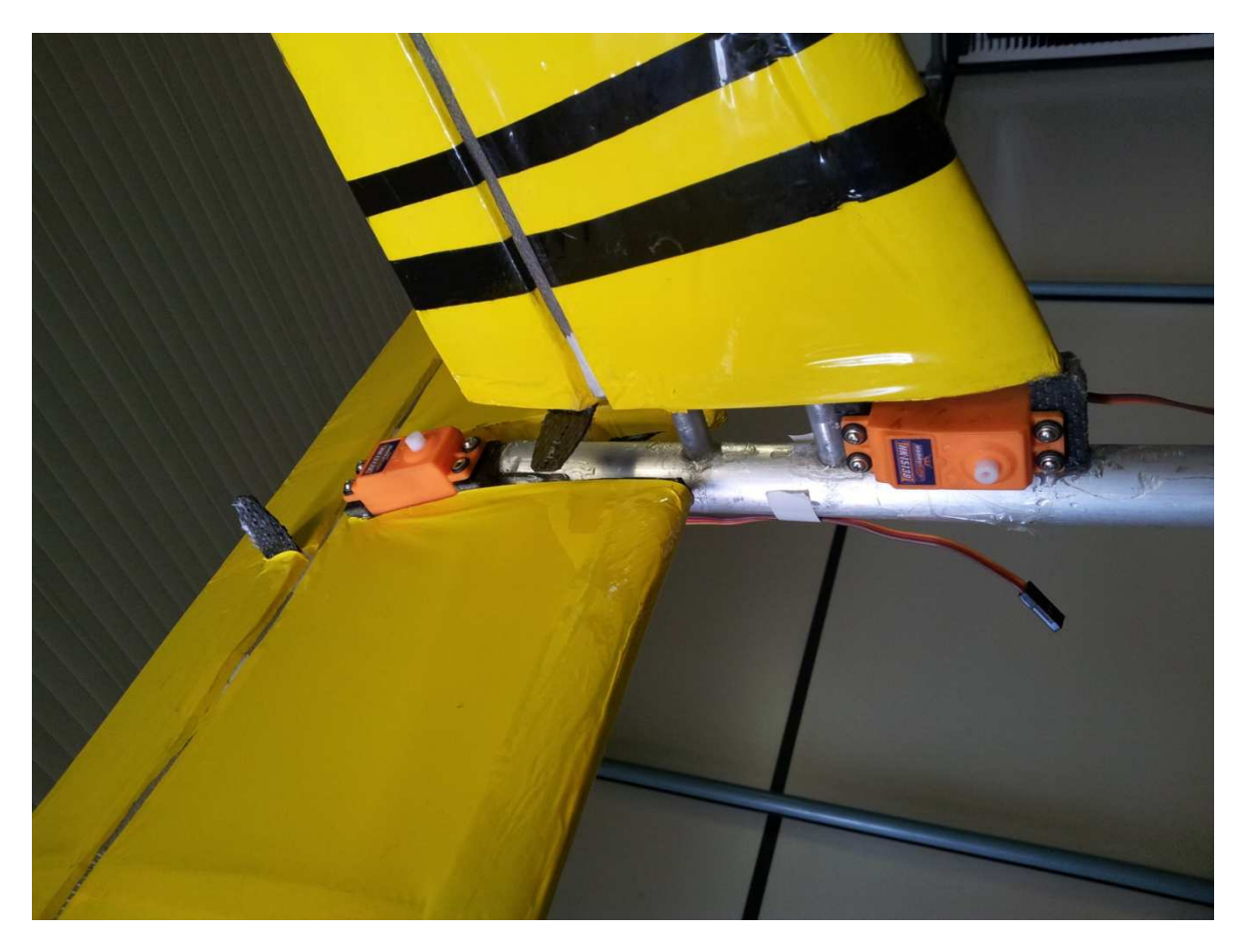

Figura 7-11 Detalhe da fixação dos servos na cauda

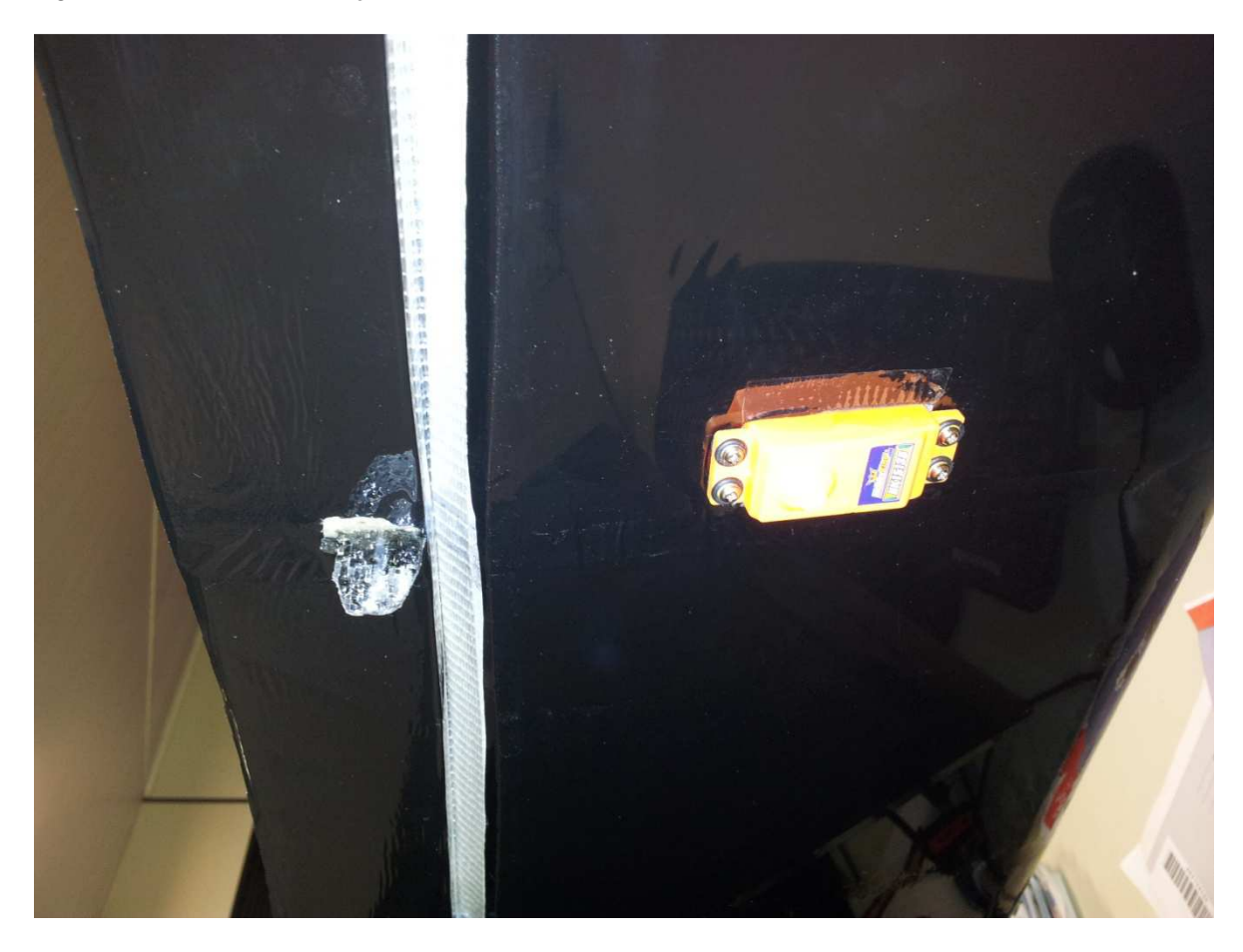

Figura 7-12 Detalhe da fixação dos servos na asa
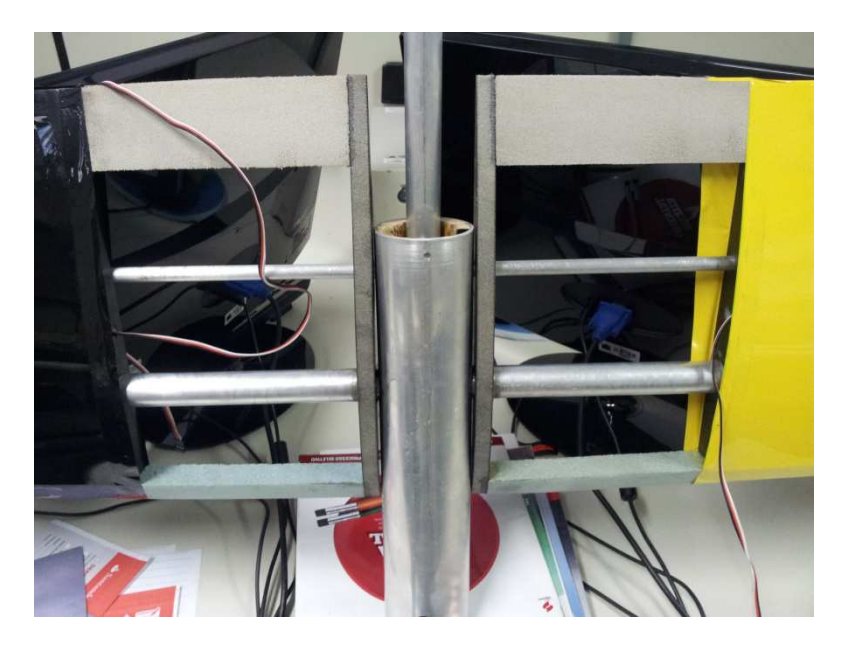

Figura 7-13 Fixação central da asa

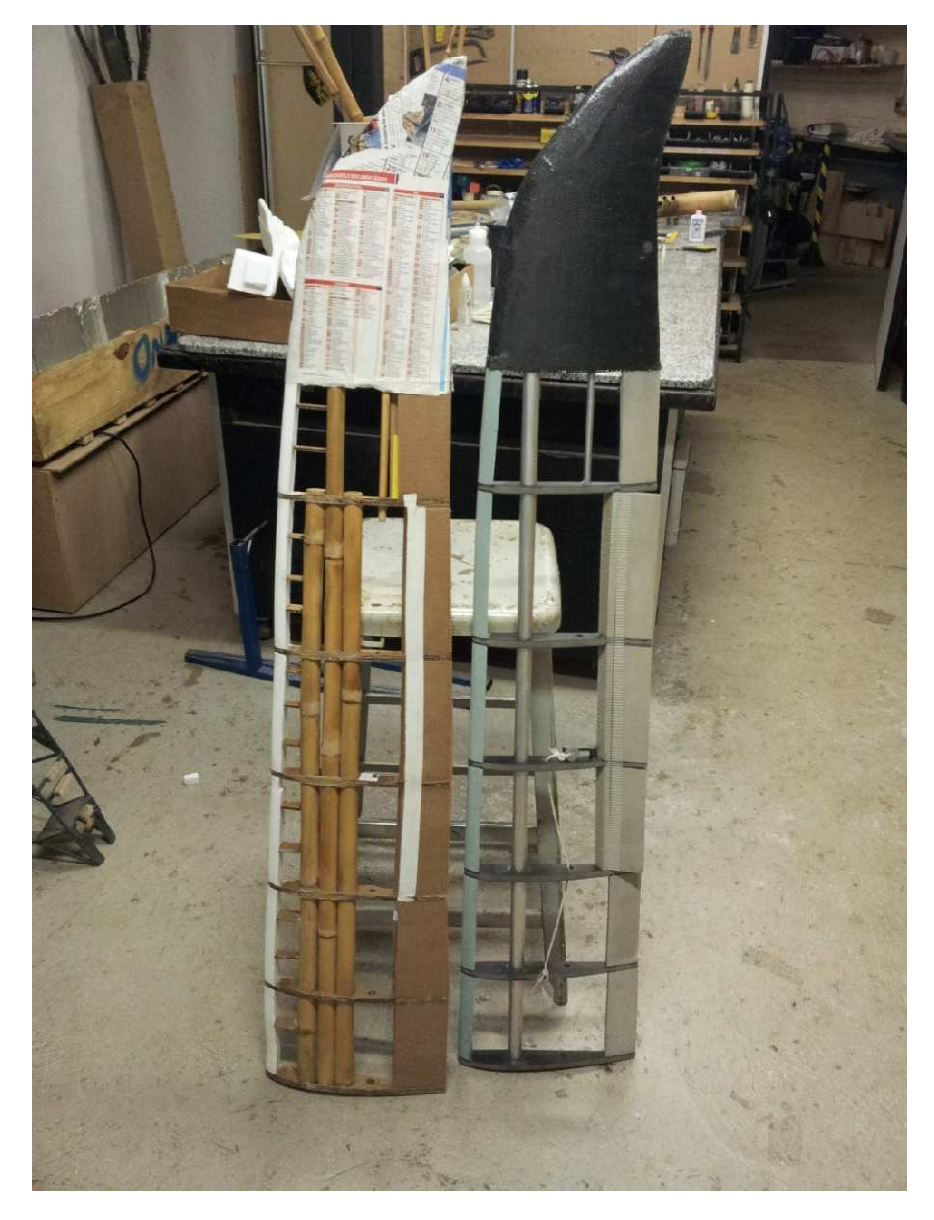

Figura 7-14 Comparação entre as asas

O segundo protótipo foi construído utilizando bambu, materiais alternativos e reciclados. O protótipo foi construído na Universidade de Brasília no espaço cedido pela equipe Draco Volans com materiais reciclados que seriam jogados no lixo e bambus de descarte do CPAB. Em seguida, algumas imagens das construções.

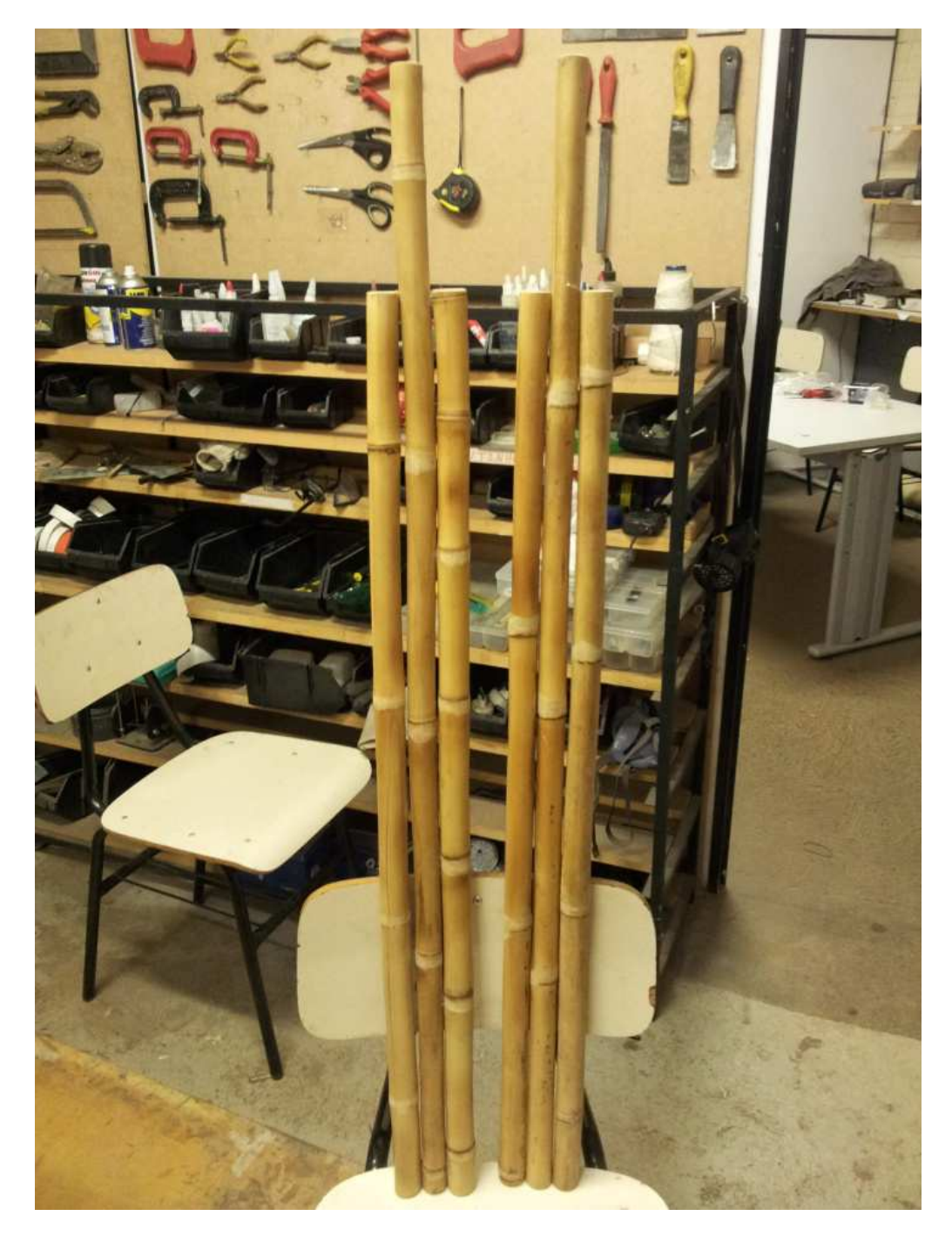

Figura 7-15 Montagem das longarinas da asa

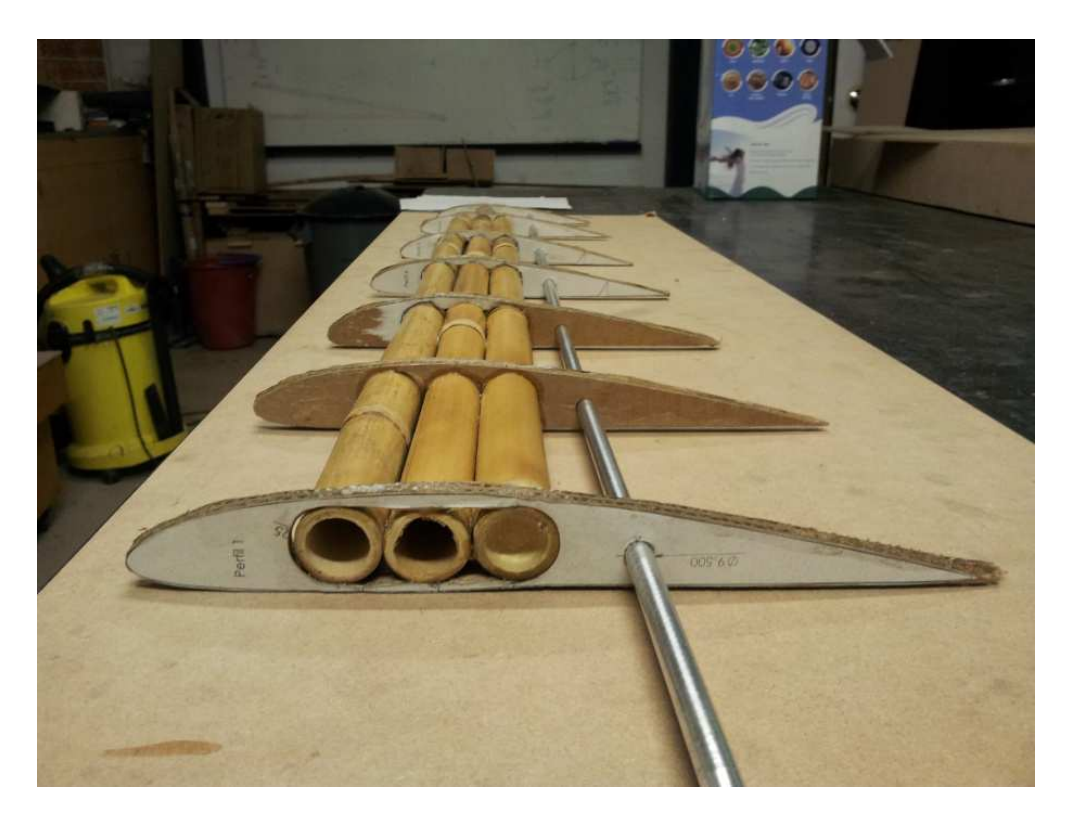

Figura 7-16 Asa em construção

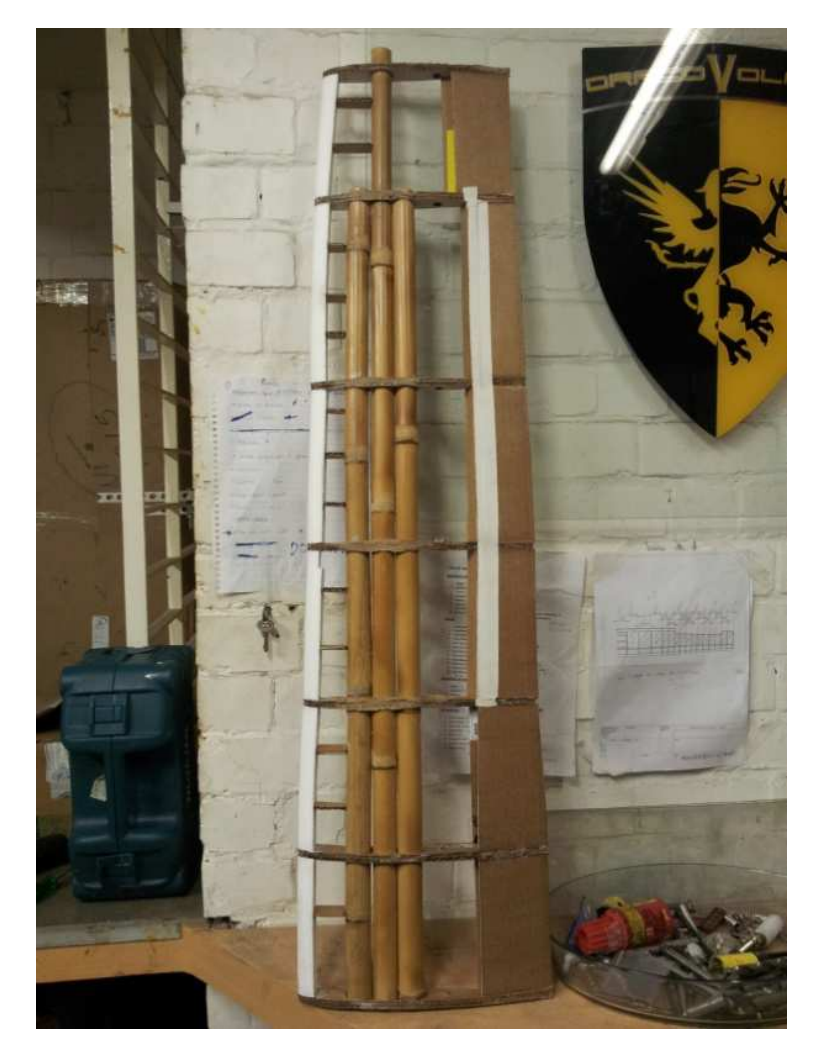

Figura 7-17 Asa sem ponta e entelagem

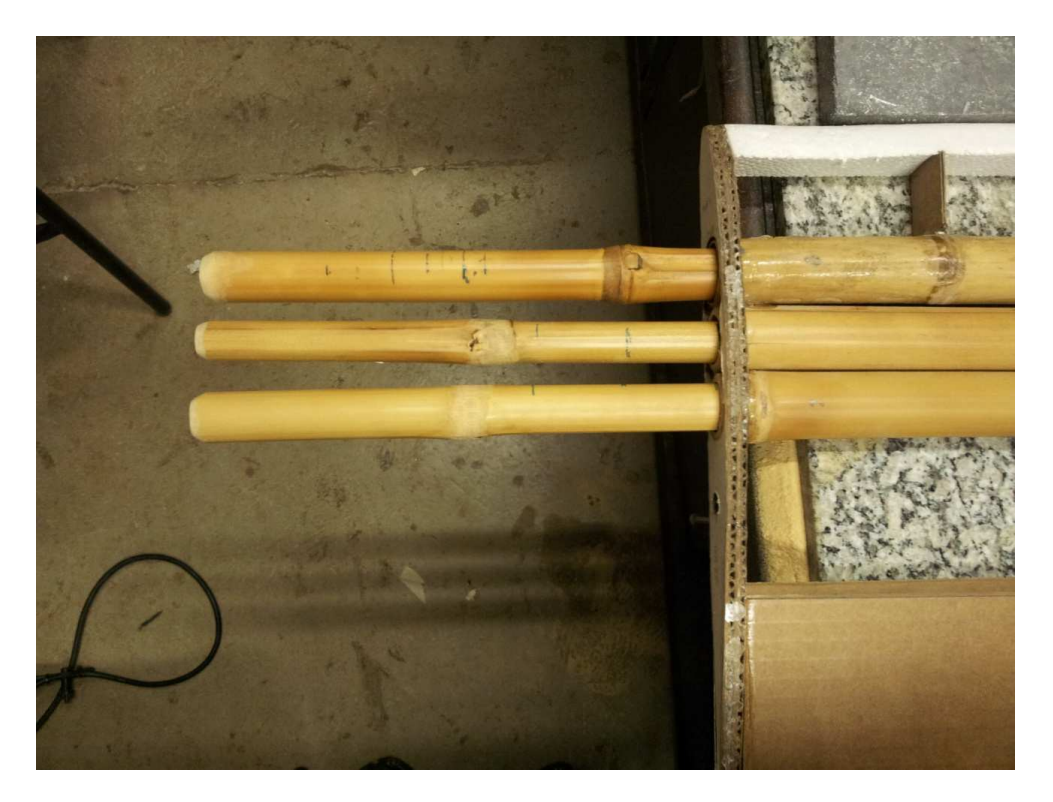

Figura 7-18 Fixação da asa de materiais alternativos

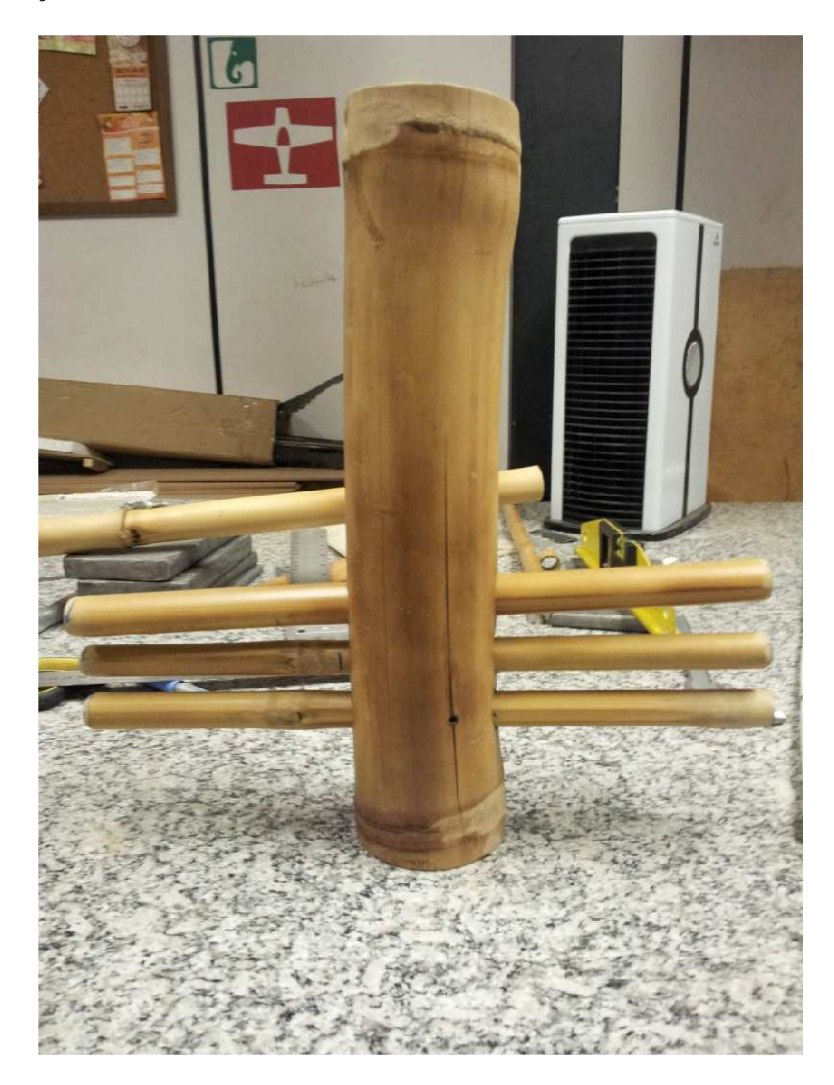

Figura 7-19 Fixação da asa de materiais alternativos + corpo do avião

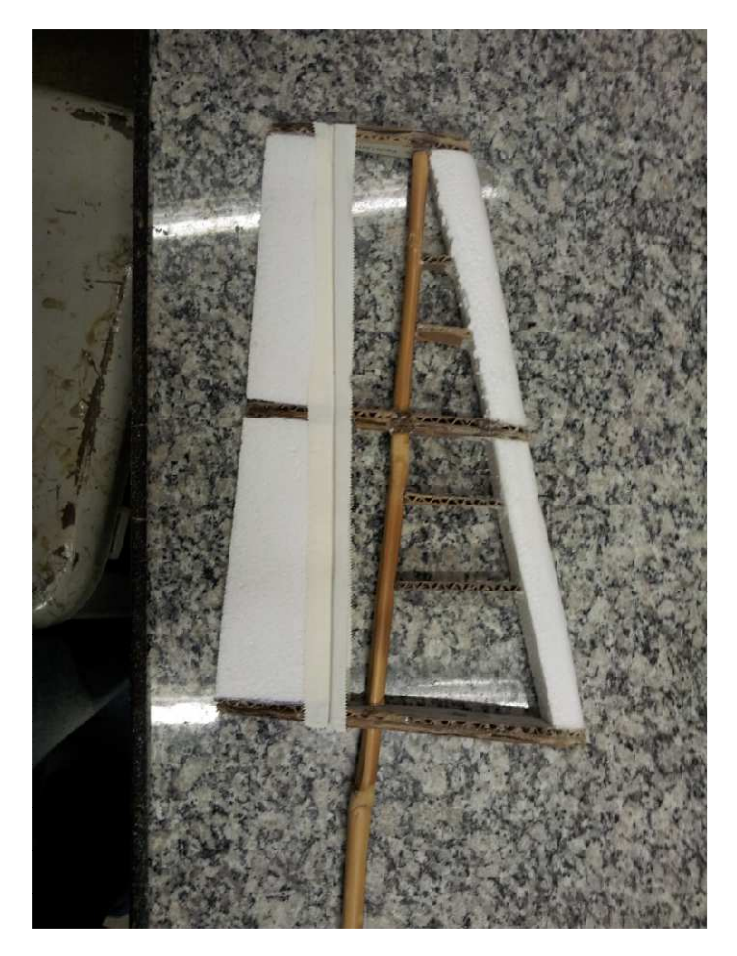

Figura 7-20 Leme materiais alternativos

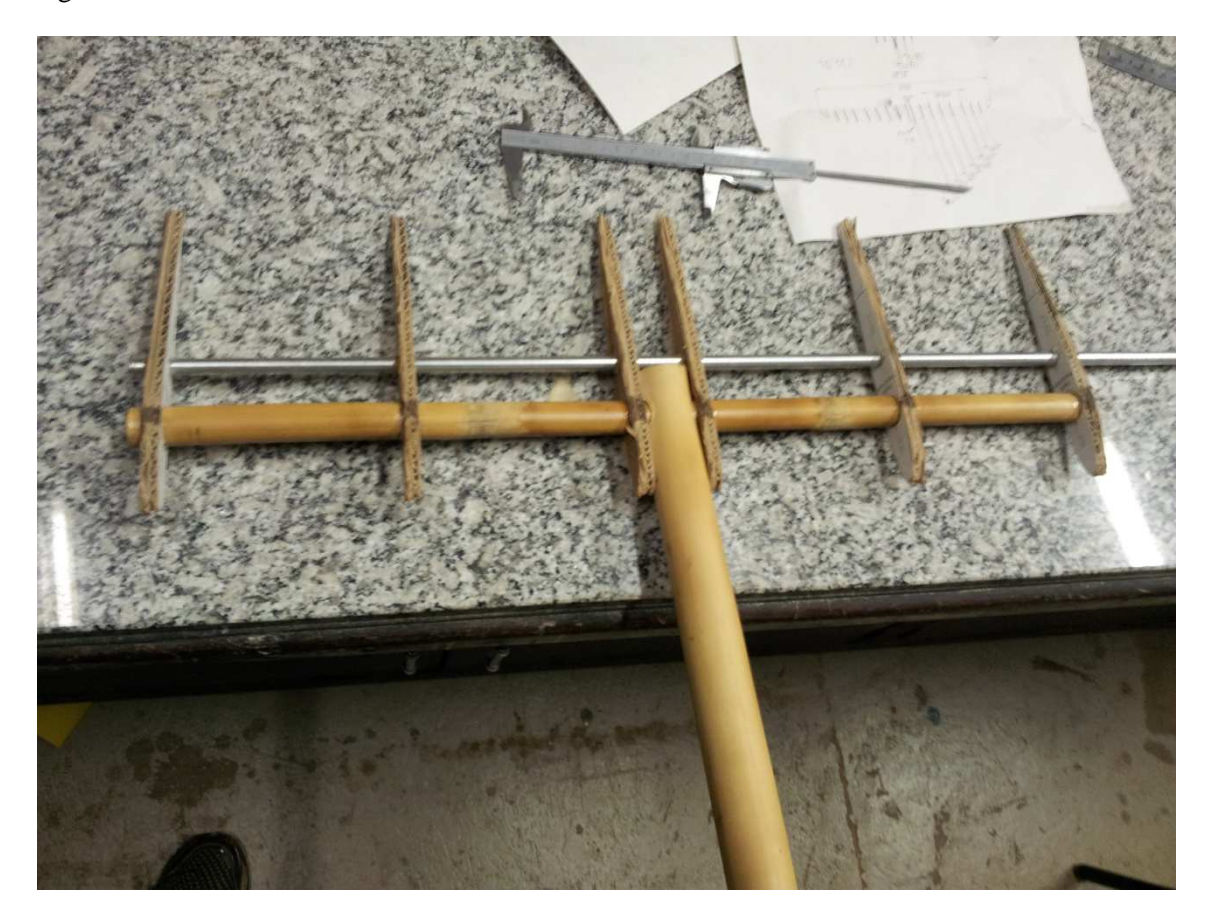

Figura 7-21 Construção profundor materiais alternativos

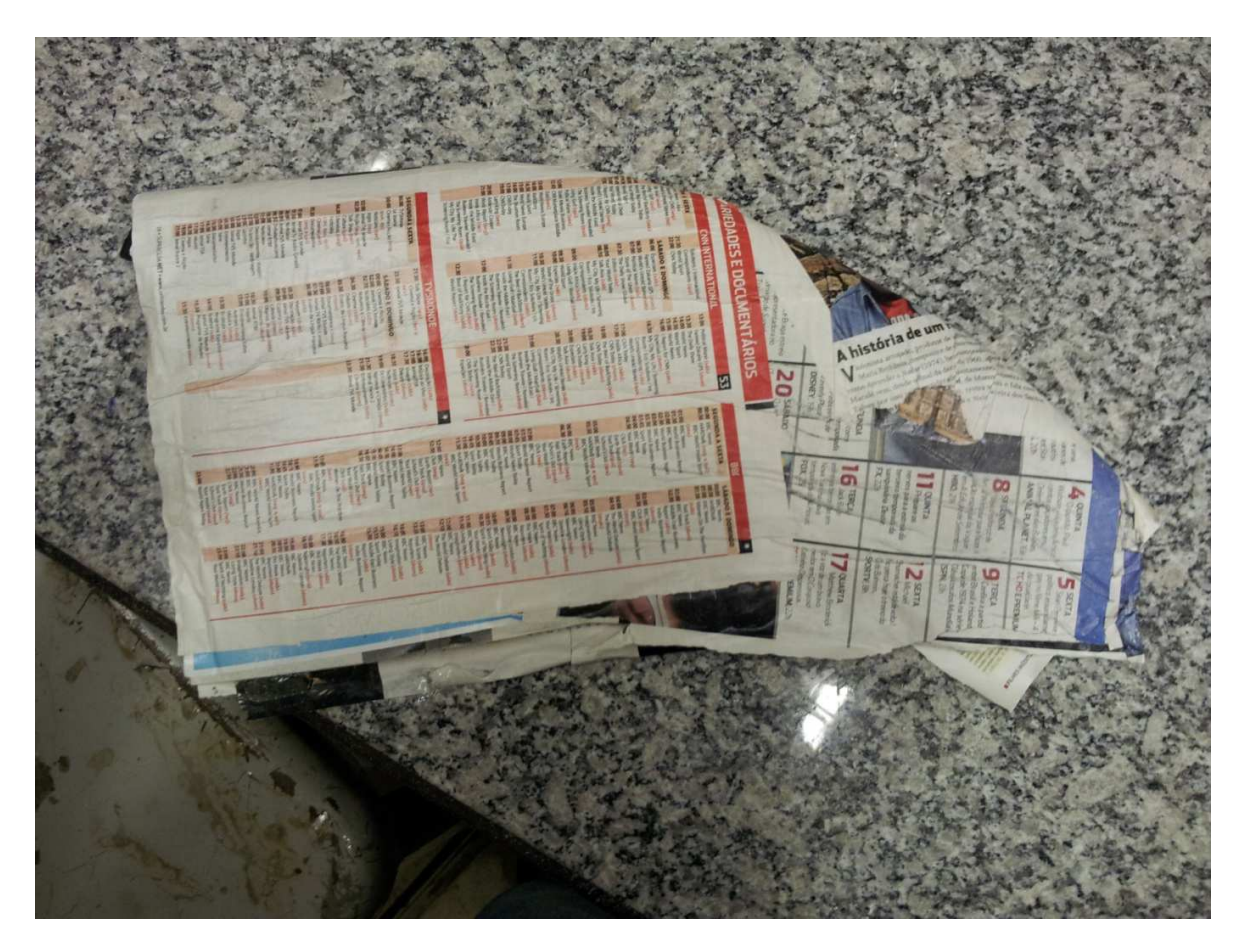

Figura 7-22 Laminação da ponta da asa de materiais alternativos

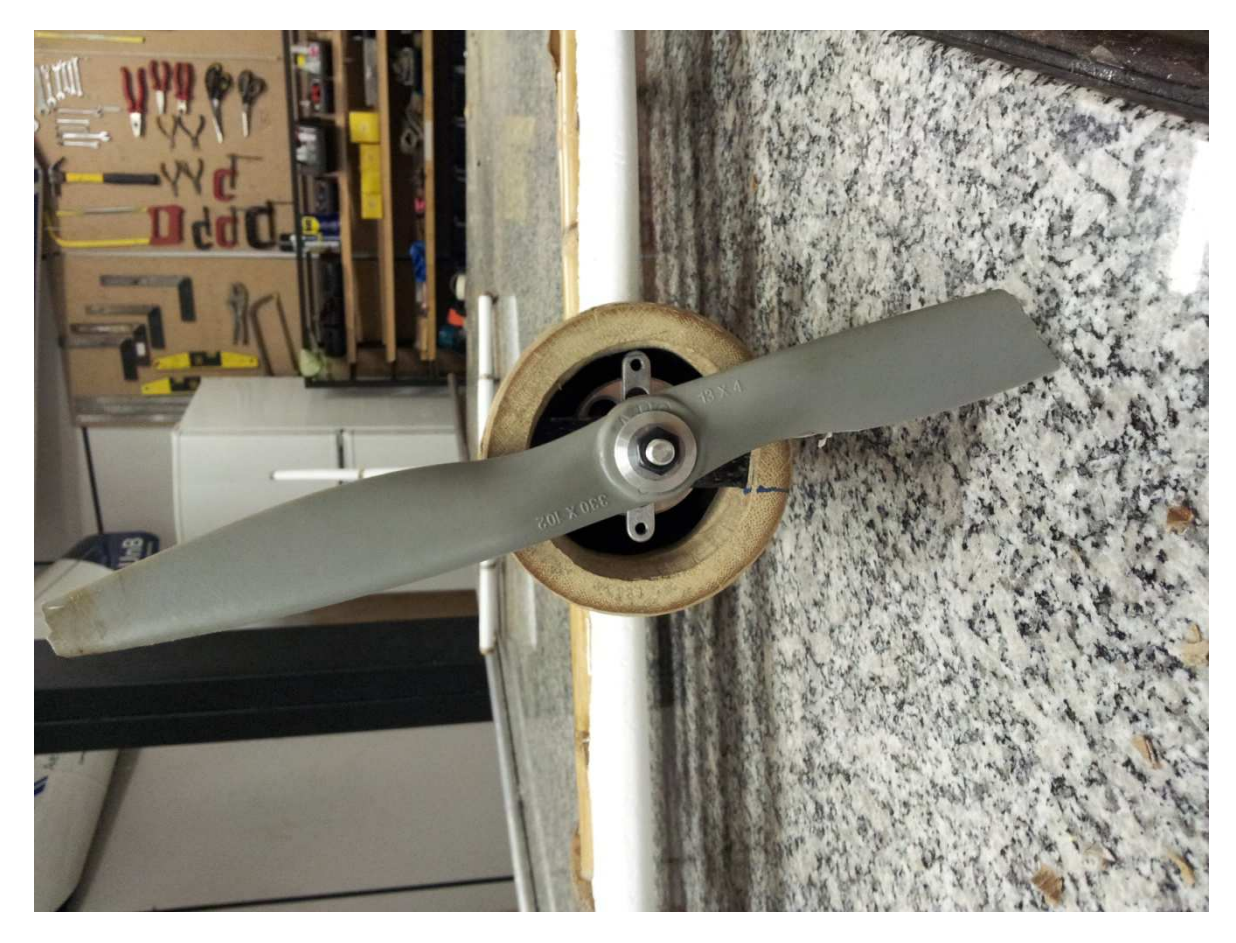

Figura 7-23 Fixação do motor

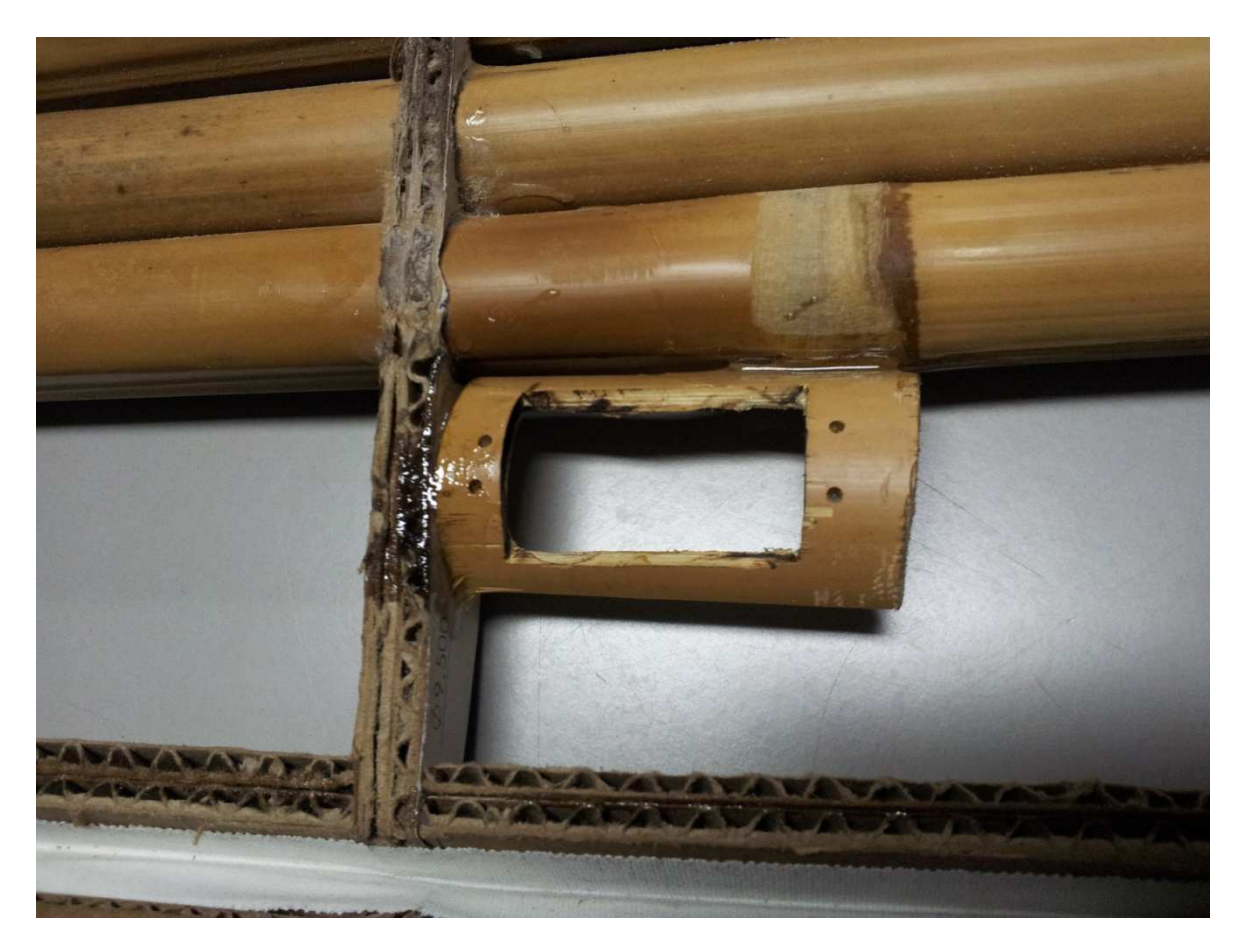

Figura 7-24 Berço dos servos

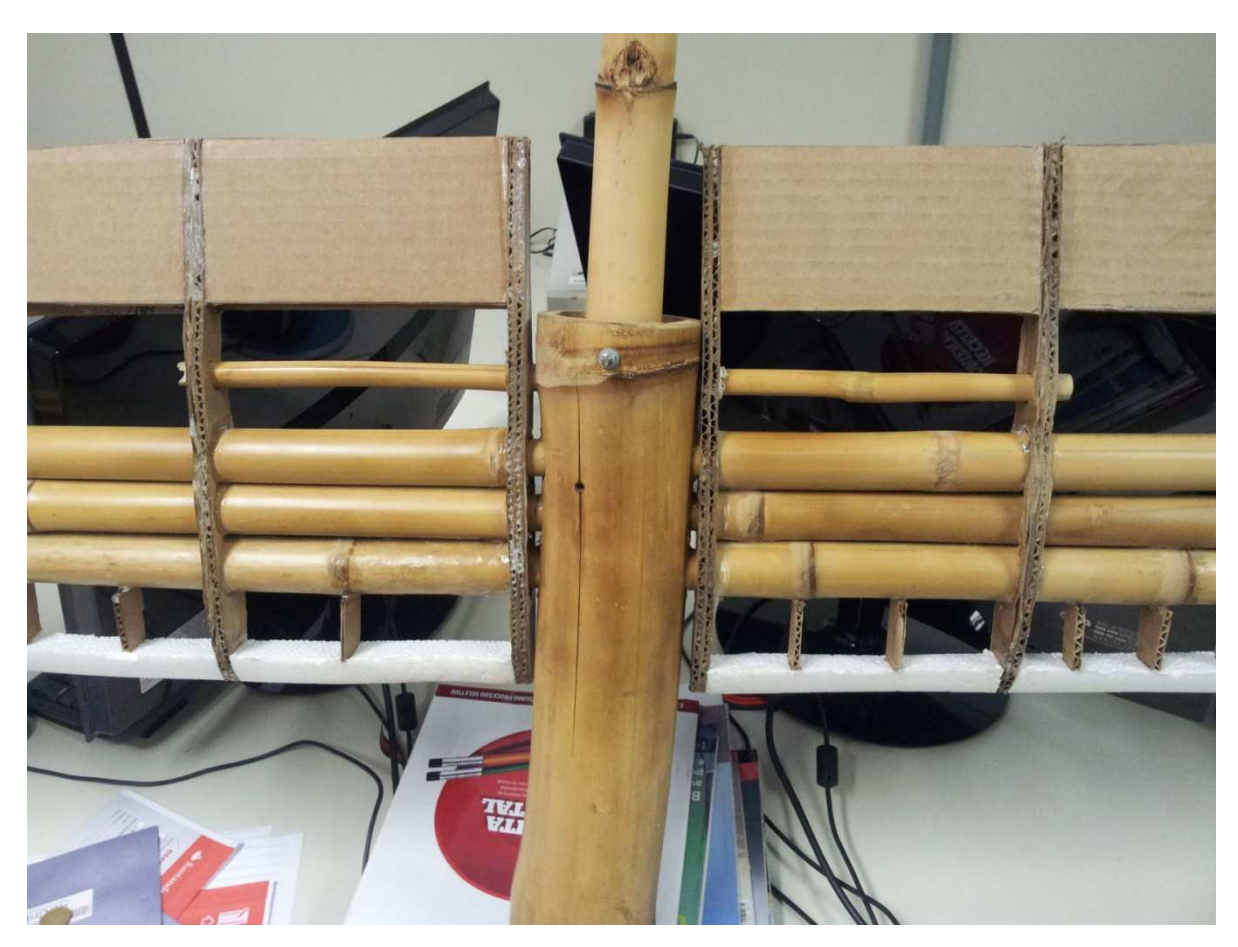

Figura 7-25 Fixação central da asa de materiais alternativos

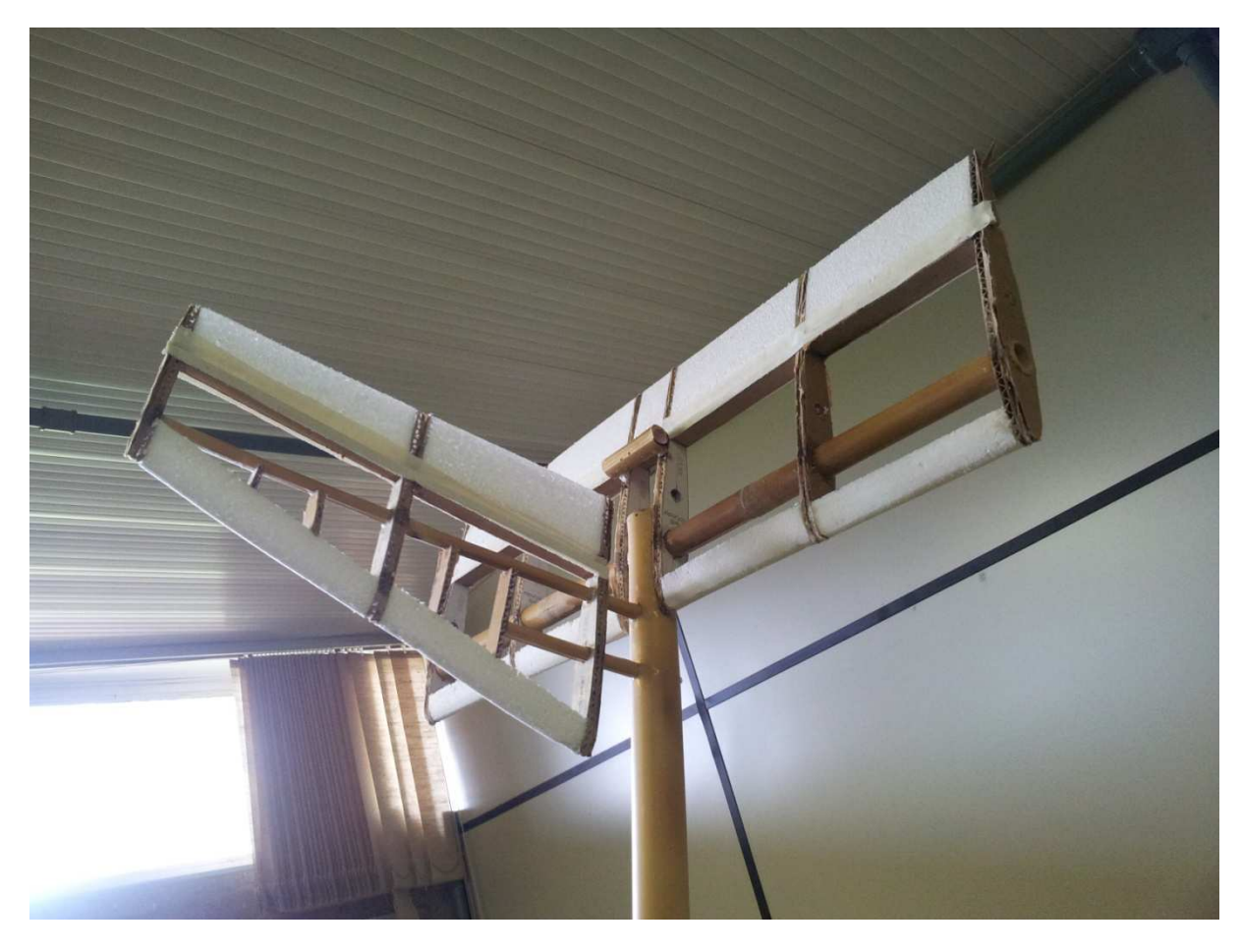

Figura 7-26 Montagem leme + Profundor materiais alternativos

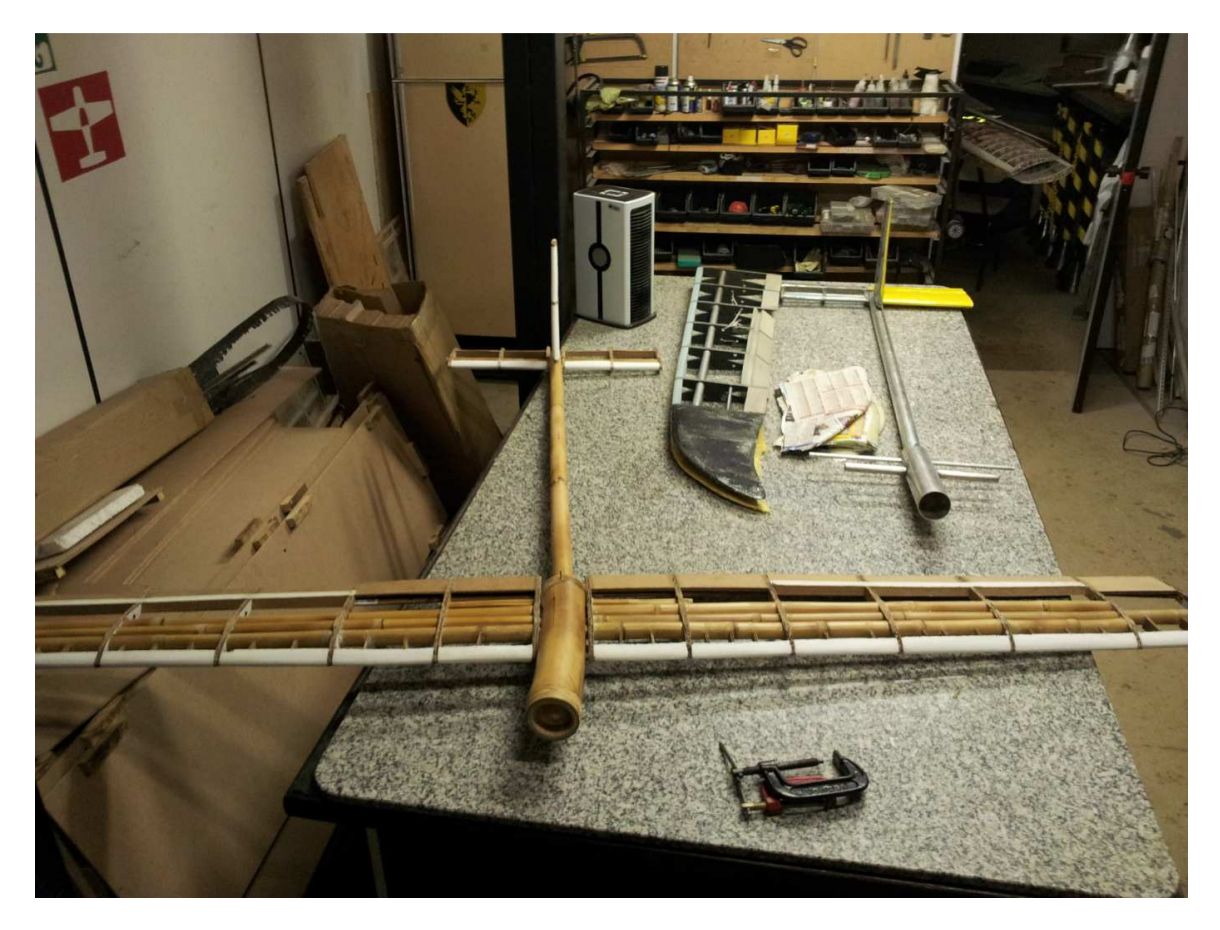

Figura 7-27 Montagem do avião de materiais alternativos e avião convencional desmontado

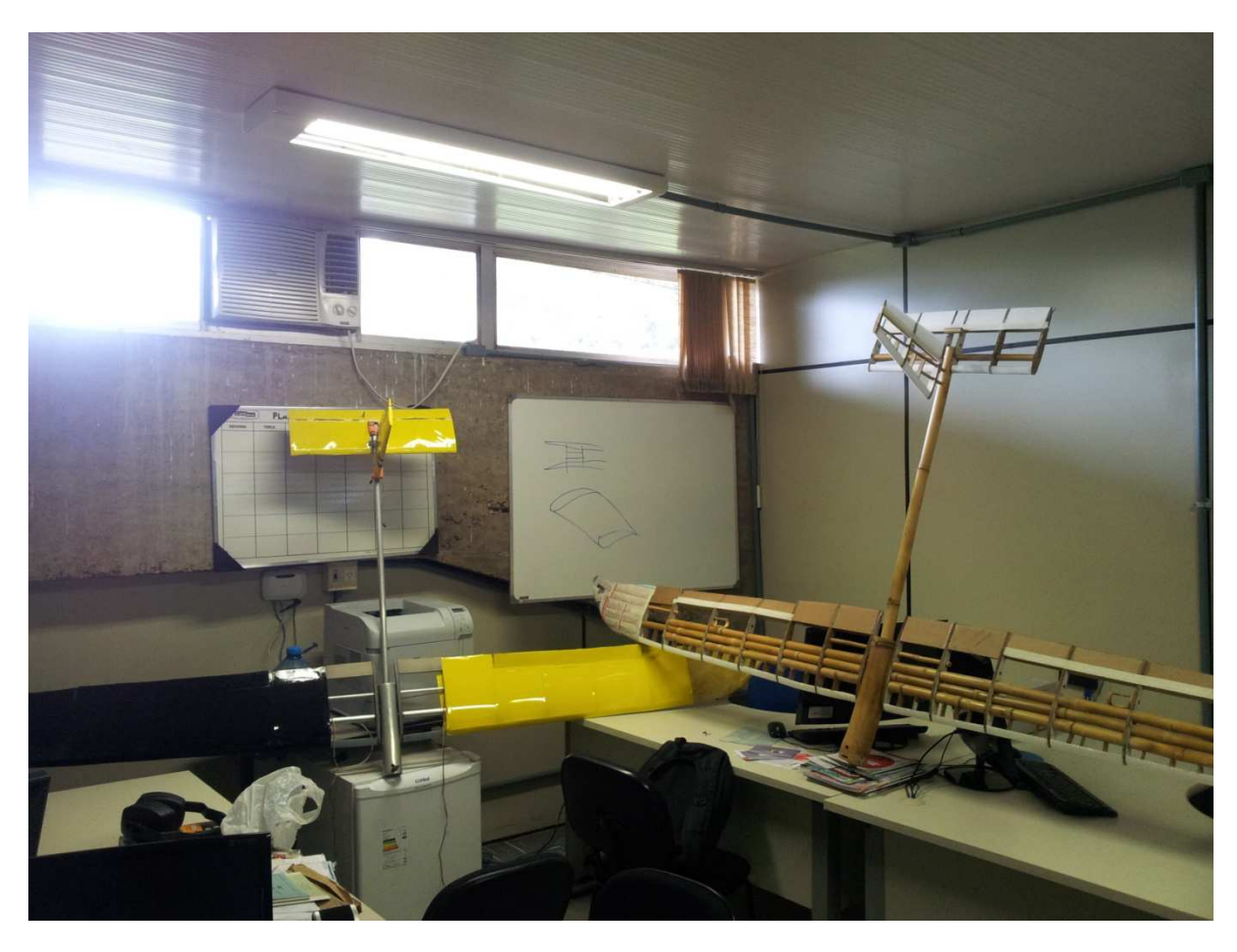

Figura 7-28 Montagem dos dois aviões